### DESIGN OF DETAILED MODELS FOR USE IN FAST AEROELASTIC SIMULATIONS OF PERMANENT-MAGNET DIRECT-DRIVE WIND TURBINES

by

### DAVID S. OCHS

B.S, Kansas State University, 2010

### A THESIS

submitted in partial fulfillment of the requirements for the degree

### MASTER OF SCIENCE

### Department of Electrical and Computer Engineering College of Engineering

### KANSAS STATE UNIVERSITY Manhattan, Kansas

2012

Approved by:

Major Professor Ruth Douglas Miller

## **Copyright**

DAVID S. OCHS

2012

### **Abstract**

This thesis presents the design of two models for permanent-magnet direct-drive wind turbines. The models are of a 10 kW and a 5 MW wind turbine, which are representative of residential scale and commercial scale turbines respectively. The models include aerodynamic and mechanical simulations through the FAST software, as well as concurrent electrical simulations through the SimPowerSystems toolbox for MATLAB/Simulink. The aim is to provide wind turbine designers and researchers with a comprehensive simulation tool that they can use to design and test many different aspects of a wind turbine. The particular novelty of these models is their high level of detail in electromechanical simulations. For each model, a generator speed controller was designed in a reference frame attached to the generator's rotor, and was executed with a 3-phase active rectifier using space-vector pulse-width modulation. Also for each model, active and reactive power controllers were designed in a reference frame synchronous with the grid, and were executed with a 3-phase inverter using space-vector pulse-width modulation. Additionally, a blade pitch controller was designed for the 5 MW model. Validation of the models was carried out in the MATLAB/Simulink environment with satisfactory results.

## **Table of Contents**

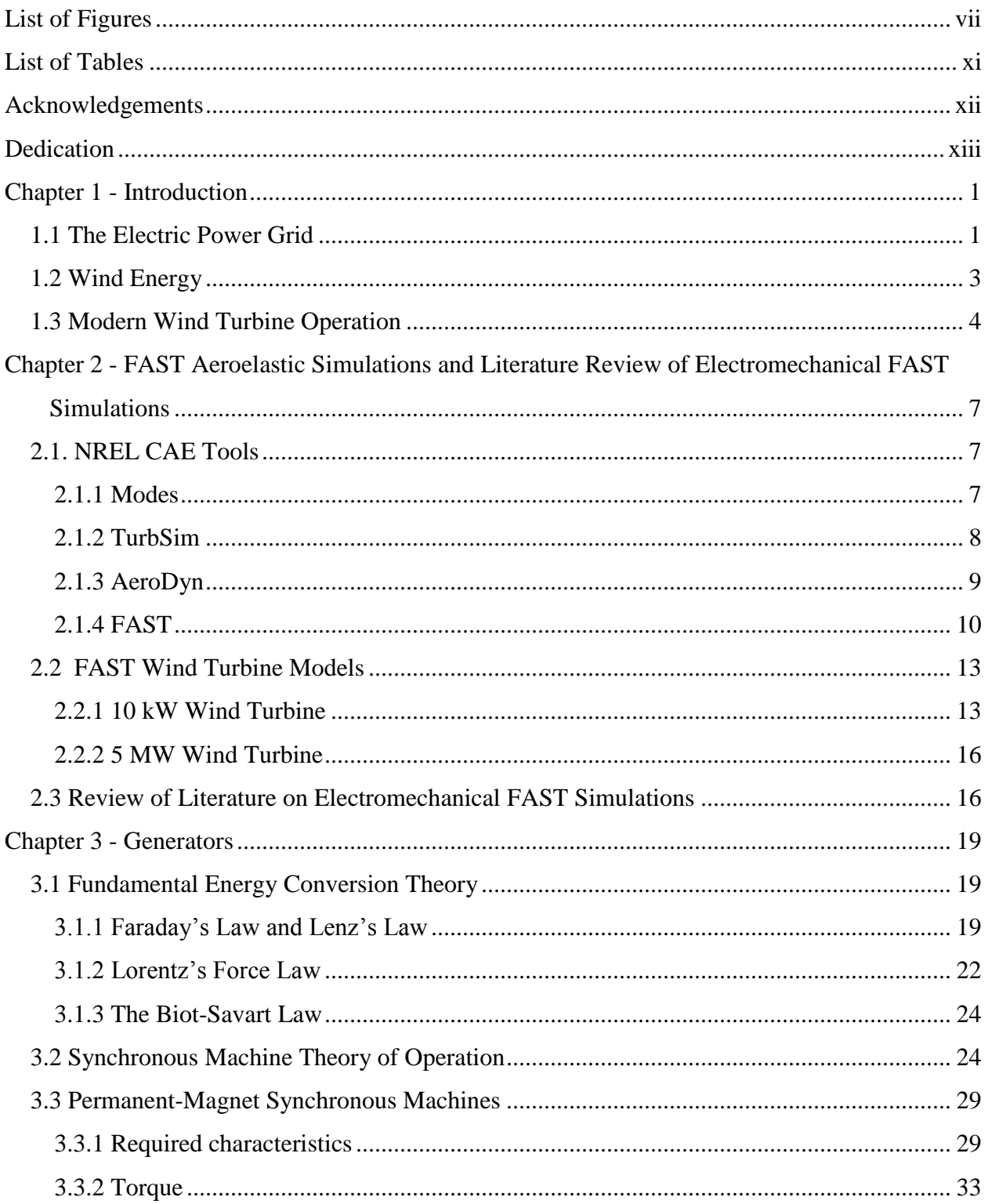

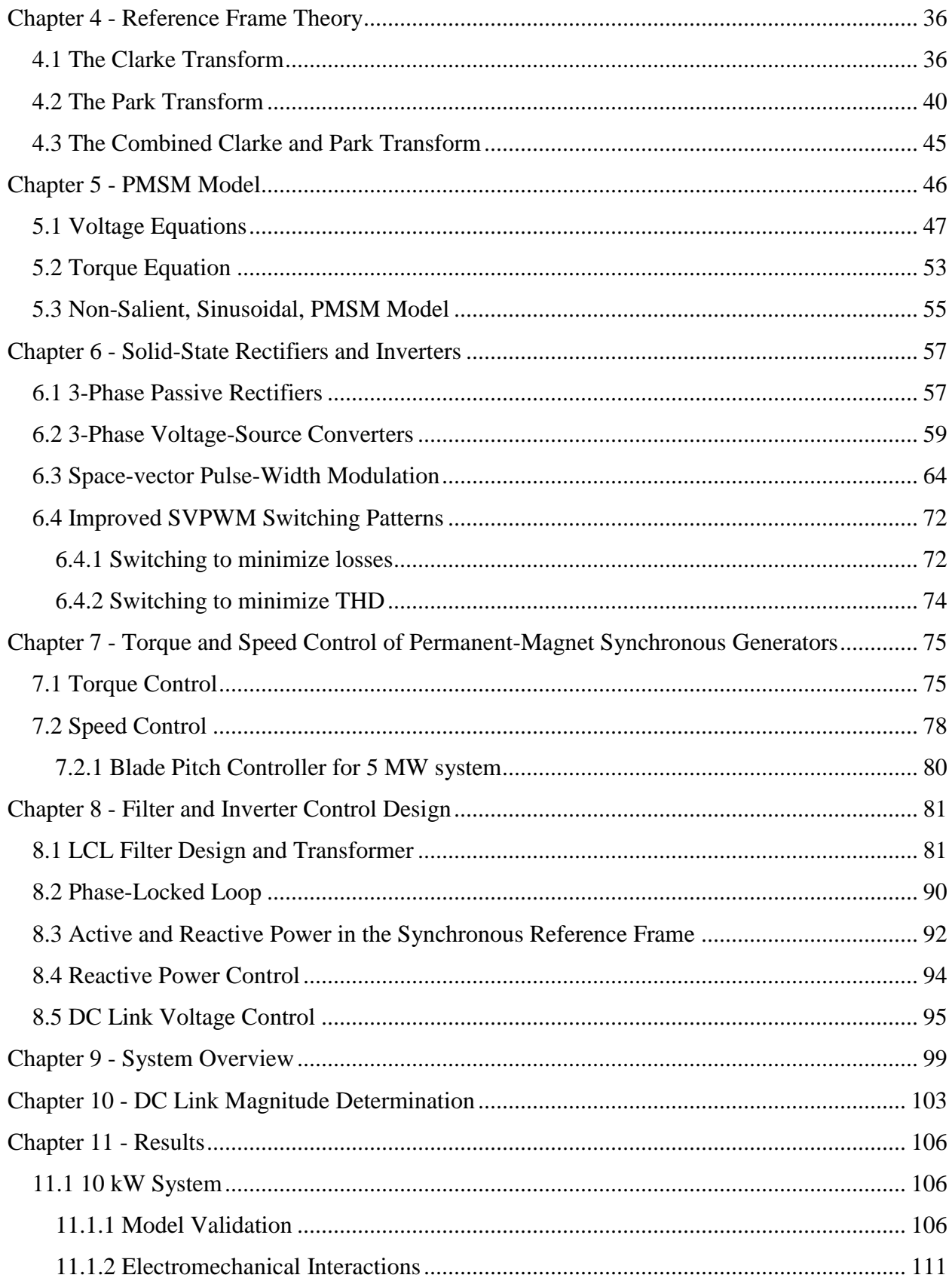

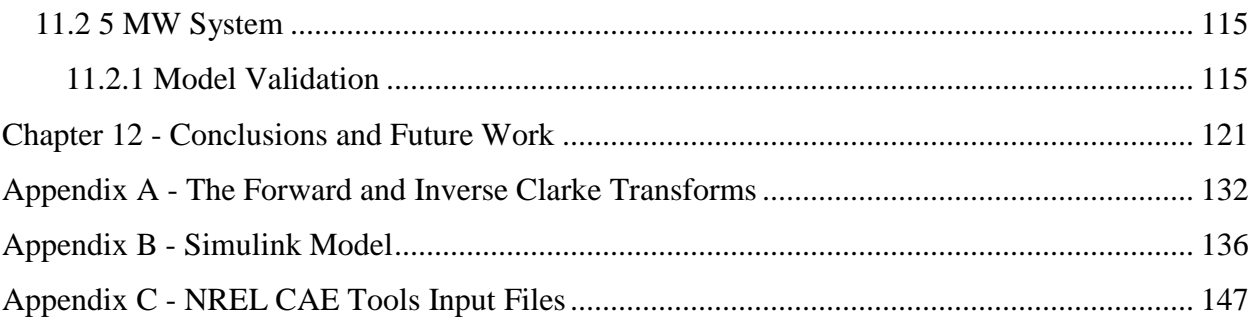

# **List of Figures**

<span id="page-6-0"></span>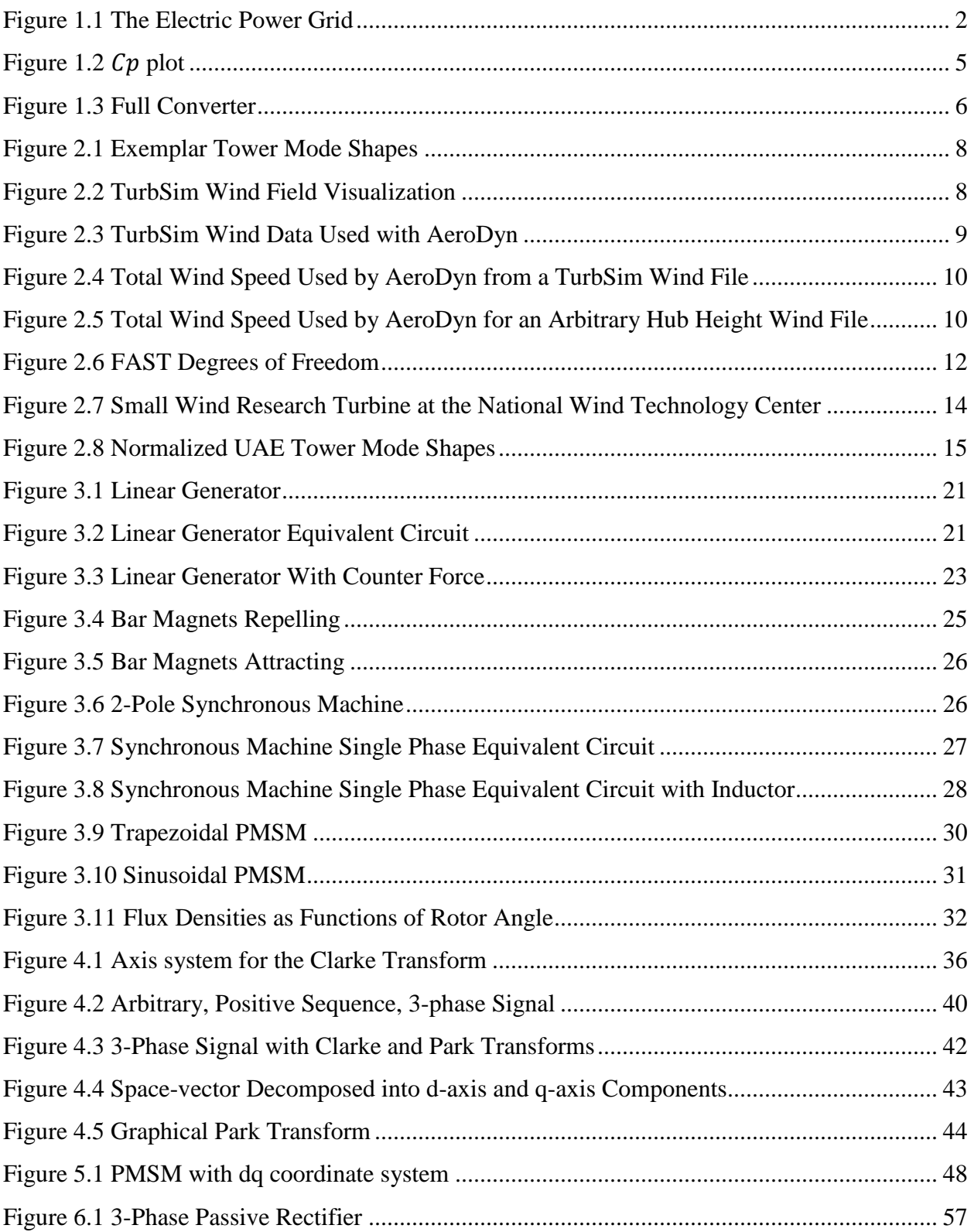

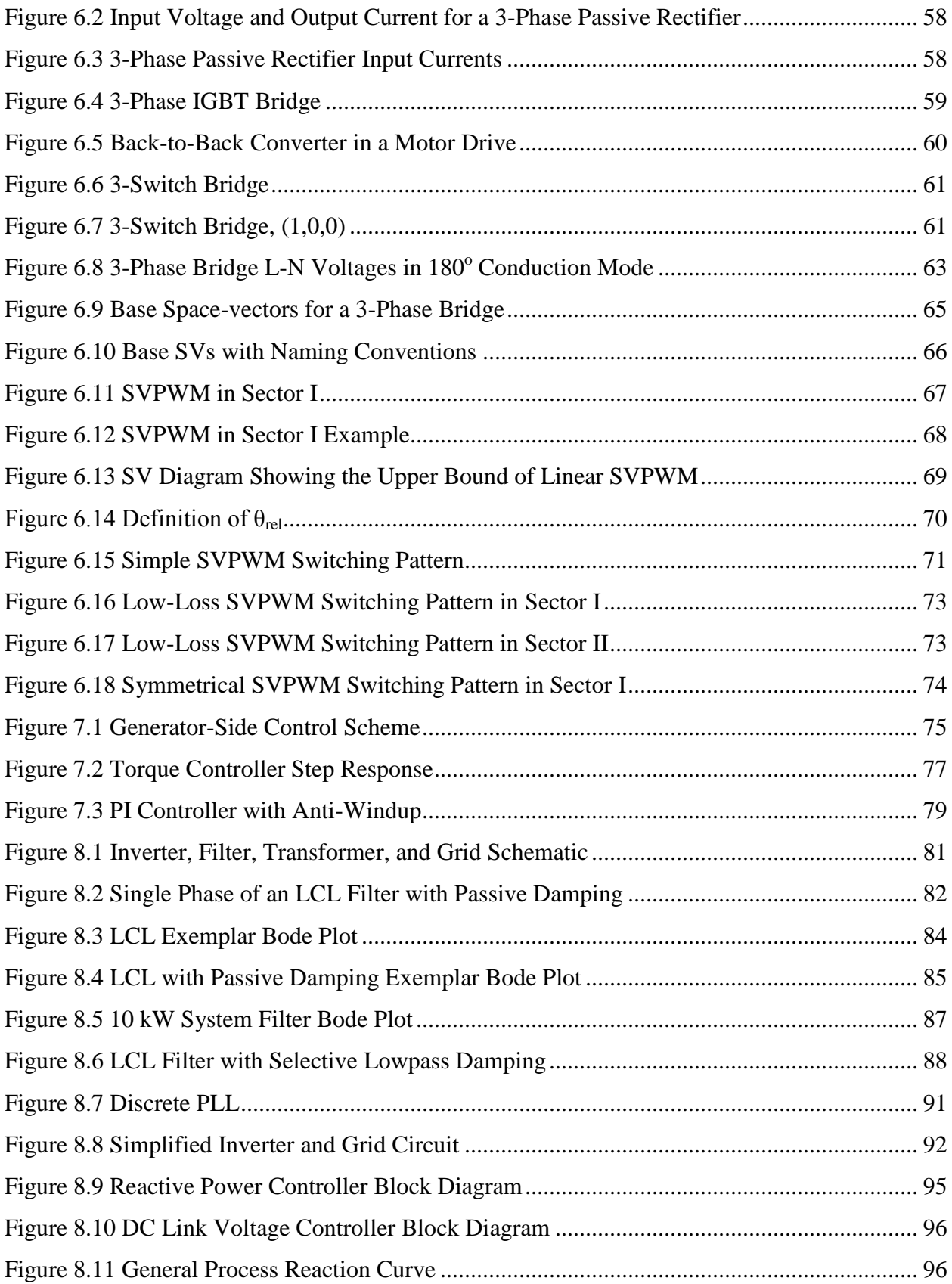

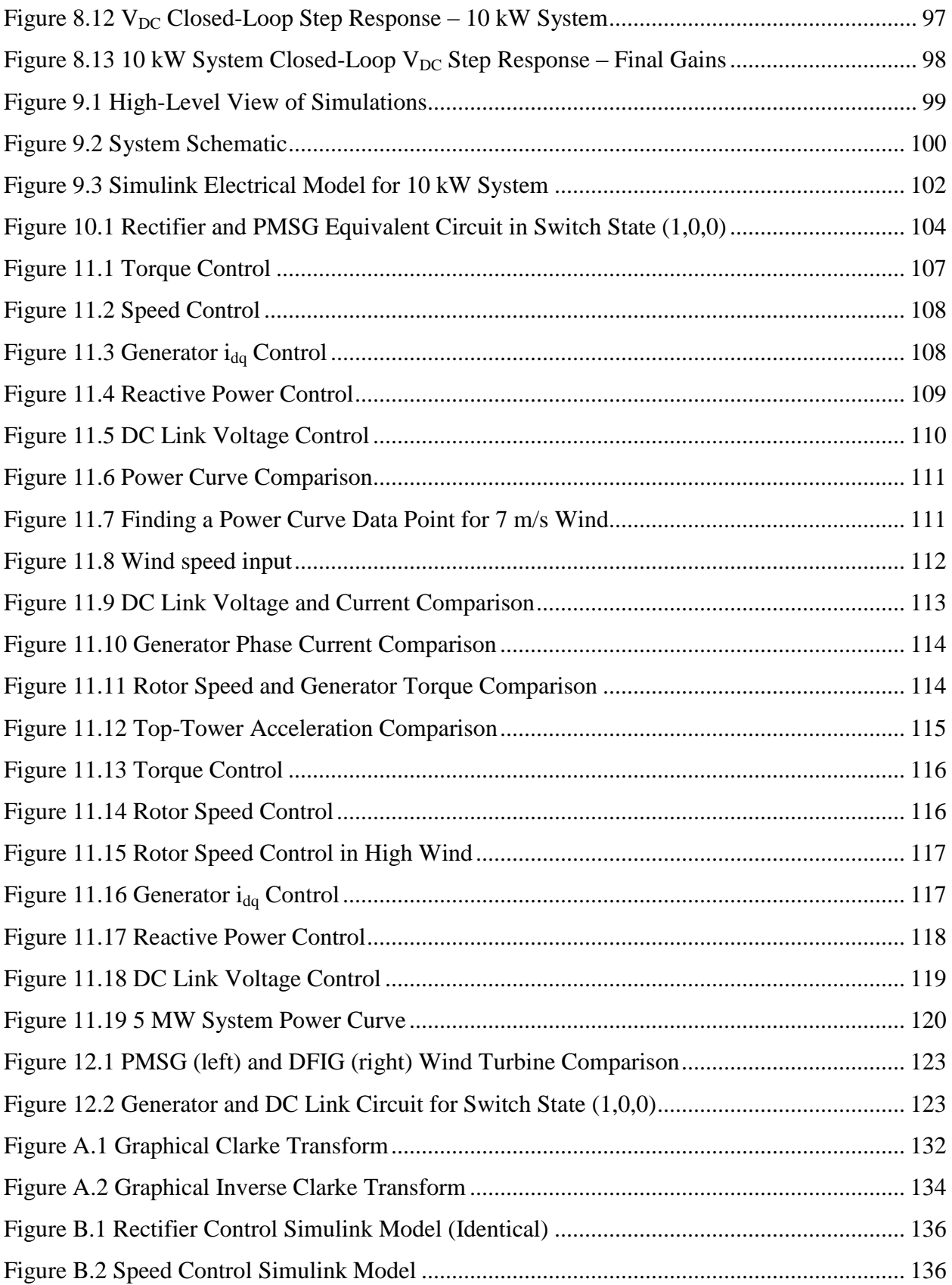

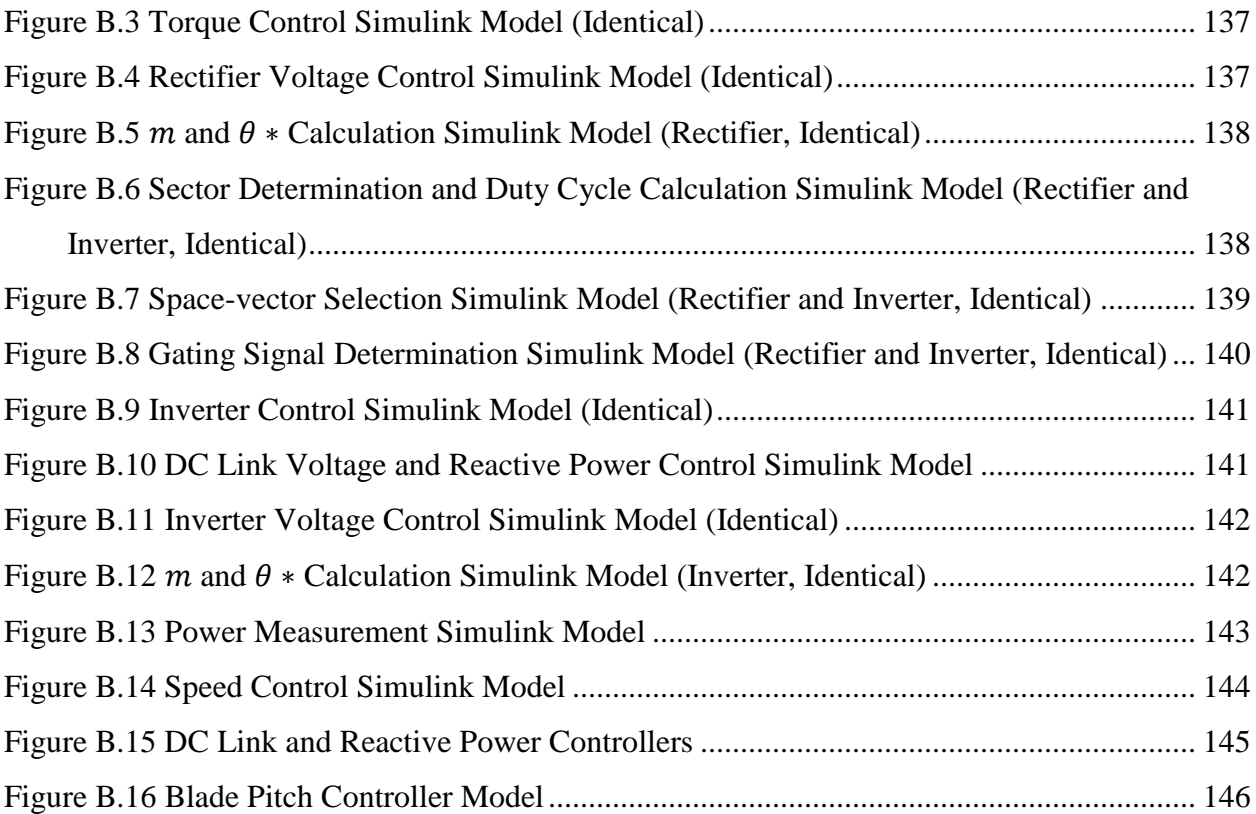

## **List of Tables**

<span id="page-10-0"></span>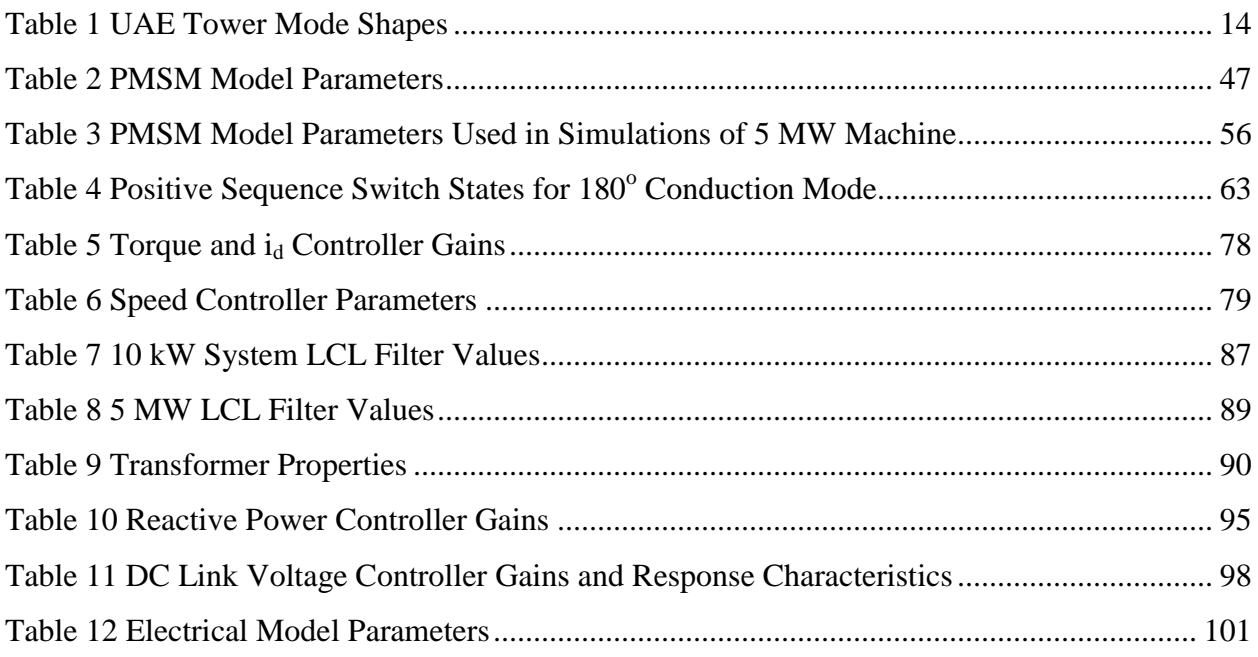

### **Acknowledgements**

<span id="page-11-0"></span>I would like to acknowledge the efforts of Dr. Miller and Dr. White on this project. I spent lots of time in my office with my head spinning, and you were always ready and willing to straighten it out. I would also like to thank Dr. Mirafzal for serving on my committee. Many thanks also to Tod Hanley of Bergey Windpower for providing data on the 10 kW system and patiently answering my many questions. Finally, thank you to my family and friends for supporting me throughout graduate school.

### **Dedication**

<span id="page-12-0"></span>I dedicate this work to my wife, Marinda. You have been unbelievably patient with me through the ups and downs of my graduate school experience. I put a lot of effort into this project, and you put just as much or more into our marriage over the last two years.

### <span id="page-13-0"></span>**Chapter 1 - Introduction**

#### <span id="page-13-1"></span>**1.1 The Electric Power Grid**

The electric power grid was essentially born in 1891 when the first large-scale demonstration of AC power transmission was performed in Germany [1, p. 17]. Since then it has been powered in large part by power plants that burn fossil fuels. Each part of the power system can be classified into one of four major categories: generation, transmission, distribution, or load. Energy is converted to electrical form by generators, moved across town or across the country by transmission and/or distribution systems, and finally powers everything from televisions to large industrial plants (loads). Following is a very brief description of each part of the power system.

Any description of the power system must start with generation. All types of power generation, with the exception of photovoltaics and fuel cells, work on basically the same principle: capture mechanical energy with a turbine, and then convert it to electrical energy with a generator. In coal, nuclear, geothermal, solar thermal, oil, and diesel power plants, water is boiled to make steam, which is then forced through a turbine, making it spin. The shaft of the turbine is connected to the shaft of the generator, so the generator spins as well. Natural gas plants use either a combustion turbine, which is basically a jet engine on a stand, or both a combustion turbine and a steam turbine. Wind power plants also use a turbine/generator combination, but instead of steam forcing the turbine to spin, the wind does it. A certain type of generator used in some wind turbines (permanent-magnet synchronous) will be discussed in detail in Chapter 3. All generators work on the basic same principles. According to Faraday's law, a conductor that is moving in the presence of a magnetic field will have an induced voltage. In mathematical form, this is [2, p. 177]

$$
e_{ind} = (\mathbf{v} \times \mathbf{B}) \cdot \mathbf{L} \tag{1.1}
$$

Where  $\nu$  is the velocity of the conductor,  $\vec{B}$  is the flux density of the magnetic field, and  $\vec{L}$  is the length of the conductor. Then according to Ohm's law,

<span id="page-13-2"></span>
$$
V = IR,\tag{1.2}
$$

if a load is attached to the conductor, current will flow. Electric power can then be defined as:

<span id="page-14-1"></span>
$$
P = I^2 R = \frac{V^2}{R}.
$$
 (1.3)

Equations [\(1.2\)](#page-13-2) and [\(1.3\)](#page-14-1) only consider resistive loads, but they can be generalized for nonresistive loads easily. The distinction is not important for this discussion.

Once energy is converted from mechanical to electrical form, it must be moved from the generating station to the loads, which may be very far away. This is the job of the transmission and distribution systems. Transmission and distribution systems have basically the same purpose: moving power. This is done with the use of long wires made out of a conducting material, copper or aluminum. Transmission systems move much larger amounts of power than distribution systems. They use large, long, wires that are energized to high voltages in order to minimize the energy lost as heat. Distribution systems use shorter wires that are energized to lower voltages for moving power smaller distances, usually within a city or a town.

Finally, after the energy has been converted to electricity and moved from power plants to loads, it can be converted into work by customers' devices. Those devices may be anything from very large motors at industrial facilities to toasters and lights in homes. [Figure 1.1](#page-14-0) shows a good visualization of the entire electric power grid.

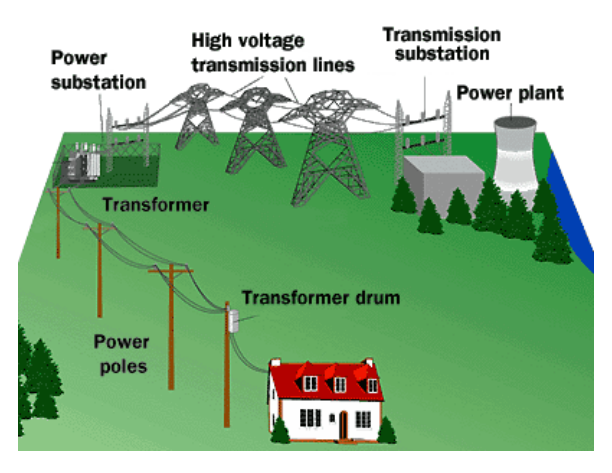

<span id="page-14-0"></span>**Figure 1.1 The Electric Power Grid [3]**

### <span id="page-15-0"></span>**1.2 Wind Energy**

Throughout the history of the power grid in the United States, the generation sector has been dominated by fossil fuel power plants. Among the different types of fossil fuel plants, coal plants are the most prevalent, making up 54% of power generation in the United States [4]. When fossil fuels such as coal are burned, they release toxic gases such as  $CO_2$ ,  $NO_x$ ,  $SO_x$ , and others into the atmosphere. Due in large part to a desire to decrease those emissions, wind energy has experienced very high growth in the last 10 years. Between 2001 and 2011, over 41,000 MW of wind power was installed in the United States, bringing the total installed capacity to 46,919 MW [5]. The recent enthusiasm for wind power is evidenced by the various goals set for it in the coming years. The U.S Department of Energy has a goal of 20% of our power coming from wind by 2030 [6]. President Obama stated in his 2011 State of the Union Address that his goal is for 80% of our energy to come from renewable sources, not just wind, by 2035 [7]. Even though a large amount of wind energy capacity has been installed recently, there are still some major barriers to achieving a high penetration of wind in our county's energy portfolio.

One major drawback of wind energy is that it is inherently variable. Using historical data, the average wind speed in a particular area can be determined, but it is impossible to predict exactly how fast the wind will blow in a given location on a given day. Wind forecasts help, but as anyone who has left their umbrella at home at the local meteorologist's advice, and then gotten soaked by rain can attest, weather forecasts are not always accurate. Wind turbines are reduced to mere decorations on the horizon if the wind is not blowing. Meanwhile a "conventional" generation asset such as a coal or nuclear plant can produce power independently from Mother Nature. A fossil fuel plant can be dispatched, or scheduled, to produce a certain amount of power at a certain time to match the expected load at that time, but a wind turbine cannot. A robust and wide-area transmission system can help with this issue, and multi-MW energy storage could probably solve it, but neither of those is the subject of this thesis. The models and ideas presented here will help engineers design wind turbines better, making them more reliable and cost effective over their lifespans.

3

### <span id="page-16-0"></span>**1.3 Modern Wind Turbine Operation**

There are many different types of wind turbines. The precursors to today's multi-megawatt behemoths were simple drag machines. They were incapable of spinning faster than the wind was blowing and they were mainly used to pump water. The windmills that dot the Kansas plains are predominately drag machines. Modern wind turbines, on the other hand, are lift machines. The blades are aerodynamically designed to achieve lift when the wind hits them. Modern wind turbine blades are essentially highly engineered wings attached to a hub. The lift they achieve allows them to spin faster than the wind is blowing, greatly increasing the amount of power they can capture from the wind. From the 1970's, when utility scale wind turbines started to gain popularity, through the 1990's, the generators used in wind turbines were almost exclusively induction machines. Induction machines were attractive for wind turbines due to their relatively low cost and rugged construction. However, the speed at which an induction machine must rotate in order to be most efficient is significantly higher than that at which utility scale wind turbines spin. That fact necessitated a gearbox in those machines. Gearboxes are still used today in turbines that use doubly fed induction generators (DFIGs). Gearboxes have proven to be a prime source of failures in modern wind turbines [8]. A different type of generator, a synchronous machine excited by permanent magnets instead of a field winding, can eliminate the need for a gearbox. Permanent-magnet synchronous generators (PMSGs) can be designed to operate at low speeds with high torque, thereby achieving efficient operation at lower speeds than induction machines [9]. Lower speed operation eliminates the need for the gearbox. Wind turbines without a gearbox are called "direct-drive."

The focus of this thesis is exclusively on permanent-magnet direct-drive (PMDD) wind turbines, but the basic physics behind how all variable speed wind turbines extract power from the wind is the same. The equation for the power captured by a horizontal axis wind turbine is:

<span id="page-16-1"></span>
$$
P = \frac{1}{2}\rho C_p A_s U^3,\tag{1.4}
$$

where  $\rho$  is the air density,  $A_s$  is the swept area of the blades, U is the wind speed, and  $C_p$  is the coefficient of performance. The theoretical limit, called the Betz limit, of  $C_p$  is 16/27 (approximately 0.59) [10, p. 61]. From [\(1.4\)](#page-16-1) it is clear that the higher the  $C_p$ , the more power a

turbine will produce for a given wind speed. This project began as a collaboration with some colleagues in the Department of Mechanical and Nuclear Engineering at Kansas State University, whose work entails maximizing  $C_p$  - a highly nonlinear control problem.  $C_p$  is a function of both tip speed ratio (λ) and blade pitch (β). [Figure 1.2](#page-17-0) shows a graphical representation of an example  $C_p$  function.

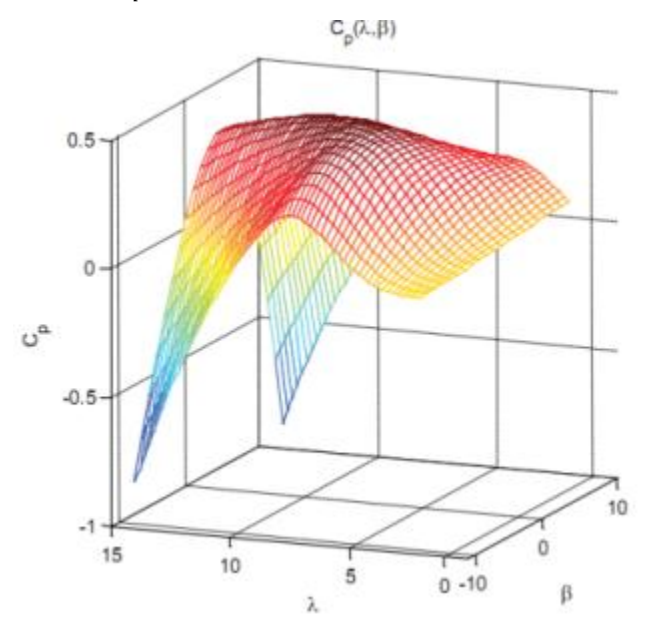

**Figure 1.2**  $C_p$  plot [11]

<span id="page-17-0"></span>Tip speed ratio (TSR) is defined as the ratio of the speed of a turbine's blade tip to the wind speed [10, p. 60]. In equation form:

$$
\lambda \triangleq \frac{\omega R}{U},\tag{1.5}
$$

where  $\omega$  is the angular velocity of the rotor, R is the radius of the rotor, and U is the wind speed. In a direct drive wind turbine,  $\omega$  is the same as the angular velocity of the generator shaft. Because a control system cannot affect the blade length or the wind speed,  $\omega$  is what must be controlled in order to change TSR, which must be controlled to maximize  $C_p$ . Controlling the speed of a PMSG will allow our collaborators' controller to adjust TSR in order to maximize  $C_p$ .

For a direct drive wind turbine, the angular velocity of the rotor and the frequency of the generated power are related by:

<span id="page-18-1"></span>
$$
f = \frac{\omega p}{2\pi}.\tag{1.6}
$$

In [\(1.6\),](#page-18-1) p is the number of generator pole pairs, and  $\omega$  is still the angular velocity of the rotor. In order to be connected to the grid, a generator must have a frequency of almost exactly 60 Hz at all times. Because  $\omega$  will vary, sometimes wildly, with the wind in order to maximize  $C_p$ , some sort of interface must be used to ensure the frequency of the power injected to the grid is always 60 Hz. That interface is called a "full converter" or a "back-to-back converter". It is generally made up of two or three pieces of power electronic equipment: a rectifier (AC/DC converter), sometimes a chopper (DC/DC converter), and an inverter (DC/AC converter). A schematic for a direct-drive wind turbine with a full converter is shown in [Figure 1.3.](#page-18-0)

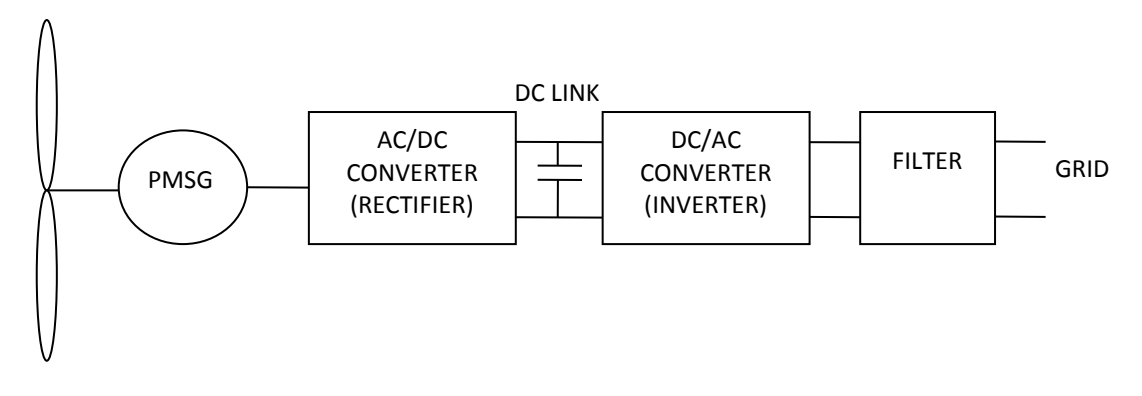

<span id="page-18-0"></span>**Figure 1.3 Full Converter**

Much research continues to be done on the design of the various parts of full converters [12] [13] [14]. A major focus of this thesis is the control system design for both an active rectifier and a grid-tied inverter that together make up a full converter. That converter model can then be used in conjunction with a model for a permanent-magnet synchronous generator and the FAST aeroelastic wind turbine simulator developed by the National Renewable Energy Laboratory (NREL) to perform detailed simulations of direct-drive wind turbines. Those simulations can have many different uses, including studying the interaction of the electrical and mechanical parts of the turbine and designing control systems to maximize the power extracted from it.

## <span id="page-19-0"></span>**Chapter 2 - FAST Aeroelastic Simulations and Literature Review of Electromechanical FAST Simulations**

The motivation behind computer simulations of wind turbines is obvious: wind turbines are large, expensive machines. It would be prohibitively costly and dangerous to test new ideas on real wind turbines. However, even a modest PC can simulate various parts of them. Simulations aid in design and testing of many aspects of wind turbines, including the control systems and power electronics that are the subject of this thesis. Of course, there is no way to make a perfect simulator, and there is no substitute for field testing before a product is deployed, but modern wind turbine simulators are powerful and can accurately simulate many different variables. This chapter provides background on the wind turbine simulator used in this thesis: FAST. It also provides a review of the published literature on FAST simulations involving both mechanical and electrical components, henceforth called electromechanical simulations.

### <span id="page-19-1"></span>**2.1. NREL CAE Tools**

FAST is an aeroelastic simulator, developed by Jonkman, Buhl, and others at the NREL in Boulder, Colorado, designed to predict loads on horizontal-axis wind turbines (HAWT's) [15]. It is part of a set of modular, open-source, computer-aided engineering (CAE) tools distributed by NREL. Four such tools are used in this thesis: Modes, TurbSim, AeroDyn, and FAST. Modes is used to find the mode shapes of towers and blades, which are then used by AeroDyn and FAST. TurbSim is used to generate turbulent wind data sets, AeroDyn does aerodynamic calculations, and FAST uses those calculations to calculate many different loads on a HAWT. A brief summary of each tool is presented in the next four subsections.

### <span id="page-19-2"></span>*2.1.1 Modes*

FAST considers the blade and tower to be flexible elements modeled by a linear modal representation, so mode shapes must be included in the input file. For the benefit of us nonmechanical engineers, a mode shape is basically the direction a body takes as it vibrates. An example of tower mode shapes is shown in [Figure 2.1.](#page-20-1)

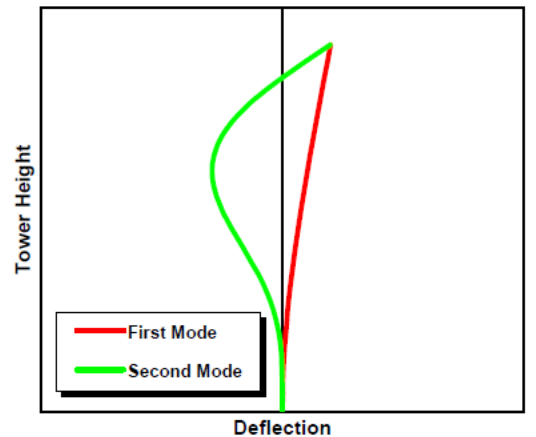

**Figure 2.1 Exemplar Tower Mode Shapes [15]**

<span id="page-20-1"></span>Both the tower and the blades must also have mode shapes defined in the input file. The Modes code is based on Hassan's GH Bladed code; it was modernized by Buhl in 2000 [16]. Modes takes information about the tower and the mass of the nacelle and rotor and finds the mode shapes and natural frequencies of the system. For this thesis, Modes was used to find the mode shapes of the tower used for the 10 kW system, which is described in Section 2.2.1.

### <span id="page-20-0"></span>*2.1.2 TurbSim*

TurbSim uses stochastic models to simulate turbulent wind [17]. It simulates "time series of three-component wind-speed vectors at points in a two-dimensional vertical rectangular grid that is fixed in space [17]." This is more clearly understood with the help of [Figure 2.2,](#page-20-2) which shows how this idea works with a wind turbine.

<span id="page-20-2"></span>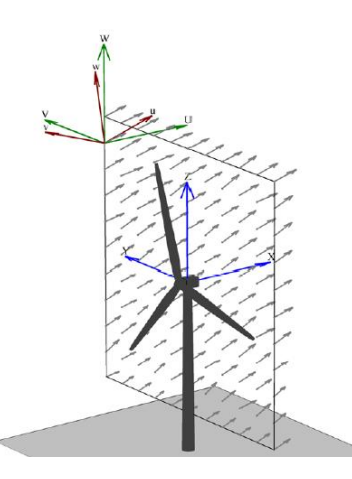

**Figure 2.2 TurbSim Wind Field Visualization [17]**

TurbSim output files can be used as AeroDyn input files. AeroDyn, discussed below, is a code that is used in conjunction with an aeroelastic simulator, such as FAST, to "predict the aerodynamics of HAWT's [18]." When used with AeroDyn, a TurbSim-generated wind file consists of many fields of wind, such as the one in [Figure 2.2,](#page-20-2) that are "marched through" the wind turbine in time. This process is visualized in [Figure 2.3.](#page-21-1)

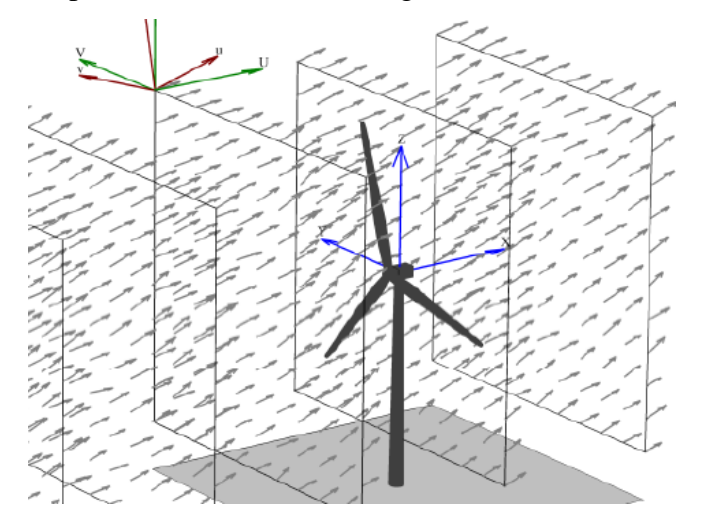

**Figure 2.3 TurbSim Wind Data Used with AeroDyn [17]**

<span id="page-21-1"></span>This means that very complicated sets of turbulent, high-resolution wind data can be generated by TurbSim and used in FAST simulations. Such data sets would be very difficult to obtain from conventional wind monitoring systems.

### <span id="page-21-0"></span>*2.1.3 AeroDyn*

As previously mentioned, AeroDyn does HAWT aerodynamics. It is meant to be used with an aeroelastic simulator such as FAST or ADAMS® (henceforth written as ADAMS). When prompted by such a simulator, "AeroDyn calculates the aerodynamic lift, drag, and pitching moment of airfoil sections along the wind turbine blades [18]." An AeroDyn input file specifies discrete segments of the blade along the span [18]. AeroDyn uses information from input files on turbine geometry, as well as data from the aeroelastic simulator such as operating condition, blade-element velocity and location, and wind inflow, to calculate forces for each blade segment [18]. It uses both blade element momentum (BEM) theory and generalized dynamic wake theory for calculating the effects of turbine wake [18]. AeroDyn also includes the capability to consider

dynamic stall and tower shadow. Much more on the theory behind AeroDyn can be found in the AeroDyn Theory Guide by Moriarty and Hansen [18].

Wind input files for AeroDyn can be generated using TurbSim, but they do not have to be. A hub height wind input file consists of time series of wind speed, direction, vertical speed, horizontal speed, horizontal shear, vertical shear, linear vertical shear, and gust speed [19]. This allows for quite a bit of flexibility in wind input. One can collect real wind data, correct for hub height using the power law, or something similar, and use it in AeroDyn. Many simulations were run using constant wind velocities in the design process for the controllers in this thesis. [Figure](#page-22-1) 2.4 shows an example of the total wind speed used by AeroDyn using a wind file from TurbSim, and [Figure 2.5](#page-22-2) shows the same for a hub height wind file with some arbitrary gusts.

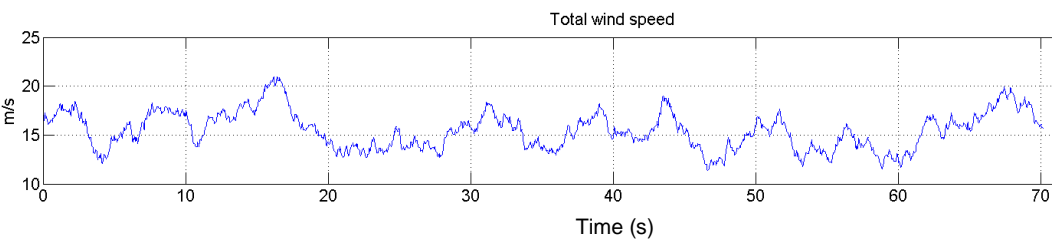

<span id="page-22-1"></span>**Figure 2.4 Total Wind Speed Used by AeroDyn from a TurbSim Wind File**

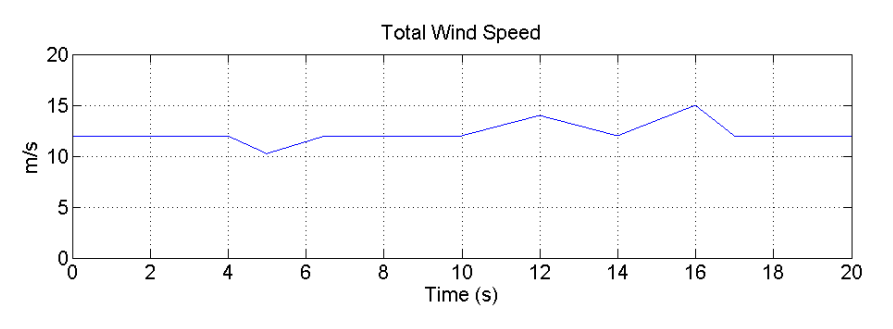

<span id="page-22-2"></span>**Figure 2.5 Total Wind Speed Used by AeroDyn for an Arbitrary Hub Height Wind File**

### <span id="page-22-0"></span>*2.1.4 FAST*

At one time, FAST was an acronym for Fatigue, Aerodynamics, Structures, and Turbulence, but it is known simply as FAST today. FAST is a publicly available aeroelastic simulator for two or three-bladed HAWTs. Aeroelastic basically means it simulates the interactions of aerodynamic forces (wind) with mechanical bodies (tower, nacelle, rotor, etc). FAST, in its present form, had

its genesis in 2002 from the combination of two different codes for modeling two and threebladed wind turbines [15]. FAST is often compared to, and verified against, a commercial program called ADAMS that can be used to simulate wind turbines. In fact, FAST can be used to generate data for use in ADAMS simulations. FAST and ADAMS, along with AeroDyn, were determined suitable for "the calculation of onshore wind turbine loads for design and certification [20]". There are over 1,000 possible output variables from a FAST simulation, including wind motions, motions of each blade, teeter motions, shaft motions, nacelle motions, yaw motions, local tower motions, and others [15]. FAST is written in FORTRAN 90, but a dynamic linked library (DLL) is available so that FAST may be used in MATLAB® Simulink® (henceforth written as MATLAB and Simulink) simulations as an S-function block. Without this functionality, this thesis would not be possible, as all of the electrical components and control systems used are part of a Simulink toolbox. FAST is complicated software and it is outside the scope of this thesis to completely explain how it works. Instead, a brief overview of the theory behind the software and how to use it as part of Simulink simulations will be provided.

FAST has twenty four degrees of freedom (DOF) for a three-bladed wind turbine (only threebladed turbines are used in this thesis) [15]. Twenty two of the twenty four DOF are illustrated nicely in [Figure 2.6.](#page-24-0) The two not shown are rotor-furl hinge and tail-furl hinge. The six DOF for the platform are used for offshore turbine simulations.

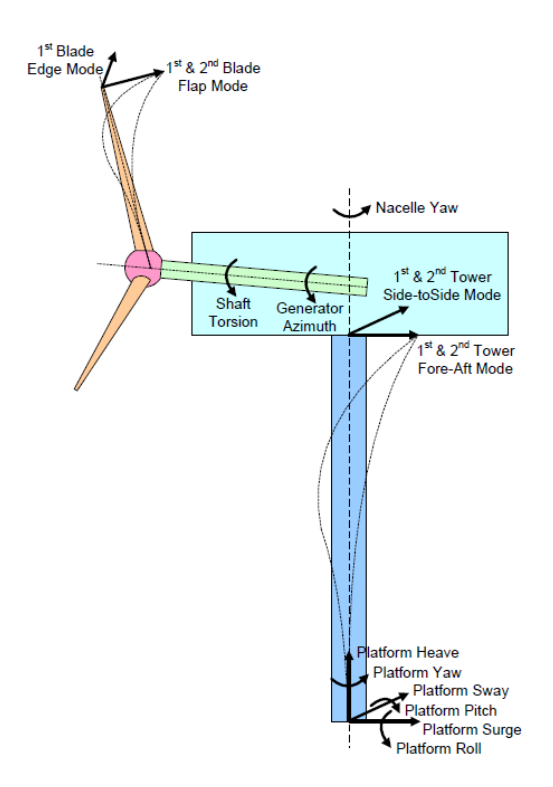

**Figure 2.6 FAST Degrees of Freedom [21]**

<span id="page-24-0"></span>FAST uses both multi-body and modal dynamics in its formulation [15]. The resulting nonlinear equations of motion are ordinary differential equations (ODE's) and they are solved using the  $4<sup>th</sup>$ order Adams-Bashforth-Adams-Moulton (ABAM) predictor-corrector fixed-step-size explicit integration scheme [21]. The platform motions assume small angles but all other DOF motions may be large and accuracy is retained [21]. FAST uses several different coordinate systems for different DOF, all of which may be found in the FAST User's Guide [15].

The drivetrain model is an equivalent shaft between the generator and the hub with an optional linear torsion spring and damper [15].

There are several options in FAST for generators, ranging from simple induction generator to user-defined models. The generator model in this thesis is a user-defined model from Simulink. The Simulink generator model calculates the generator torque and passes it to FAST for use in calculations at every time step.

The nacelle yaw DOF can be used to specify whether or not the turbine is allowed to yaw. If it is allowed to passively yaw, constants can be set to govern the dynamics of yawing. Active yaw, which is used in utility-scale turbines, can be simulated as well using a yaw control scheme defined in a separate input file or in Simulink [15]. FAST also includes both rotor furling and tail furling (for turbines with a tail) effects.

FAST has the option of simulating active pitch control, which is used on large turbines to regulate the power captured by the wind. A pitch control system can be implemented in Simulink much in the same way that a yaw controller can. FAST does not include the dynamics of blade pitch actuators.

### <span id="page-25-0"></span>**2.2 FAST Wind Turbine Models**

Two different wind turbines were considered for this thesis. Both are permanent-magnet directdrive (PMDD) systems. The first is a 10 kW system based heavily on the Bergey Excel 10 machine. The second is a 5 MW system based on the fictional NREL 5 MW turbine. Systems of such different sizes were chosen intentionally so that the final products would be one testbed representative of small wind turbines and one representative of large turbines. Following is a short summary of the FAST models for each machine. The electrical models are presented in later chapters.

#### <span id="page-25-1"></span>*2.2.1 10 kW Wind Turbine*

The FAST model used for the 10 kW system is based on the Small Wind Research Turbine (SWRT) provided by NREL. The SWRT is a real turbine tested at the National Wind Test Center (NWTC) in Boulder, Colorado in 2005. It was still installed at the NWTC as of this author's visit in March 2012. The SWRT is a modified Bergey Excel 10 kW turbine [22]. It is an upwind, 3 bladed turbine that furls horizontally out of the wind. It has a tail boom that is designed to furl the turbine when the rotor moment becomes greater than the gravity restoring moment of the tail [22]. The rotor diameter is 5.6 m so the swept area is 26.4  $m^2$ . It has a cut-in wind speed of 3.1 m/s and no cut-out wind speed. The rotor is designed to spin between  $0 - 400$  rpm. [Figure 2.7](#page-26-0) shows the SWRT installed at the NWTC. Some of the extra instrumentation installed by NWTC personnel for research purposes is clearly seen in [Figure 2.7.](#page-26-0) The Bergy Excel 10kW has

13

received several upgrades since it was used as the basis for the SWRT. The most notable upgrades are the increased rotor diameter from 5.8 m to 7 m and a new generator with ferrous magnets rather than neodymium ones. Both of these changes have been incorporated into the models used in this thesis.

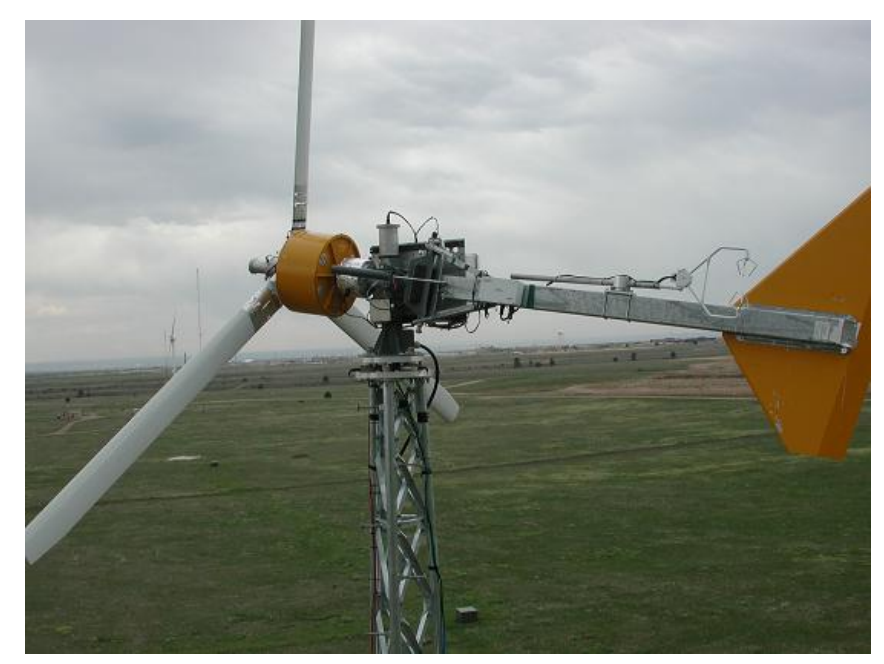

**Figure 2.7 Small Wind Research Turbine at the National Wind Technology Center [22]**

<span id="page-26-0"></span>The SWRT was mounted on a 34.5 m tower at the NWTC, but the FAST model distributed by NREL does not have real mode shapes for the tower. However, Jonkman and others published a detailed characterization of an 11.5 m tower used in their research on the UAE wind turbine [23]. Data from their report was used with the Modes code described in Section 2.1.1 to find mode shapes for the tower with the SWRT mounted on top of it. Those mode shapes come in the form of  $6<sup>th</sup>$ -order polynomials. The first two coefficients of the polynomials are always zero because the tower is considered cantilevered at its base so the mode shapes' deflection and slope must be zero [15]. The mode shapes found are given in [Table 1.](#page-26-1) A plot of the normalized mode shapes is shown in [Figure 2.8.](#page-27-0)

**Table 1 UAE Tower Mode Shapes**

<span id="page-26-1"></span>

| $\Omega$<br>÷,<br>ᆦᅕ | $\sqrt{2}$<br>n<br>-<br>***^ |
|----------------------|------------------------------|
|----------------------|------------------------------|

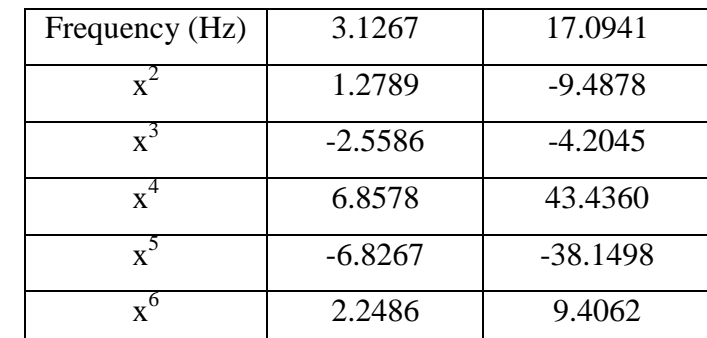

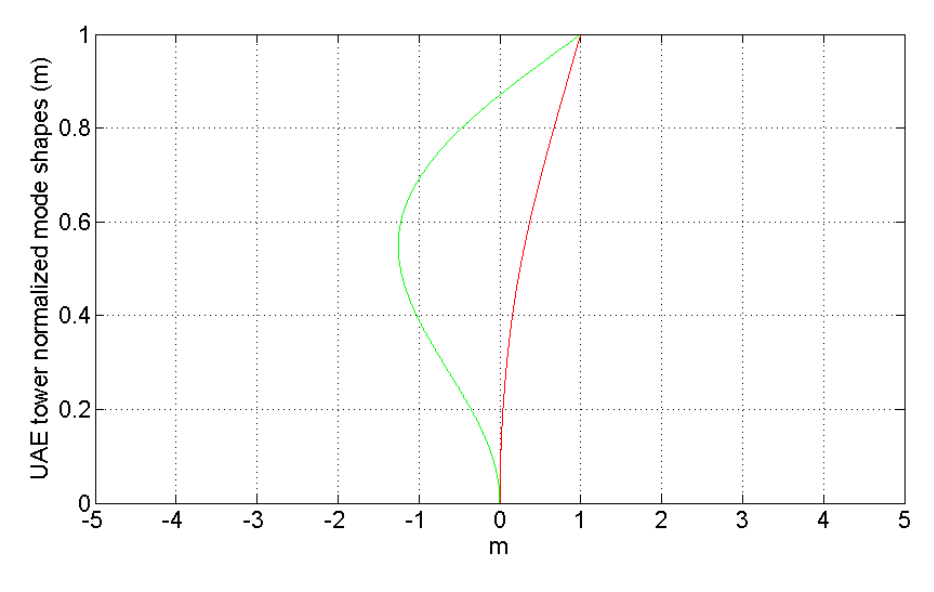

**Figure 2.8 Normalized UAE Tower Mode Shapes**

<span id="page-27-0"></span>Sixteen of the possible 24 DOF in FAST are used when simulating the 10 kW system. They are: two longitudinal modes and two lateral modes of the tower displacement, nacelle yawing angle, and generator azimuth angle; flapwise tip motions of the first and second modes of each blade; edgewise tip displacement of each blade; and tail furl. The platform DOF are used for simulations of offshore wind turbines, so they were excluded from the simulations in this thesis. The torsion stiffness and damping DOF are not used in the simulation of the 10 kW system because its blades are bolted directly to the generator [24]. Rotor furl was neglected because tail furl dominates for this turbine.

### <span id="page-28-0"></span>*2.2.2 5 MW Wind Turbine*

The 5 MW system in this thesis is based almost exclusively on the NREL 5 MW model. The NREL 5 MW turbine is fictional, but is based heavily on the Repower 5M turbine. Though intended for use in simulations of offshore simulations, it is perfectly valid to use the model for onshore simulations, as was done for this thesis. The turbine model has an 87.6 m tower, 63 m blades, and a rated speed of 12.1 RPM at 11.4 m/s wind. Details on the model can be found in [25].

The only change made to the model was the insertion of the electrical system models described below. The model's creators intended for the turbine to use a DFIG. The insertion of a PMSG into the turbine would most likely change some mechanical and aerodynamic properties of the system, including mass and inertia values. Those changes were neglected in this thesis; the system is assumed to have exactly the same mechanical properties as if it had a DFIG. This means that mechanical outputs of the simulation are most likely wrong. Someone wishing to use the model in this thesis for a true electromechanical simulation would need to correct the necessary values to reflect the inclusion of the PMSG. However, because the blades need not change when a PMSG is used, the aerodynamic results are still valid. As shown in Chapter 11, the model produces a realistic power curve, as well as realistic results for the effects of blade pitching. Therefore, the model presented in this thesis could still be used to design blade pitch and maximum power capture controllers.

### <span id="page-28-1"></span>**2.3 Review of Literature on Electromechanical FAST Simulations**

One of the main goals of this thesis is to document the creation of the most comprehensive electromechanical FAST models to date. Therefore it is appropriate to review the current state of electromechanical FAST simulations.

Fadaeinedjad et. al used FAST to simulate a wind turbine with a fixed-speed induction generator in studying power quality in a wind-diesel system [26]. They also used FAST to study the power quality of an entire wind farm composed of fixed-speed induction generators [27]. They continued to model a fixed-speed induction generator in their FAST simulations examining how mechanical dynamics of wind turbines affect flicker [28].

Fadaeinedjad et. al successfully completed electromechanical simulations in FAST using a DFIG, which uses a gearbox [29] [30]. Their DFIG model was implemented in Simulink and it did not include power converter switching dynamics. They designed their grid-side controller to output a certain amount of power depending on the rotor speed according to a pre-defined curve. They used both generator torque control and blade pitch control in their power tracking scheme. Their model was then used to explore the mechanical problems caused by electrical disturbances such as voltage sag caused by faults. Boukhezzar and Siguerdidjane also used a DFIG in FAST simulations to design a maximum power capture control scheme [31] [32]. They assumed that all electrical systems in the turbine are "well controlled" so they did not consider generator or converter control in their work. Beltran et. al simulated a DFIG as part of FAST simulations as part of the design of sliding-mode controllers for maximum power capture [33] [34] [35]. They also used their models to test the grid fault tolerance of their system [35]. Their published work states that they implemented electrical systems in Simulink but no converter design, dynamics, or control were presented so it is impossible to say how detailed their models were. Xing-Jia et. al used a very basic DFIG model to design a maximum power capture scheme for a 650 kW twobladed turbine and they conducted their simulations in FAST [36]. Frost et. al used FAST simulations of the same 650 kW turbine with a simple induction generator model in their work developing an adaptive control scheme for speed control [37].

Corbus and Meadors performed detailed modeling of the SWRT in FAST as part of their efforts to validate FAST to experimental results [22]. Their generator model was simply a torque-speed curve and they did not model the power electronic converters. Gong and Qiao modeled a 10 kW PMDD turbine in FAST as part of their effort to detect faults from observing generator currents [38]. They did not model any of the power electronics, however, as it was not necessary for their investigations. Bywater, et. al used FAST to calculate aerodynamic and mechanical loads as part of the WindPACT drive train study conducted at NREL [39]. Though they did not model electrical components as part of FAST simulations, they used FAST results as a consideration in evaluating different drive train options. Zhang et. al modeled a 1.5 MW PMDD machine in FAST for testing a control design [40]. The basis for their model came from Bywater et. al's

work at NREL. They modeled only the PMSG torque equation and did not present models or controllers for the converters.

Deliverables of this thesis project are models of two direct-drive permanent-magnet wind turbines: a 10 kW machine and a 5 MW machine. The models will use FAST and AeroDyn for aerodynamic and mechanical simulations, with detailed models for the active rectifier, DC link capacitor, 3-phase inverter, filter, and transformer integrated directly into the simulations. Complete feedback control systems for the rectifier and inverter will be included in the simulations as well. Simulations completed with the models take an unprecedented amount of dynamics into account. For instance, previous work on torque control in the research listed above assumed that the dynamics of the converters were fast compared to all other dynamics, so they were not modeled. Many assumed current setpoints were realized instantly. In this thesis, the dynamics of the converters and their control systems are taken into account. Instead of desired currents appearing instantaneously, a control system is tasked with realizing them by actual switching of the power electronic converter model. Simulations of this magnitude are very computationally expensive, but they provide a more realistic picture of what goes on in a real wind turbine than previous simulations have. They also offer opportunities for experiments that were not possible before.

### <span id="page-31-0"></span>**Chapter 3 - Generators**

A large amount of literature exists that details the design and operation of permanent-magnet synchronous machines (PMSMs), mostly focusing on their use as motors. But the equations are the same for motor and generator operation. Some of the best PMSM theory can be found in [41] and [42]. This chapter begins with fundamentals that apply to all electric motors/generators, and then narrows to explore only permanent-magnet synchronous machines.

### <span id="page-31-1"></span>**3.1 Fundamental Energy Conversion Theory**

#### <span id="page-31-2"></span>*3.1.1 Faraday's Law and Lenz's Law*

Arguably the most basic equation of energy conversion, Faraday's law, was presented in Chapter 1 as the basis for how a generator works. It is repeated, in a slightly different form, as [41],

$$
e_{ind}(t) = -\frac{d\lambda}{dt} = -N\frac{d\varphi}{dt}.
$$
\n(3.1)

Equation [\(3.1\)](#page-31-3) tells us that a coiled conductor in the presence of a changing magnetic field will have an induced voltage.  $\lambda$  is the flux linkage of the coil, and it is defined as the flux linkage of a single turn  $(\varphi)$ , multiplied by the number of turns in the coil, or:

<span id="page-31-3"></span>
$$
\lambda = N \cdot \varphi. \tag{3.2}
$$

Understanding flux linkage is essential to understanding how electric machines work, but it is often assumed in the literature that the reader already knows what flux linkage is. This can lead to considerable confusion depending on how well the reader remembers his or her undergraduate Physics II class. Therefore, some discussion of flux linkage is in order.

Starting with a magnetic field of intensity H, magnetic flux density is defined as  $B=\mu H$ , where  $\mu$ is magnetic permeability. Then, the total flux crossing some cross sectional area, A, is defined as flux linkage:

<span id="page-32-0"></span>
$$
\lambda = \int_{A} B dA. \tag{3.3}
$$

The cross sectional area may be that of a single wire or of a coil of wire, for example. If the subject is a coil of wire (a winding), and if the winding encloses (links) the total flux, then the total flux links each turn of the winding. Flux linkage has units of webers (Wb) or volt.seconds (V.s). From the units alone, one could deduce that the time derivative of flux linkage is voltage. Another somewhat intuitive way to think of flux linkage is in terms of inductance. Inductance and flux linkage are related by [43, p. 51]

$$
\lambda = L \cdot i. \tag{3.4}
$$

Although there is a negative sign in [\(3.1\),](#page-31-3) it is somewhat arbitrary. The polarity of the induced voltage is really determined by Lenz's law. Lenz's law says that when a voltage is induced according to Faraday's law, its polarity will be such that if a resistance were connected to the voltage, a current would flow in such a direction as to produce a flux to oppose the change in flux linkage that induced the voltage. A fair question to ask would then be how does one know what flux is produced by a given current? The answer is given by Lenz's law and one of the venerable "right hand rules" of electromagnetism. This particular right hand rule says that if a person coils his fingers (on their right hand of course) in the direction of current flow, his thumb will point in the direction of the flux produced by that current [41].

The classic demonstration of Faraday's law and Lenz's law using a rod, a magnetic field, and a conductor is repeated here, as it illustrates the simplest possible generator. This thought experiment is described very well in [41], and the discussion here borrows heavily from it.

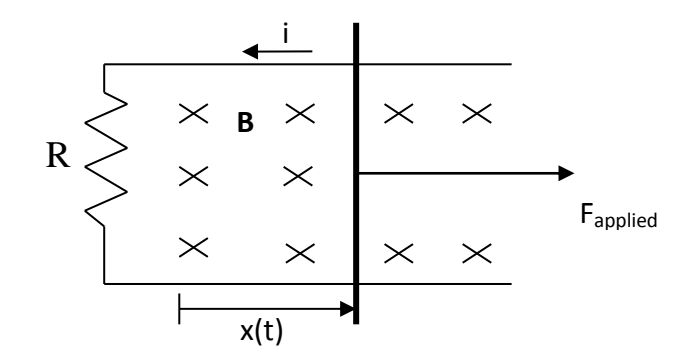

**Figure 3.1 Linear Generator**

<span id="page-33-0"></span>The dark vertical line in [Figure 3.1](#page-33-0) represents a conductor that is free to move. It is in contact with the two lighter horizontal lines, which are fixed conductors. R is the lumped equivalent resistance of all of the conductors, and it must be present in order for current to flow. The magnetic flux density, **B**, has some arbitrary magnitude, and is directed into the page as denoted by "x" in [Figure 3.1.](#page-33-0) **B** is static (unchanging). When a force is applied to the conductor, it moves, and the amount of flux "contained" within the conductive loop changes. A voltage is induced according to Faraday's law, whose magnitude is proportional to the time rate of change in flux within the loop. Because **B** is static, the magnitude of the voltage is related to the speed at which the conductor moves. The current that flows must produce **B'** to oppose the increase in total flux. Because **B** is directed into the page, and the conductor is moving to the right to increase the enclosed surface area, **B'** must be out of the page and by the right hand rule, current flows counterclockwise around the loop. Using conventional current flow rules, the positive "side" of the induced voltage is that which current flows into. [Figure 3.2](#page-33-1) shows this in a circuit.

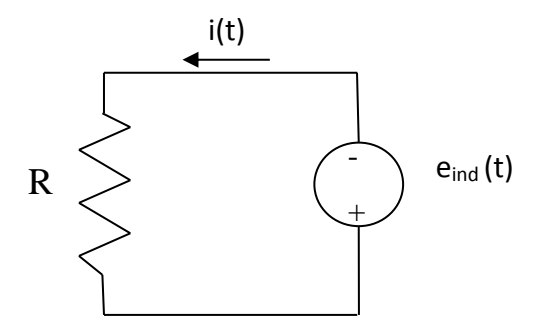

<span id="page-33-1"></span>**Figure 3.2 Linear Generator Equivalent Circuit**

Alternately, one could switch the polarity of the voltage as well as the direction of the current flow and get the same result. Doing that is using the "motor" or "load" sign convention (as opposed to the generator sign convention), and it is used in most of the literature, so it will be used throughout this thesis. When the motor sign convention is used, the negative sign is dropped from [\(3.1\).](#page-31-3)

Returning to the definition of Faraday's law, if B is constant, [\(3.3\)](#page-32-0) becomes:

<span id="page-34-1"></span>
$$
\Phi = \lambda = N \cdot \varphi = B \cdot A = B \cdot Y \cdot x(t), \tag{3.5}
$$

where Y is the length of the conductor in [Figure 3.1.](#page-33-0) Obviously, the area of the loop formed by the conductors changes as the conductor moves, as reflected in [\(3.5\).](#page-34-1) Substituting [\(3.5\)](#page-34-1) into [\(3.1\)](#page-31-3) and dropping the negative sign gives [41]:

$$
e_{ind}(t) = \frac{d\lambda}{dt} = \frac{d\left(BYx(t)\right)}{dt} = BY\frac{dx(t)}{dt}.
$$
\n(3.6)

 $dx(t)$  $\frac{d(t)}{dt}$  is the definition of velocity so [\(3.6\)](#page-34-2) can be written as [41]:

<span id="page-34-3"></span><span id="page-34-2"></span>
$$
e_{ind}(t) = B \cdot Y \cdot v. \tag{3.7}
$$

Equation [\(3.7\)](#page-34-3) is known as the "BLv law".

Not much has been said yet about R from [Figure 3.1](#page-33-0) and [Figure 3.2.](#page-33-1) It does not appear in Faraday's law, so it does not play any role in inducing voltage. However, it is an important part of [Figure 3.1,](#page-33-0) as the next section explains.

#### <span id="page-34-0"></span>*3.1.2 Lorentz's Force Law*

Lorentz's force law is defined as [43, p. 25]

<span id="page-34-4"></span>
$$
\mathbf{F} = q \cdot \mathbf{v} \times \mathbf{B},\tag{3.8}
$$

where q is the charge of a particle and  $v$  is its velocity vector. **B** is the flux density vector of the magnetic field in which the charged particle is moving. Engineers usually prefer to work in terms of current (i=dq/dt) as opposed to charge. If the charged particle is swapped for a currentcarrying conductor of length Y, and it is assumed that the magnetic field is uniform, [\(3.8\)](#page-34-4) can be rewritten as  $[44, p. 226]$ 

<span id="page-35-1"></span>
$$
\mathbf{F} = i(\mathbf{Y} \times \mathbf{B}).\tag{3.9}
$$

Equation [\(3.9\)](#page-35-1) is usually used to help explain how motors work, as it is the simplest equation that shows a force as a result of a current. However, it is important for generators as well, as it is the basis for the generator torque.

The cross product of the length of the conductor and the flux density brings us to another right hand rule, this one attributed to Flemming [44, p. 226]. It says that, using the right hand, point the index finger in the direction of current flow along the conductor (direction of  $\bf{Y}$ ) and the middle finger in the direction of  $\bm{B}$ . Then, the thumb points in the direction of  $\bm{F}$ . Note that if  $\bm{Y}$  is perpendicular to  $\bf{B}$  the cross product becomes simple multiplication. In that case, [\(3.9\)](#page-35-1) becomes simply:

<span id="page-35-2"></span>
$$
F = B \cdot Y \cdot i. \tag{3.10}
$$

Equation [\(3.10\)](#page-35-2) is known as the "BLi law" [41].

Consider [Figure 3.1](#page-33-0) again. Using Flemming's right hand rule, it can be deduced that there will be another force present, called  $F_{\text{counter}}$ , that will be applied to the conductor as a result of the current and the magnetic field it induces (**B'**). Since the flux density and the conductor are perpendicular, the magnitude of  $F_{\text{counter}}$  can be found with [\(3.10\).](#page-35-2) [Figure 3.3](#page-35-0) shows the linear generator from [Figure 3.1](#page-33-0) with  $F_{\text{counter}}$  included.

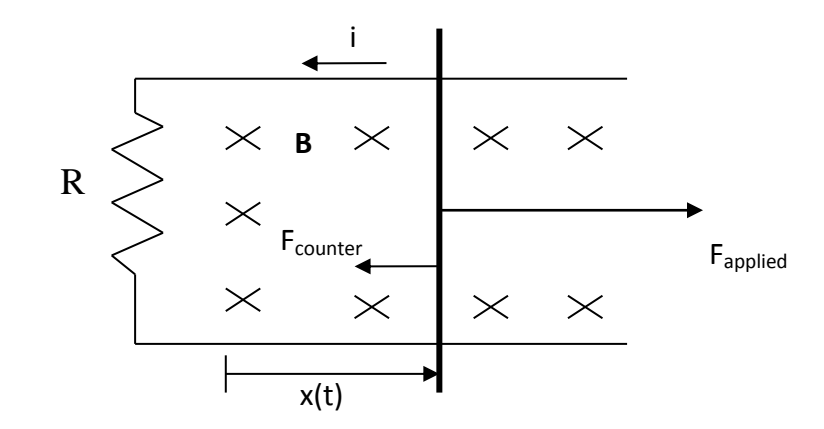

<span id="page-35-0"></span>**Figure 3.3 Linear Generator With Counter Force**
Ohm's law then reveals the role R plays in [Figure 3.1](#page-33-0) and [Figure 3.3.](#page-35-0) The value of R will influence the magnitude of i according to Ohm's law. The magnitude of i influences the magnitude of  $F_{\text{counter}}$ , which then determines the magnitude of  $F_{\text{applied}}$  that is needed to keep the rod moving at a constant velocity in order to keep the induced voltage constant.

#### *3.1.3 The Biot-Savart Law*

For the final bit of electromagnetic theory, we'll step away from the linear generator and consider only a current-carrying conductor. Biot-Savart's law is given as [2, p. 228]:

<span id="page-36-0"></span>
$$
\boldsymbol{B}_{induced} = \mu_0 \boldsymbol{H} = \frac{\mu_0 I}{4\pi} \int_l \frac{d\boldsymbol{l} \times \widehat{\boldsymbol{R}}}{R^2}.
$$
 (3.11)

Equation [\(3.11\)](#page-36-0) gives the magnetic flux density produced by a current flowing through a conductor. **R** is the vector from a current element to the observer,  $\boldsymbol{l}$  is the path along which the current flows, and  $\mu_0$  is the permeability of free space. For the purposes of this thesis, the Biot-Savart law says that a current flowing in a conductor produces a magnetic field. The orientation of the magnetic field is found by, big surprise, a right hand rule! This one says to point the right thumb along the direction of current flow and the fingers will coil in the direction of the magnetic field. This is the basis of making a magnet with electricity: an electromagnet.

## **3.2 Synchronous Machine Theory of Operation**

The energy conversion physics presented in the previous section is the basis of all electric machines (motors and generators). This thesis is only concerned with the control of a specific type of machine: the permanent-magnet synchronous variety. Therefore, discussion will be limited to synchronous machines. This section begins with the theory of all synchronous machines, then focuses only on PMSMs for more detailed analysis.

The key characteristic of synchronous machines is given away in their name: synchronous. Synchronous machines operating stably always spin at a constant speed. That speed, called synchronous speed, is given by:

$$
n = \frac{60f}{p},\tag{3.12}
$$

where n is the rotational speed in revolutions per minute (rpm), f is the electrical frequency in Hz, and p is the number of pole pairs of the machine.

To begin the theory on how synchronous machines work, consider a conductor. Equation [\(3.11\)](#page-36-0) shows that a current-carrying conductor produces a magnetic field. It can be shown that if the conductor is coiled, the magnetic field produced is larger for a given current [1, p. 5]. It can also be shown that if three currents of equal magnitude and  $120^{\circ}$  phase shifts flow through a balanced  $(120^{\circ}$  physical degrees apart and equal inductance) 3-phase winding, a magnetic field with flux of constant magnitude is developed in the machine [1, p. 24]. This magnetic field rotates around the machine at the same frequency as the currents that produced it [1, p. 24]. Let the 3-phase winding be called the "stator winding," as it remains stationary during the operation of the machine.

Next, consider another winding that is attached to the shaft of the machine. Let that winding be called the "rotor winding," as it rotates when the machine operates. If that winding were to have a DC current passed through it, a stationary or "DC" magnetic field would be induced by [\(3.11\).](#page-36-0) If this magnetic field and the one from the stator winding were formed at the same time, they would interact. Anyone who has played with bar magnets as a child knows that the type of interaction depends on the orientation of the magnets. Consider the bar magnets in [Figure 3.4.](#page-37-0)

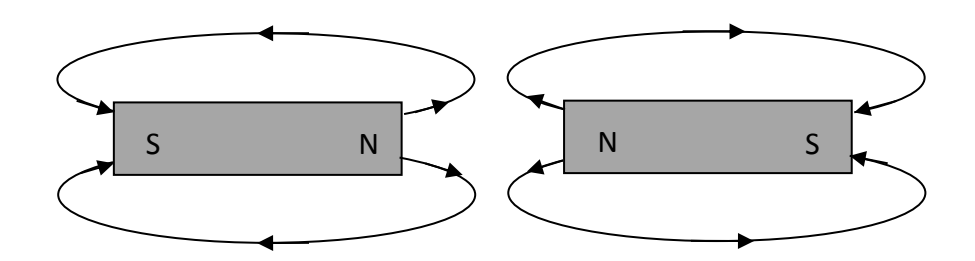

**Figure 3.4 Bar Magnets Repelling**

<span id="page-37-0"></span>The thin lines going from the magnets' north poles to their south poles are lines of flux. Because the directions of the fluxes in [Figure 3.4](#page-37-0) are opposite, those magnets will repel. Because the lines of flux are in the same direction in [Figure 3.5,](#page-38-0) those magnets will attract. Another way to put it is that opposite magnetic poles attract, or magnetic fluxes tend to align.

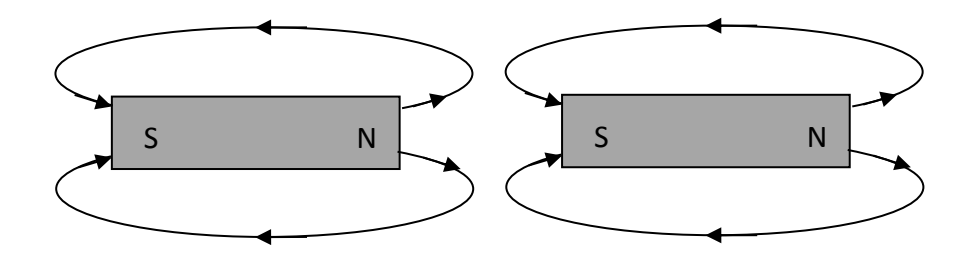

**Figure 3.5 Bar Magnets Attracting**

<span id="page-38-0"></span>The same principle of flux alignment holds for the magnetic fields inside of a synchronous machine. [Figure 3.6](#page-38-1) shows a simple 2-pole synchronous machine. The stator, or armature, winding is not shown.

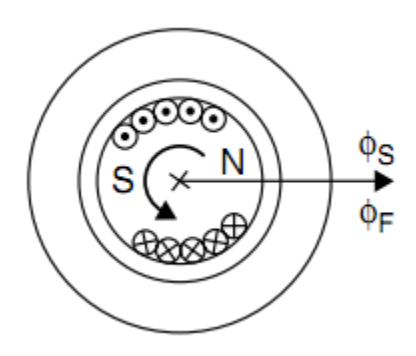

**Figure 3.6 2-Pole Synchronous Machine [1, p. 26]**

<span id="page-38-1"></span>The "dots" and "x's" represent the rotor winding, also called the field winding. The "dots" represent current flowing out of the page and the "x's" represent current flowing into the page. By the right hand rule, if one curls his fingers in that direction, his thumb points towards the "N." The "N" and "S" represent the electromagnet formed by the field winding. From [Figure 3.4,](#page-37-0) we know that flux arrows "leave" the north poles of magnets, hence the arrow pointing to the right in [Figure 3.6.](#page-38-1) The current in the field winding makes  $\phi_F$ , the flux from the field, point to the right. The  $\phi_S$  arrow, which happens to be aligned with the  $\phi_F$  arrow in [Figure 3.6,](#page-38-1) corresponds to the flux from the stator. The simple bar magnet thought experiment shows that magnetic fields tend to align, as shown in [Figure 3.6.](#page-38-1) What would happen, though, if the two fluxes were forced to be slightly misaligned? Consider the bar magnets again: if a north pole is stuck to a south pole and you pull them apart, you can feel them try and pull themselves back together. That "pulling" is the force that tries to realign the magnetic fields. When a synchronous machine acts as a

motor,  $\phi_S$  rotates as discussed above.  $\phi_F$  tries to stay aligned with  $\phi_S$ , and the shaft moves in order to do so. Though the magnetic fields will not align exactly, they will rotate at exactly the same speed. One way to think of it is that  $\phi_F$  "chases"  $\phi_S$  around the machine, and in steady state operation, it stays exactly the same distance behind. Alternately, when a synchronous machine acts as a generator, the field electromagnet is formed as before (the field is excited) and the shaft is made to rotate by a prime mover. The prime mover may be a steam turbine, a wind turbine, or a hamster wheel; the generator does not care what makes it spin!  $\phi_F$  then induces a voltage in each of the field windings as Faraday's law predicts. Then, if a load is connected, a current will flow. When current flows in the armature windings,  $\phi_S$  is formed. For generator operation,  $\phi_S$ "chases"  $\phi_F$  around the machine. [Figure 3.7](#page-39-0) shows the single phase equivalent circuit of a synchronous machine. If the machine is balanced, the single phase equivalent is sufficient to predict the performance of the machine.

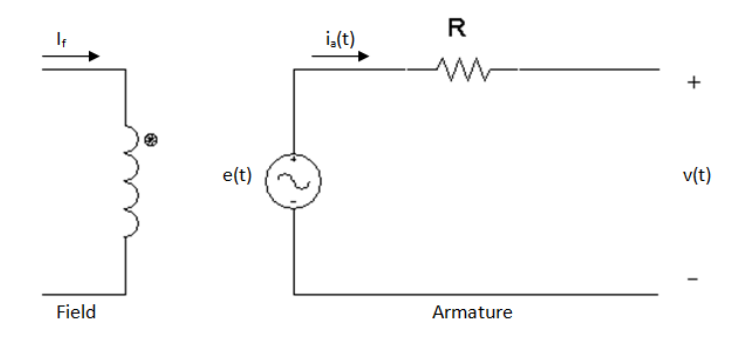

**Figure 3.7 Synchronous Machine Single Phase Equivalent Circuit**

<span id="page-39-0"></span>R in [Figure 3.7](#page-39-0) represents the lumped resistance of the stator winding (1 phase). As previously stated, when acting as a generator, the armature develops an induced voltage according to Faraday's law. This is shown as  $e(t)$  in [Figure 3.7.](#page-39-0) Writing a KVL equation for [Figure 3.7](#page-39-0) gives:

<span id="page-39-1"></span>
$$
v(t) = e(t) - i_a(t)R = \frac{d\lambda}{dt} - i_a(t)R.
$$
\n(3.13)

Notice that flux linkage ( $\lambda$ ) has turned up again in [\(3.13\).](#page-39-1) [Figure 3.7](#page-39-0) is not the equivalent circuit normally shown for a synchronous machine. The more commonly used equivalent circuit is shown in [Figure 3.8.](#page-40-0)

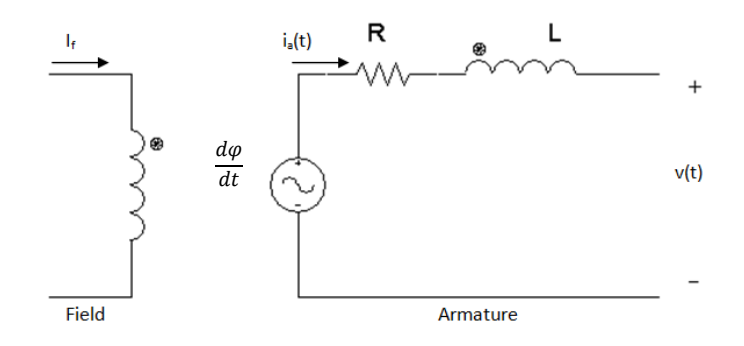

<span id="page-40-0"></span>**Figure 3.8 Synchronous Machine Single Phase Equivalent Circuit with Inductor**

[Figure 3.8](#page-40-0) breaks the induced voltage into two different terms: one for the stator's flux linkage from the rotor (mutual flux linkage), and one for the flux linkage of the stator winding's own current (self flux linkage) [41]. Recalling [\(3.4\)](#page-32-0) and assuming L is constant, the resulting voltage equation is:

<span id="page-40-1"></span>
$$
v(t) = -i(t)R - L\frac{di(t)}{dt} + \frac{d\varphi}{dt},
$$
\n(3.14)

where  $\varphi$  is the mutual flux linkage and Li(t) is the self flux linkage. The  $\frac{d\varphi}{dt}$  term in [\(3.14\)](#page-40-1) represents the terminal voltage if there is no load attached, called the "back-emf (electromotive force)".

A designer could easily replace the "DC electromagnet" of the field winding with a permanent magnet. From a magnetic point of view, a coil excited by DC current and a permanent magnet are basically the same. The only difference is that the flux of a "DC electromagnet" can be changed by changing the field current, while that of a permanent magnet is fixed. That is, for a permanent-magnet machine,  $|\varphi| = |\varphi_{PM}|$ , which is constant. Though the magnitude of  $\varphi$  stays constant,  $\frac{d}{dt}$  $\frac{d\phi}{dt}$  is non-negative because the permanent magnets rotate through space as the shaft spins.

## **3.3 Permanent-Magnet Synchronous Machines**

#### *3.3.1 Required characteristics*

As stated in the previous section, it does not matter if  $\phi_F$  comes from an exciter and a field winding or from a permanent magnet; it will still act like a "DC magnet." It is outside the scope of this thesis to completely classify all types of permanent-magnet machines. Rather, the goal of this section is to make clear which types of machines the controllers presented later would theoretically work for.

The first level of categorization used for this thesis is by magnetic saliency. Magnetic saliency refers to the physical path that flux must travel through a machine. A convenient way to characterize flux paths is with a parameter called "reluctance." Reluctance in a magnetic system or a magnetic circuit is akin to resistance in an electrical circuit. Reluctance is defined as [44, p. 61]:

$$
Re = \frac{l}{\mu A} \tag{3.15}
$$

where l is the mean length of a physical flux path, A is the area of the material, and  $\mu$  is the material's magnetic permeability. As stated succinctly by Mevey, "when stator and rotor slotting is ignored, a machine is non-salient if all flux paths through the center of the rotor have the same reluctance; any machine that is not non-salient is salient [41]." Another way of classifying machines according to saliency is by their method of torque production. Machines that produce torque only by the interaction of two magnetic fields (mutual torque) are non-salient machines [41]. Machines that produce torque by the interaction of a magnetic field and an element with variable reluctance (reluctance torque) and by mutual torque are salient machines [41]. The first criterion a machine must meet in order to work with the controllers presented in this thesis is it must be non-salient.

The second criterion a machine must meet is that it must have a sinusoidal back-emf. The shape of a machine's back-emf refers to its time domain expression, or the shape it would appear as on an oscilloscope. The shape of the back-emf is determined by shape of the permanent magnets

with respect to the stator coils. Consider [Figure 3.9](#page-42-0) and [Figure 3.10](#page-43-0) that show simple models of PMSMs with the two most common back-emf shapes: trapezoidal and sinusoidal.

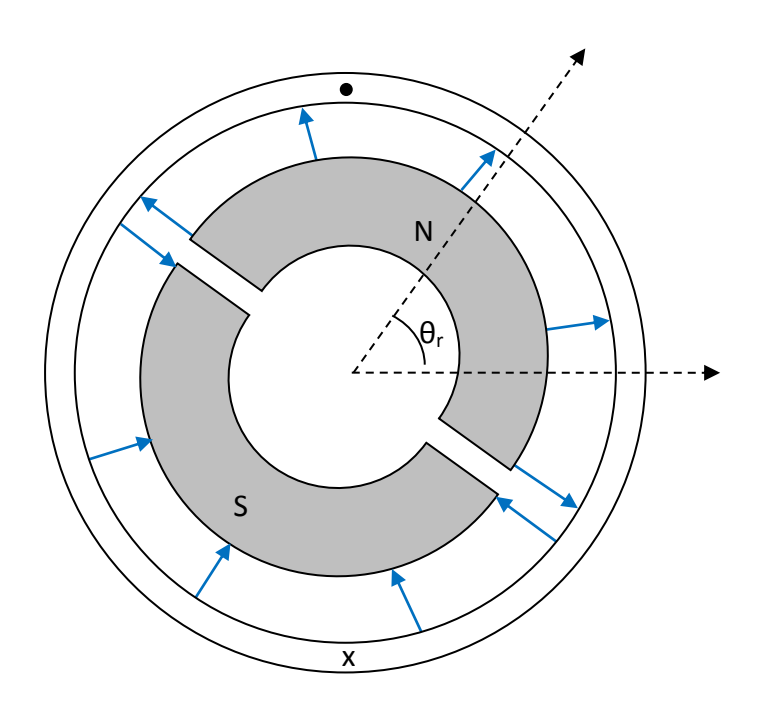

<span id="page-42-0"></span>**Figure 3.9 Trapezoidal PMSM**

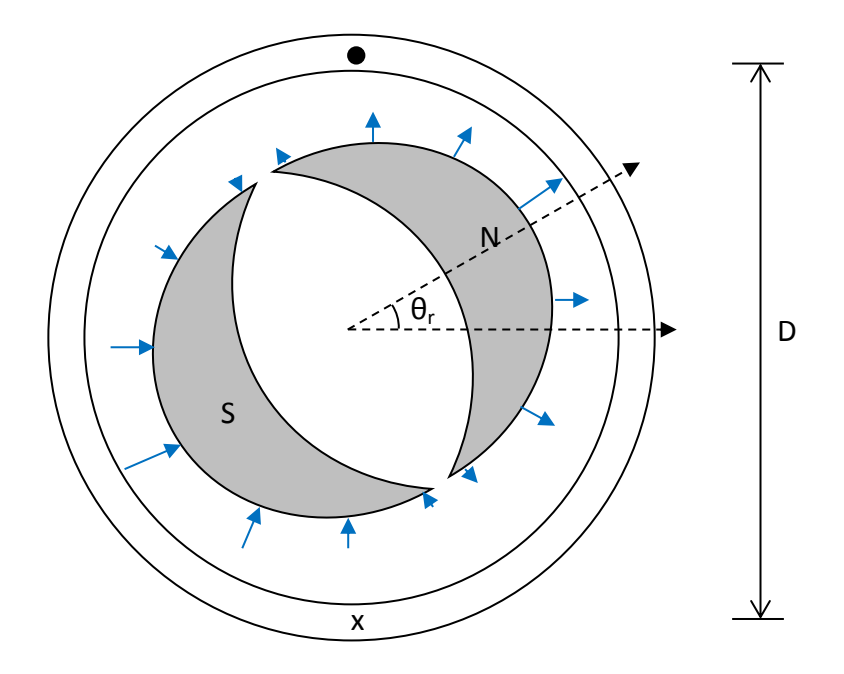

**Figure 3.10 Sinusoidal PMSM**

<span id="page-43-0"></span>The solid arrows in the two preceding figures represent the magnetic flux density produced by the magnets. The "dot" and "x" in each figure represents a single stator winding. These figures are gross simplifications of real machines, but they serve to illustrate a couple of key points about real machines. As the magnets, which are attached to the rotor of each machine spin, the flux density seen by the stator winding changes, tracing out a pattern. Consider the flux density with respect to the "x" side of the stator coil. If arrows pointing away from the magnets represent positive flux density and arrows pointing into them represent negative flux density, the normalized flux density, B, as a function of rotor angle,  $\theta_r$ , is shown in [Figure 3.11](#page-44-0) for each motor.

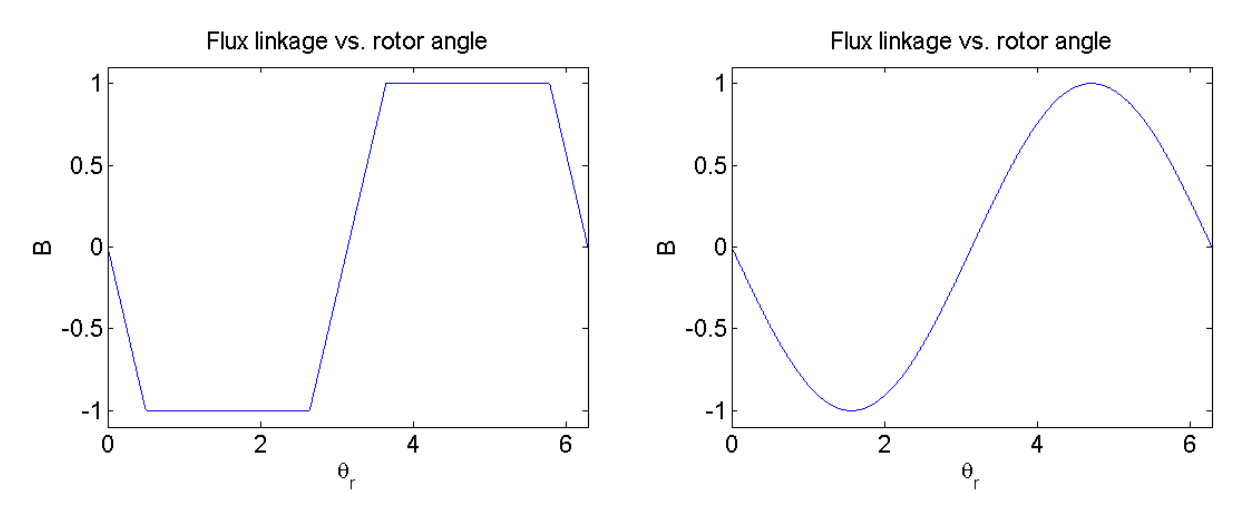

**Figure 3.11 Flux Densities as Functions of Rotor Angle**

<span id="page-44-0"></span>The left-hand plot in [Figure 3.11](#page-44-0) is difficult to describe with a mathematical function, but the right-hand plot is clearly given by [\(3.16\),](#page-44-1)

<span id="page-44-1"></span>
$$
B = -B_p \sin(\theta_r). \tag{3.16}
$$

Because the flux links both sides of the coil in the same direction in [Figure 3.10,](#page-43-0) the induced voltage (back-emf) can be written from the BLv law as [41]:

<span id="page-44-2"></span>
$$
e(t) = 2N \cdot B \cdot Y \cdot v. \tag{3.17}
$$

Substituting [\(3.16\)](#page-44-1) into [\(3.17\)](#page-44-2) and changing from linear velocity to rotational velocity gives:

$$
e(\theta_r) = 2N[-B_p \sin(\theta_r)]Y\left[\frac{D}{2}\omega(t)\right] = -N \cdot D \cdot Y \cdot B_p \sin(\theta_r) \omega(t)
$$
  
=  $-K_e \sin(\theta_r) \omega(t)$ , (3.18)

where D is the diameter of the coil as seen in [Figure 3.10](#page-43-0) and N is the number of turns it has.  $K_e$ is called the "voltage constant." The voltage constant is related to the flux established by the permanent magnets by:

<span id="page-44-3"></span>
$$
\psi = \frac{K_e \sqrt{3}}{100\pi p},\tag{3.19}
$$

where  $K_e$  has units of  $V_{peak,LL}$  / krpm. From [\(3.18\)](#page-44-3) it is clear that if the sinusoidal PMSM operates at a constant speed, it will have a sinusoidal back-emf. It can be shown that a trapezoidal PMSM will have a trapezoidal back-emf if it spins at a constant speed. Because the trapezoidal shape may be approximated as a square wave, a trapezoidal PMSM can use a simple square wave inverter with a DC voltage input to run as a motor. Such motors are often called "brushless DC machines," as the input signal to the motor/inverter combination is DC and the inverter eliminates the need for a mechanical commutator.

There are many different ways that a PMSM may be constructed: with magnets on the surface of the rotor or embedded in the rotor, with the rotor outside of stator or inside of it, axial flux, radial flux, etc. No matter how it is constructed, in order to work with the controller types presented in this thesis, a PMSM must be non-salient and have a sinusoidal back-emf. The reasoning behind those specifications will be made clear in later chapters. The machine model used in this thesis assumes that every machine that has a sinusoidal back-emf (also called "round rotor" machines) is non-salient.

### *3.3.2 Torque*

To investigate torque in PMSMs, consider [\(3.20\)](#page-45-0) and [\(3.21\),](#page-45-1) which give the mechanical/electrical energy balance of a theoretical 3-phase, sinusoidal machine,

$$
P_m = \tau \omega = e_a(t)i_a(t) + e_b(t)i_b(t) + e_c(t)i_c(t) = P_e,
$$
\n(3.20)

then

$$
\tau = \frac{e_a(t)}{\omega(t)} i_a(t) + \frac{e_b(t)}{\omega(t)} i_b(t) + \frac{e_c(t)}{\omega(t)} i_c(t).
$$
\n(3.21)

Equation [\(3.18\)](#page-44-3) may be rearranged as:

<span id="page-45-3"></span><span id="page-45-2"></span><span id="page-45-1"></span><span id="page-45-0"></span>
$$
\frac{e(t)}{\omega(t)} = -K_e \sin(\theta_r). \tag{3.22}
$$

If each phase winding is  $120^{\circ}$  apart physically, then the torque functions of each phase will be displaced by  $120^{\circ}$  as well [41]. With that in mind, substituting [\(3.22\)](#page-45-2) into [\(3.21\)](#page-45-1) gives:

$$
\tau = -K_e \sin(\theta_r) i_a(t) - K_e \sin(\theta_r - 120^\circ) i_b(t) - K_e \sin(\theta_r + 120^\circ) i_c(t). \tag{3.23}
$$

Using the same  $K_e$  for each term in [\(3.23\)](#page-45-3) implies the machine is balanced. Next, consider what happens if the phase currents are sinusoidal and some arbitrary angle, γ, out of phase with the back-emf,

$$
\tau = [-K_e \sin(\theta_r)] \cdot [-I_p \sin(\theta_r + \gamma)] + [-K_e \sin(\theta_r - 120^\circ)]
$$

$$
\cdot [-I_p \sin(\theta_r - 120^\circ + \gamma)] + [-K_e \sin(\theta_r + 120^\circ)]
$$

$$
\cdot [-I_p \sin(\theta_r + 120^\circ + \gamma)]. \tag{3.24}
$$

Using the fact that:

<span id="page-46-0"></span>
$$
\sin(x + y) = \sin(x) \cdot \cos(y) + \cos(x) \cdot \sin(y),\tag{3.25}
$$

[\(3.24\)](#page-46-0) may be simplified as:

$$
\tau = K_e I_p \{ \sin(\theta_r) \left[ \sin(\theta_r) \cos(\gamma) + \cos(\theta_r) \sin(\gamma) \right] \}
$$
  
+ 
$$
\sin(\theta_r - 120^\circ) \left[ \sin(\theta_r - 120^\circ) \cos(\gamma) \right]
$$
  
+ 
$$
\cos(\theta_r - 120^\circ) \sin(\gamma) \right]
$$
  
+ 
$$
\sin(\theta_r + 120^\circ) \left[ \sin(\theta_r + 120^\circ) \cos(\gamma) \right]
$$
  
+ 
$$
\cos(\theta_r + 120^\circ) \sin(\gamma) \right],
$$
 (3.26)

and then further simplified to:

$$
\tau = K_e I_p \{ \cos(\gamma) \left[ \sin^2(\theta_r) + \sin^2(\theta_r - 120^\circ) + \sin^2(\theta_r + 120^\circ) \right] \right. \\
\left. + \sin(\gamma) \left[ \sin(\theta_r) \cos(\theta_r) + \sin(\theta_r - 120^\circ) \cos(\theta_r - 120^\circ) \right. \\
\left. + \sin(\theta_r + 120^\circ) \cos(\theta_r + 120^\circ) \right] \}.
$$
\n(3.27)

Another identity is useful here:

<span id="page-46-3"></span><span id="page-46-2"></span><span id="page-46-1"></span>
$$
\sin(x+y)\cos(x+y) = \frac{1}{2}\sin(2x+2y). \tag{3.28}
$$

Equation [\(3.28\)](#page-46-1) can be applied to [\(3.27\)](#page-46-2) with the result:

$$
\tau = K_e I_p \left\{ \cos(\gamma) \left[ \sin^2(\theta_r) + \sin^2(\theta_r - 120^\circ) + \sin^2(\theta_r + 120^\circ) \right] \right.\n+ \sin(\gamma) \left[ \frac{1}{2} \sin(2\theta_r) + \frac{1}{2} \sin(2\theta_r - 240^\circ) \right.\n+ \frac{1}{2} \sin(2\theta_r + 240^\circ) \left] \right\}.
$$
\n(3.29)

A third identity,

$$
\sin^2(x) = \frac{1}{2} - \frac{1}{2}\cos(2x),\tag{3.30}
$$

can be used in [\(3.29\)](#page-46-3) to obtain

$$
\tau = K_e I_p \left\{ \cos(\gamma) \left[ \frac{1}{2} - \frac{1}{2} \cos(2\theta_r) + \frac{1}{2} - \frac{1}{2} \cos(2\theta_r - 240^\circ) + \frac{1}{2} - \frac{1}{2} \cos(2\theta_r + 240^\circ) \right] + 240^\circ \right\}
$$
  
+ 
$$
\sin(\gamma) \left[ \frac{1}{2} \sin(2\theta_r) + \frac{1}{2} \sin(2\theta_r - 240^\circ) + \frac{1}{2} \sin(2\theta_r + 240^\circ) \right] \right\}
$$
 (3.31)

It can be shown that the terms multiplying  $cos(\gamma)$  sum to 3/2 and the terms multiplying  $sin(\gamma)$ sum to 0, so  $(3.31)$  can be simplified to:

<span id="page-47-1"></span><span id="page-47-0"></span>
$$
\tau = \frac{3}{2} K_e I_p \cos(\gamma). \tag{3.32}
$$

The key takeaway from [\(3.32\)](#page-47-1) is that if the phase currents are balanced and sinusoidal in a 3 phase machine, torque will be constant.

# **Chapter 4 - Reference Frame Theory**

There are many different ways to control electric machines. The one used in this thesis is called "field-oriented control" (FOC) or "vector control." The vectors being controlled are called "space-vectors" (SV's), but what is a space-vector? In order to answer that question, two changes of variables are in needed, which is where reference frame theory comes in. Reference frame theory provides the means by which 3-phase quantities such as voltage and current may be expressed as a single complex number. Furthermore, that complex number can undergo another change of reference frame and become a constant value. The first change of variables is performed with the Clarke Transform, which the subject of Section 4.1.

# **4.1 The Clarke Transform**

The Clarke Transform, named for Edith Clarke, will allow us to express 3-phase quantities as a single complex number [45]. The most straightforward way to develop the Clarke Transform is to start with a figure. [Figure 4.1](#page-48-0) shows three vectors  $(x_i)$  which represent any instantaneous quantity. It should be emphasized that these *are not phasors*. The x<sub>i</sub> vectors are basis vectors that 3-phase quantities may be thought of as lying along. They are shown as unit vectors in [Figure](#page-48-0)  [4.1,](#page-48-0) but they may have any length.

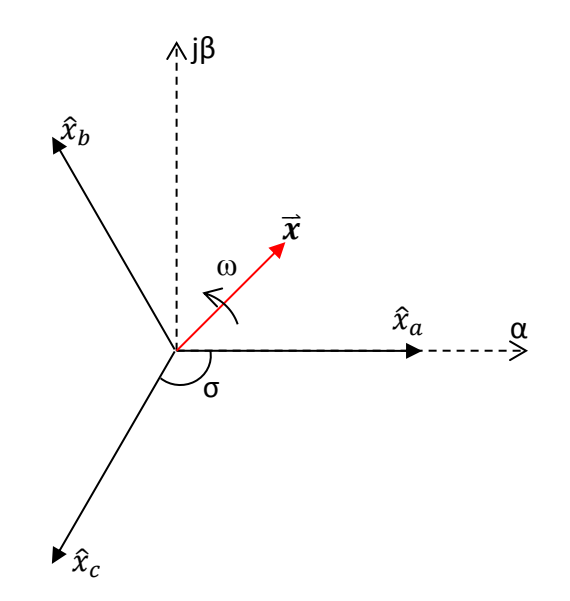

<span id="page-48-0"></span>**Figure 4.1 Axis system for the Clarke Transform**

[Figure 4.1](#page-48-0) also shows a set of complex, orthogonal axes  $(\alpha\beta)$ . The angle between each successive basis vector is the same,  $\sigma$ .  $\vec{x}$  may be written as:

<span id="page-49-0"></span>
$$
\vec{x} = x_a + x_b e^{j\sigma} + x_c e^{-j\sigma}.
$$
\n(4.1)

When  $(4.1)$  is multiplied by a simple scaling factor, the definition of the complex space-vector is obtained as [46]:

<span id="page-49-3"></span>
$$
\vec{x} = k[x_a + x_b e^{j\sigma} + x_c e^{-j\sigma}].
$$
\n(4.2)

The need for the scaling factor will become apparent soon. From [Figure 4.1,](#page-48-0) it seems reasonable that  $\vec{x}$  could also be written in terms of the orthogonal complex basis vectors (axes), α and β, which is the point of the Clarke Transform.

Let the  $x_{abc}$  vectors now be 3-phase variables in a positive sequence. They could be voltages, currents, flux densities, etc.

<span id="page-49-1"></span>
$$
x_A = X_m \cos(\omega t)
$$
  
\n
$$
x_B = X_m \cos(\omega t - \sigma)
$$
  
\n
$$
x_C = X_m \cos(\omega t + \sigma)
$$
\n(4.3)

Each term in [\(4.3\)](#page-49-1) may be written as a sum of complex exponentials using Euler's formula [47, p. 19]:

<span id="page-49-2"></span>
$$
x_A = \frac{X_p}{2} \left[ e^{j\omega t} + e^{-j\omega t} \right]
$$
  
\n
$$
x_B = \frac{X_p}{2} \left[ e^{j(\omega t - \sigma)} + e^{-j(\omega t - \sigma)} \right]
$$
  
\n
$$
x_C = \frac{X_p}{2} \left[ e^{j(\omega t + \sigma)} + e^{-j(\omega t + \sigma)} \right],
$$
\n(4.4)

Substituting [\(4.4\)](#page-49-2) into [\(4.2\)](#page-49-3) gives

<span id="page-50-0"></span>
$$
\vec{x} = \frac{kX_p}{2} \left[ e^{j\omega t} + e^{-j\omega t} + \left( e^{j(\omega t - \sigma)} + e^{-j(\omega t - \sigma)} \right) e^{j\sigma} + \left( e^{j(\omega t + \sigma)} + e^{-j(\omega t + \sigma)} \right) e^{-j\sigma} \right].
$$
\n(4.5)

Note that  $e^{j(\omega t - \sigma)} \cdot e^{j\sigma} = e^{j\omega t} \cdot e^{-j\sigma} \cdot e^{j\sigma} = e^{j\omega t}$  and  $e^{j(\omega t + \sigma)} \cdot e^{-j\sigma} = e^{j\omega t}$ . Therefore, [\(4.5\)](#page-50-0) can be simplified to:

$$
\begin{split} \n\vec{x} &= \frac{kX_p}{2} \left[ e^{j\omega t} + e^{-j\omega t} + e^{j\omega t} + e^{-j(\omega t - \sigma)} \cdot e^{j\sigma} + e^{j\omega t} + e^{-j(\omega t + \sigma)} \cdot e^{-j\sigma} \right] \\ \n&= \frac{kX_p}{2} \left[ 3e^{j\omega t} + e^{-j\omega t} + e^{-j(\omega t - 2\sigma)} + e^{-j(\omega t + 2\sigma)} \right]. \n\end{split} \tag{4.6}
$$

If  $\sigma = \frac{2}{7}$  $\frac{\pi}{3}$ , as it would be in a balanced 3-phase power system or electric machine, [\(4.6\)](#page-50-1) becomes:

<span id="page-50-3"></span><span id="page-50-2"></span><span id="page-50-1"></span>
$$
\vec{x} = \frac{3kX_p}{2}e^{j\omega t}.\tag{4.7}
$$

Equation [\(4.7\)](#page-50-2) shows that a 3-phase quantity such as voltage or current can be represented as a single complex vector (SV). In order to find the  $\alpha$  and  $\beta$  components of that vector, one only needs to use  $\sigma = \frac{2}{7}$  $\frac{\pi}{3}$  in the definition of the space-vector, [\(4.2\):](#page-49-3)

$$
\vec{x} = k \left[ x_a + x_b \left( -\frac{1}{2} + \frac{j\sqrt{3}}{2} \right) + x_c \left( -\frac{1}{2} - \frac{j\sqrt{3}}{2} \right) \right]
$$
  
=  $k \left[ x_a - \frac{1}{2} x_b - \frac{1}{2} x_c + \frac{j\sqrt{3}}{2} (x_b - x_c) \right].$  (4.8)

When  $(4.8)$  is put into matrix form with the real and complex parts separated, the result is:

$$
\begin{bmatrix} x_{\alpha} \\ jx_{\beta} \end{bmatrix} = k \begin{bmatrix} 1 & -\frac{1}{2} & -\frac{1}{2} \\ 0 & j\frac{\sqrt{3}}{2} & -j\frac{\sqrt{3}}{2} \end{bmatrix} \begin{bmatrix} x_{\alpha} \\ x_{b} \\ x_{c} \end{bmatrix} .
$$
 (4.9)

For most practical applications the imaginary operator is not important, so it is left off of the transform and assumed to be implicit. From [\(4.7\)](#page-50-2) it is clear that if  $k = \frac{2}{3}$  $\frac{2}{3}$  the magnitude of the SV

will be the same as the peak value of the phase variables. When  $k = \frac{2}{3}$  $\frac{2}{3}$ , the Clarke Transform is said to be "magnitude invariant." The magnitude-invariant Clarke Transform is given by:

<span id="page-51-0"></span>
$$
\begin{bmatrix} x_{\alpha} \\ x_{\beta} \end{bmatrix} = \frac{2}{3} \begin{bmatrix} 1 & -\frac{1}{2} & -\frac{1}{2} \\ 0 & \frac{\sqrt{3}}{2} & -\frac{\sqrt{3}}{2} \end{bmatrix} \begin{bmatrix} x_{a} \\ x_{b} \\ x_{c} \end{bmatrix} = \frac{2}{3} C x_{abc}.
$$
 (4.10)

Equation [\(4.10\)](#page-51-0) is the form of the Clarke Transform that is most commonly found in the literature. It is meant to be used with instantaneous values of 3-phase variables. If the variables used are positive sequence, such as [\(4.3\),](#page-49-1) the SV will trace a counterclockwise circle around the αβ plane in time. Since the  $\hat{x}_{abc}$  basis vectors correspond to the magnetic axes of a 3-phase ac machine, such as a PMSG, it is often said that performing a Clarke Transform on machine variables references those voltages to the machine's stator. That is, one can observe the variables from a stationary reference frame "attached to the stator."

Of course, the Clarke Transform would not be very useful if it was not possible to transform back into the phase variables. There are a number of ways to find the inverse Clark Transform, but using [Figure 4.1](#page-48-0) and trigonometric relationships is probably the most straightforward. Trigonometry is used to derive both the forward and inverse Clarke Transforms in Appendix A. The inverse Clark Transform is given by:

$$
\begin{bmatrix} x_a \\ x_b \\ x_c \end{bmatrix} = \frac{2}{3} \begin{bmatrix} 1 & 0 \\ -\frac{1}{2} & \frac{\sqrt{3}}{2} \\ -\frac{1}{2} & -\frac{\sqrt{3}}{2} \end{bmatrix} \begin{bmatrix} x_\alpha \\ x_\beta \end{bmatrix} = \frac{2}{3} C^{-1} x_{\alpha \beta}.
$$
 (4.11)

Conveniently, the αβ components of line-to-neutral voltage may be found using only two line-toline voltage measurements. This is convenient for two reasons: it eliminates one voltage measurement, which decreases costs and increases reliability for the whole system, and there is usually no neutral brought outside the case of a PMSM. This particular version of the Clarke Transform is derived in Appendix A with the result:

$$
\begin{bmatrix} \nu_{\alpha} \\ \nu_{\beta} \end{bmatrix} = \frac{1}{3} \begin{bmatrix} 2 & 1 \\ 0 & \sqrt{3} \end{bmatrix} \begin{bmatrix} \nu_{ab} \\ \nu_{bc} \end{bmatrix}.
$$
 (4.12)

# **4.2 The Park Transform**

The previous section showed how a 3-phase quantity such as voltage or current may be expressed as a single complex number. Performing a Clarke Transform on machine variables is said to reference them to the stator. As made clear from [\(4.7\),](#page-50-2) the complex space-vector rotates around the complex αβ plane at the same angular frequency (ω) as the original variable. The Park Transform places another set of basis vectors onto the αβ plane. This third set of basis vectors, after abc and  $\alpha\beta$ , are called the direct axis and quadrature axis (dq axes). The dq axes rotate around the complex plane at some frequency. If that frequency is made to be the same as the original variable, the d- and q-axis components of the variable will be constant. Performing a Park Transform allows us to find those d- and q-axis values. Since the dq axes rotate at the same frequency as the rotor for a synchronous machine, performing a Park Transform is known as changing to a reference frame attached to the rotor. To visualize how this works, consider [Figure](#page-52-0)  [4.2,](#page-52-0) which shows an arbitrary, positive sequence, sinusoidal, 3-phase variable.

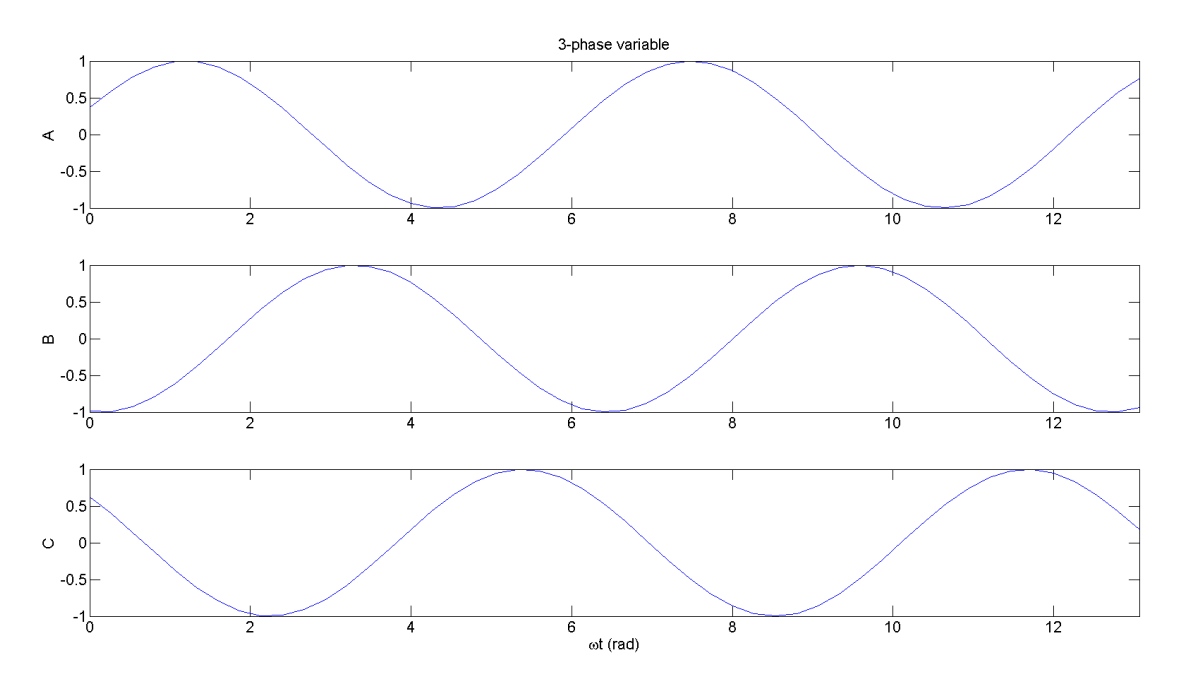

<span id="page-52-0"></span>**Figure 4.2 Arbitrary, Positive Sequence, 3-phase Signal**

[Figure 4.3](#page-54-0) shows the Park Transform "in action." In the top left section, the dashed vector is a space-vector that rotates counter clockwise with time. The d and q axes do the same, so that when the space-vector is decomposed into its d-axis and q-axis components, those components are constant. This is seen in a couple of different ways in the other three parts of [Figure 4.3.](#page-54-0)

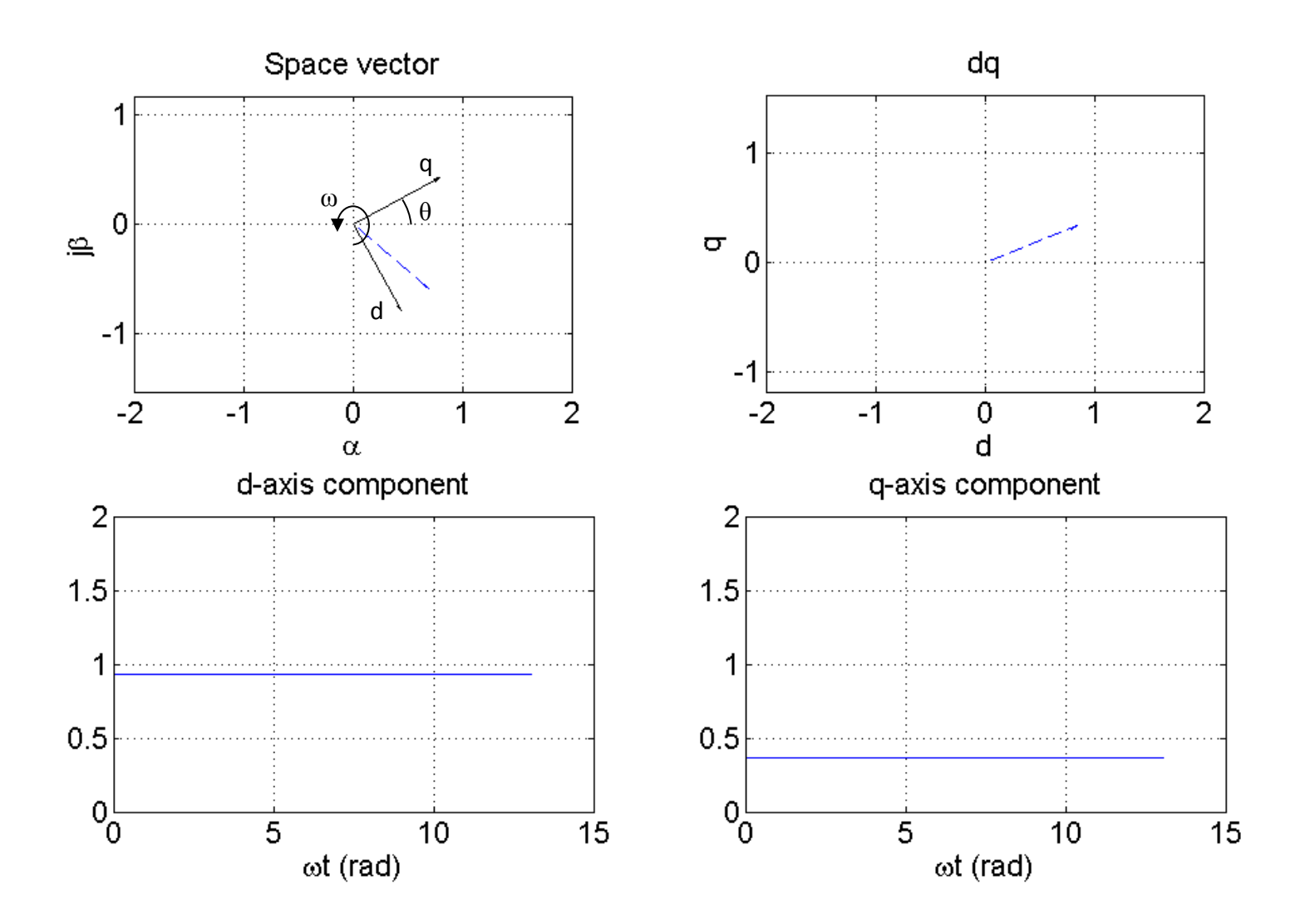

<span id="page-54-0"></span>**Figure 4.3 3-Phase Signal with Clarke and Park Transforms**

The Park Transform is named after R.H. Park, who was the first to refer variables to the rotor reference frame in his landmark paper [48]. There are several ways to derive the transformation, one of which is to use trigonometry after referring the original variables to the stator reference frame with the Clarke Transform. [Figure 4.4](#page-55-0) shows an arbitrary space-vector decomposed into four different d-axis and q-axis components. The total q-axis component of  $\vec{x}$  has a contribution from both the  $\alpha$  and  $\beta$  components of  $\vec{x}$ ; likewise for the d-axis component. [Figure 4.4](#page-55-0) shows how those components can be represented on a vector diagram.

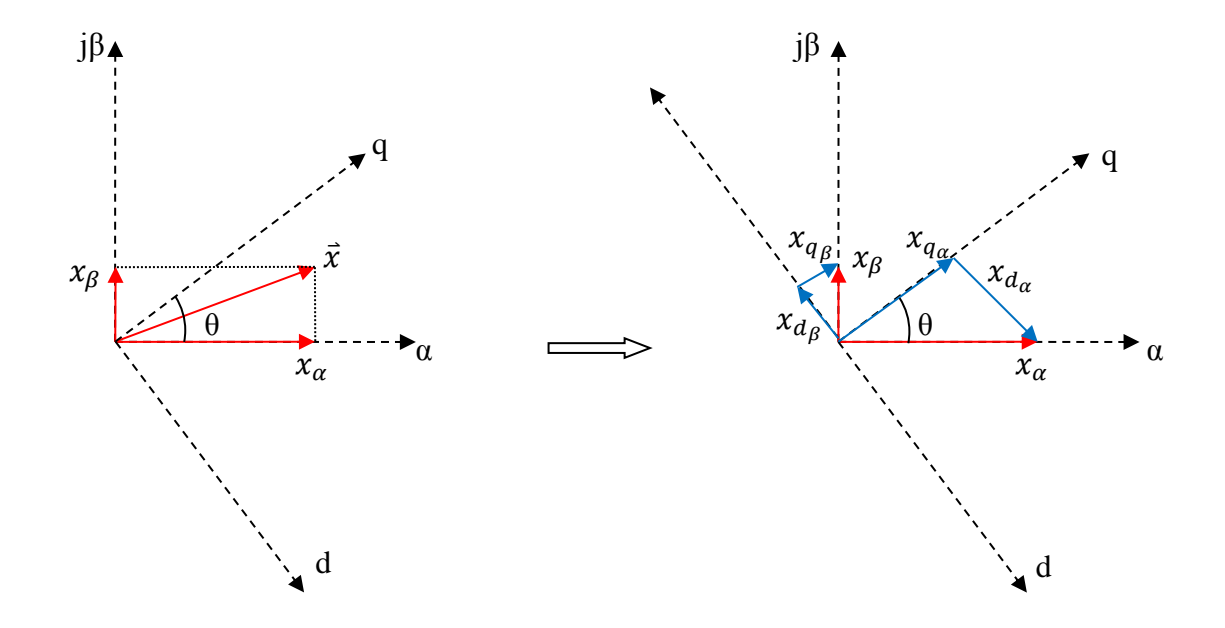

**Figure 4.4 Space-vector Decomposed into d-axis and q-axis Components**

<span id="page-55-0"></span>The trigonometric relationships that yield the Park Transform can be easily found from [Figure](#page-55-0)  [4.4,](#page-55-0)

$$
x_d = x_{d_\alpha} + x_{d_\beta} = x_\alpha \sin(\theta) - x_\beta \cos(\theta)
$$
  

$$
x_q = x_{q_\alpha} + x_{q_\beta} = x_a \cos(\theta) + x_\beta \sin(\theta),
$$
 (4.13)

<span id="page-55-1"></span>
$$
\begin{bmatrix} x_d \\ x_q \end{bmatrix} = \begin{bmatrix} \sin(\theta) & -\cos(\theta) \\ \cos(\theta) & \sin(\theta) \end{bmatrix} \begin{bmatrix} x_\alpha \\ x_\beta \end{bmatrix} = P \begin{bmatrix} x_\alpha \\ x_\beta \end{bmatrix}.
$$
 (4.14)

Equation [\(4.14\)](#page-55-1) is the Park Transform. [Figure 4.5](#page-56-0) shows the results of the Park Transform from [Figure 4.4.](#page-55-0)

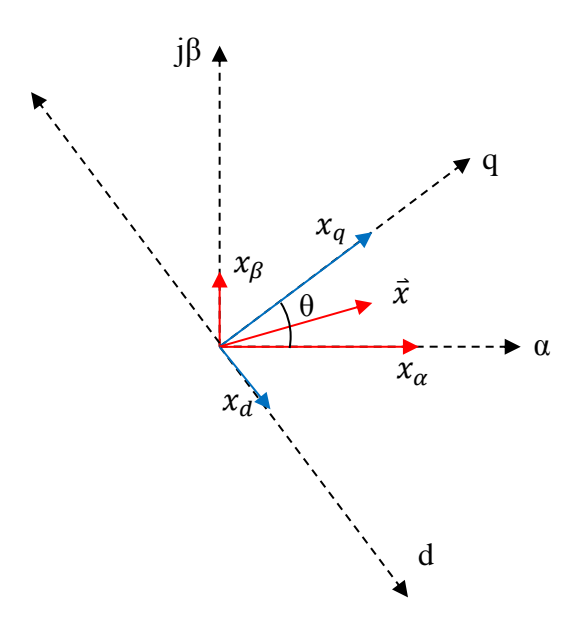

**Figure 4.5 Graphical Park Transform**

<span id="page-56-0"></span>An important note: this Park Transform is slightly different from others presented in some of the literature [41]. The reason is the definition of θ. The software used to develop the controllers defined  $\theta$  as shown in [Figure 4.4,](#page-55-0) as does some of the literature [42, p. 113] [49]. Many other authors define θ as the angle between the d-axis and the α-axis. As this author learned after many frustrating hours, the distinction is important. θ will be defined as shown in [Figure 4.4](#page-55-0) for the duration of this thesis.

Like the Clarke Transform, the Park Transform has an inverse that can be used to transform the variables back into the αβ reference frame. There are several ways of finding the inverse Park Transform, including trigonometrically. The most straightforward way, though, is to simply find the inverse of  $P$  from [\(4.14\).](#page-55-1) Doing so yields the inverse Park Transform,

$$
\begin{bmatrix} x_{\alpha} \\ x_{\beta} \end{bmatrix} = \begin{bmatrix} \sin(\theta) & \cos(\theta) \\ -\cos(\theta) & \sin(\theta) \end{bmatrix} \begin{bmatrix} x_{d} \\ x_{q} \end{bmatrix} = P^{-1} \begin{bmatrix} x_{d} \\ x_{q} \end{bmatrix}.
$$
 (4.15)

## **4.3 The Combined Clarke and Park Transform**

Because the Park Transform is performed on data that has already been referred to the stator reference frame, it is a natural extension to perform both transforms at once. Combining the transforms makes referring machine variables to the synchronous reference frame possible with only one step. The combination is straightforward and is presented here.

<span id="page-57-0"></span>
$$
\begin{aligned}\n\begin{bmatrix}\n x_d \\
 x_q\n\end{bmatrix} &= P \cdot C \cdot \begin{bmatrix}\n x_a \\
 x_b\n\end{bmatrix} \\
&= \begin{bmatrix}\n \sin(\theta) & -\cos(\theta) \\
 \cos(\theta) & \sin(\theta)\n\end{bmatrix} \cdot \frac{2}{3} \begin{bmatrix}\n 1 & -\frac{1}{2} & -\frac{1}{2} \\
 0 & \frac{\sqrt{3}}{2} & -\frac{\sqrt{3}}{2}\n\end{bmatrix} \begin{bmatrix}\n x_a \\
 x_b\n\end{bmatrix} \\
&= \frac{2}{3} \cdot \begin{bmatrix}\n \sin(\theta) & -\frac{1}{2}\sin(\theta) - \frac{\sqrt{3}}{2}\cos(\theta) & -\frac{1}{2}\sin(\theta) + \frac{\sqrt{3}}{2}\cos(\theta) \\
 \cos(\theta) & -\frac{1}{2}\cos(\theta) + \frac{\sqrt{3}}{2}\sin(\theta) & -\frac{1}{2}\cos(\theta) - \frac{\sqrt{3}}{2}\sin(\theta)\n\end{bmatrix} \begin{bmatrix}\n x_a \\
 x_b\n\end{bmatrix} \\
&= \frac{2}{3} \cdot \begin{bmatrix}\n \sin(\theta) & \cos(\theta + \frac{5\pi}{6}) & \cos(\theta + \frac{\pi}{6}) \\
 \cos(\theta) & \cos(\theta - \frac{2\pi}{3}) & \cos(\theta + \frac{2\pi}{3})\n\end{bmatrix} \begin{bmatrix}\n x_a \\
 x_b\n\end{bmatrix} \\
&= \frac{2}{3} \cdot \begin{bmatrix}\n \sin(\theta) & \sin(\theta - \frac{2\pi}{3}) & \sin(\theta + \frac{2\pi}{3}) \\
 \cos(\theta) & \cos(\theta - \frac{2\pi}{3}) & \cos(\theta + \frac{2\pi}{3})\n\end{bmatrix} \begin{bmatrix}\n x_a \\
 x_c\n\end{bmatrix} = Kx_{abc}.\n\end{aligned} \tag{4.16}
$$

The final result of [\(4.16\)](#page-57-0) is the expression that Krause and Thomas used to describe the transformation to an arbitrary reference frame [50]. It is also the method that the SimPowerSystems toolbox for Simulink uses to perform reference frame conversions.

A similar method can be used to find the transform from the dq reference frame to 3-phase variables. That transform is [42, p. 111]:

$$
\begin{bmatrix} x_a \\ x_b \\ x_c \end{bmatrix} = \begin{bmatrix} \sin(\theta) & \cos(\theta) \\ \sin(\theta - \frac{2\pi}{3}) & \cos(\theta - \frac{2\pi}{3}) \\ \sin(\theta + \frac{2\pi}{3}) & \cos(\theta + \frac{2\pi}{3}) \end{bmatrix} \begin{bmatrix} x_d \\ x_q \end{bmatrix} = K^{-1}x_{dq}.
$$
 (4.17)

# **Chapter 5 - PMSM Model**

From a review of the literature associated with PMSG wind turbines, it seems that a fairly standard machine model has emerged, with some minor variations (sign conventions, simplifying assumptions). The most commonly used electrical model for a PMSM is given by some form of [13] [41] [51] [52] [53] [54]:

<span id="page-58-3"></span><span id="page-58-0"></span>
$$
v_d = Ri_d - p\omega_r L_q i_q + L_d \frac{di_d}{dt}
$$
\n(5.1)

$$
v_q = Ri_q + p\omega_r (L_d i_d + \psi) + L_q \frac{di_q}{dt}
$$
\n
$$
(5.2)
$$

<span id="page-58-2"></span>
$$
\tau_e = \frac{3}{2} p (i_d i_q (L_d - L_q) + \psi i_q).
$$
\n(5.3)

In addition to the preceding three equations, two others that describe the mechanical dynamics of the turbine/generator are commonly used. The first mechanical equation is found in the literature as well, also with some slight variations due to sign conventions and simplifying assumptions, [11] [42, p. 266] [55]:

$$
\dot{\omega_r} = \frac{1}{J} (\tau_e - C_D \omega_r - \tau_{aero}). \tag{5.4}
$$

The other mechanical equation is simple physics,

<span id="page-58-4"></span><span id="page-58-1"></span>
$$
\dot{\theta}_r = \omega_r. \tag{5.5}
$$

[Table 2](#page-59-0) gives descriptions of each parameter in [\(5.1\)](#page-58-0) - [\(5.5\).](#page-58-1)

<span id="page-59-0"></span>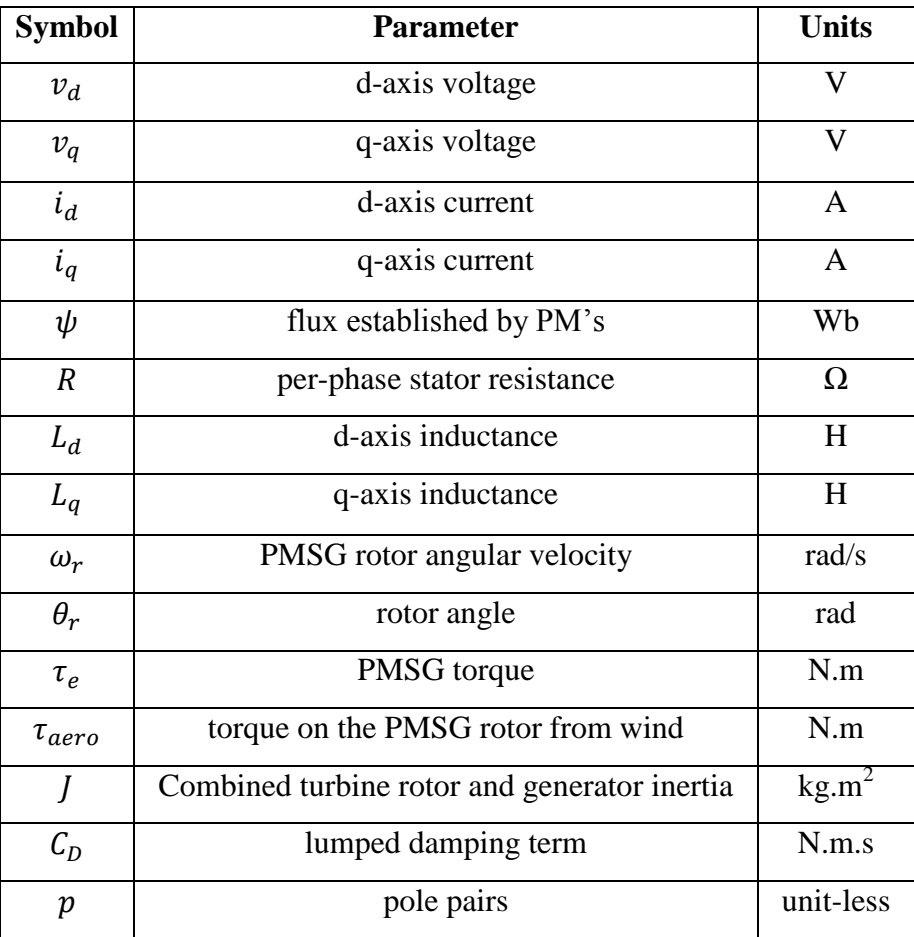

### **Table 2 PMSM Model Parameters**

The rest of this chapter is devoted to deriving  $(5.1)$  -  $(5.3)$  in detail.

# **5.1 Voltage Equations**

From the preceding chapter it is clear the some angle,  $\theta$ , must be known in order to refer machine variables to the rotor reference frame. It turns out that that angle must be  $\theta_e$ , the electrical angle of the back-emf.

[Figure 5.1](#page-60-0) shows a 2-pole, 3-phase PMSM with the d and q-axes superimposed on the machine. The as, bs, and cs axes are the magnetic axes of the machine. In a PMSM,  $\theta_r$  could be measured by an encoder.  $\theta_r$  is related to  $\theta_e$  by:

$$
\theta_e = p\theta_r. \tag{5.6}
$$

For the remainder of this chapter,  $\theta$  in the Park Transform will be the PMSG back-emf angle,  $\theta_e$ .

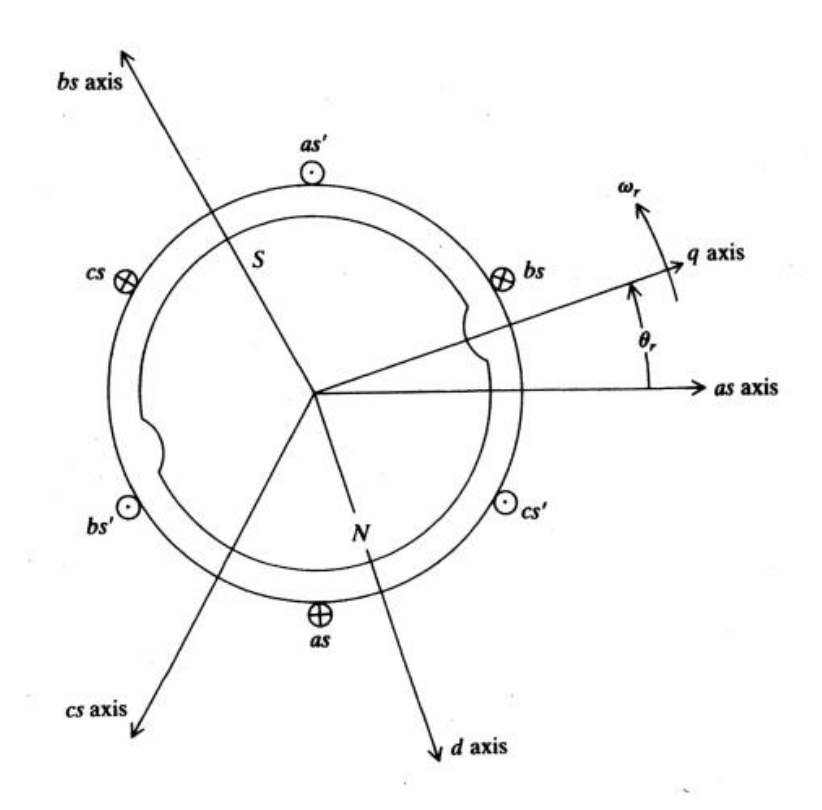

**Figure 5.1 PMSM with dq coordinate system [42, p. 262]**

<span id="page-60-0"></span>Consider [\(3.13\)](#page-39-1) with the opposite current sign convention as [Figure 3.7](#page-39-0) (motor sign convention). The PMSM block in the SimPowerSystems toolbox for Simulink, which was used for all of the simulations in this thesis, uses the motor sign convention, so it will be used from this point on. The following derivation is very similar to that in Krause, et. al [42, pp. 261-267]. It is reproduced and expanded upon here as it is vital to understanding how the controllers presented in later chapters work. Equation [\(3.13\)](#page-39-1) with the motor sign convention is:

<span id="page-60-1"></span>
$$
v(t) = i(t) \cdot R + \frac{d\lambda}{dt}.
$$
\n(5.7)

Equation [\(5.7\)](#page-60-1) is only for a single phase. If the machine for which [\(5.7\)](#page-60-1) is written is a 3-phase, wye-connected machine, it may be extended to:

<span id="page-61-0"></span>
$$
\begin{bmatrix} v_a(t) \\ v_b(t) \\ v_c(t) \end{bmatrix} = \begin{bmatrix} R & 0 & 0 \\ 0 & R & 0 \\ 0 & 0 & R \end{bmatrix} \begin{bmatrix} i_a(t) \\ i_b(t) \\ i_c(t) \end{bmatrix} + \frac{d}{dt} \begin{bmatrix} \lambda_a(t) \\ \lambda_b(t) \\ \lambda_c(t) \end{bmatrix}
$$
  
\n
$$
v_{abc} = r_s \cdot i_{abc} + \frac{d}{dt} \lambda_{abc}.
$$
 (5.8)

Equation [\(5.8\)](#page-61-0) assumes that the stator resistance,  $R$ , of all three phases is the same, which is most often the case. Because  $x_{abc} = K^{-1}x_{da}$  and  $KK^{-1} = I$ , [\(5.8\)](#page-61-0) may be written as:

$$
K \cdot \left(\boldsymbol{v}_{abc} = \boldsymbol{r}_s \boldsymbol{i}_{abc} + \frac{d}{dt} \boldsymbol{\lambda}_{abc}\right) = \boldsymbol{v}_{dq} = K \boldsymbol{r}_s K^{-1} \boldsymbol{i}_{dq} + K \frac{d}{dt} \left(K^{-1} \boldsymbol{\lambda}_{dq}\right).
$$
 (5.9)

Because the resistance is assumed to be the same for all phases,

<span id="page-61-3"></span><span id="page-61-2"></span><span id="page-61-1"></span>
$$
Kr_s K^{-1} = \begin{bmatrix} R & 0 \\ 0 & R \end{bmatrix} = r.
$$
 (5.10)

Using [\(5.10\)](#page-61-1) and expanding the last term of [\(5.9\)](#page-61-2) with the chain rule, [\(5.9\)](#page-61-2) may be rewritten as:

<span id="page-61-4"></span>
$$
\boldsymbol{v}_{dq} = \boldsymbol{ri}_{dq} + K \frac{dK^{-1}}{dt} \boldsymbol{\lambda}_{dq} + KK^{-1} \frac{d\boldsymbol{\lambda}_{dq}}{dt}.
$$
 (5.11)

The second term of [\(5.11\)](#page-61-3) may be simplified using the fact that:

$$
\frac{dK^{-1}}{dt} = \frac{d}{dt} \begin{bmatrix} \sin(\theta_e(t)) & \cos(\theta_e(t)) \\ \sin(\theta_e(t) - \frac{2\pi}{3}) & \cos(\theta_e(t) - \frac{2\pi}{3}) \\ \sin(\theta_e(t) + \frac{2\pi}{3}) & \cos(\theta_e(t) + \frac{2\pi}{3}) \end{bmatrix}
$$

$$
= \begin{bmatrix} \frac{d\theta_e}{dt} \cos(\theta_e) & -\frac{d\theta_e}{dt} \sin(\theta_e) \\ \frac{d\theta_e}{dt} \cos(\theta_e - \frac{2\pi}{3}) & -\frac{d\theta_e}{dt} \sin(\theta_e - \frac{2\pi}{3}) \\ \frac{d\theta_e}{dt} \cos(\theta_e + \frac{2\pi}{3}) & -\frac{d\theta_e}{dt} \sin(\theta_e - \frac{2\pi}{3}) \end{bmatrix} (5.12)
$$

Because  $\frac{d\theta_e}{dt}$  is the angular frequency of the back-emf,  $\omega_e$ , [\(5.12\)](#page-61-4) may be further simplified,

$$
\frac{dK^{-1}}{dt} = \omega_e \begin{bmatrix} \cos(\theta_e) & -\sin(\theta_e) \\ \cos(\theta_e - \frac{2\pi}{3}) & -\sin(\theta_e - \frac{2\pi}{3}) \\ \cos(\theta_e + \frac{2\pi}{3}) & -\sin(\theta_e - \frac{2\pi}{3}) \end{bmatrix} \tag{5.13}
$$

It can then be shown that:

<span id="page-62-1"></span><span id="page-62-0"></span>
$$
K\frac{dK^{-1}}{dt} = \begin{bmatrix} 0 & -\omega_e \\ \omega_e & 0 \end{bmatrix}.
$$
 (5.14)

Using  $(5.14)$ ,  $(5.11)$  can be simplified to:

$$
\boldsymbol{v}_{dq} = \boldsymbol{ri}_{dq} + \omega_e \left[ \frac{-\lambda_q}{\lambda_d} \right] + \frac{d\lambda_{dq}}{dt} = \boldsymbol{ri}_{dq} + \omega_e \lambda_{-qd} + \frac{d\lambda_{dq}}{dt}.
$$
 (5.15)

The next step is to further simplify the flux linkages. After reading Chapter 3, it should be no surprise to learn that the flux linkages of the stator coils in a PMSM have both self flux linkage and mutual flux linkage. Furthermore, the stator coils will each link some flux from the permanent magnets. The total flux linked by a coil is partly due to the current flowing through that coil, partly due to the currents in other windings, and partly due to the permanent magnets on the rotor. Recall from [\(3.4\)](#page-32-0) that inductance is a measure of the flux linked by a wire as a function of the current through that wire. Krause, et al, define self-inductance and mutual inductance by stating that,

*"In a magnetically linear system the self-inductance of a winding is the ratio of the flux linked by a winding to the current flowing in the winding with all other winding currents zero. Mutual inductance is the ratio of flux linked by one winding due to current flowing in a second winding with all other winding currents zero including the winding for which the flux linkages are being determined [42, p. 48]."*

Using detailed information about the machine's construction, a precise expression can be found for the total inductance of each stator coil. Such an expression is given by [42, p. 195],

$$
L_{s} = \begin{bmatrix} L_{ls} + L_{A} - L_{B}\cos(2\theta_{e}) & -\frac{1}{2}L_{A} - L_{B}\cos\left(2\left(\theta_{e} - \frac{\pi}{3}\right)\right) & -\frac{1}{2}L_{A} - L_{B}\cos\left(2\left(\theta_{e} + \frac{\pi}{3}\right)\right) \\ -\frac{1}{2}L_{A} - L_{B}\cos\left(2\left(\theta_{e} - \frac{\pi}{3}\right)\right) & L_{ls} + L_{A} - L_{B}\cos\left(2\left(\theta_{e} - \frac{2\pi}{3}\right)\right) & -\frac{1}{2}L_{A} - L_{B}\cos(2(\theta_{e} + \pi)) \\ -\frac{1}{2}L_{A} - L_{B}\cos\left(2\left(\theta_{e} + \frac{\pi}{3}\right)\right) & -\frac{1}{2}L_{A} - L_{B}\cos(2(\theta_{e} + \pi)) & L_{ls} + L_{A} - L_{B}\cos\left(2\left(\theta_{e} + \frac{2\pi}{3}\right)\right) \end{bmatrix} \tag{5.16}
$$

As stated above, the total flux linkage of each stator winding in a PMSM has contributions from self-inductance, mutual inductance, and the permanent magnets. This is captured in [\(5.17\)](#page-63-0) [42, p. 263],

<span id="page-63-0"></span>
$$
\lambda_{abc} = L_s i_{abc} + \lambda_m. \tag{5.17}
$$

 $\lambda_m$  in [\(5.17\)](#page-63-0) is the flux linkage contribution from the permanent magnets. If the stator coils are placed in a sinusoidal manner around the machine,  $\lambda_m$  given by,

<span id="page-63-2"></span>
$$
\lambda_m = \psi \begin{bmatrix} \sin(\theta_e) \\ \sin(\theta_e - \frac{2\pi}{3}) \\ \sin(\theta_e + \frac{2\pi}{3}) \end{bmatrix}, \tag{5.18}
$$

where  $\psi$  is the magnitude of the flux established by the permanent magnets. In order to find  $\lambda_{dq}$ ,  $(5.17)$  is pre-multiplied by  $K$ ,

$$
\lambda_{dq} = K(L_s i_{abc} + \lambda_m) = K(L_s K^{-1} i_{dq} + \lambda_m)
$$
  
= 
$$
K L_s K^{-1} i_{dq} + K \lambda_m.
$$
 (5.19)

It can be shown, most conveniently with a symbolic math processor, that:

<span id="page-63-1"></span>
$$
KL_{s}K^{-1} = \begin{bmatrix} \frac{3}{2}(L_{A} + L_{B}) + L_{ls} & 0 \\ 0 & \frac{3}{2}(L_{A} + L_{B}) - L_{ls} \end{bmatrix}.
$$
 (5.20)

Then, considering the following definitions:

$$
L_{mq} \triangleq \frac{3}{2} (L_A - L_B)
$$
  
\n
$$
L_{md} \triangleq \frac{3}{2} (L_A - L_B)
$$
  
\n
$$
L_{md} + L_{ls} \triangleq L_d
$$
  
\n
$$
L_{mq} + L_{ls} \triangleq L_q,
$$
\n(5.21)

[\(5.20\)](#page-63-1) may be rewritten as [42, p. 264]:

$$
KL_{s}K^{-1} = \begin{bmatrix} L_{md} + L_{ls} & 0 \\ 0 & L_{mq} + L_{ls} \end{bmatrix} = \begin{bmatrix} L_{d} & 0 \\ 0 & L_{q} \end{bmatrix}.
$$
 (5.22)

In order to further simplify [\(5.19\),](#page-63-2) it can be shown that:

<span id="page-64-2"></span><span id="page-64-1"></span><span id="page-64-0"></span>
$$
K\lambda_m = \begin{bmatrix} \psi \\ 0 \end{bmatrix}.
$$
 (5.23)

Taking both [\(5.22\)](#page-64-0) and [\(5.23\)](#page-64-1) into account, [\(5.19\)](#page-63-2) can be simplified to:

$$
\lambda_{dq} = \begin{bmatrix} \lambda_d \\ \lambda_q \end{bmatrix} = \begin{bmatrix} L_d & 0 \\ 0 & L_q \end{bmatrix} \begin{bmatrix} i_d \\ i_q \end{bmatrix} + \begin{bmatrix} \psi \\ 0 \end{bmatrix}.
$$
 (5.24)

Using [\(5.24\),](#page-64-2) [\(5.15\)](#page-62-1) becomes:

$$
\boldsymbol{v}_{dq} = \begin{bmatrix} v_d \\ v_q \end{bmatrix} = \begin{bmatrix} R & 0 \\ 0 & R \end{bmatrix} \begin{bmatrix} i_d \\ i_q \end{bmatrix} + \omega_e \left( \begin{bmatrix} 0 & -L_q \\ L_d & 0 \end{bmatrix} \begin{bmatrix} i_d \\ i_q \end{bmatrix} + \begin{bmatrix} 0 \\ \psi \end{bmatrix} \right) + \frac{d}{dt} \left( \begin{bmatrix} L_d & 0 \\ 0 & L_q \end{bmatrix} \begin{bmatrix} i_d \\ i_q \end{bmatrix} + \begin{bmatrix} \psi \\ 0 \end{bmatrix} \right).
$$
\n(5.25)

Equation [\(5.25\)](#page-64-3) may then be simplified to

<span id="page-64-5"></span><span id="page-64-4"></span><span id="page-64-3"></span>
$$
v_d = Ri_d - \omega_e L_q i_q + L_d \frac{di_d}{dt}
$$
\n(5.26)

$$
v_q = Ri_q + \omega_e (L_d i_d + \psi) + L_q \frac{di_q}{dt}.
$$
\n(5.27)

Then [\(5.26\)](#page-64-4) and [\(5.27\)](#page-64-5) can be extended to machines with more than two poles with the simple relationships [43, p. 89]:

<span id="page-65-1"></span><span id="page-65-0"></span>
$$
\omega_e = p\omega_r
$$
  
\n
$$
\theta_e = p\theta_r,
$$
\n(5.28)

where  $\omega_e$  the frequency of the generator's back-emf and p is the number of generator pole pairs. Considering [\(5.28\),](#page-65-0) [\(5.26\)](#page-64-4) and [\(5.27\)](#page-64-5) become the final equations for line-to-neutral voltage in the synchronous reference frame:

<span id="page-65-2"></span>
$$
v_d = Ri_d - p\omega_r L_q i_q + L_d \frac{di_d}{dt}
$$
\n(5.29)

$$
v_q = Ri_q + p\omega_r (L_d i_d + \psi) + L_q \frac{di_q}{dt}.
$$
\n(5.30)

# **5.2 Torque Equation**

As will be shown in Chapter 7, torque control is an important part of a PMSG FOC speed controller. An equation relating torque to variables in the synchronous reference frame is useful to that end. There are at least two ways other than the one shown here to derive such an equation [41] [42, pp. 206-207, 265]. The derivation shown below is the simplest of the three known to the author.

Let the line-to-neutral terminal voltages of a 3-phase PMSM be:

$$
v_a = V_m \cos(\theta_e + \delta)
$$
  
\n
$$
v_b = V_m \cos(\theta_e - \frac{2\pi}{3} + \delta)
$$
  
\n
$$
v_b = V_m \cos(\theta_e + \frac{2\pi}{3} + \delta),
$$
\n(5.31)

and let the phase machine's phase currents be:

$$
i_a = I_m \cos(\theta_e + \gamma)
$$
  
\n
$$
i_b = I_m \cos\left(\theta_e - \frac{2\pi}{3} + \gamma\right)
$$
  
\n
$$
i_c = I_m \cos\left(\theta_e + \frac{2\pi}{3} + \gamma\right).
$$
\n(5.32)

Let positive currents flow into the machine. It can be shown that the *instantaneous* 3-phase power generated by the machine is [56, p. 67]:

<span id="page-66-1"></span>
$$
P_{3\phi} = \frac{3}{2} V_m I_m \cos(\delta - \gamma).
$$
 (5.33)

Next, let the voltages and currents be referred to the rotor reference frame as:

$$
\begin{bmatrix} v_d \\ v_q \end{bmatrix} = \frac{2}{3} \cdot \begin{bmatrix} \sin(\theta_e) & \sin\left(\theta_e - \frac{2\pi}{3}\right) & \sin\left(\theta_e + \frac{2\pi}{3}\right) \\ \cos(\theta_e) & \cos\left(\theta_e - \frac{2\pi}{3}\right) & \cos\left(\theta_e + \frac{2\pi}{3}\right) \end{bmatrix} \begin{bmatrix} v_a \\ v_b \\ v_c \end{bmatrix} = V_m \begin{bmatrix} -\sin(\delta) \\ \cos(\delta) \end{bmatrix} \tag{5.34}
$$

and

$$
\begin{bmatrix} i_d \\ i_q \end{bmatrix} = \frac{2}{3} \cdot \begin{bmatrix} \sin(\theta_e) & \sin\left(\theta_e - \frac{2\pi}{3}\right) & \sin\left(\theta_e + \frac{2\pi}{3}\right) \\ \cos(\theta_e) & \cos\left(\theta_e - \frac{2\pi}{3}\right) & \cos\left(\theta_e + \frac{2\pi}{3}\right) \end{bmatrix} \begin{bmatrix} i_a \\ i_b \\ i_c \end{bmatrix} = I_m \begin{bmatrix} -\sin(\gamma) \\ \cos(\gamma) \end{bmatrix} . \tag{5.35}
$$

Then:

$$
\begin{bmatrix} \nu_d & \nu_q \end{bmatrix} \begin{bmatrix} i_d \\ i_q \end{bmatrix} = V_m I_m \cos(\delta - \gamma). \tag{5.36}
$$

By inspection it is clear that [\(5.36\)](#page-66-0) only differs from [\(5.33\)](#page-66-1) by a factor of 3/2. Compensating for that, the instantaneous power can be written as:

<span id="page-66-3"></span><span id="page-66-2"></span><span id="page-66-0"></span>
$$
P_{3\phi} = \frac{3}{2} \left( v_d i_d + v_q i_q \right). \tag{5.37}
$$

Then [\(5.29\)](#page-65-1) and [\(5.30\)](#page-65-2) can be substituted into [\(5.37\),](#page-66-2) which becomes:

$$
P_{3\phi} = \frac{3}{2} \left( Ri_d - p\omega_r L_q i_q + L_d \frac{di_d}{dt} \right) i_d
$$
  
+ 
$$
\frac{3}{2} \left( Ri_q + p\omega_r L_d i_d + p\omega_r \psi + L_q \frac{di_q}{dt} \right) i_q.
$$
 (5.38)

Equation [\(5.38\)](#page-66-3) can then be simplified to:

<span id="page-67-0"></span>
$$
P_{3\phi} = \frac{3}{2}R(i_d^2 + i_q^2) + \frac{3}{2}\left(L_d i_d \frac{di_d}{dt} + L_q i_q \frac{di_q}{dt}\right) + \frac{3}{2}p\omega_r(i_d i_q(L_d - L_q) + \psi i_q). \quad (5.39)
$$

The first term in [\(5.39\)](#page-67-0) describes the machine's conduction losses, the second term describes the power stored in the stator's magnetic field if the currents are changing, and the third term describes the conversion from mechanical power to electrical power [52]. Assuming the first term is negligible and the machine is operating at steady state  $\left(\frac{d}{dx}\right)$  $\frac{di_d}{dt} = \frac{d}{a}$  $\frac{dG}{dt} = 0$ , the mechanical power can be set equal to the electromechanical conversion term:

$$
\tau_e \omega_r = \frac{3}{2} p \omega_r \left( i_d i_q \left( L_d - L_q \right) + \psi i_q \right) \rightarrow \tau_e = \frac{3}{2} p \left( i_d i_q \left( L_d - L_q \right) + \psi i_q \right), \tag{5.40}
$$

and [\(5.3\)](#page-58-2) has been derived.

### **5.3 Non-Salient, Sinusoidal, PMSM Model**

The equations presented in the previous two sections are valid for any PMSM. As stated in Section 3.3.1 though, not all PMSMs will work with the controllers developed in this thesis. In order to work with the type of controller used in this project, the machine must be non-salient. In a non-salient machine,  $L_d = L_g = L_s$ , where  $L_s$  is the synchronous inductance [41]. That simplifying assumption is the reason the controllers presented later will not work with every PMSM. If the d- and q-axis inductances are not approximately equal, the structure of the controller must be different. In the case of non-salient machines, [\(5.1\),](#page-58-0) [\(5.2\),](#page-58-3) and [\(5.3\)](#page-58-2) can be simplified to

$$
v_d = Ri_d + L_s \left(\frac{di_d}{dt} - p\omega_r i_q\right) \tag{5.41}
$$

$$
v_q = Ri_q + L_s \left(\frac{di_q}{dt} + p\omega_r i_d\right) + p\omega_r \psi \tag{5.42}
$$

<span id="page-67-2"></span><span id="page-67-1"></span>
$$
\tau_e = \frac{3}{2} p \psi i_q. \tag{5.43}
$$

Equations [\(5.41\)](#page-67-1) - [\(5.43\)](#page-67-2) along with [\(5.4\)](#page-58-4) and [\(5.5\)](#page-58-1) make up the machine model used to design the controllers presented later.

The generator parameters for the 10 kW machine are proprietary to Bergey Windpower, so only their ranges can be reported here. Those ranges and the parameters for the 5 MW model are given in [Table 3.](#page-68-0)

| Parameter   | Value $(10 \text{ kW})$ | Value (5 MW)                     |
|-------------|-------------------------|----------------------------------|
| $R_{s}$     | $0.05 - 0.2 \Omega$     | $4.76*10^{4} \Omega$             |
| $L_{\rm s}$ | $1-4$ mH                | $0.177$ mH                       |
|             | $0.25 - 0.5$ Wb         | 1.0567 Wb                        |
|             | 83.34 kg.m <sup>2</sup> | $116.469*10^3$ kg.m <sup>2</sup> |
|             | $14 - 18$               |                                  |

<span id="page-68-0"></span>**Table 3 PMSM Model Parameters Used in Simulations of 5 MW Machine**

The parameters for the 5 MW machine were chosen based on reasonable ranges provided by engineers at ABB Inc. It is important to note that J is not part of the PMSG model for FAST simulations. J was used in non-FAST simulations that could be completed quickly and were used to design the controllers, which were then tested in FAST. Also, [\(5.4\)](#page-58-4) is only used in non-FAST simulations, as FAST includes much more complicated dynamics than [\(5.4\)](#page-58-4) represents.

# **Chapter 6 - Solid-State Rectifiers and Inverters**

# **6.1 3-Phase Passive Rectifiers**

A rectifier is a device that converts AC current into DC current. A solid-state rectifier performs this conversion using semiconductor devices; namely diodes, thyristors, or transistors. [Figure 6.1](#page-69-0) shows the simplest type of 3-phase rectifier: a diode rectifier. A diode rectifier is sometimes called "passive" as there is no way to control when the diodes conduct.

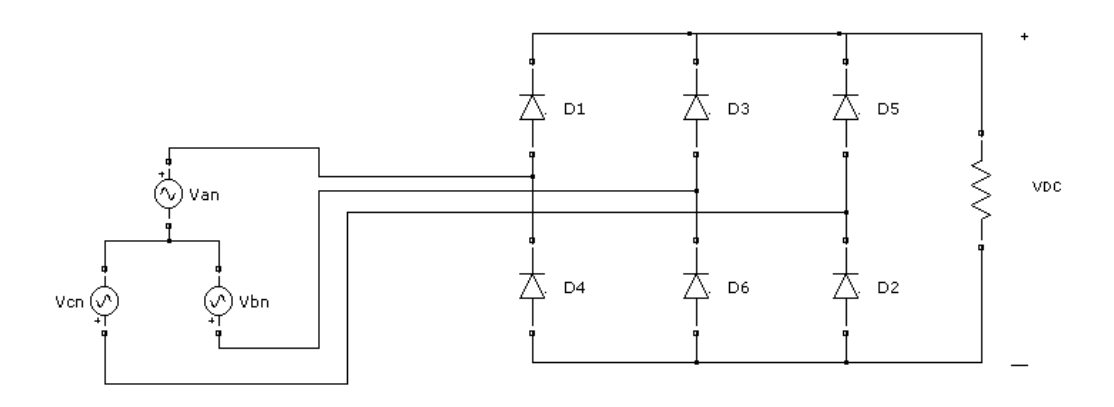

**Figure 6.1 3-Phase Passive Rectifier**

<span id="page-69-0"></span>A diode conducts when the voltage at its anode is some  $V_D$  greater than the voltage at its cathode.  $V_D$  is traditionally assumed to be 0.7 V, but it varies from device to device. With that knowledge, one can predict when each diode will conduct. In a 3-phase passive rectifier, the two diodes that are connected to the phases with the highest *magnitude* line-to-line voltage at any instant will conduct [57, p. 71]. [Figure 6.2](#page-70-0) shows the line-to-line input voltages and the output current (with conducting diodes indicated) for a circuit such as [Figure 6.1.](#page-69-0) The magnitudes in [Figure 6.2](#page-70-0) are arbitrary. [Figure 6.2](#page-70-0) shows some ripple in the output current; that can be minimized by placing a capacitor across the load. A rectifier with such a capacitor is sometimes called a "peak rectifier," as the output voltage is approximately equal to the peak value of the input voltage.

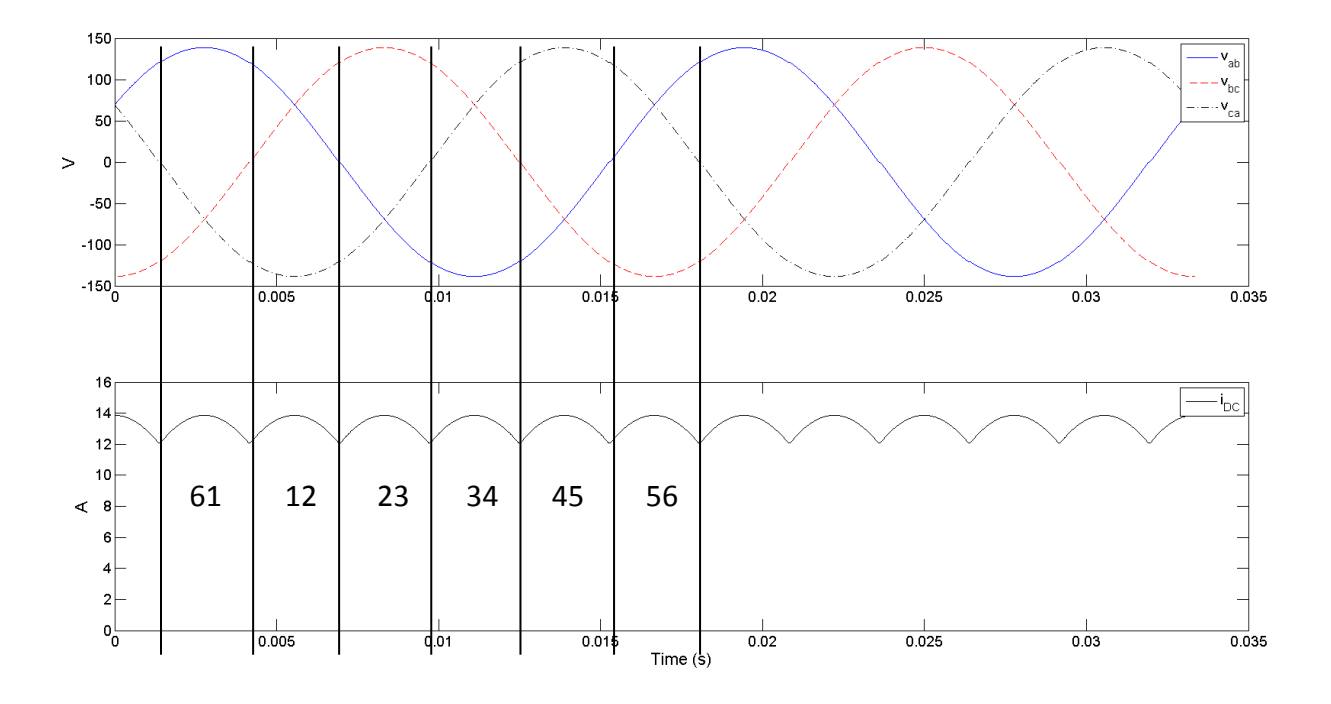

**Figure 6.2 Input Voltage and Output Current for a 3-Phase Passive Rectifier**

<span id="page-70-0"></span>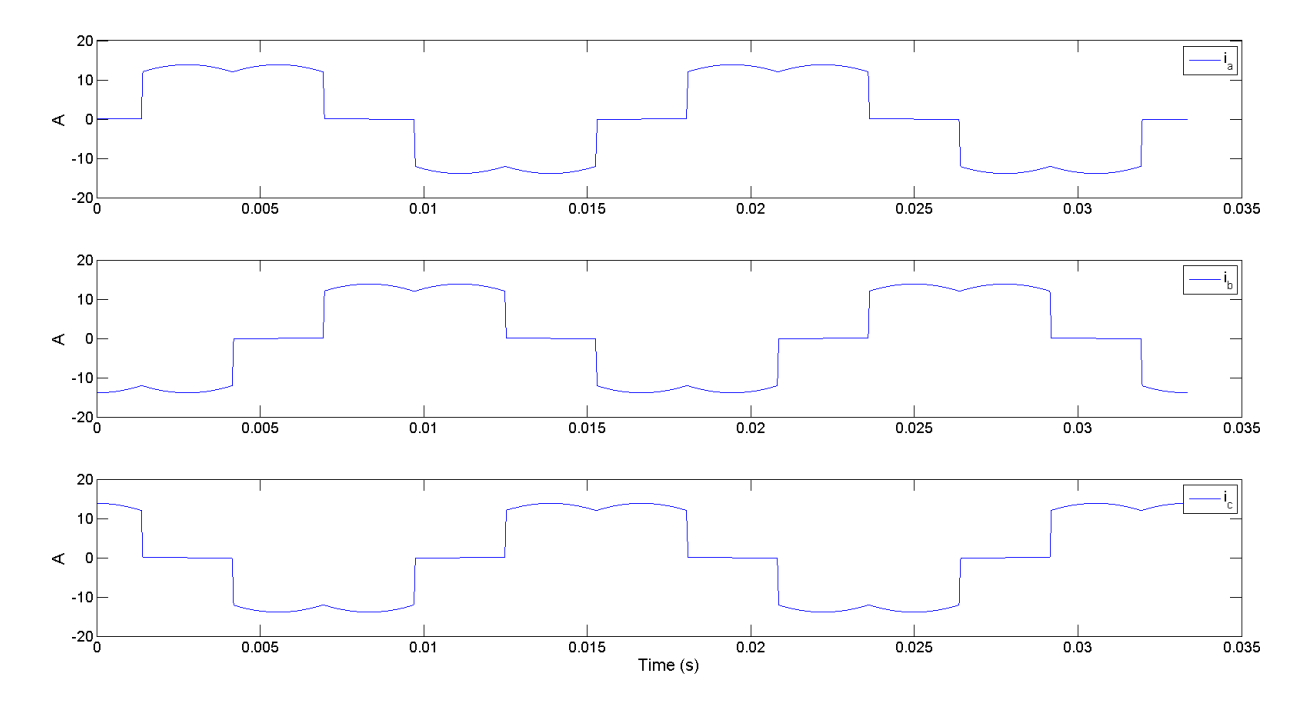

<span id="page-70-1"></span>**Figure 6.3 3-Phase Passive Rectifier Input Currents**

[Figure 6.3](#page-70-1) shows the input currents for a circuit such as [Figure 6.1.](#page-69-0) By inspection it is clear that the input currents have high levels of harmonics (they are very "un-sinusoidal"). Recall from Section 3.3.2 that sinusoidal currents in a sinusoidal PMSM give the machine constant torque. If the input voltage sources in [Figure 6.1](#page-69-0) were actually a PMSG, the generator's torque would not be constant. Constant torque in a direct-drive wind turbine generator means the machine will spin smoothly, with reduced mechanical stress.

Because diodes cannot be made to conduct or block at will, the rectifier input currents cannot be controlled and they can only be made sinusoidal by a large filter. However, passive rectifiers are cheaper and easier to use than active ones due to their simplicity. Despite the lack of control, it is still possible to find works published recently that include passive rectifiers for wind turbine applications and they are still in use in wind turbines being manufactured today [54].

## **6.2 3-Phase Voltage-Source Converters**

In contrast to passive rectifiers, active rectifiers perform the same basic function, and they can be controlled. An active rectifier is shown with a PMSG connected to its input in [Figure 6.4.](#page-71-0)

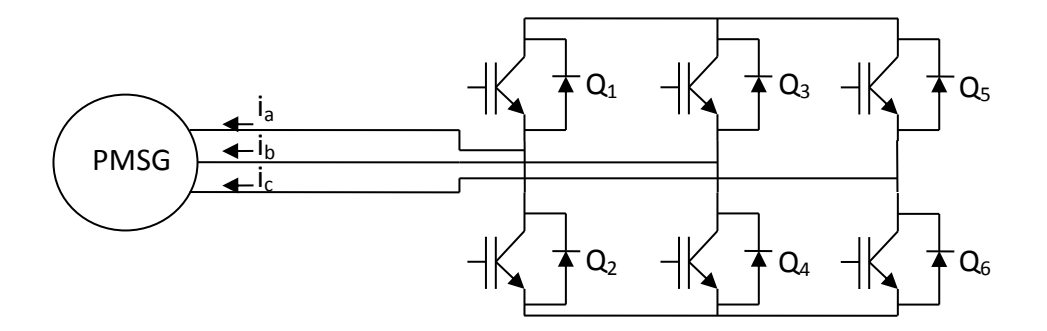

**Figure 6.4 3-Phase IGBT Bridge**

<span id="page-71-0"></span>In [Figure 6.4,](#page-71-0) the diodes from [Figure 6.1](#page-69-0) have been replaced with insulated-gate bipolar transistors (IGBTs) with anti-parallel diodes. An IGBT is basically a MOSFET/BJT hybrid. Like MOSFETs, IGBTs have high input impedance. Also, IGBTs can handle more current than MOSFETs, and they have lower conduction and switching losses than BJTs [57, p. 289]. IGBTs are controlled by the voltage between their gate and source, and their switching speed is somewhere in between those of a BJT and MOSFET [57, p. 289]. When a sufficient voltage is applied between gate and source, the device conducts current. When that voltage is removed,
conduction ceases. This process is known as gating. A good comparison of different semiconductor switches is given in Mohan [58, pp. 16-30]. For the purposes of designing controllers, it is assumed that IGBTs act as ideal switches. However, some of their non-idealities are accounted for in the simulations.

The current directions shown in [Figure 6.4](#page-71-0) reflect the motor sign convention. The topology of this active rectifier, called a 3-phase IGBT bridge, can be used for either an active rectifier or a voltage source inverter. The principles of operation are very similar for both applications. The main idea behind both applications is that the IGBTs should be turned on and off in such a way as to ensure a balanced 3-phase sinusoidal voltage on the AC side and nearly constant DC on the DC side. As an example, consider the motor drive circuit in Figure 6.5.

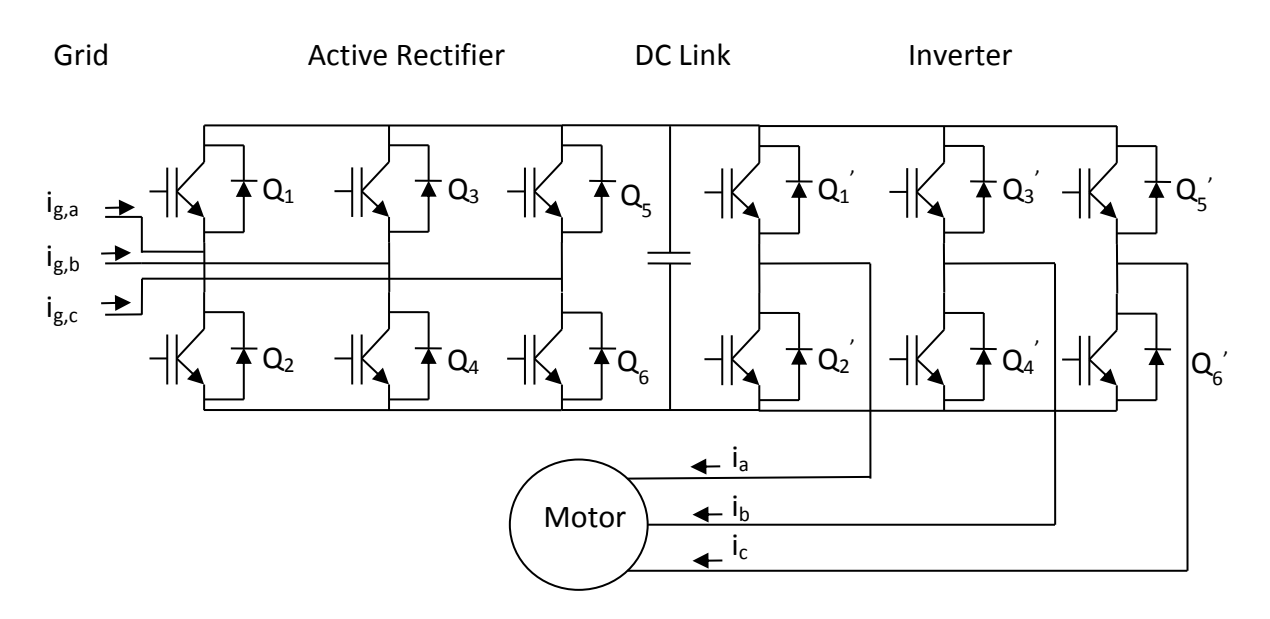

## **Figure 6.5 Back-to-Back Converter in a Motor Drive**

A motor's speed can be controlled by controlling the magnitude and frequency of its input voltage. It is the inverter's job to do just that; it takes the DC voltage at the DC link and converts it to AC at the desired frequency and magnitude. The active rectifier's job is to set the DC link voltage to a desired level by converting the AC grid current to DC. Because an active rectifier is controllable, this can be done in such a way as to not adversely affect the grid (high power factor, low harmonics). The back-to-back converter in a wind turbine works on the same principles as this drive, but in reverse. In a wind turbine, it is the rectifier's job to control the machine and the

inverter's job to make sure that current flows smoothly into the grid. Either converter could theoretically keep the DC link voltage constant, but it is more commonly a task for the inverter's control system [13] [51]. Both of the converters used in this thesis are voltage-source converters, meaning their terminal voltages may be controlled.

Consider [Figure 6.6,](#page-73-0) which shows the 3-phase bridge as envisioned by Malinowski [59].

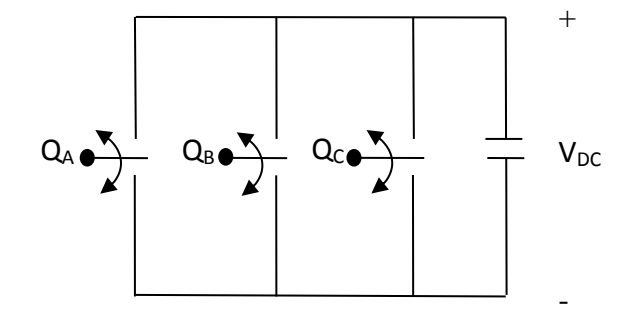

**Figure 6.6 3-Switch Bridge**

<span id="page-73-0"></span>The IGBTs of [Figure 6.4](#page-71-0) have been replaced by three theoretical two-way ideal switches. Each switch has two possible states: up or down. If a switch is up, let the value of some function, S, be 1. If a switch is down, let the value of that function be 0. There are eight possible switch combinations, or states. The line-to-line voltages of the bridge's terminals can be found in terms of S and V<sub>DC</sub>. For example, [Figure 6.7](#page-73-1) shows  $(S_a, S_b, S_c) = (1,0,0)$ . Clearly:

$$
v_{ab} = V_{DC}
$$
  
\n
$$
v_{bc} = 0
$$
  
\n
$$
v_{ca} = -V_{DC}
$$
\n(6.1)

for [Figure 6.7.](#page-73-1)

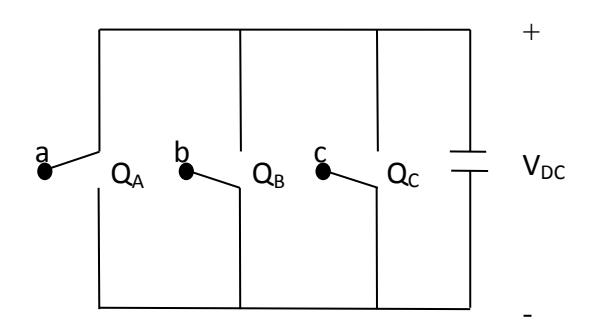

<span id="page-73-1"></span>**Figure 6.7 3-Switch Bridge, (1,0,0)**

If all eight switch states are considered, it can be shown that [59]:

$$
v_{ab} = V_{DC}(S_a - S_b) \tag{6.2}
$$

$$
v_{bc} = V_{DC}(S_b - S_c) \tag{6.3}
$$

$$
v_{ca} = V_{DC}(S_c - S_a). \tag{6.4}
$$

Though not as intuitive as the line-to-line voltage relationships, the line-to-neutral voltages can also be written as functions of S and  $V_{DC}$  simply by examining each switch state with a wyeconnected load attached to the bridge [59],

$$
v_{an} = \frac{V_{DC}(2S_a - S_b - S_c)}{3}
$$
\n(6.5)

$$
v_{bn} = \frac{V_{DC}(2S_b - S_a - S_c)}{3}
$$
\n(6.6)

$$
v_{an} = \frac{V_{DC}(2S_c - S_a - S_b)}{3}.
$$
\n(6.7)

If the switches are operated in the sequence given in [Table 4,](#page-75-0) the line-to-neutral voltages would be those shown in [Figure 6.8.](#page-75-1) This manner of switching is called "180° conduction mode," as each switch operates for half of the cycle  $(180^{\circ})$ , or "six-step operation" because there are six distinct states that the switches may occupy.

| ωt                | $(S_a, S_b, S_c)$ |
|-------------------|-------------------|
| $0 - \pi/3$       | (1,0,0)           |
| $\pi/3 - 2\pi/3$  | (1,1,0)           |
| $2\pi/3 - \pi$    | (0,1,0)           |
| $\pi - 4\pi/3$    | (0,1,1)           |
| $4\pi/3 - 5\pi/3$ | (0,0,1)           |
| $5\pi/3 - 2\pi$   | (1,0,1)           |

<span id="page-75-0"></span>**Table 4 Positive Sequence Switch States for 180<sup>o</sup> Conduction Mode**

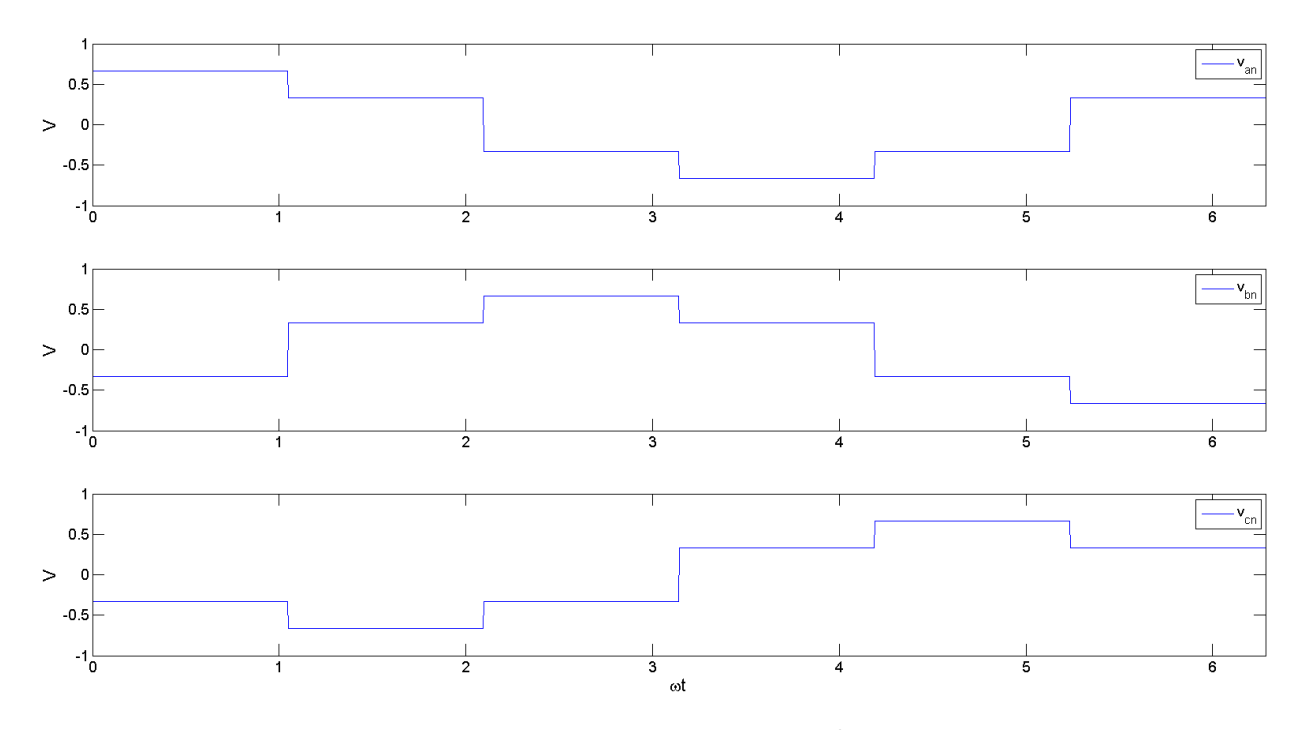

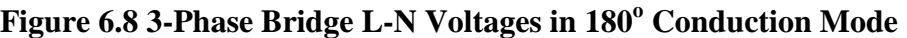

<span id="page-75-1"></span>Because the waveforms in [Figure 6.8](#page-75-1) have instantanous transitions from one voltage to another, the equations describing them are infinite series of sinusoids [47, pp. 202-204]. The components of those voltages, called "harmonics," whose frequencies are greater than the fundamental (60 Hz for a grid-tied application) are undesirable. Such harmonics can cause overheating of transformers and torque ripple in electric machines, and they cannot transfer any active power. Therefore it is common practice to filter harmonics out of the waveform. Though it is outside the scope of this thesis to derive, it can be shown that by proper switching at frequencies many times greater than the fundamental, harmonics can be shifted up to higher frequencies where they are easier to filter [60, p. 183]. This process is called "pulse-width modulation" (PWM). One popular type of PWM is called "space-vector pulse-width modulation" (SVPWM), or simply "spacevector modulation" (SVM). SVPWM is commonly used in motor drives and back-to-back converters for wind turbines [13] [41] [42, pp. 506-510] [51] [61]. SVPWM was used for both converters in this thesis and it is described in the next section.

# **6.3 Space-vector Pulse-Width Modulation**

Since the voltages in [Figure 6.8](#page-75-1) are 3-phase, the Clarke Transform can be applied to them. Because the voltages are constant for each switch state, the result is six discrete space-vectors. For example, for  $0 < \omega t < \pi/3$ :

<span id="page-76-1"></span><span id="page-76-0"></span>
$$
\begin{bmatrix} v_{\alpha} \\ v_{\beta} \end{bmatrix} = \frac{2}{3} \mathcal{C} \begin{bmatrix} \frac{2}{3} \\ -\frac{1}{3} \\ -\frac{1}{3} \end{bmatrix} V_{DC} = \begin{bmatrix} 2 \\ \frac{1}{3} \\ 0 \end{bmatrix} V_{DC}.
$$
 (6.8)

Equation [\(6.8\)](#page-76-0) can be expanded for the entire cycle as:

$$
\frac{2}{3}C\begin{bmatrix} 2/3 & 1/3 & -1/3 & -2/3 & -1/3 & 1/3 \\ -1/3 & 1/3 & 2/3 & 1/3 & -1/3 & -2/3 \\ -1/3 & -2/3 & -1/3 & 1/3 & 2/3 & 1/3 \end{bmatrix}V_{DC}
$$
\n
$$
=V_{DC}\begin{bmatrix} \frac{2}{3} & \frac{1}{3} & -\frac{1}{3} & -\frac{2}{3} & -\frac{1}{3} & \frac{1}{3} \\ 0 & \frac{\sqrt{3}}{3} & \frac{\sqrt{3}}{3} & 0 & -\frac{\sqrt{3}}{3} & -\frac{\sqrt{3}}{3} \end{bmatrix}.
$$
\n(6.9)

Each column of [\(6.9\)](#page-76-1) is a space-vector that corresponds to a particular switch state. When those space-vectors are plotted in the  $\alpha\beta$  plane for V<sub>DC</sub>=1V, the result is [Figure 6.9.](#page-77-0)

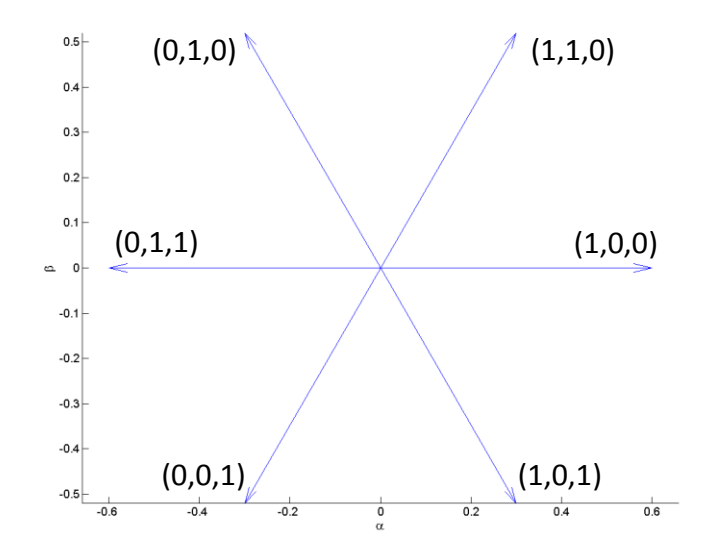

**Figure 6.9 Base Space-vectors for a 3-Phase Bridge**

<span id="page-77-0"></span>The numbers in parentheses in [Figure 6.9](#page-77-0) are  $(S_a, S_b, S_c)$ . Figure 6.9 is simply another way of visualizing [Figure 6.8;](#page-75-1) it is [Figure 6.8](#page-75-1) from a different frame of reference. As ωt increases in [Figure 6.8,](#page-75-1) the voltage changes from one space-vector to the next in a counter-clockwise fashion in [Figure 6.9,](#page-77-0) beginning with the (1,0,0) SV. In addition to the six switch states in [Figure 6.9,](#page-77-0) there are two more possible states:  $(0,0,0)$  and  $(1,1,1)$ . Both of these states make all three line-toneutral voltages 0. They can be represented in a SV diagram such as [Figure 6.9](#page-77-0) by two points located at the origin. The eight possible SV's are called the "base space-vectors," as they are the basis for synthesizing other space-vectors. For simplicity's sake, the base SVs will be named as shown in [Figure 6.10.](#page-78-0)

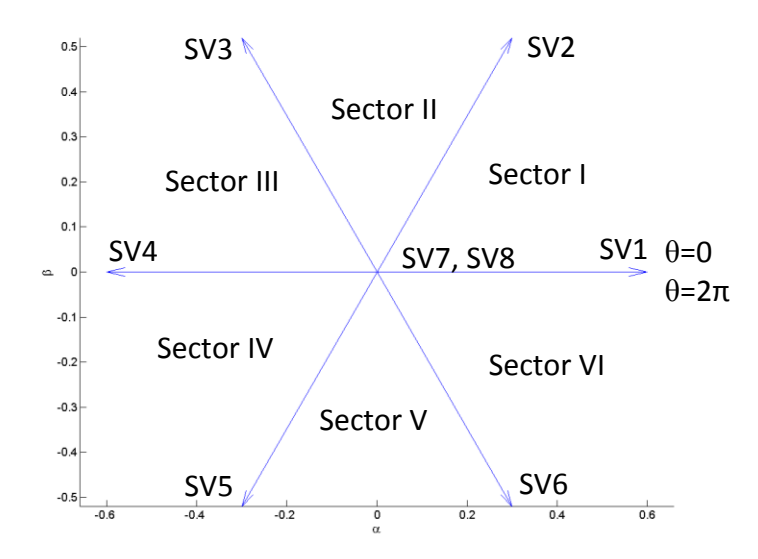

**Figure 6.10 Base SVs with Naming Conventions**

<span id="page-78-0"></span>The sector numbers in [Figure 6.10](#page-78-0) can be used to keep track of the range of  $\omega t$  for a given instant. It should be noted that  $SV7=(1,1,1)$  and  $SV8=(0,0,0)$ .

Like a passive rectifier, an active rectifier using  $180^\circ$  modulation does not allow for any control of the voltage or current. However, unlike a passive rectifier, a controller can be designed to turn the switches of an active rectifier on and off at will. That is, a controller can choose which of the base space-vectors in [Figure 6.10](#page-78-0) is active at any time. If the capacitor in [Figure 6.4](#page-71-0) is large enough so that  $V_{DC}$  varies slowly with respect to the switching of space-vectors, an active rectifier can set the voltage at the terminals of a generator, or an inverter can set the voltage at its terminals. This is the principle behind SVPWM.

SVPWM was first developed by H.W van der Broeck and others in the 1980's [62]. The formulation used in this thesis is very similar to their original one. Consider [Figure 6.11.](#page-79-0)

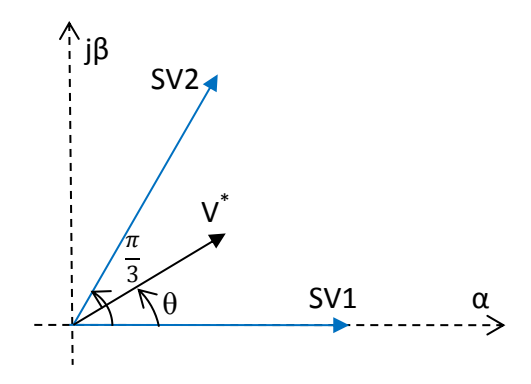

**Figure 6.11 SVPWM in Sector I**

<span id="page-79-0"></span>Suppose it is desired that  $V^*$  be the voltage SV at the terminals of an electric machine. Because the only possible SVs when using a 3-phase bridge are given in [Figure 6.10,](#page-78-0) the controller cannot simply turn a set of switches on and realize **V** \* . However, SVPWM makes it possible to achieve an *average* SV of **V \*** . A useful definition for the average SV that results from switching between two adjacent base SVs and the zero SVs is given by [63]:

$$
d_x \cdot SV1 + d_y \cdot SV2 = V^* = mVe^{j\theta} \tag{6.10}
$$

and

<span id="page-79-2"></span><span id="page-79-1"></span>
$$
d_x + d_y + d_0 = 1. \t\t(6.11)
$$

 $d_x$ ,  $d_y$ , and  $d_0$  in [\(6.10\)](#page-79-1) and [\(6.11\)](#page-79-2) are the duty cycles of the space-vectors being used to realize  $V^*$ . Let the period over which the average SV is desired to be  $V^*$  be  $T_s$  seconds. Then for Sector I,

$$
d_1 \triangleq \frac{Time that SV1 is active}{T_s}
$$
  
\n
$$
d_2 \triangleq \frac{Time that SV2 is active}{T_s}
$$
  
\n
$$
d_0 \triangleq \frac{Time that SV7 and SV8 are active}{T_s}.
$$
\n(6.12)

Of course, if **V \*** were in a sector other than Sector I, base space-vectors other than SV1 and SV2 would be used. Also, in  $(6.10)$ , m is called the "modulation index," and it is defined as:

<span id="page-80-2"></span>
$$
m = \frac{V}{V_{DC}}.\tag{6.13}
$$

As in most power electronics applications, m must be between 0 and 1. However, using a linear technique, such as that described by [\(6.10\)](#page-79-1) and [\(6.11\),](#page-79-2) for SVPWM puts an upper bound on m that is less than 1 [59]. Recall from Chapter 4 that a balanced, 3-phase, sinusoidal signal is the same as a constant-magnitude SV that rotates smoothly in a circular fashion around the  $\alpha\beta$  plane. If the goal of SVPWM is to approximate a constant-magnitude voltage SV at the terminals of the machine, then the average SV must rotate smoothly and have constant magnitude. [Figure 6.12](#page-80-0) shows the SV diagram for when **V \*** is halfway between SV1 and SV2, and its magnitude is as large as possible. In other words,  $d_1 = d_2 = 0.5$  and  $d_0 = 0$  in order to satisfy [\(6.11\).](#page-79-2) Then from [\(6.10\):](#page-79-1)

<span id="page-80-1"></span>
$$
0.5 \cdot \frac{2V_{DC}}{3} + 0.5 \cdot \frac{2V_{DC}}{3} e^{\frac{j\pi}{3}} = \frac{\sqrt{3}}{3} V_{DC} e^{\frac{j\pi}{3}}.
$$
 (6.14)

Equation [\(6.11\)](#page-79-2) can be satisfied with  $d_0 = 0$  many other ways, but the magnitude of  $V^*$  will be greater than  $\frac{\sqrt{3}}{3}V_{DC}$  for every case except that in [\(6.14\).](#page-80-1) For example, if and  $d_0 = 0$ ,

$$
0.25 \cdot \frac{2V_{DC}}{3} + 0.75 \cdot \frac{2V_{DC}}{3} e^{\frac{j\pi}{3}} = \frac{\sqrt{13}}{6} V_{DC} e^{j0.2426}.
$$
 (6.15)

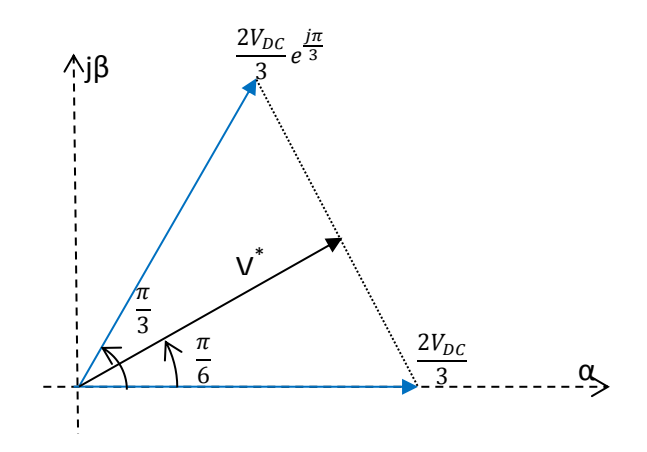

<span id="page-80-0"></span>**Figure 6.12 SVPWM in Sector I Example**

Therefore, in order that the average of  $V^*$  traces out a circle around the  $\alpha\beta$  plane with constant magnitude,

<span id="page-81-0"></span>
$$
0 \le m \le \frac{\sqrt{3}}{3}.\tag{6.16}
$$

Equation [\(6.16\)](#page-81-0) is visualized in [Figure 6.13,](#page-81-1) where the dashed circle represents the path of **V \*** with  $m = \frac{\sqrt{3}}{2}$  $\frac{75}{3}$  [59]. V<sub>DC</sub> is normalized in [Figure 6.13.](#page-81-1)

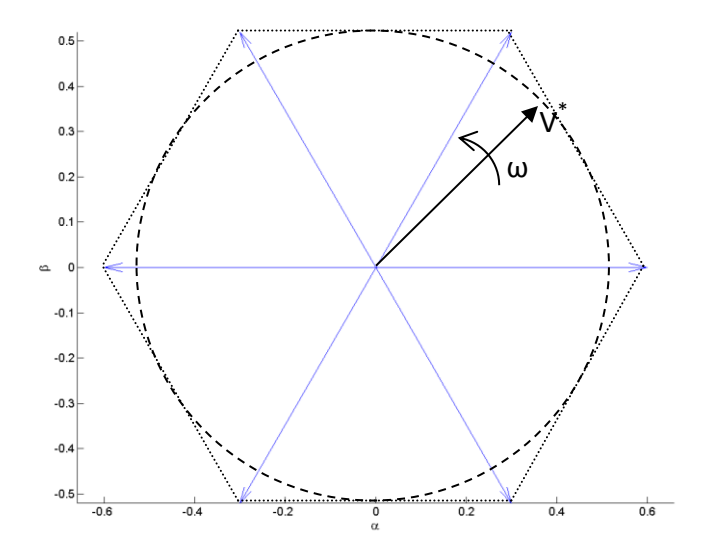

<span id="page-81-1"></span>**Figure 6.13 SV Diagram Showing the Upper Bound of Linear SVPWM**

In order to effectively use SVPWM, the controller must be able to synthesize any  $V^*$  average along the circle in [Figure 6.13.](#page-81-1) This means that  $d_1$  and  $d_2$  must be found for every  $V^*$ . In Figure [6.11](#page-79-0) the angle of  $V^*(\theta)$  was measured with respect to the  $\alpha$  axis. Let  $\theta_{rel}$  be defined as the angle of a desired average SV, **V \* ,** with respect to the nearest base SV in the clockwise direction. This is shown in [Figure 6.14](#page-82-0) for Sector II.

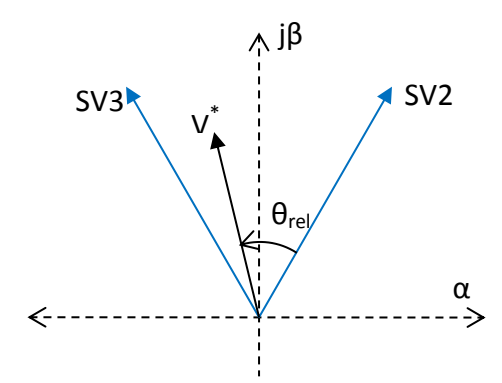

**Figure 6.14 Definition of θrel**

<span id="page-82-0"></span>A general solution can be found for  $d_x$ ,  $d_y$ , and  $d_0$  in terms of the length of m and  $\theta_{rel}$ . For operation in a given sector, let  $d_x$  be the duty cycle of the more clockwise base SV, and  $d_y$  be that for the more counterclockwise one. Let  $d_0$  be the duty cycle for the zero SV, which could be any combination of SV7 and SV8. From [\(6.10\):](#page-79-1)

$$
\mathbf{V}^* = mV_{DC}e^{j\theta_{rel}} = mV_{DC}[\cos(\theta_{rel}) + j\sin(\theta_{rel})] = d_x \frac{2V_{DC}}{3} + d_y \frac{2V_{DC}}{3}e^{\frac{j\pi}{3}}
$$

$$
= d_x \frac{2V_{DC}}{3} + d_y \frac{V_{DC}}{3} + j \left(d_y V_{DC} \frac{\sqrt{3}}{3}\right).
$$
(6.17)

When  $(6.17)$  is resolved into its real and imaginary components the result is:

<span id="page-82-3"></span><span id="page-82-2"></span><span id="page-82-1"></span>
$$
m \cdot \cos(\theta_{rel}) = d_x \frac{2}{3} + d_y \frac{1}{3}
$$
 (6.18)

and

$$
m \cdot \sin(\theta_{rel}) = d_y \frac{1}{\sqrt{3}} \to d_y = \sqrt{3}m \cdot \sin(\theta_{rel}).
$$
 (6.19)

Substituting [\(6.19\)](#page-82-2) into [\(6.18\)](#page-82-3) and solving for  $d_x$  gives:

$$
d_x = \sqrt{3}m \cdot \cos\left(\theta_{rel} + \frac{\pi}{6}\right).
$$
 (6.20)

Finally, from [\(6.11\)](#page-79-2) it follows that:

<span id="page-82-4"></span>
$$
d_0 = 1 - d_x - d_y. \t\t(6.21)
$$

It is common in the literature to find m defined such that  $V^* = mV_{max}e^{j\theta_{rel}}$ , where  $V_{max}$  is the base space-vector length. If that is the case,  $d_x$  and  $d_y$  can be found with a slightly simpler computation [64, pp. 254-265] [65]. However, this author feels that defining  $m$  as [\(6.13\)](#page-80-2) is more intuitive and aligns better with other PWM schemes.

One of the reasons that SVPWM is used in this thesis is that it lends itself very well to controlling variables in a rotating reference frame. For instance, there may be a certain dq voltage that is desired in order to control d-axis and q-axis current of a machine. That dq voltage setpoint can be referred to the stator through an inverse Clarke Transform to obtain a  $V_{\alpha\beta}$ setpoint ( $V^*$ ). Then m and  $\theta_{rel}$  can be determined and the duty cycles calculated with [\(6.19\)](#page-82-2) - $(6.21)$ .

After the duty cycles are found, the appropriate gating signals can be applied to the IGBTs. Because the sector must be found as part of finding  $\theta_{rel}$ , the two base space-vectors (SV<sub>x</sub> and  $SV_y$ ) for a given averaging period  $(T_s)$  are known. The simplest way to synthesize  $V^*$  is to gate the IGBTs associated with  $SV_x$  for the first  $d_x * T_s$  seconds of the averaging period, and then gate the  $SV_{v}$  IGBTs for the next  $d_{v} * T_{s}$  seconds. Finally, any combination of SV7 and SV8 is gated for the remaining time in the averaging period  $(d_0 * T_s)$ . This is shown in [Figure 6.15](#page-83-0) for an arbitrary **V \*** in Sector I.

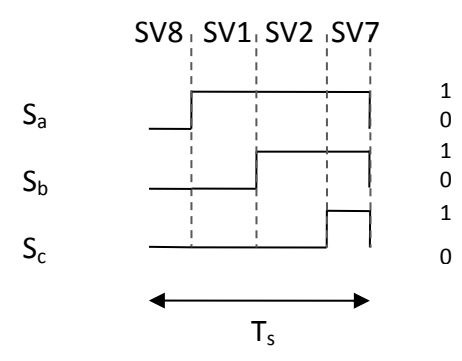

**Figure 6.15 Simple SVPWM Switching Pattern**

<span id="page-83-0"></span>However, there are many other ways to distribute the switching through a switching period, which is the subject of the following section.

#### **6.4 Improved SVPWM Switching Patterns**

In any pulse-width-modulated power electronic device, lower switching frequency means lower losses. This is because solid-state switches don't turn on and off instantaneously and they dissipate power during the transitions. Recall, though, that in order for torque to be constant, the phase currents must be sinusoidal and balanced. The less sinusoidal the phase currents, the greater their total harmonic distortion (THD). THD is a measure of how similar a signal is to a pure sinusoid and it is defined as [57, p. 359]

$$
THD = \frac{1}{I_1} \left( \sum_{n=2,3,\dots}^{\infty} I_n^2 \right)^{1/2},\tag{6.22}
$$

where n denotes the harmonic number. Low THD is desirable because one of the stated goals of this rectifier is to force the machine to have nearly constant torque. Two different switching patterns are presented here: one that reduces switching frequency and one that reduces THD.

[Figure 6.15](#page-83-0) shows that only one switch leg (2 IGBTs that are vertically aligned in [Figure 6.4\)](#page-71-0) changes state during each transition. However, when a new averaging period begins, all three legs must change states. Therefore there are three turn-on operations and three turn-off operations every cycle. The simple type of SVPWM switching is the benchmark against which the two improved schemes are compared to below.

#### *6.4.1 Switching to minimize losses*

As discussed above, lowering the switching frequency reduces the losses in any power electronic circuit. The "low-loss" scheme shown for Sector I in [Figure 6.16](#page-85-0) cuts the effective switching frequency in half [65].

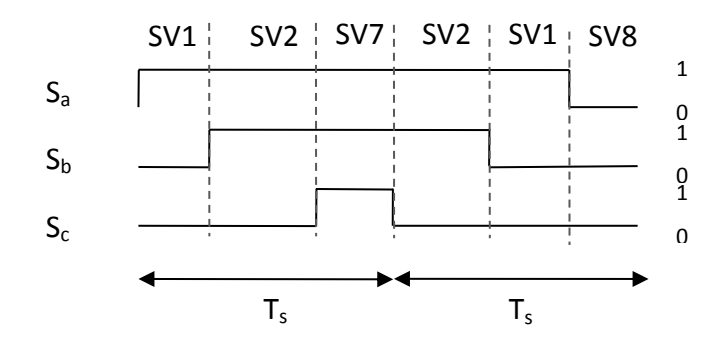

**Figure 6.16 Low-Loss SVPWM Switching Pattern in Sector I**

<span id="page-85-0"></span>From [Figure 6.16](#page-85-0) it is clear that there are either three turn-on's or three turn-off's every cycle, meaning the effective switching frequency is halved. Because the switching frequency is halved, the losses should be approximately halved as well. One clear downside to this pattern is that it is more complicated to implement due to the necessity to reverse the order of the SVs and change the zero SV every switching cycle. Another consideration is that the order of the zero SVs should be swapped for every other sector. [Figure 6.17](#page-85-1) uses an example in Sector II to show why this is necessary.

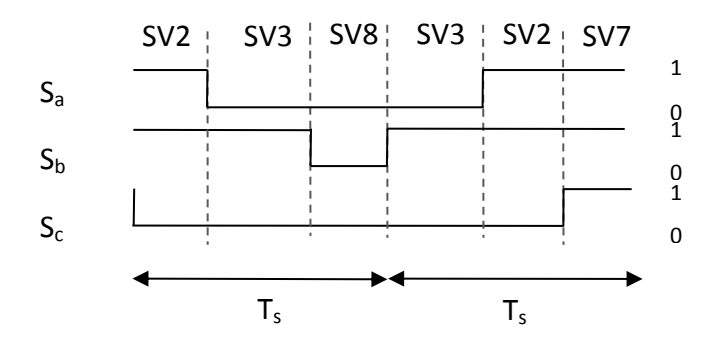

**Figure 6.17 Low-Loss SVPWM Switching Pattern in Sector II**

<span id="page-85-1"></span>Clearly if the zero SVs' order had not been swapped between [Figure 6.16](#page-85-0) and [Figure 6.17](#page-85-1) there would have been more than three switching actions every cycle. The other downside to low-loss switching is that there will be harmonics at half of the switching frequency. Those lowerfrequency harmonics will not be filtered as well by the machine's inductance, resulting in higher THD and less-constant torque.

## *6.4.2 Switching to minimize THD*

Though it is not immediately obvious, a switching pattern that is more symmetrical than the previous two provides lower THD than they do. Such a symmetrical pattern is shown in [Figure](#page-86-0)  [6.18.](#page-86-0)

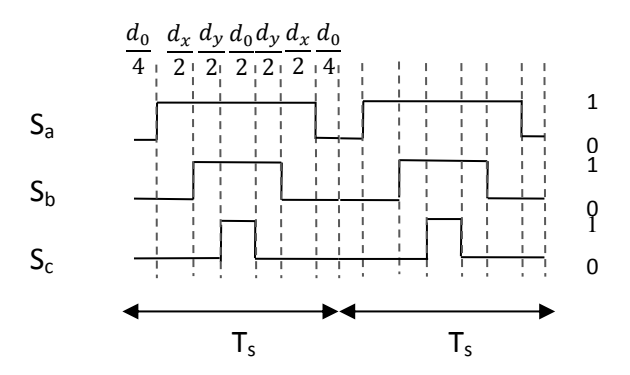

**Figure 6.18 Symmetrical SVPWM Switching Pattern in Sector I**

<span id="page-86-0"></span>[Figure 6.18](#page-86-0) shows that there are three turn-on's and three turn-off's every cycle, so the losses should be similar to the simple pattern. For the same reasons as the low-loss pattern, either the zero SVs should be swapped or the order of  $d_x$  and  $d_y$  should be reversed for every other sector in order to avoid extraneous switching. This pattern will produce significant harmonics at integer multiples of the switching frequency, making filtering by the machine's inductance relatively easier than when low-loss switching is used. This is the switching pattern used for all of the converters in this thesis.

# **Chapter 7 - Torque and Speed Control of Permanent-Magnet Synchronous Generators**

The generator-side control scheme's ultimate goal is to control the speed of the generator. Controlling generator speed allows a controller such as the one proposed in [11] to capture as much power as possible from the wind. Recall [\(5.4\),](#page-58-0) repeated below as [\(7.1\),](#page-87-0) which describes the rotational dynamics of a wind turbine,

<span id="page-87-0"></span>
$$
\dot{\omega}_r = \frac{1}{J} (\tau_e - C_D \omega_r - \tau_{aero}). \tag{7.1}
$$

The inertia and damping coefficients are obviously not controllable.  $\tau_{aero}$ , the torque on the generator shaft due to the wind, could be controlled by changing the blade pitch, but that is left for a later section. For now, assume that the blade pitch is fixed. Therefore, the term in [\(7.1\)](#page-87-0) that can be used to control generator speed is  $\tau_e$ , the generator torque. A high-level representation of the generator-side control scheme is shown in [Figure 7.1.](#page-87-1) All of the variables in [Figure 7.1](#page-87-1) have been defined in previous chapters except  $CCT_1$  and  $CCT_2$ , which are defined below. Variables with "\*" superscripts in [Figure 7.1](#page-87-1) are setpoints.

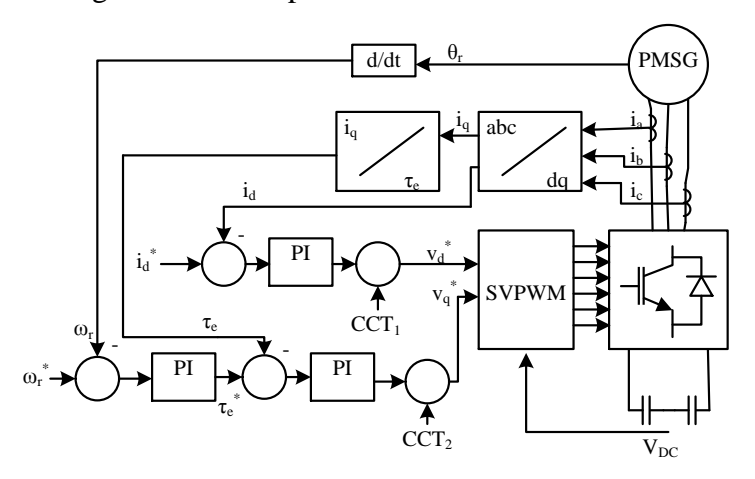

**Figure 7.1 Generator-Side Control Scheme**

# <span id="page-87-1"></span>**7.1 Torque Control**

To understand how torque can be controlled, consider [\(5.43\),](#page-67-0) which is repeated here,

$$
\tau_e = \frac{3}{2} p \psi i_q. \tag{7.2}
$$

Recall from Section 5.3 that one of the conditions that a given PMSG must meet in order to work with the controllers presented here is that it must be non-salient. Equation [\(5.43\)](#page-67-0) can be rearranged to solve for  $i_q$  and substituted into [\(5.42\)](#page-67-1) with the result:

<span id="page-88-0"></span>
$$
v_q = \frac{2R\tau_e}{3p\psi} + L_s \left(\frac{2}{3p\psi}\frac{d\tau_e}{dt} + p\omega_r i_d\right) + p\omega_r \psi.
$$
 (7.3)

Because neither  $\omega_r$  nor  $i_d$  are constant, [\(7.3\)](#page-88-0) is a nonlinear equation, so linear techniques cannot be used to design a controller for it. The approach that many designers of controller rectifiers have taken is to use a technique called "feedback linearization" [13] [51] [66]. This technique is sometimes called "decoupling" in the literature. The basic idea of feedback linearization is to design a controller for the linear part of the system, and then add the nonlinear term(s) to the output of the controller to find the control signal [67, p. 656]. The linear part of [\(7.3\),](#page-88-0) neglecting the last term, can be written in the Laplace domain as

$$
v_q(s) = \frac{2}{3p\psi} (R\tau_e(s) + sL_s\tau_e(s)).
$$
\n(7.4)

Equation [\(7.4\)](#page-88-1) can then be rearranged into transfer function form as

<span id="page-88-2"></span><span id="page-88-1"></span>
$$
\frac{\tau_e(s)}{v_q(s)} = \frac{3p\psi}{2L_s s + 2R}.\tag{7.5}
$$

Then [\(7.5\)](#page-88-2) can be used with conventional linear design techniques, such as root locus or Bode, to design a controller. Using the 10kW system as an example, [\(7.5\)](#page-88-2) has an open loop pole at -65.8. The MATLAB Control Systems Toolbox SISO Design Tool was used to design a parallel proportional-integral (PI) controller for [\(7.5\).](#page-88-2) A parallel PI controller has the transfer function

$$
G(s) = \frac{K_P \left(1 + \frac{K_I}{K_P}\right)}{s}.\tag{7.6}
$$

 $K_P$  and  $K_I$  were selected to be 7 and 10.5 respectively for the 10 kW system so that the resulting closed loop system poles are at -0.666 and  $-4.71*10<sup>4</sup>$ . Because both poles are real and negative, the system will be stable and well-damped. The step response for the closed loop linear part of the 10kW system is shown in [Figure 7.2.](#page-89-0)

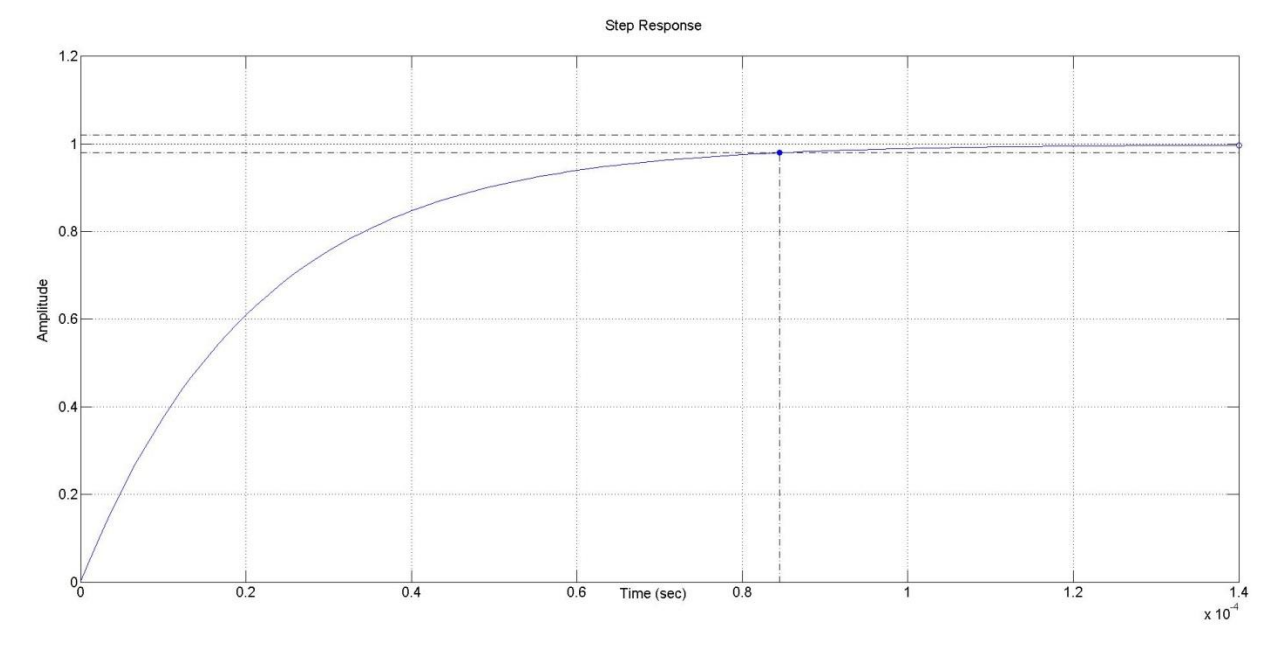

#### **Figure 7.2 Torque Controller Step Response**

<span id="page-89-0"></span>Then the nonlinear part of [\(7.3\),](#page-88-0) cross-coupling term  $2$  (CCT<sub>2</sub>) can be added to the output of the PI;

$$
CCT_2 \triangleq L_s(p\omega_r i_d) + p\omega_r \psi. \tag{7.7}
$$

Thus,  $v_q$  is used to control generator torque, but what is  $v_d$  used for? Because torque is only dependent on  $i_q$ ,  $i_d$  is left as a degree of freedom. One popular use for  $i_d$  in the literature is to simply make it 0 to minimize resistive losses in the machine [51] [68]. Other authors have used a slightly more sophisticated view of losses in the machine, taking more than just resistive losses into account, and thus used  $i_d$  to minimize losses [13]. A controller can be designed for  $i_d$  using feedback linearization to allow for these or virtually any other use for  $i_d$ . Considering only the linear parts of [\(5.41\),](#page-67-2) repeated here:

$$
v_d = Ri_d + L_s \left(\frac{di_d}{dt} - p\omega_r i_q\right),\tag{7.8}
$$

the  $v_d$ -to- $i_d$  transfer function can be found for the linear part of [\(7.8\)](#page-89-1) as

<span id="page-89-1"></span>
$$
\frac{i_d}{v_d} = \frac{1}{sL_s + R}.\tag{7.9}
$$

The same design procedure as was used for the torque controller can be used here too, with

$$
CCT_1 \triangleq -L_s(p\omega_r i_q). \tag{7.10}
$$

<span id="page-90-0"></span>The gains for the torque and  $i_d$  controllers for both the 10 kW and 5 MW systems are given in [Table 5.](#page-90-0)

| Gain                   | 10 kW | 5 MW |
|------------------------|-------|------|
| $K_p$ , torque control |       | 0.01 |
| $K_I$ , torque control | 10.5  | 20   |
| $K_p$ , $i_d$ control  | 27    | 0.5  |
| $K_{I}, i_{d}$ control | 1.2   | 0.12 |

**Table 5 Torque and i<sup>d</sup> Controller Gains**

Simulation results showing torque control for both systems can be found in Chapter 11.

# **7.2 Speed Control**

As previously stated, the whole reason for controlling torque in a PMSG is so that the speed can then be controlled. Designing a speed controller is not quite as straightforward as designing a torque controller, however. Consider [\(5.4\),](#page-58-0) repeated here:

<span id="page-90-1"></span>
$$
\dot{\omega_r} = \frac{1}{J} (\tau_e - C_D \omega_r - \tau_{aero}).
$$
\n(7.11)

It is not difficult to find a state space realization or a transfer function for [\(7.11\)](#page-90-1) with  $\omega_r$  as the output, but in both cases the input must be the difference between  $\tau_e$  and  $\tau_{aero}$ . While it is possible to affect  $\tau_{aero}$  by changing the pitch angle of the blades or the yaw angle of the tower, those are not practical options for most turbines, especially small ones. Even with pitch and active yaw controls, estimating  $\tau_{aero}$  would be very difficult as it may require taking quantities like blade torsion into account. Therefore, the "black art" of designing a linear controller using only  $\tau_e$  was employed to realize speed control. The design was completed iteratively by starting the with PI's zero close to the jω axis, then progressively moving it left (more negative) in the complex plane until a satisfactory response was obtained. As a general rule, the more negative the real part of a PI zero, the faster the response. To further complicate matters,  $v_q$  (used to control  $\tau_e$ ) is limited by the DC link voltage. It is quite possible for the control system to reach that limit by trying to change the rotor speed too quickly. This is dealt with in two ways: first, the rate at which the controller is allowed to change the rotor speed setpoint is limited. This is quite practical in fact because the rotor generally does not need to change its speed very quickly. The

second is to employ anti-windup on the integral control. When the limit placed on the output of the integrator is reached, it saturates, the integrator is clamped at the saturation value. A PI with clamping is shown in block diagram form in [Figure 7.3.](#page-91-0)

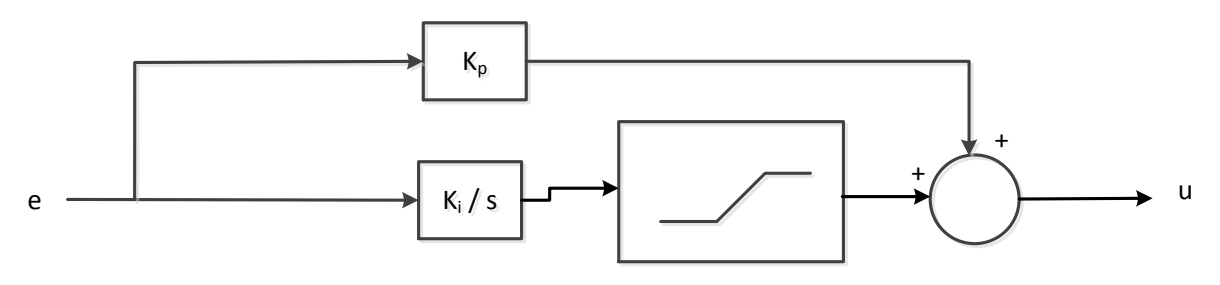

**Figure 7.3 PI Controller with Anti-Windup**

<span id="page-91-0"></span>For the speed controller, e in [Figure 7.3](#page-91-0) is  $\omega_r^* - \omega_r$  and u is  $\tau_e^*$ . If the maximum rated generator torque is specified by the manufacturer, that should be the level at which the speed controller saturates. If that maximum rated torque is not known, it can be estimated based on the generator's maximum power and voltage ratings,

<span id="page-91-1"></span>
$$
\hat{I} = \sqrt{\frac{2}{3} \frac{S_{max}}{V_{LL,max}}}.\tag{7.12}
$$

Assuming  $i_d = 0$ ,  $i_q = \hat{I}$ . Then [\(7.12\)](#page-91-1) can be substituted into [\(5.43\)](#page-67-0) to find an estimate for the machine's maximum torque,

$$
\tau_{e,max} \cong \frac{3}{2} p \psi \sqrt{\frac{2}{3} \frac{S_{max}}{V_{LL,max}}}.
$$
\n(7.13)

<span id="page-91-2"></span>The controller parameters in were determined through the iterative process described above and presented in [Table 6.](#page-91-2)

| Parameter               | 10 kW Generator | 5 MW Generator    |
|-------------------------|-----------------|-------------------|
| $K_{P}$                 | 900             | $3*10$            |
|                         | 12460           | $1.5*10'$         |
| <b>Saturation Level</b> | $-406$ Nm       | $-4.44*10^{6}$ Nm |

**Table 6 Speed Controller Parameters**

Results showing the speed being arbitrarily controlled are presented in Chapter 11.

#### *7.2.1 Blade Pitch Controller for 5 MW system*

In order to prevent the turbine from failing mechanically, the amount of power captured at high wind speeds must be limited. Essentially this means that some mechanism must be used to reduce the amount of wind incident to the blades to prevent them from failing or the generator from overheating. The 10 kW system has passive yaw, called furl, to control its power capture at high wind speeds. This means that if the wind gets too high, the turbine will yaw out of the wind as discussed in Chapter 2. This sort of passive control is not practical in commercial-scale wind turbines like the 5 MW system. Large wind turbines generally have two mechanisms to limit the amount of power they capture: blade pitch control and active yaw. Blade pitch control consists of changing the angle of the blades so that they catch less wind at high wind speeds. This is sometimes called "feathering" the blades. The aerodynamics behind this process are outside the scope of this thesis, but they can be found in [10, pp. 83-138]. If the wind speed is so high that even pitching the blades isn't sufficient to reduce the load on them, then the turbine can be yawed out of the wind and have its blades locked by a mechanical brake.

A blade pitch controller has been designed by Jonkman et. al for the NREL 5 MW turbine, which was based heavily on work by Hansen et. al. [25] [69]. That controller has been tuned for the 5 MW system in this thesis and implemented. The controller is a PI-type with gain scheduling based on the blade pitch. The same gain schedule was used in the 5 MW system as was used by Jonkman et. al [25]. The controller gains for the 5 MW system in this thesis are  $K_p = 0.617484$ and  $K_I = -1.32318$ . Simulation results showing the validity of the pitch controller are provided in Chapter 11.

# **Chapter 8 - Filter and Inverter Control Design**

As mentioned in Chapter 6 it is most common for the DC link voltage to be controlled by the inverter, which is how the systems in this thesis operate. Therefore a control system must be designed in order to keep the DC link voltage somewhat steady at a level that is appropriate for controlling both the PMSG and the power injected into the grid. A filter must be used in order to reduce harmonic content in the inverter's output to acceptable levels and a transformer is needed to provide isolation between the inverter and the grid. A schematic for the inverter, filter, transformer, and grid is shown in [Figure 8.1.](#page-93-0) The sensors needed for feedback signals are also shown.

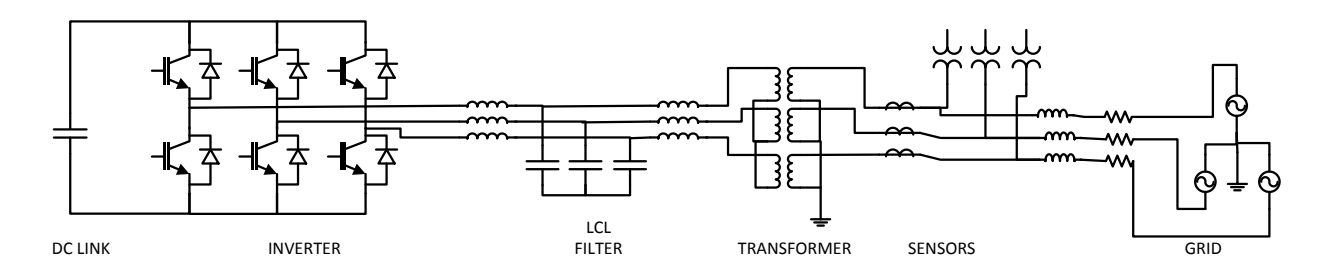

**Figure 8.1 Inverter, Filter, Transformer, and Grid Schematic**

<span id="page-93-0"></span>The first subsection of this chapter will discuss the design of LCL filter, and the second subsection will explore the design of the phase-locked loop needed for the controller. Next, expressions for active and reactive power will be formulated in the synchronous reference frame. Finally, controller design for reactive power and DC link voltage will be presented.

## **8.1 LCL Filter Design and Transformer**

As discussed in Chapter 6, it is necessary to use a filter in order to reduce the harmonics injected to the grid to acceptable levels. The simplest type of filter that can be used is a purely inductive one. However, it may take an unreasonably large inductor to provide enough filtering [70]. Therefore, many designers have chosen to use an LCL filter such as the one shown in [Figure 8.1](#page-93-0) instead [71] [72] [73] [74]. Lowpass LCL filters provide 60 dB/dec of attenuation, so they are more effective at filtering harmonics with smaller component values than lower-order filters.

They have an inherent weakness, though, around their resonant frequency. Consider [Figure 8.2](#page-94-0) where a single phase of the filter with a resistor in series with the capacitor is shown.

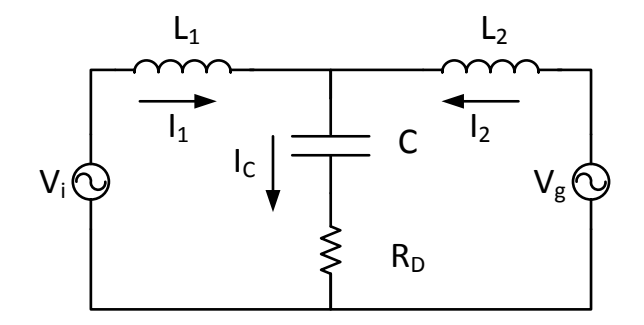

**Figure 8.2 Single Phase of an LCL Filter with Passive Damping**

<span id="page-94-0"></span>Let three state variables be defined as:

$$
x_1 = I_1
$$
  
\n
$$
x_2 = I_2
$$
  
\n
$$
x_3 = q_c,
$$
  
\n(8.1)

where  $q_c$  is the capacitor's charge. And inputs:

<span id="page-94-3"></span><span id="page-94-2"></span><span id="page-94-1"></span>
$$
u_1 = V_i
$$
  

$$
u_2 = V_g.
$$
 (8.2)

Then, the following state space formulation can be found from two KVL equations for [Figure](#page-94-0)  [8.2:](#page-94-0)

$$
\begin{bmatrix} \dot{x}_1 \\ \dot{x}_2 \\ \dot{x}_3 \end{bmatrix} = \begin{bmatrix} -\frac{R_D}{L_1} & -\frac{R_D}{L_1} & -1 \\ -\frac{R_D}{L_2} & -\frac{R_D}{L_2} & -\frac{1}{CL_2} \\ 1 & 1 & 0 \end{bmatrix} \begin{bmatrix} x_1 \\ x_2 \\ x_3 \end{bmatrix} + \begin{bmatrix} \frac{1}{L_1} & 0 \\ 0 & \frac{1}{L_2} \\ 0 & 0 \end{bmatrix} \begin{bmatrix} u_1 \\ u_2 \end{bmatrix}
$$
(8.3)  
\n(F) (G)  
\n
$$
y = \begin{bmatrix} 1 & 0 & 0 \\ 0 & 1 & 0 \end{bmatrix} \begin{bmatrix} x_1 \\ x_2 \\ x_3 \end{bmatrix}.
$$
(8.4)  
\n(H)

The transfer functions can then be found with the equation [67, p. 465]:

<span id="page-95-1"></span><span id="page-95-0"></span>
$$
TF(s) = H[sI - F]^{-1}G.
$$
\n(8.5)

Using [\(8.5\)](#page-95-0) to find the transfer functions of [\(8.3\)](#page-94-1) and [\(8.4\)](#page-94-2) gives:

$$
\frac{I_1(s)}{V_i(s)} = \frac{s^2 + \frac{sR_D}{L_2} + \frac{1}{L_2C}}{s^3 L_1 + s^2 \frac{R_D(L_1 + L_2)}{L_2} + s \frac{L_1 + L_2}{L_2C}}
$$
(8.6)

and

<span id="page-95-2"></span>
$$
\frac{I_2(s)}{V_i(s)} = \frac{-\left(\frac{sR_D}{L_2} + \frac{1}{L_2C}\right)}{s^3 L_1 + s^2 \frac{R_D(L_1 + L_2)}{L_2} + s \frac{L_1 + L_2}{L_2C}}
$$
(8.7)

Equation [\(8.6\)](#page-95-1) is called the "forward self-admittance", while [\(8.7\)](#page-95-2) is known as the "forward transadmittance." The resistor in series with the capacitor in [Figure 8.2](#page-94-0) is a form of passive damping [75, p. 302] [76]. To illustrate the need for that resistor, consider what [\(8.6\)](#page-95-1) becomes if  $R_D = 0,$ 

$$
\frac{I_1(s)}{V_i(s)} = \frac{s^2 + \frac{1}{L_2 C}}{s^3 L_1 + s \frac{L_1 + L_2}{L_2 C}}.
$$
\n(8.8)

As an example, let  $L_1 = 10 \text{ mH}$ ,  $L_2 = 2 \text{ mH}$ , and  $C = 10 \mu\text{F}$ . The resulting system has a pole at the origin and complex conjugate poles on the jω axis of the complex plane, so the system is oscillatory. The problem with this system is also clearly seen in the Bode plot in [Figure 8.3.](#page-96-0)

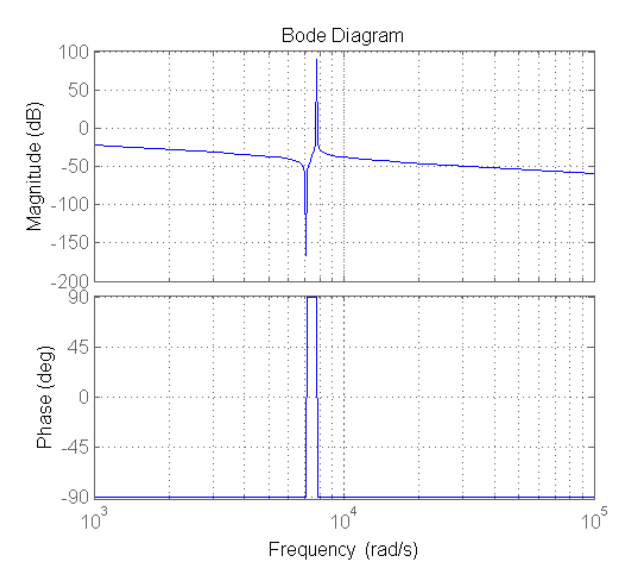

**Figure 8.3 LCL Exemplar Bode Plot**

<span id="page-96-0"></span>Clearly there is a resonant peak around 7.5 kHz. The resonant frequency can be calculated from [70]:

$$
\omega_{res} = \sqrt{\frac{L_1 + L_2}{L_1 L_2 C}},
$$
\n(8.9)

which works out to 7.746 kHz for the values above. This means that if there was a component of the inverter voltage at or near 7.746 kHz (which is likely), very high currents would flow through the filter, which is undesirable for obvious reasons. In contrast, [Figure 8.4](#page-97-0) shows the system's Bode plot if  $R_D = 5 \Omega$ . The damped system has only a small "blip" around the resonant frequency. Including the damping resistor does increase the losses in the filter, which can be calculated by [75, p. 303]

$$
P_{loss} = \frac{3}{R_D} \sum_{h} \left[ v_c(h) - v_g(h) \right]^2,
$$
\n(8.10)

where h is the harmonic number,  $v_c$  is the capacitor voltage, and  $v_a$  is the grid voltage. There are alternate methods to passive damping called "active damping" that use control techniques to reduce the resonant effect, but they were not considered for this thesis [75, pp. 304-306].

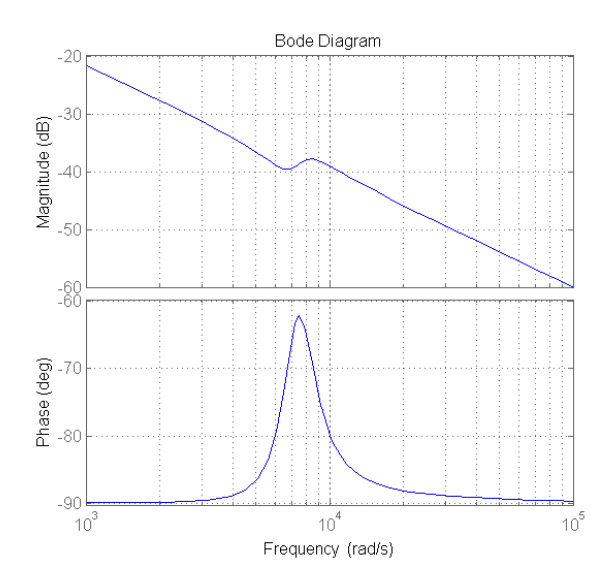

**Figure 8.4 LCL with Passive Damping Exemplar Bode Plot**

<span id="page-97-0"></span>A procedure for designing LCL filters published by Lisesrre, Blaabjerg, and Hansen was used as a guide for the filters designed for this thesis [70]. The procedure is written in terms of base impedance and base capacitance, which are defined as [70]

$$
Z_b = \frac{\left(V_g\right)^2}{P_n} \tag{8.11}
$$

and

$$
C_b = \frac{1}{\omega_n Z_b},\tag{8.12}
$$

where the subscript "n" denotes nominal quantities. There are four basic guidelines for the design of the filter [70]:

- 1.  $C < 5\%$  of  $C_b$  to limit the power factor decrease at rated power.
- 2.  $L_1 + L_2 < 0.1$  p.u to limit AC voltage drop.
- 3.  $10\omega_{line} < \omega_{res} < \frac{1}{2}$  $\frac{1}{2}\omega_s$ , where  $\omega_s$  is the inverter's switching frequency and  $\omega_{line}$  the grid frequency (both in rad/s), to avoid resonance issues.
- 4.  $R<sub>D</sub>$  must be chosen so as to avoid oscillation but not decrease efficiency too much.

For the 10 kW system:

$$
Z_b = \frac{(208 V)^2}{10 kW} = 4.3264 \Omega, \tag{8.13}
$$

$$
L_b = \frac{4.3264}{2\pi 60} = 11.476 \text{ mH},\tag{8.14}
$$

and

$$
C_b = \frac{1}{2\pi 60 * 4.3264} = 613.115 \,\mu\text{F}.\tag{8.15}
$$

For the 5 MW system:

$$
Z_b = \frac{(650)^2}{6 \, MVA} = 0.704 \, \Omega,\tag{8.16}
$$

$$
L_b = \frac{0.704}{2\pi 60} = 186.786 \,\mu H,\tag{8.17}
$$

and

$$
C_b = \frac{1}{2\pi 60 * 3.2} = 828.932 \,\mu\text{F}.\tag{8.18}
$$

Satisfactory values for the 10 kW system filter were found using the guidelines above. Those values are given in [Table 7.](#page-99-0) The resonant frequency was slightly higher than recommended (24943.9 rad/s vs. 21991.5 rad/s), but no resonance problems were seen in the results. Also, when the transformer was introduced to the system the filter values were not changed, making the per unit values of  $L_1$  and  $L_2$  large. However, no adverse effects were observed so the design is still valid.

| <b>Parameter</b>      | <b>10 kW</b>       |  |
|-----------------------|--------------------|--|
| $f_{\rm s}$           | 7 kHz              |  |
| $L_1$                 | $0.574 \text{ mH}$ |  |
| $L_{2}$               | 0.574 mH           |  |
| C                     | $5.6 \mu F$        |  |
| $R_D$                 | $5\Omega$          |  |
| $\omega_{\text{res}}$ | 24943.9 rad/s      |  |

<span id="page-99-0"></span>**Table 7 10 kW System LCL Filter Values**

The Bode plot for the 10 kW system's filter is shown in [Figure 8.5.](#page-99-1) The filter has poles at the origin and  $-8711 \pm j23374$ , so it is stable.

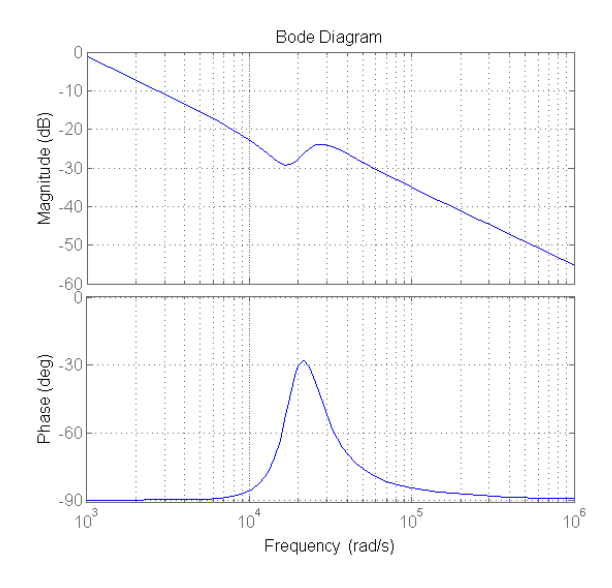

**Figure 8.5 10 kW System Filter Bode Plot**

<span id="page-99-1"></span>The design of the filter for the 5 MW system was more complicated than that for the 10 kW system. It is common practice to use relatively low switching frequencies for utility-scale systems in order to minimize losses. The tradeoff, though, is that a larger filter is necessary in order to meet the requirements for harmonics given in IEEE 519-1992 [77]. Also, the losses from the damping resistor become more important at high power levels, so additional components are sometimes uses to mitigate them [76]. [Figure 8.6](#page-100-0) shows the LCL filter with an additional

inductor in parallel with  $R_D$  to minimize the losses from it at low frequencies. This is called "selective lowpass damping."

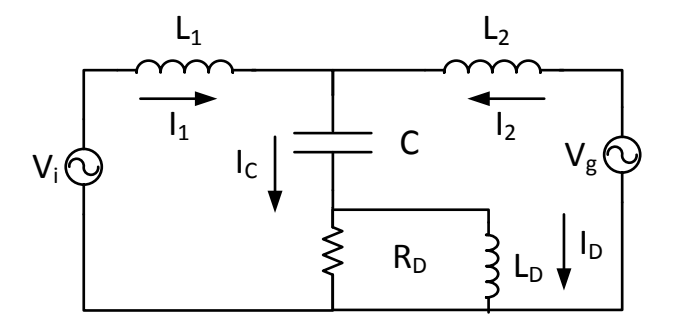

**Figure 8.6 LCL Filter with Selective Lowpass Damping**

<span id="page-100-0"></span>In much the same way as above, a state space formulation for this filter can be found as

$$
\begin{bmatrix} \dot{x}_1 \\ \dot{x}_2 \\ \dot{x}_3 \\ \dot{x}_4 \end{bmatrix} = \begin{bmatrix} -\frac{R_D}{L_1} & -\frac{R_D}{L1} & \frac{R_D}{L_1} & -\frac{1}{L_1C} \\ -\frac{R_D}{L_2} & -\frac{R_D}{L_2} & \frac{R_D}{L_2} & -\frac{1}{L_2C} \\ \frac{R_D}{L_D} & \frac{R_D}{L_D} & -\frac{R_D}{L_D} & 0 \\ 1 & 1 & 0 & 0 \end{bmatrix} \begin{bmatrix} x_1 \\ x_2 \\ x_3 \\ x_4 \end{bmatrix} + \begin{bmatrix} \frac{1}{L_1} & 0 \\ 0 & \frac{1}{L_2} \\ 0 & 0 \\ 0 & 0 \end{bmatrix} \begin{bmatrix} u_1 \\ u_2 \end{bmatrix}
$$
(8.19)

$$
y = \begin{bmatrix} 1 & 0 & 0 & 0 \\ 0 & 1 & 0 & 0 \end{bmatrix} \begin{bmatrix} x_1 \\ x_2 \\ x_3 \\ x_4 \end{bmatrix},
$$
(8.20)

where

$$
I_1 = x_1
$$
  
\n
$$
I_2 = x_2
$$
  
\n
$$
I_D = x_3
$$
  
\n
$$
q_c = x_4
$$
, (8.21)

with the inputs still defined by [\(8.2\).](#page-94-3) The forward self-admittance and forward transadmittance can be found in the same way as above. They are

$$
\frac{I_1(s)}{V_i(s)} = \frac{s^3 C L_2 L_D + s^2 R_D (L_2 + L_D) + sL_D + R_D}{s^4 C L_1 L_2 L_D + s^3 C R_D (L_1 L_2 + L_1 L_D + L_2 L_D) + s^2 L_D (L_1 + L_2) + sR_D (L_1 + L_2)}
$$
(8.22)  
and

$$
\frac{I_2(s)}{V_1(s)} = \frac{-(s^2CL_D R_D + sL_D + R_D)}{s^4CL_1L_2L_D + s^3CR_D(L_1L_2 + L_1L_D + L_2L_D) + s^2L_D(L_1 + L_2) + sR_D(L_1 + L_2)}.\tag{8.23}
$$

<span id="page-101-2"></span>The four guidelines given above proved impossible to follow and still achieve sufficient harmonic attenuation for the 5 MW system. Therefore, an iterative process of varying the filter parameters and checking the performance via simulation was used, with [\(8.22\)](#page-101-0) and [\(8.23\)](#page-101-1) as guides. The final filter parameters are given in [Table 8.](#page-101-2)

<span id="page-101-1"></span>

| <b>Parameter</b> | <b>10 kW</b>     |
|------------------|------------------|
| $f_s$            | 4 kHz            |
| $L_{1}$          | 54.168 µH        |
| L <sub>2</sub>   | 54.168 µH        |
| $L_D$            | 100 μH           |
| C                | $2.6 \text{ mF}$ |
| $R_D$            | $0.5 \Omega$     |

<span id="page-101-0"></span>**Table 8 5 MW LCL Filter Values**

Though it is not shown this way in [Figure 8.1,](#page-93-0)  $L_2$  was considered to be the series inductance of the primary side of the transformer for each system. The transformer properties are given in [Table 9.](#page-102-0)

<span id="page-102-0"></span>

| <b>Property</b>               | 10 kW System           | <b>5 MW System</b> |
|-------------------------------|------------------------|--------------------|
| V (primary)                   | 90.13 V                | 650 V              |
| V (secondary)                 | 208 V                  | 34.5 kV            |
| Nominal power                 | $20$ kVA               | 6 MVA              |
| Series resistance (primary)   | $0.0043264$ $\Omega$   | $211.25 \mu\Omega$ |
| Series resistance (secondary) | $8.124*10^{-4} \Omega$ | $0.198375 \Omega$  |
| Series inductance (primary)   | $0.574$ mH             | 54.168 µH          |
| Series inductance (secondary) | 86.198 µH              | 526.21 µH          |
| Magnetizing resistance        | $1086.6 \Omega$        | $99188 \Omega$     |
| Magnetizing inductance        | 2.869 H                | 263.1 H            |

**Table 9 Transformer Properties**

## **8.2 Phase-Locked Loop**

As will be shown in the next sections, it is relatively easy to design controllers for a three-phase inverter in the synchronous (dq) reference frame. That is because all of the sinusoidal quantities become like DC values when the reference frame is rotating with the grid. As implied by [Figure](#page-93-0)  [8.1,](#page-93-0) all three line-to-neutral voltages and all three phase currents are measured in this system. Then, those quantities are referred to the synchronous reference frame (attached to the grid voltage) and used in controllers. In order to refer those variables to the synchronous reference frame, however, the grid angle must be known. The grid angle,  $\omega t$ , becomes  $\theta$  in [\(4.16\),](#page-57-0) which is used to find the d- and q-axis values. It is the job of a phase-locked loop (PLL) to estimate the grid angle.

Interestingly, the dq transform is part of the process of grid angle estimation. The PLL used in this thesis is a modified version of the one contained in the "Discrete 3-phase PLL" Simulink block. The modified sub-blocks of that block are shown in [Figure 8.7.](#page-103-0) Basically, the PLL in [Figure 8.7](#page-103-0) works by taking the dq transform of the three-phase voltage and adjusting  $\theta$  until  $v_q = 0$ . At that point, the output of the PLL,  $\omega t$ , will be synchronized with the zero crossings of phase A voltage. In other words, if one were to use [\(4.16\)](#page-57-0) on the voltages, the result would be as if the voltages were defined as

$$
\begin{bmatrix} v_a \\ v_b \\ v_c \end{bmatrix} \triangleq \hat{V} \begin{bmatrix} \sin(\omega t) \\ \sin(\omega t - \frac{2\pi}{3}) \\ \sin(\omega t + \frac{2\pi}{3}) \end{bmatrix}
$$
 (8.24)

from the perspective of the voltage measurements.

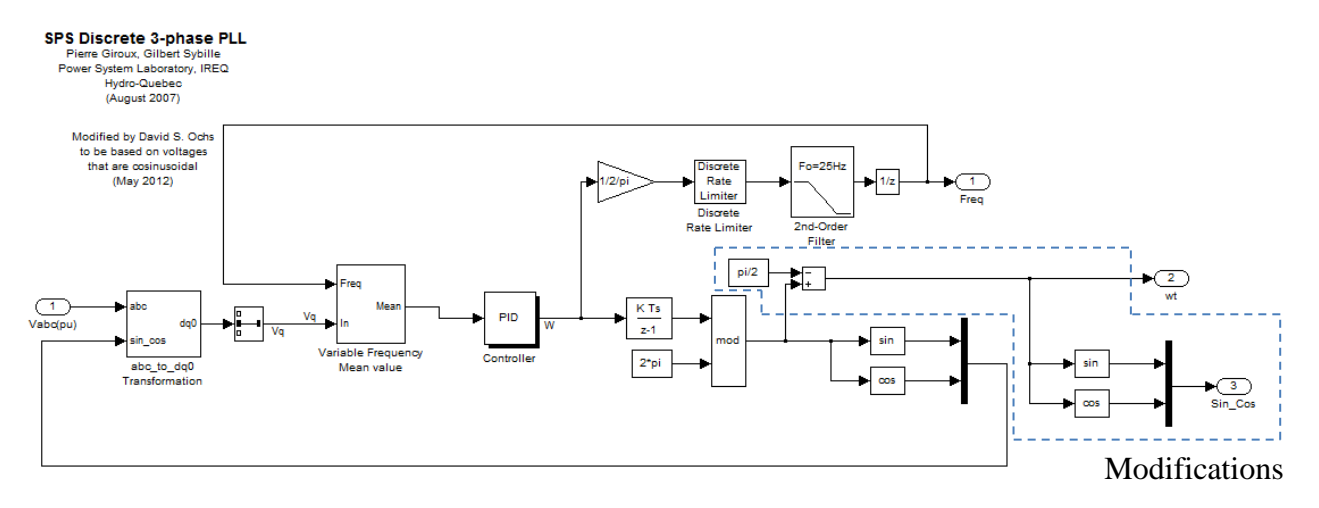

**Figure 8.7 Discrete PLL**

<span id="page-103-0"></span>For no other reasons but convenience and preference, this author defines the line-to-neutral voltage as

$$
\begin{bmatrix} v_a \\ v_b \\ v_c \end{bmatrix} \triangleq \hat{V} \begin{bmatrix} \cos(\omega t) \\ \cos(\omega t - \frac{2\pi}{3}) \\ \cos(\omega t + \frac{2\pi}{3}) \end{bmatrix} . \tag{8.25}
$$

This is why pi/2 has been subtracted from the original output in [Figure 8.7.](#page-103-0) Doing so synchronizes  $\omega t$  with the voltage peaks instead of the zero crossings, ensuring that the reference frame is oriented the proper way when  $(4.16)$  is used on the voltages. Sine and cosine of  $\omega t$  are outputs of the PLL only because it reduces the number of blocks needed to implement [\(4.16\).](#page-57-0) It should be noted that subtracting pi/2 from the output of the modulus block assumes that input voltages are purely sinusoidal. Because they are the grid voltages, this is generally a good assumption. This author has found that it is valid both in simulations and in lab tests [78].

#### **8.3 Active and Reactive Power in the Synchronous Reference Frame**

Consider the simplified model for the inverter and the grid in [Figure 8.8,](#page-104-0) where the filter capacitor, the transformer, and the harmonic content of the inverter have been neglected.

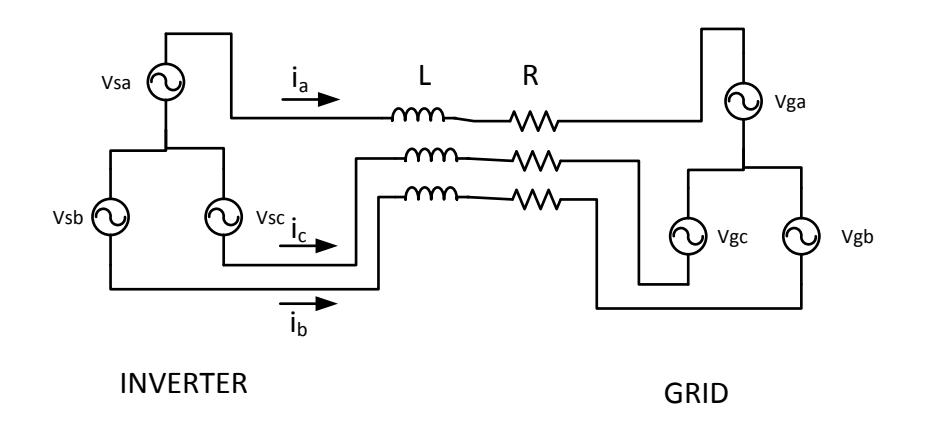

#### **Figure 8.8 Simplified Inverter and Grid Circuit**

<span id="page-104-0"></span>Assuming that the circuit is balanced so no current flows through the neutral, a KVL equation can be written for each phase of the circuit,

$$
\begin{bmatrix} v_{sa} \\ v_{sb} \\ v_{sc} \end{bmatrix} = \begin{bmatrix} R + L\rho & 0 & 0 \\ 0 & R + L\rho & 0 \\ 0 & 0 & R + L\rho \end{bmatrix} \begin{bmatrix} i_a \\ i_b \\ i_c \end{bmatrix} + \begin{bmatrix} v_{ga} \\ v_{gb} \\ v_{gc} \end{bmatrix},\tag{8.26}
$$

where  $\rho$  is the time derivative operator. Let the line-to-line voltages be defined as:

<span id="page-104-3"></span><span id="page-104-1"></span>
$$
\begin{bmatrix} v_{ga} \\ v_{gb} \\ v_{gc} \end{bmatrix} \triangleq \hat{V} \begin{bmatrix} \cos(\omega t) \\ \cos(\omega t - \frac{2\pi}{3}) \\ \cos(\omega t + \frac{2\pi}{3}) \end{bmatrix} . \tag{8.27}
$$

The combined Clark and Park Transform can be applied to [\(8.26\)](#page-104-1) by multiplying every term by K from [\(4.16\).](#page-57-0) Note that at this point,  $\theta$  is arbitrary so this is a transformation to the arbitrary reference frame.

<span id="page-104-2"></span>
$$
K\bar{v}_{iabc} = KRI\bar{u}_{abc} + KLpI\bar{u}_{abc} + K\bar{v}_{gabc}
$$
\n(8.28)

where I is the identity matrix. Using the same reasoning as for  $(5.9)$ ,  $(8.28)$  may be rewritten as:

$$
K\bar{v}_{iabc} = KRIK^{-1}\bar{t}_{dq} + KLpIK^{-1}\bar{t}_{dq} + K\bar{v}_{gabc}.
$$
\n(8.29)

Because R is a scalar,  $KRIK^{-1} = RI$ . By the chain rule:

$$
KLpIK^{-1}\bar{u}_{dq} = LK(pK^{-1})\bar{u}_{dq} + LKK^{-1}(p\bar{u}_{dq}),
$$
\n(8.30)

where  $KL = LK$  because L is a scalar.  $KpK^{-1}$  was found to be [\(5.14\)](#page-62-0) for a PMSG. It can be easily adapted to this formulation by substituting  $\omega$ , the grid angular frequency, for  $\omega_e$ , the backemf angular frequency of a PMSM:

$$
pK^{-1} = \frac{dK^{-1}}{dt} = \begin{bmatrix} 0 & -\omega \\ \omega & 0 \end{bmatrix}.
$$
 (8.31)

Therefore, the KVL equations can be written in the synchronous reference frame as:

$$
v_{sq} = Ri_q + \omega Li_d + Li_q + v_{gq} \tag{8.32}
$$

and

<span id="page-105-3"></span>
$$
\nu_{sd} = Ri_d - \omega Li_q + Li_d + \nu_{gd}.
$$
\n(8.33)

Next, consider what  $v_{gq}$  and  $v_{qd}$  become when the combined Clark and Park Transform is applied to [\(8.27\),](#page-104-3)

$$
K\hat{V}\begin{bmatrix} \cos(\omega t) \\ \cos(\omega t - \frac{2\pi}{3}) \\ \cos(\omega t + \frac{2\pi}{3}) \end{bmatrix} = \begin{bmatrix} 0 \\ \hat{V} \end{bmatrix} = \begin{bmatrix} v_{gd} \\ v_{gq} \end{bmatrix}.
$$
 (8.34)

Similarly, if the line currents are defined as:

<span id="page-105-0"></span>
$$
\begin{bmatrix} i_a \\ i_b \\ i_c \end{bmatrix} \triangleq \hat{I} \begin{bmatrix} \cos(\omega t + \gamma) \\ \cos(\omega t - \frac{2\pi}{3} + \gamma) \\ \cos(\omega t + \frac{2\pi}{3} + \gamma) \end{bmatrix},
$$
(8.35)

then

$$
K\hat{I}\begin{bmatrix} \cos(\omega t + \gamma) \\ \cos(\omega t - \frac{2\pi}{3} + \gamma) \\ \cos(\omega t + \frac{2\pi}{3} + \gamma) \end{bmatrix} = \hat{I}\begin{bmatrix} -\sin(\gamma) \\ \cos(\gamma) \end{bmatrix} = \begin{bmatrix} i_d \\ i_q \end{bmatrix}.
$$
 (8.36)

The time domain expressions for 3-phase active and reactive power are [56, pp. 65-69]:

<span id="page-105-2"></span><span id="page-105-1"></span>
$$
P = 3V_{LN}I\cos(\gamma) \tag{8.37}
$$

and

<span id="page-106-2"></span>
$$
Q = -3V_{LN}I\sin(\gamma),\tag{8.38}
$$

where  $V_{LN}$  and I are rms values. Then, it can be shown from [\(8.34\)](#page-105-0) and [\(8.36\)](#page-105-1) that:

<span id="page-106-0"></span>
$$
v_{gq}i_q = \hat{V}\hat{I}\cos(\gamma) \tag{8.39}
$$

and

$$
v_{gq}i_d = -\hat{V}\hat{I}\sin(\gamma). \tag{8.40}
$$

By inspection [\(8.39\)](#page-106-0) and [\(8.40\)](#page-106-1) only differ from [\(8.37\)](#page-105-2) and [\(8.38\)](#page-106-2) by a scaling factor of 3/2. Therefore:

<span id="page-106-4"></span><span id="page-106-1"></span>
$$
P = \frac{3}{2} v_{gq} i_q \tag{8.41}
$$

and

<span id="page-106-3"></span>
$$
Q = \frac{3}{2}v_{gq}i_d. \tag{8.42}
$$

## **8.4 Reactive Power Control**

Because  $v_q$  is set by the grid, as implied by [\(8.42\),](#page-106-3) Q can be independently controlled by controlling  $i_d$ . This gives the inverter the ability to act as a STATCOM and support the grid voltage by sourcing or sinking VARs [14]. In a process very similar to that in Chapter 7, a feedback-linearized PI controller can be designed to control  $i_d$ . This practice is well-documented in the literature [13] [51] [71] [79]. Note: the references for this practice and for DC link voltage control may interchange the uses of  $i_d$  and  $i_q$ , because of differences in reference frame orientation. The linear part of [\(8.33\),](#page-105-3) excluding  $v_{qq}$ , taken to the Laplace domain and rearranged into transfer function form is:

$$
\frac{i_d}{v_{sd}} = \frac{1}{sL + R}.\tag{8.43}
$$

The grid definitely has some inductance and resistance from the inverter's point of view, but it is very difficult to estimate what they may be. Therefore, the L and R used to design the controller are the total series inductance and series resistance of the filter and the primary of the transformer. The block diagram for reactive power controller is shown in [Figure 8.9.](#page-107-0) Because of

the placement of the sensors, all of the voltage and current feedback signals must be referred to the primary (inverter-side) of the transformer before they can be used by the controllers.

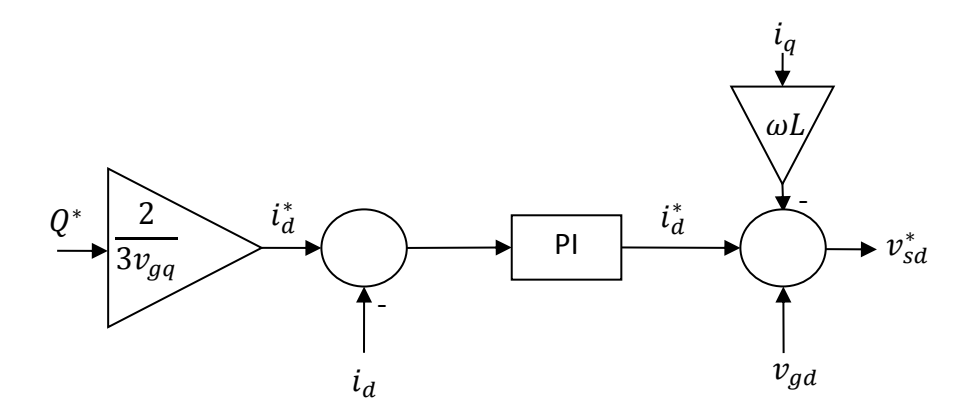

**Figure 8.9 Reactive Power Controller Block Diagram**

<span id="page-107-1"></span><span id="page-107-0"></span>The PI gains can then be found in the same way as those in Section 7.1 and they are given in [Table 10](#page-107-1) for each system.

| <b>System</b>   | $\mathbf{K}_{\mathbf{P}}$ | $\mathbf{K}_{\mathbf{I}}$ |
|-----------------|---------------------------|---------------------------|
| $10 \text{ kW}$ | 0.24                      | 0.85                      |
| 5 MW            | 0.0106                    | 0.148                     |

**Table 10 Reactive Power Controller Gains**

# **8.5 DC Link Voltage Control**

The previous section explained how  $i_d$  is used to control the reactive power output of the inverter. From examining [\(8.41\)](#page-106-4) and [\(8.42\),](#page-106-3) it seems logical that this section would be dedicated to how  $i_q$  is used to control the inverter's active power output. It is true,  $i_q$  is used to control P, but not directly. Instead, it is common practice to use  $i_q$  to regulate the DC link voltage [13] [51]  $[71]$   $[75, pp. 221-226]$   $[79]$ . Then, because of  $(8.41)$ , the active power output of the inverter is also regulated. This is intuitive because if the DC link voltage stays constant, all of the energy output of the active rectifier must then be transferred to the inverter, less losses of course.

The  $V_{DC}$  controller is feedback-linearized and its block diagram is shown in [Figure 8.10.](#page-108-0) Again, all voltage and current feedback signals must be referred to the primary of the transformer.
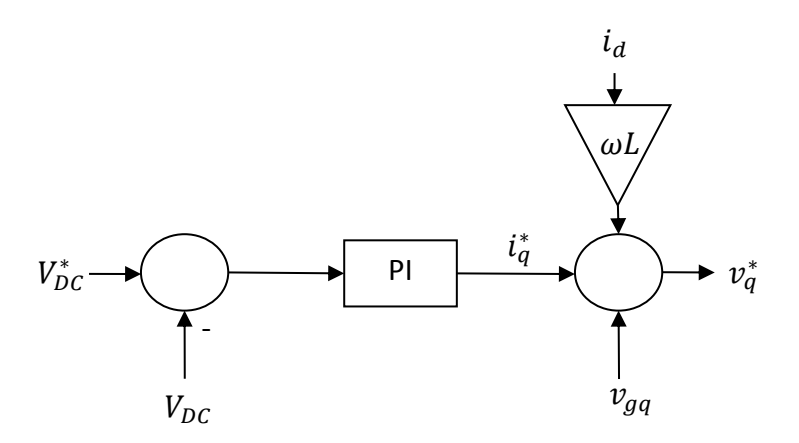

**Figure 8.10 DC Link Voltage Controller Block Diagram**

<span id="page-108-2"></span>Unlike the reactive power controller, there is no easy way to find a linearized transfer function with which to find appropriate PI gains for this controller. Therefore, a technique developed by J.G. Ziegler and N.B. Nichols was used to find a good starting point for  $K_P$  and  $K_I$  [67, pp. 198-199]. To use the technique, the step response of the system must be known. The idea behind it is that many processes exhibit similar step responses. Ziegler and Nichols called this response a "process reaction curve" [67, pp. 198-199]. A general transfer function that exhibits such a curve is [67, p. 198]:

<span id="page-108-0"></span>
$$
\frac{Y(s)}{U(s)} = \frac{Ae^{-st}a}{\tau s + 1}.\tag{8.44}
$$

The variables in [\(8.44\)](#page-108-0) are defined in [Figure 8.11,](#page-108-1) which shows an example of such curve.

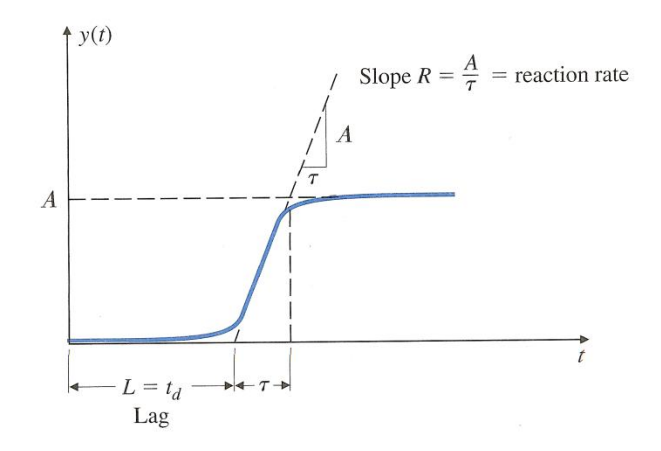

<span id="page-108-1"></span>**Figure 8.11 General Process Reaction Curve [67, p. 198]**

The open-loop step response was found for the inverter and DC link for the 10 kW system with the turbine outputting 3 kW and the reactive power setpoint  $= 0$ . The response is shown in Figure [8.12.](#page-109-0) It is important to realize that the  $V_{DC}$  controller has what is called "reverse action" [80, p. 361]**.** A controller for a system with reverse action must have negative gains in order to function properly. To illustrate the reverse action of this system, consider an example: if the voltage is greater than the setpoint,  $i_q$  should increase in order to draw more current from the DC link capacitor, thereby lowering its voltage. The error,  $V_{DC}^* - V_{DC}$ , would be negative, so if the gains were positive,  $i_q$  would actually decrease, thereby making the error increase further. But if the gains were negative,  $i_a$  would increase, decreasing the size of the error. With that in mind,  $i_a^*$ (see [Figure 8.10\)](#page-108-2) was stepped from 4 to 3.8 at  $t=2.5$  s to find the curve in [Figure 8.12.](#page-109-0)

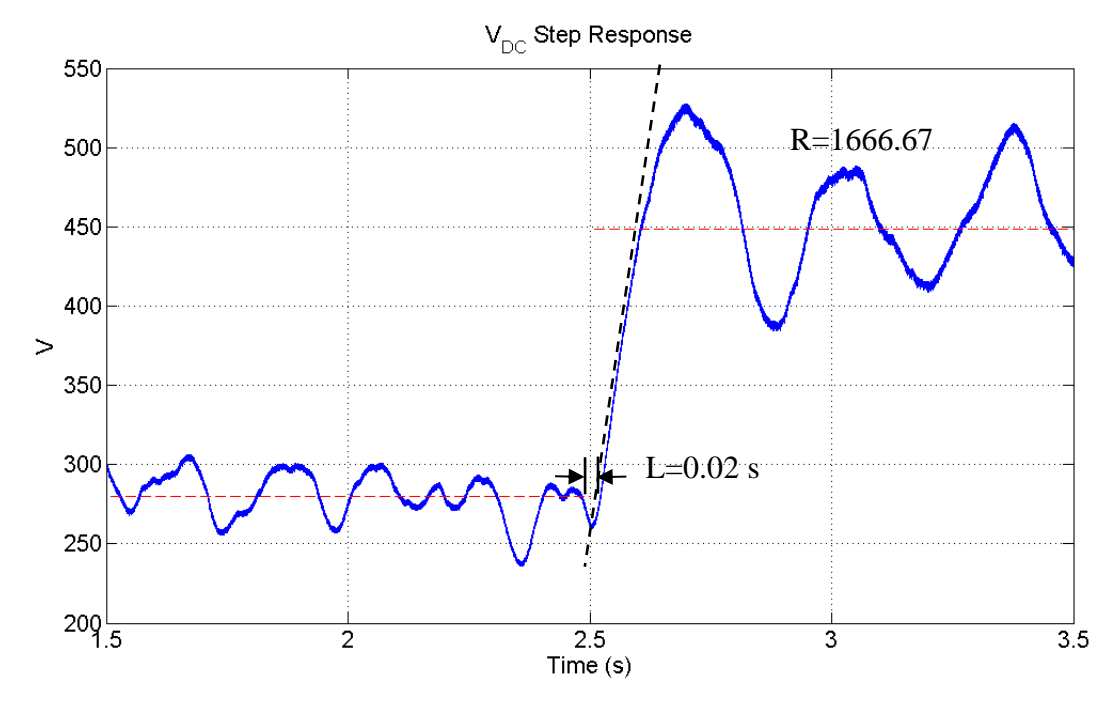

**Figure 8.12 VDC Closed-Loop Step Response – 10 kW System**

<span id="page-109-0"></span>Zeigler and Nichols provided guidelines from which to start the iterative tuning process based on a good tradeoff between fast response and good stability margins for the system given by [\(8.44\)](#page-108-0) [67, p. 199]. For a PI controller, those guidelines are

<span id="page-109-1"></span>
$$
K_p = \frac{-0.9}{RL} \tag{8.45}
$$

and

<span id="page-110-0"></span>
$$
K_I = \frac{0.3K_p}{L}.\tag{8.46}
$$

Using [\(8.45\)](#page-109-1) and [\(8.46\),](#page-110-0) the initial gains for the 10 kW system were found to be  $K_p = -0.027$ and  $K_I = -0.405$ . Next, iterative tuning was used to find gains that gave an acceptable response. Note: the 5 MW system did not exhibit a useable process reaction curve, so the DC link voltage controller was found iteratively. The final gains and system response characteristics are presented in [Table 11.](#page-110-1)

<span id="page-110-1"></span>**Table 11 DC Link Voltage Controller Gains and Response Characteristics**

| <b>System</b> | $\mathbf{K}_{\mathbf{P}}$ | $\mathbf{K}_{\mathbf{I}}$ | $\mathbf{K}_{\mathbf{D}}$ |
|---------------|---------------------------|---------------------------|---------------------------|
| 10 kW         | $-0.56$                   | $-0.32$                   |                           |
| 5 MW          | $-0.029$                  | $-0.06$                   | $-0.001$                  |

The final step response for the 10 kW system is shown in [Figure 8.13.](#page-110-2)

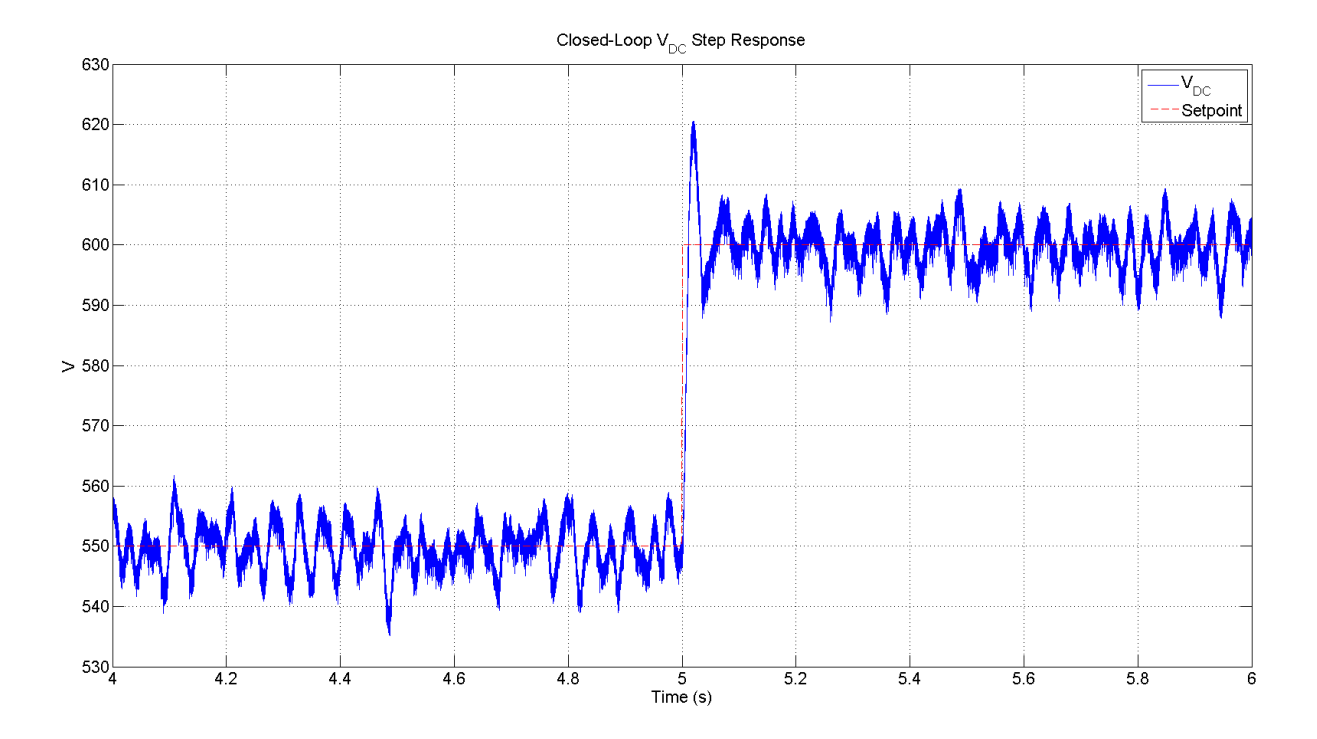

<span id="page-110-2"></span>**Figure 8.13 10 kW System Closed-Loop V<sub>DC</sub> Step Response – Final Gains** 

## **Chapter 9 - System Overview**

Each of the previous chapters has provided theory and background on a part of the wind turbines being modeled in this thesis. The purpose of this short chapter is to provide a high-level summary of the entire system and clarify how the different parts interact. [Figure 9.1](#page-111-0) shows the simulation process at the highest level possible.

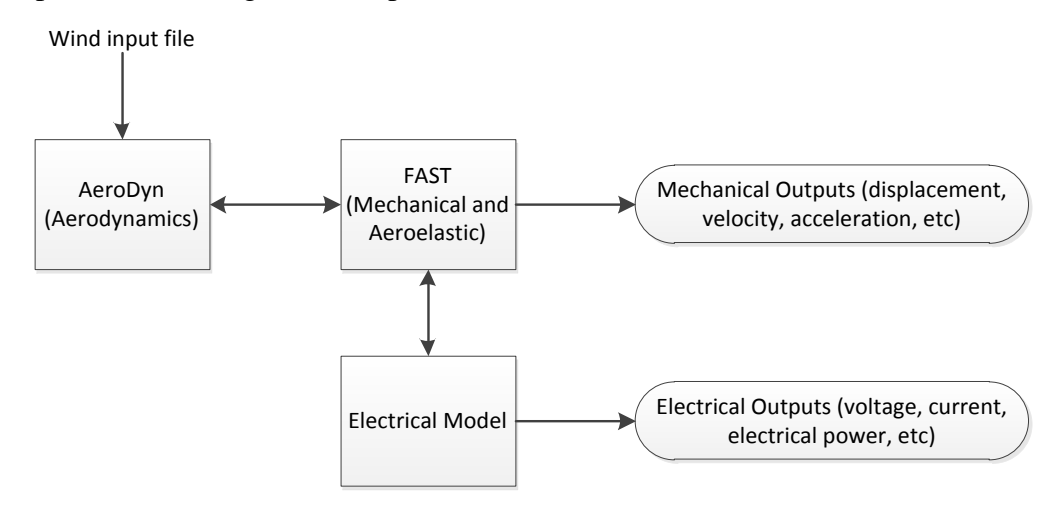

**Figure 9.1 High-Level View of Simulations**

<span id="page-111-0"></span>As seen in [Figure 9.1,](#page-111-0) AeroDyn handles the input to the system, which is a file containing information on the wind. During simulation, AeroDyn and FAST share information back and forth as part of the process of simulating the mechanical and aeroelastic parts of the wind turbine. Likewise, the electrical model and FAST share information during simulation. Simulation outputs come from two different places: FAST and the electrical model.

The electrical model used in this thesis is unique to FAST simulations. [Figure 9.2](#page-112-0) shows all of the electrical components being modeled. A control system for the active rectifier was designed so that the speed of the generator could be controlled. Control was performed in the reference frame attached to the PMSG's rotor. Referring all of the machine variables to such a reference frame turns sinusoidally-varying quantities, such as voltage and current, into DC quantities aligned with either the direct or quadrature axis. Likewise, a control system was designed to control the DC link voltage and the reactive power injected into the grid. This controller was also designed using direct and quadrature axis variables, but they are unrelated to those of the

generator controller. The d- and q-axis quantities for the grid-side controller stem from referring variables to the synchronous reference frame.

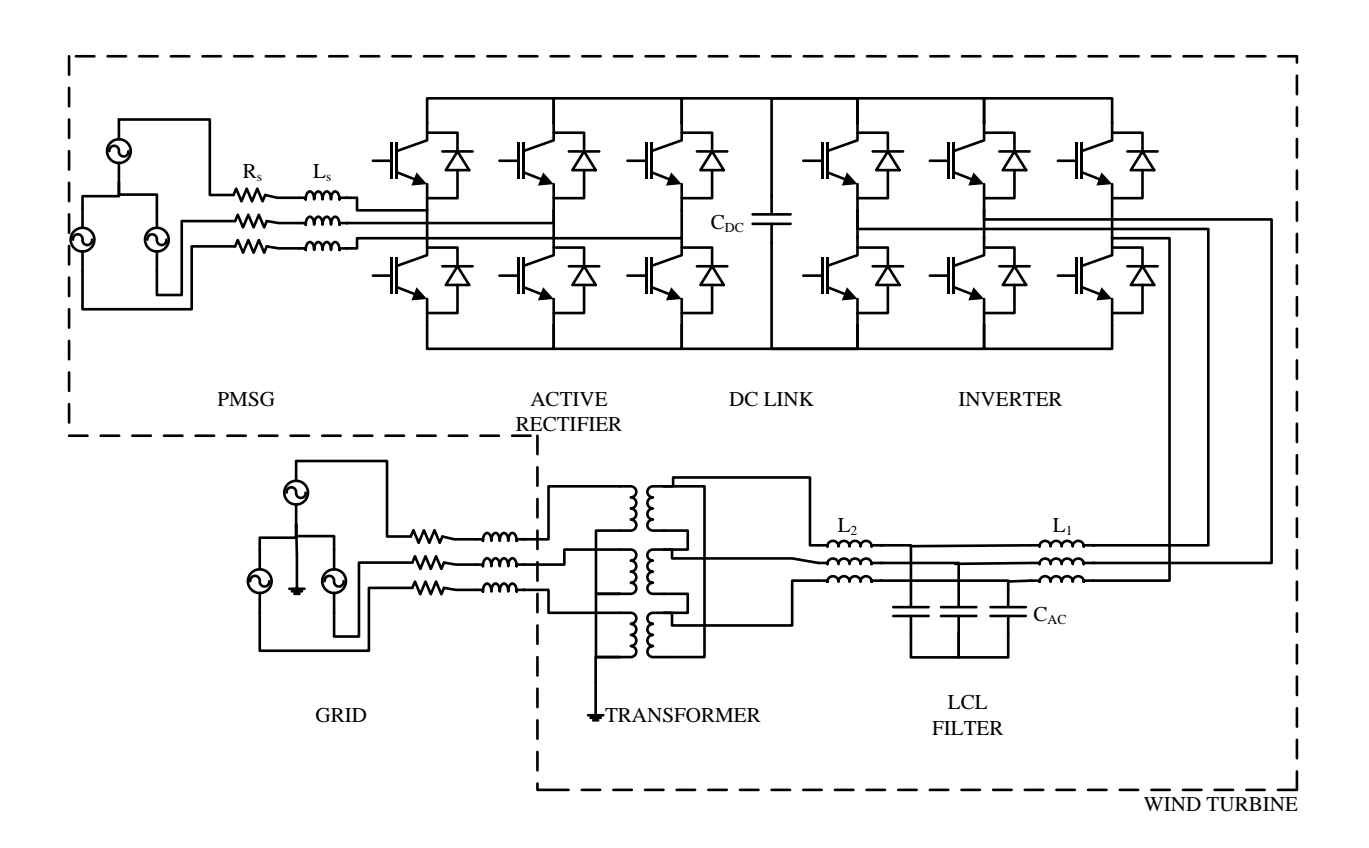

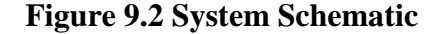

<span id="page-112-0"></span>Important characteristics of the electrical model for each system are given in [Table 12.](#page-113-0) Note that the conducting resistance of the IGBTs in the 5 MW model is significantly less than that of the 10 kW system. This was done to increase the efficiency of the 5 MW system to something reasonable (~85 %). It is probably impractical to use a 3-phase bridge inverter such as the one shown in [Figure 9.2](#page-112-0) for such a large wind turbine. Rather, a multilevel inverter that is inherently more efficient should be used. The same type of control used in this thesis could be used with a multilevel inverter, only with different implementation. Lowering the conducting resistance of the IGBTs is merely a way to observe efficiency that would be consistent with a system using a multilevel inverter.

<span id="page-113-0"></span>

| <b>Parameter</b>           | 10 kW System  | 5 MW System    |
|----------------------------|---------------|----------------|
| Nominal grid voltage       | 208 V         | 34.5 kV        |
| Nominal grid frequency     | 60 Hz         | $60$ Hz        |
| Nominal PMSG voltage       | 260 V         | 690 V          |
| $C_{DC}$                   | $600 \mu F$   | $2000 \mu F$   |
| IGBT forward voltage drop  | 2.0V          | 2.0V           |
| Diode forward voltage drop | 1.0V          | 1.0V           |
| IGBT conducting resistance | 55 m $\Omega$ | $7 \text{ mA}$ |
| <b>IGBT</b> fall time      | $70$ ns       | $200$ ns       |
| Switching frequency        | 7 kHz         | 4 kHz          |
| Transformer turns ratio    | 1:2.3077      | 1:53.0769      |

**Table 12 Electrical Model Parameters**

The two main parts of the Simulink model, FAST and the electrical model, are shown in [Figure](#page-114-0)  [9.3.](#page-114-0) [Figure 9.3](#page-114-0) shows the 10kW system, but the differences between the two systems are mainly in values of gains and components, many of which are not shown in the figure. The complete Simulink model is given in Appendix B. Note: the Transfer Function blocks in [Figure 9.3](#page-114-0) as well as the figures in Appendix B (sometimes shown as 1/den(s)), are only present so that Simulink does not try to compute a value and use it in a controller at the same time step. For instance,  $V_{DC}$ is used to calculate  $m$ ; without the transfer function block on the  $V_{DC}$  measurement, at every time step Simulink will try to calculate the new  $V_{DC}$  value, while trying to use that value to calculate  $m$  simultaneously, which is impossible. The transfer functions each have very fast poles, so they delay the measurements very slightly. The transfer functions are all

$$
H(s) = \frac{1}{1x10^{-6}s + 1}.
$$
\n(9.1)

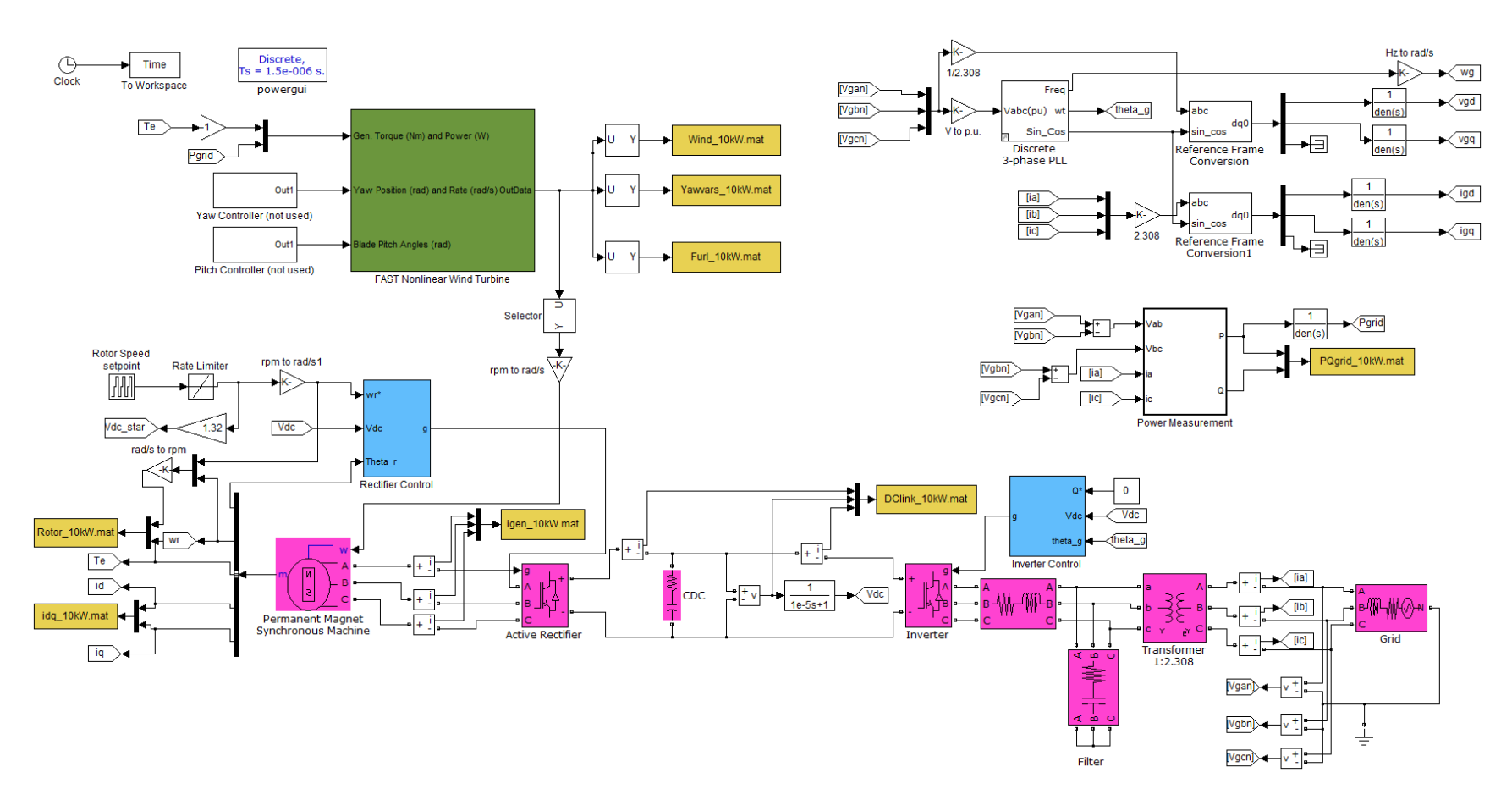

<span id="page-114-0"></span>**Figure 9.3 Simulink Electrical Model for 10 kW System**

## **Chapter 10 - DC Link Magnitude Determination**

The final section of Chapter 8 dealt with how the DC link voltage can be controlled by controlling the q-axis grid current. Very little is written in the published literature, though, on what magnitude the DC link voltage should be controlled to. It is often merely stated in the literature that keeping the DC link voltage constant ensures all the power passed through the rectifier is then injected to the grid [13]. This is true, but the magnitude of the DC link voltage affects other parts of the turbine as is made clear in Chapter 11.

First, it was shown in Chapter 6 that the modulation index is limited for linear modulation techniques by [\(6.16\),](#page-81-0) which is repeated here:

<span id="page-115-3"></span>
$$
0 \le m \le \frac{\sqrt{3}}{3}.\tag{10.1}
$$

In order for a grid-tied inverter to work properly, it must be able to approximately match the grid voltage. With that in mind, the DC link voltage magnitude plays a role in the operating range of the inverter via [\(6.13\),](#page-80-0) which is repeated here:

<span id="page-115-0"></span>
$$
m = \frac{V}{V_{DC}}.\tag{10.2}
$$

In order for the inverter to work properly, V in [\(10.2\)](#page-115-0) must be:

<span id="page-115-1"></span>
$$
V \cong \frac{\sqrt{2}V_{g,LL}}{\sqrt{3}}.\tag{10.3}
$$

An alternate view is that [\(10.3\)](#page-115-1) puts a lower bound on the DC link voltage:

<span id="page-115-2"></span>
$$
V_{DC} \ge \frac{V_{g,LL}\sqrt{2/3}}{m}.\tag{10.4}
$$

If m is equal to its upper bound, [\(10.4\)](#page-115-2) becomes:

$$
V_{DC} \ge \sqrt{2}V_{g,LL}.\tag{10.5}
$$

Next, consider the rectifier side of the DC link, where [\(10.2\)](#page-115-0) is also valid. This time, though, instead of V being the grid voltage, it is whatever the generator controllers make it. In that sense, the rectifier works more like a true voltage-source converter than the inverter does. It can be shown with [\(10.2\)](#page-115-0) and [Figure 4.3](#page-54-0) that:

<span id="page-116-3"></span><span id="page-116-1"></span><span id="page-116-0"></span>
$$
V_{DC} = \frac{\sqrt{v_d^2 + v_q^2}}{m}.
$$
\n(10.6)

Then [\(5.41\)](#page-67-0) and [\(5.42\),](#page-67-1) with the current derivative terms neglected and  $i_d = 0$ , can be substituted into [\(10.6\)](#page-116-0) and simplified to:

$$
V_{DC} = \frac{\sqrt{i_q^2 (R^2 + p^2 \omega_r^2 L_s^2) + i_q (2Rp\omega_r \psi) + (p\omega_r \psi)^2}}{m}.
$$
 (10.7)

Then [\(5.43\)](#page-67-2) can be rearranged for  $i_q$  and substituted into [\(10.7\),](#page-116-1) along with [\(10.1\),](#page-115-3) to find the minimum DC link voltage needed to hold  $i_d$  to zero and achieve the necessary generator torque

$$
V_{DC,min} = \sqrt{3\left(\frac{4\tau_e^2}{9p^2\psi^2}\left(R^2 + p^2\omega_r^2L_s^2\right) + \frac{4\tau_e R\omega_r}{3} + (p\omega_r\psi)^2\right)}.
$$
 (10.8)

There are several good reasons to keep the DC link voltage as low as possible:

- 1. Minimize the rating, and therefore the cost, of the DC link capacitor(s).
- 2. Minimize the reverse blocking voltage of the IGBT/diode modules that make up the converters, prolonging their lives.

The third reason is a little less straightforward, so some explanation is in order. Consider [Figure](#page-116-2)  [10.1,](#page-116-2) which shows the equivalent circuit of the rectifier and the PMSG with the switch state equal to (1,0,0); the stator resistance and synchronous inductance are neglected because they are assumed to be small. This turns out to be a good assumption for the 10 kW system, but not so good for the 5 MW system. Therefore, the remainder of this discussion is restricted to the 10 kW system.

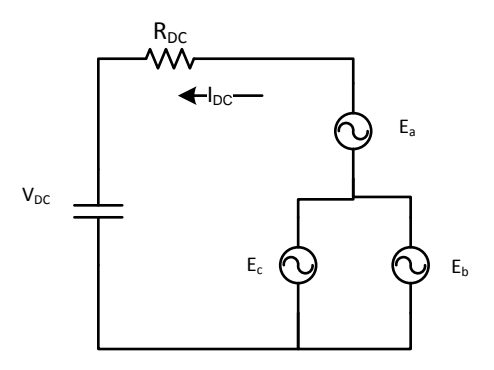

<span id="page-116-2"></span>**Figure 10.1 Rectifier and PMSG Equivalent Circuit in Switch State (1,0,0)**

[Figure 10.1](#page-116-2) shows that in order for current to flow into, and not out of, the DC link capacitor,

$$
V_{DC} < E_a - E_{b(c)}.\tag{10.9}
$$

If current were to flow from the DC link into the PMSG, called "backfeeding," the generator currents would be unnecessarily distorted. As shown in Section 3.3.2 , it takes balanced, sinusoidal currents to have smooth torque in a PMSG. By extension, backfeeding the generator will make the torque less constant, which could conceivably lead to vibrations or other mechanical problems in the turbine.

Conceivably [\(10.8\)](#page-116-3) could be used directly in a control system for choosing the magnitude setpoint of the DC link capacitor. However, any sudden changes in  $\tau_e$  would then cause sudden changes in the voltage setpoint, possibly causing the system to go unstable. That situation is most likely to occur in gusty or turbulent wind. To avoid such problems, a linear relationship relating speed and  $V_{DC,min}$  for the 10 kW system was found using [\(10.8\)](#page-116-3) and torque and speed data from simulations,

<span id="page-117-0"></span>
$$
V_{DC,min} \cong 1.32n\tag{10.10}
$$

where n is the generator speed in rpm.

Care must be taken not to make the DC link voltage so low that the inverter cannot function properly, so the following rule can be used for choosing the DC link voltage setpoint:

if 
$$
V_{DC,min} \ge \sqrt{2}V_{g,LL}
$$
  

$$
V_{DC}^* = V_{DC,min}
$$

else

$$
V_{DC}^* = \sqrt{2}V_{g,LL}.
$$

This rule should make the advantage of a step-up transformer clear. Using one would increase the range over which  $V_{DC,min}$  can be used by lowering the effective  $V_{g,LL}$ . A turns ratio of 1:2.3077 was used in the 10 kW system, which corresponds to the standard low voltage turns ratio of 208:480.

See the future work section of Chapter 12 for more on this subject.

# **Chapter 11 - Results**

## **11.1 10 kW System**

The simulation results for the 10 kW system are divided into two subsections: model verification and electromechanical interactions. All simulations were executed using a fixed-step solver with a 1.5 μs step size.

### *11.1.1 Model Validation*

The 10 kW system was heavily based on the Bergey Excel 10 wind turbine. Though there are major differences in the two, especially the use of an active rectifier and 3-phase VSI in the model versus a passive rectifier and single-phase inverter in the real turbine, they should be fairly comparable. Before the two systems are directly compared, though, verification of the controllers presented in the previous chapters is presented.

[Figure 11.1](#page-119-0) shows the generator torque following a series of steps in the presence of very unsteady wind. The transient at the beginning of [Figure 11.1](#page-119-0) is merely due to the initialization of the model and is inconsequential. Note that because the torque is held steady, the generator speed varies with the wind speed.

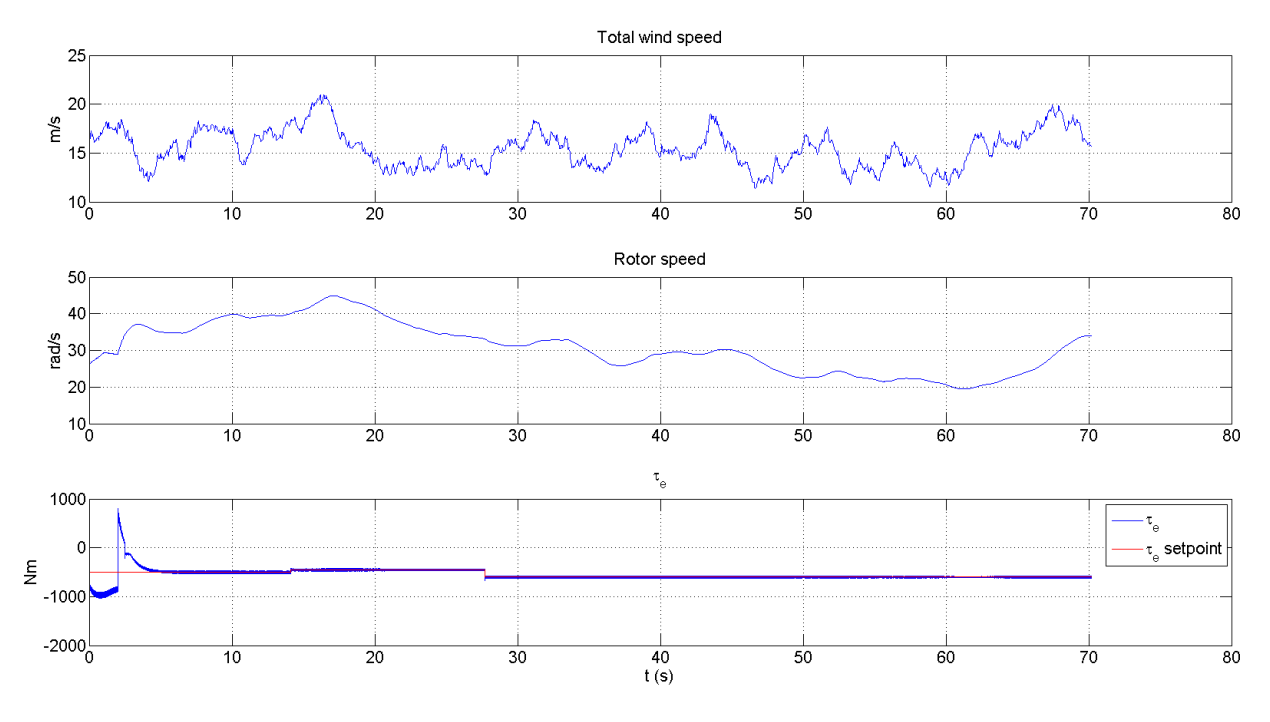

**Figure 11.1 Torque Control**

<span id="page-119-0"></span>[Figure 11.2](#page-120-0) shows the generator speed following an arbitrary setpoint. Note that several times during the simulation the torque controller saturates at 0 or -400 N.m as it tries to make the speed follow the ramps in the setpoint.

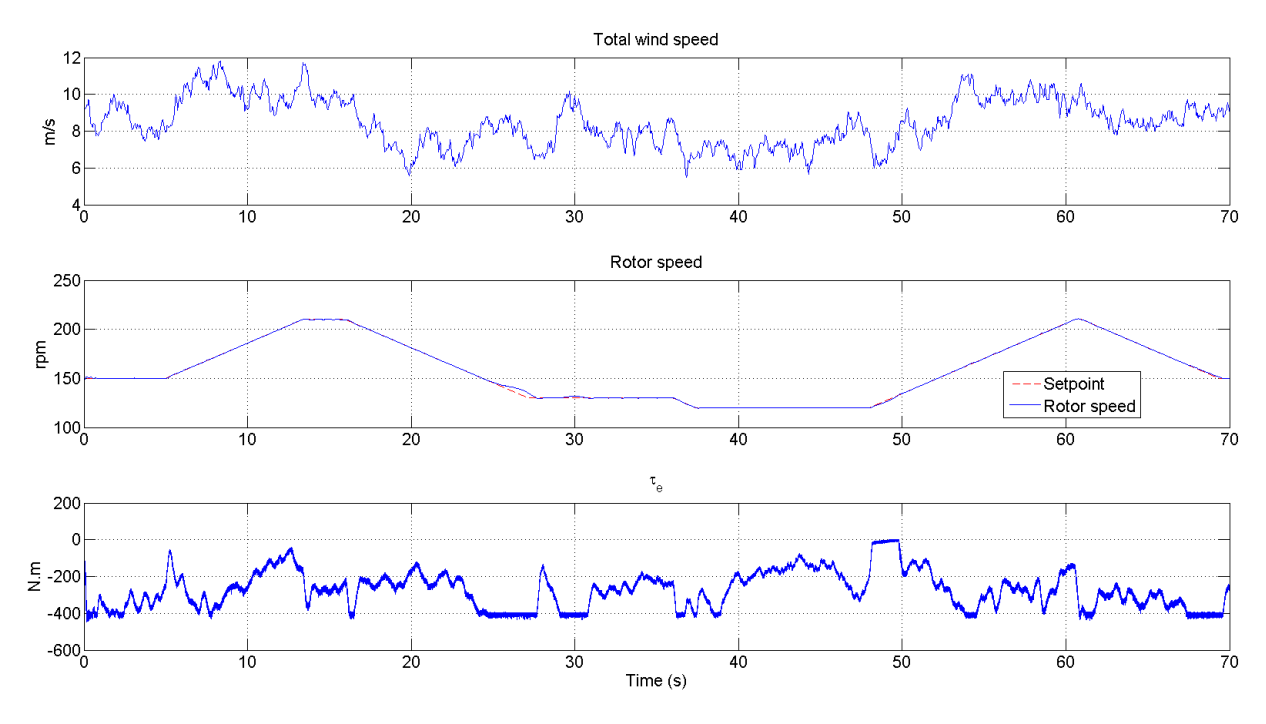

**Figure 11.2 Speed Control**

<span id="page-120-0"></span>[Figure 11.3](#page-120-1) shows the d- and q-axis generator current control capabilities. As designed in Section 7.1, the q-axis current scales linearly with generator torque and the d-axis current is regulated to zero.

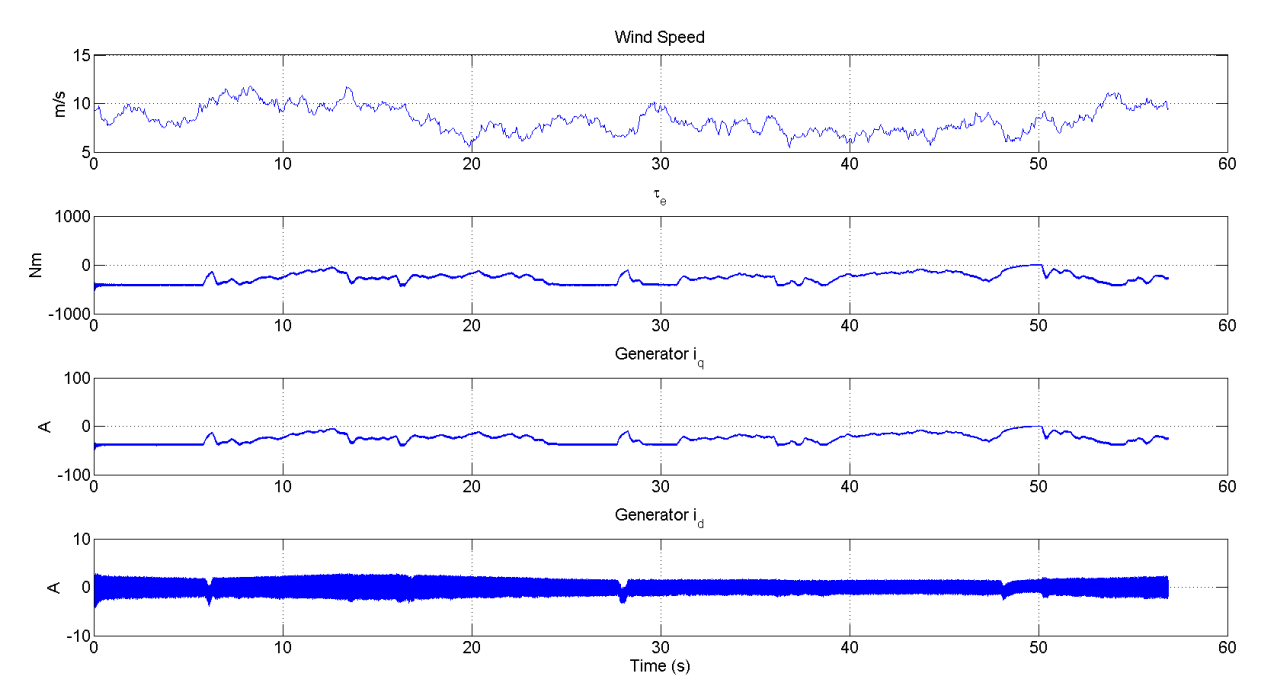

<span id="page-120-1"></span>**Figure 11.3 Generator idq Control**

[Figure 11.4](#page-121-0) shows the reactive power injected to the grid being controlled arbitrarily between 0, +1000 VAR, -1000 VAR, and back to 0.

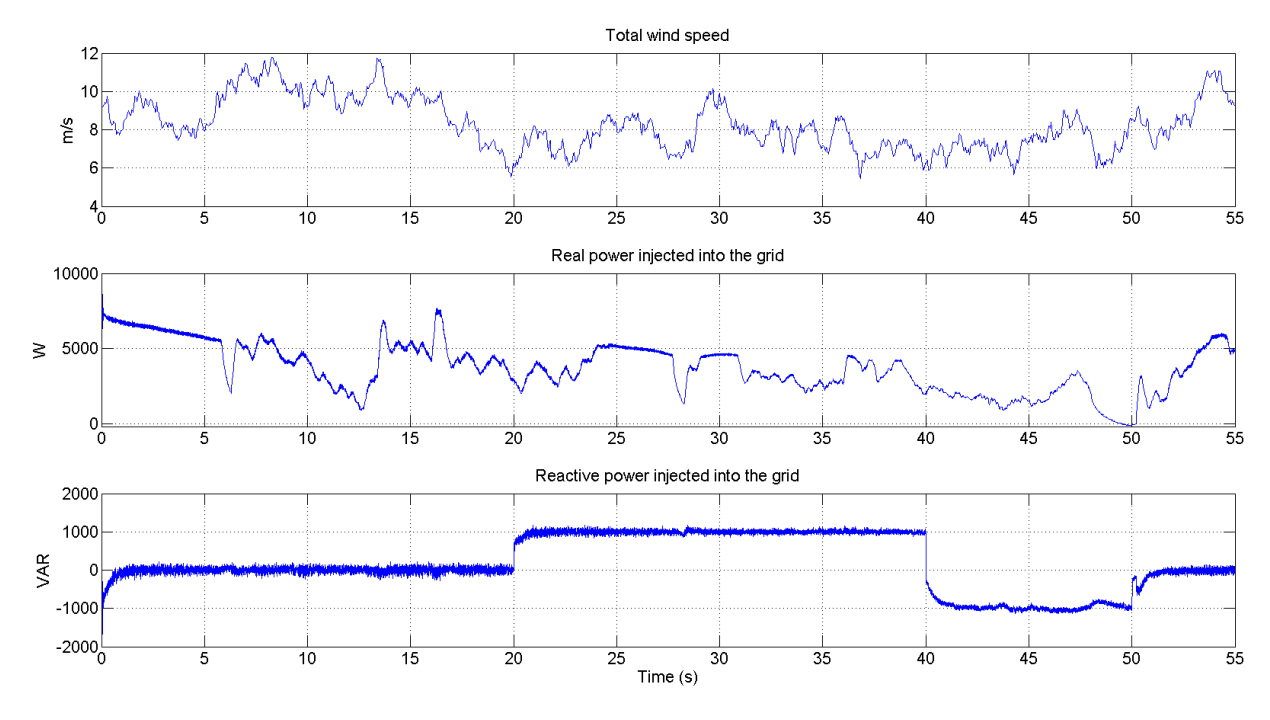

**Figure 11.4 Reactive Power Control**

<span id="page-121-0"></span>[Figure 11.5](#page-122-0) shows the DC link voltage being controlled, using [\(10.10\)](#page-117-0) to determine the setpoint. The controller performs reasonably well with only one minor problem around 50 s. The results from [Figure 11.2](#page-120-0) and [Figure 11.5](#page-122-0) are from the same simulation. [Figure 11.2](#page-120-0) shows that near 50 s the torque drops to essentially zero as the system tries to keep up with the speed setpoint. Because the torque goes to zero there is little or no power being passed to the DC link from the generator. In order to keep the DC link voltage equal to the setpoint, the controller drops the power output of the inverter to basically zero as well, except it actually dips barely negative for an instant. For that instant, a small amount of power flows into the DC link, where the voltage quickly increases because no power was flowing in from the generator side. Further results concerned with DC link magnitude are presented in the next subsection.

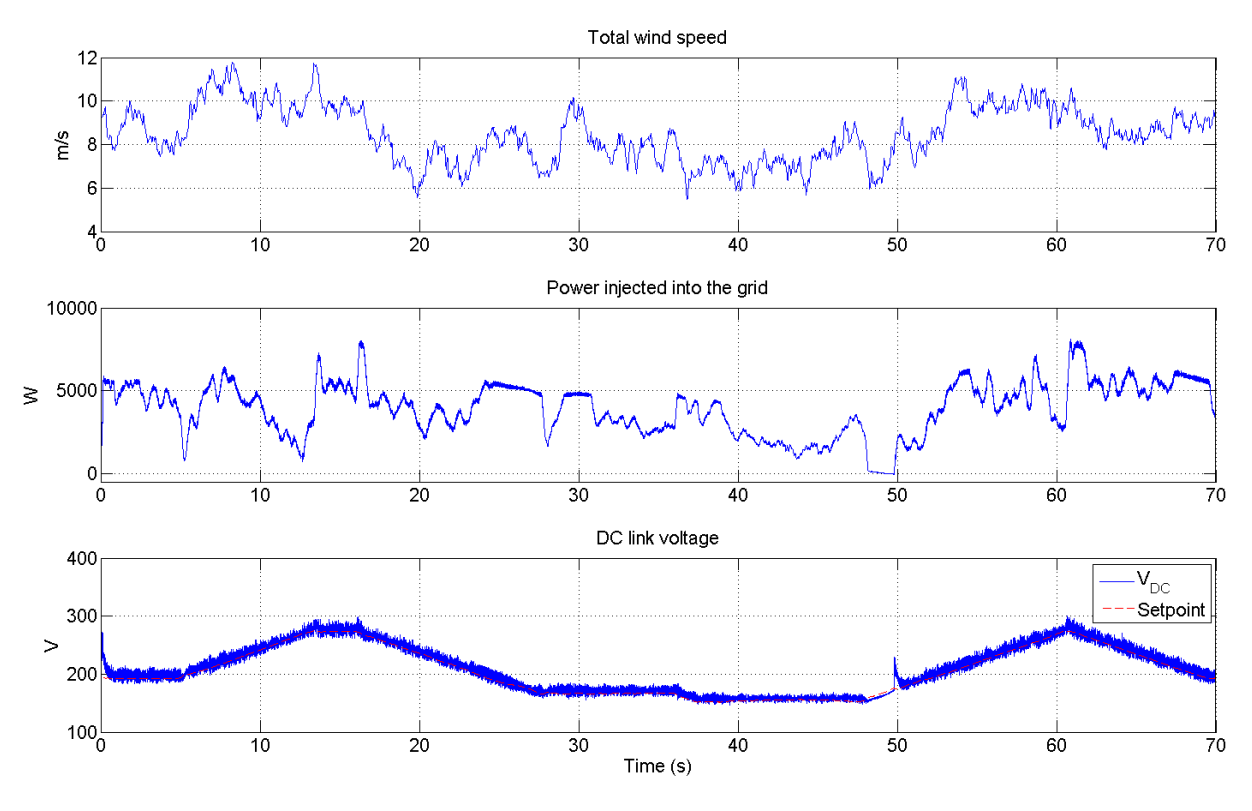

**Figure 11.5 DC Link Voltage Control**

<span id="page-122-0"></span>[Figure 11.6](#page-123-0) shows a comparison between the power curve of the model in this thesis and that of the Bergey Excel 10. The Bergey's power curve was found through actual test data collected in 2011 [81]. The model's power curve was found by setting the wind to a constant value, and then stepping through successive speed setpoints until the maximum steady-state electrical power was found. This process is shown in [Figure 11.7,](#page-123-1) which shows that the maximum power output at 7 m/s is 2633 W at 130 rpm. Clearly, the power curve from the model in this thesis is not perfect, but then no model is. This power output from the model is within the tolerance of the power curve all the way through 15 m/s, except for at 9 m/s, where it is barely outside of it. It is well documented that models based on the SWRT over-perform at high wind speeds because FAST does not model blade-tip torsion, which is significant at high wind speeds [22]. The model compensates for this in the range of 11-15 m/s due to increased  $i^2R$  losses that occur because of the lower primary voltage used.

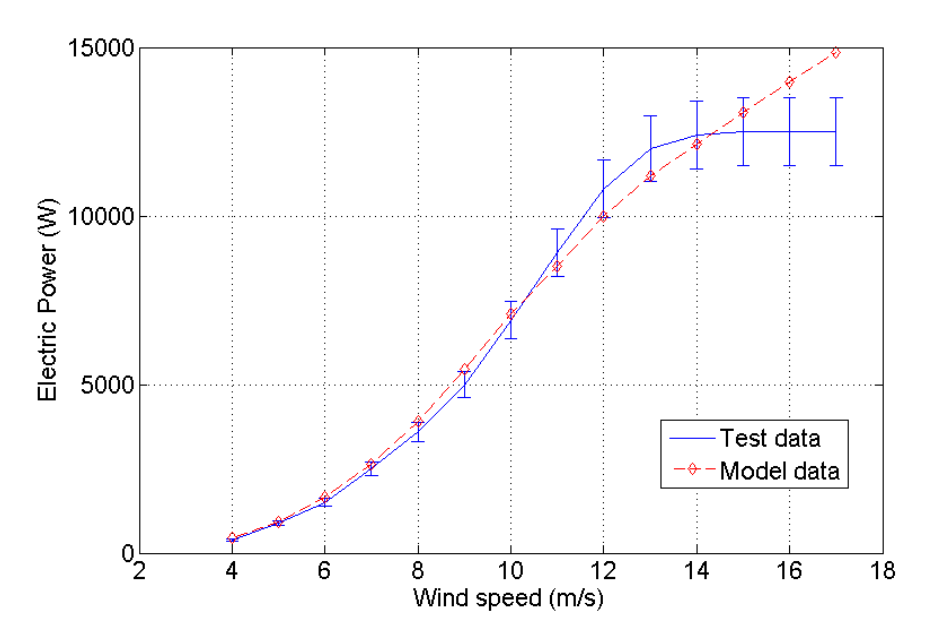

**Figure 11.6 Power Curve Comparison**

<span id="page-123-0"></span>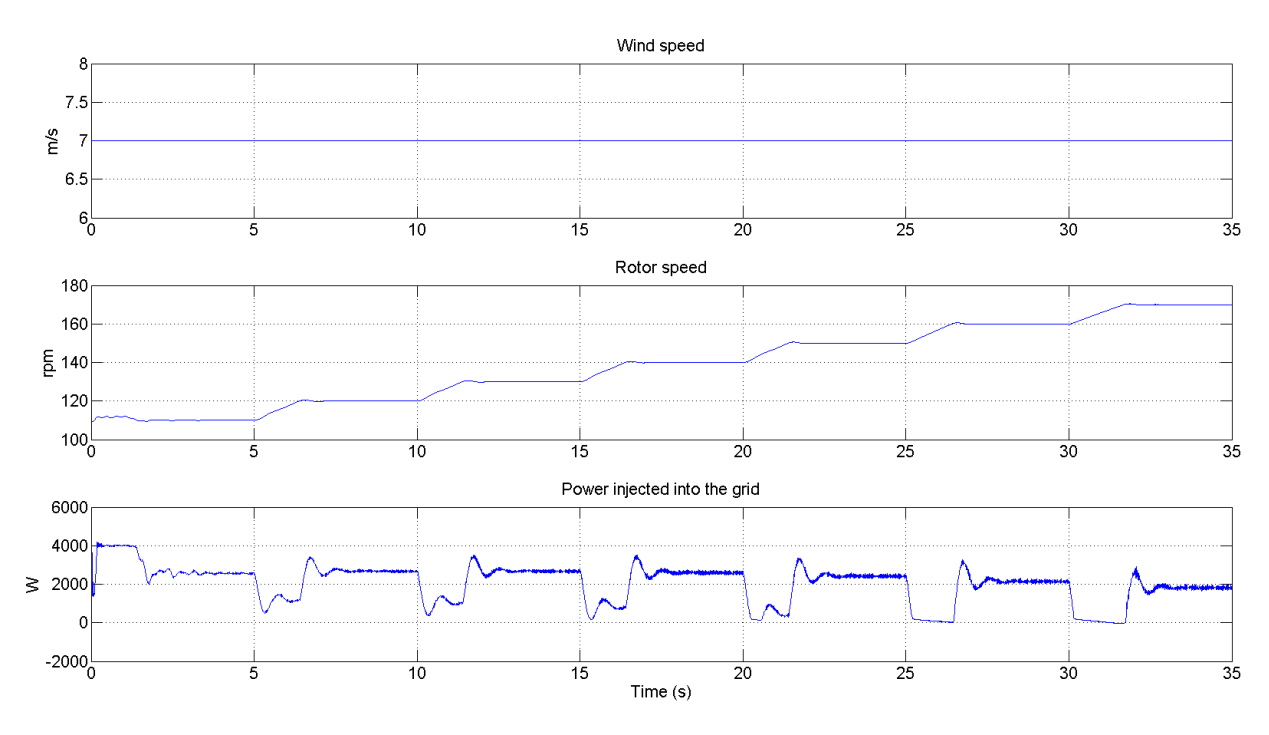

**Figure 11.7 Finding a Power Curve Data Point for 7 m/s Wind**

### <span id="page-123-1"></span>*11.1.2 Electromechanical Interactions*

The main contributions of this work are detailed electromechanical models and investigations in the effects of the DC link voltage, and the two overlap in this subsection. It was stated in Chapter

10 that making the DC link voltage too high could ultimately lead to increased vibrations in the turbine. A test was performed that made use of the detailed electromechanical model developed in this work to validate that claim.

The test was very simple: for the same wind speed, one simulation was run with the transformer's turns ratio = 1:1. Then, another simulation was run with the transformer's turns ratio = 1:2.3077, with the wind turbine on the low side. [Figure 11.8](#page-124-0) shows the wind speed for this test. [Figure 11.9](#page-125-0) (a) and (b) show the DC link voltage and the current into the DC link from the generator respectively for the 1:1 turns ratio case. [Figure 11.9](#page-125-0) (c) and (d) show the same for the 1:2.3077 turns ratio case. [Figure 11.9](#page-125-0) (b) shows that the current actually flows out of the DC link capacitor during the simulation (the generator is backfed). This is because the DC link voltage is greater than the line to line back-emf as discussed in Chapter 10. [Figure 11.9](#page-125-0) (d) shows that current never flows from the DC link to the generator when the larger turns ratio was used (except for during initialization, which is inconsequential). This is because  $V_{g,LL}$  is lower in the larger turns ratio case, so  $V_{DC,min}$  was attainable, whereas it was not in the 1:1 case.

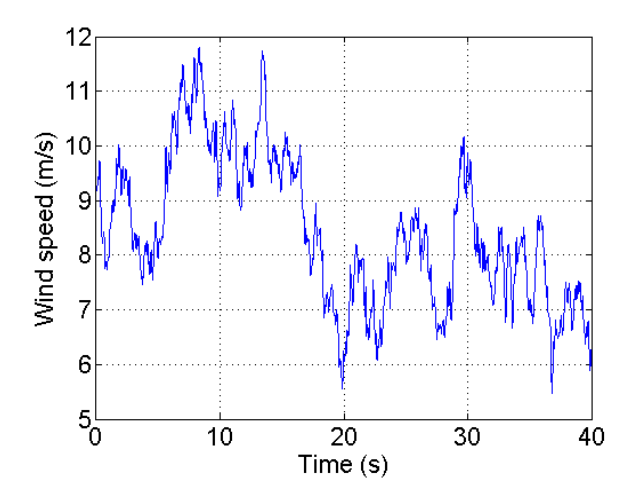

<span id="page-124-0"></span>**Figure 11.8 Wind speed input**

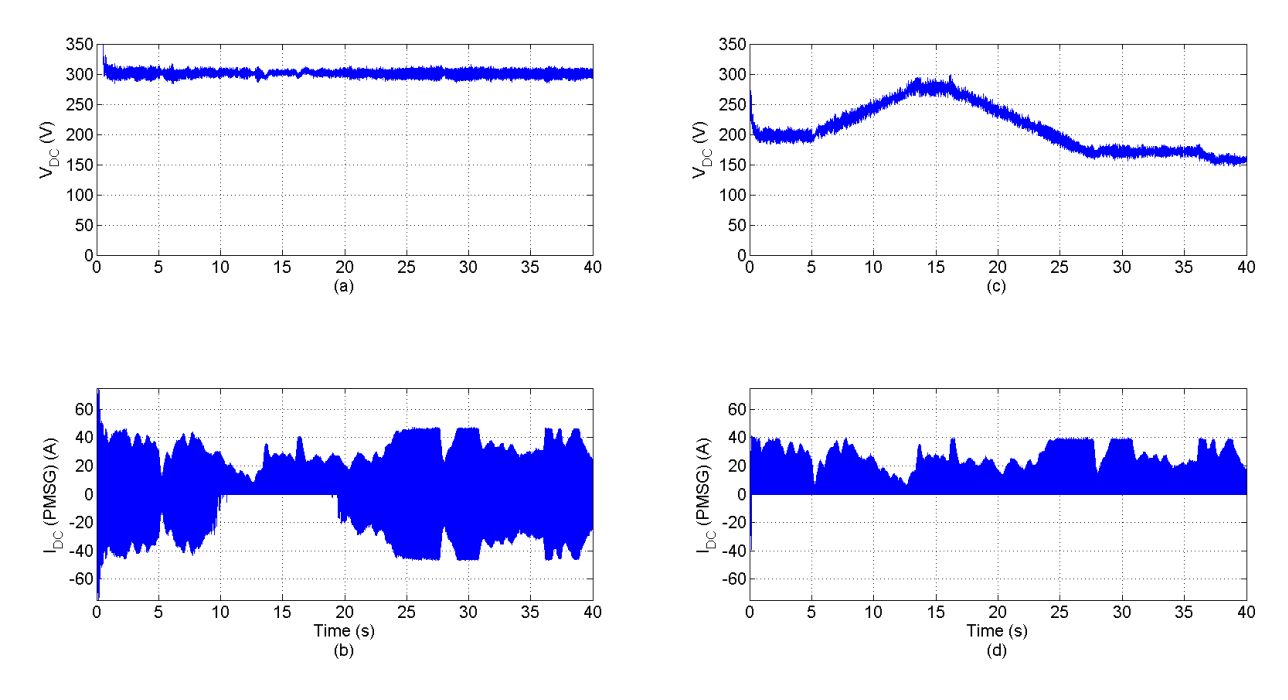

**Figure 11.9 DC Link Voltage and Current Comparison**

<span id="page-125-0"></span>The consequences of backfeeding the generator are shown in the following figures. [Figure 11.10](#page-126-0) shows the difference in the generator phase currents for the two cases. [Figure 11.10](#page-126-0) shows that backfeeding the generator greatly distorts the phase currents. The THD of the currents in [Figure](#page-126-0)  [11.10](#page-126-0) (a) is 6.79%, while the THD of the currents in (b) is 2.30%, a decrease of 66.1%. [Figure](#page-126-1)  [11.11](#page-126-1) gives a comparison of the rotor speed and generator torque between the two cases. Section 3.3.2 showed that balanced, sinusoidal generator currents produce constant torque. With that in mind, one would predict that the currents in [Figure 11.10](#page-126-0) (a) would produce torque that is much less constant than that in (b). [Figure 11.11](#page-126-1) confirms that prediction. The worst-case highfrequency peak-to-peak torque ripple in [Figure 11.11](#page-126-1) (d) was 80.35% less than in (b).

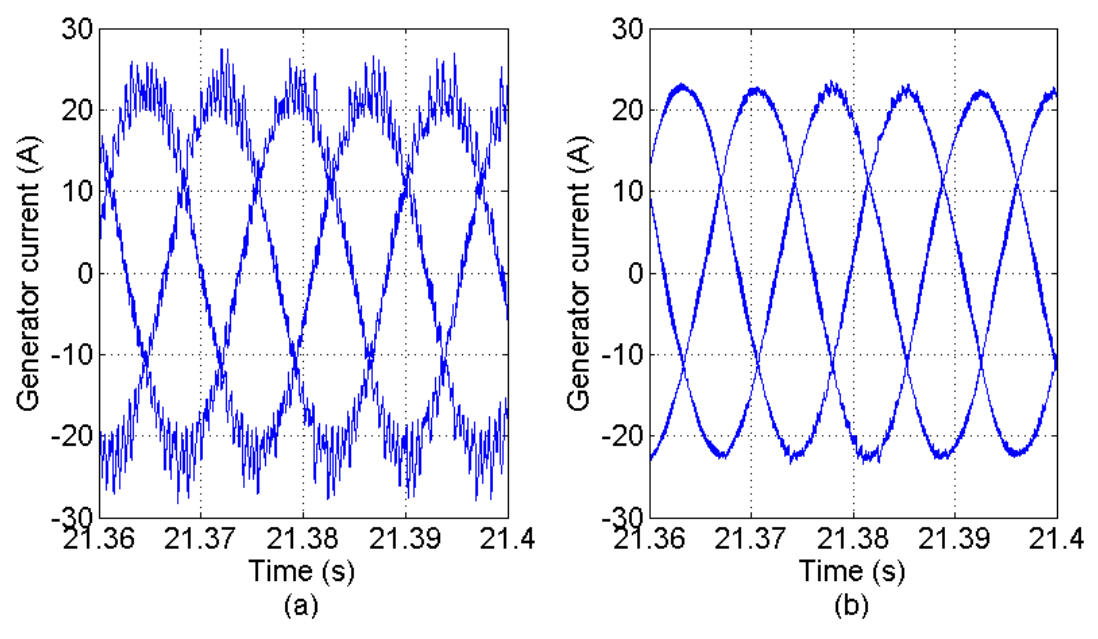

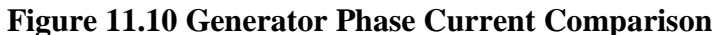

<span id="page-126-0"></span>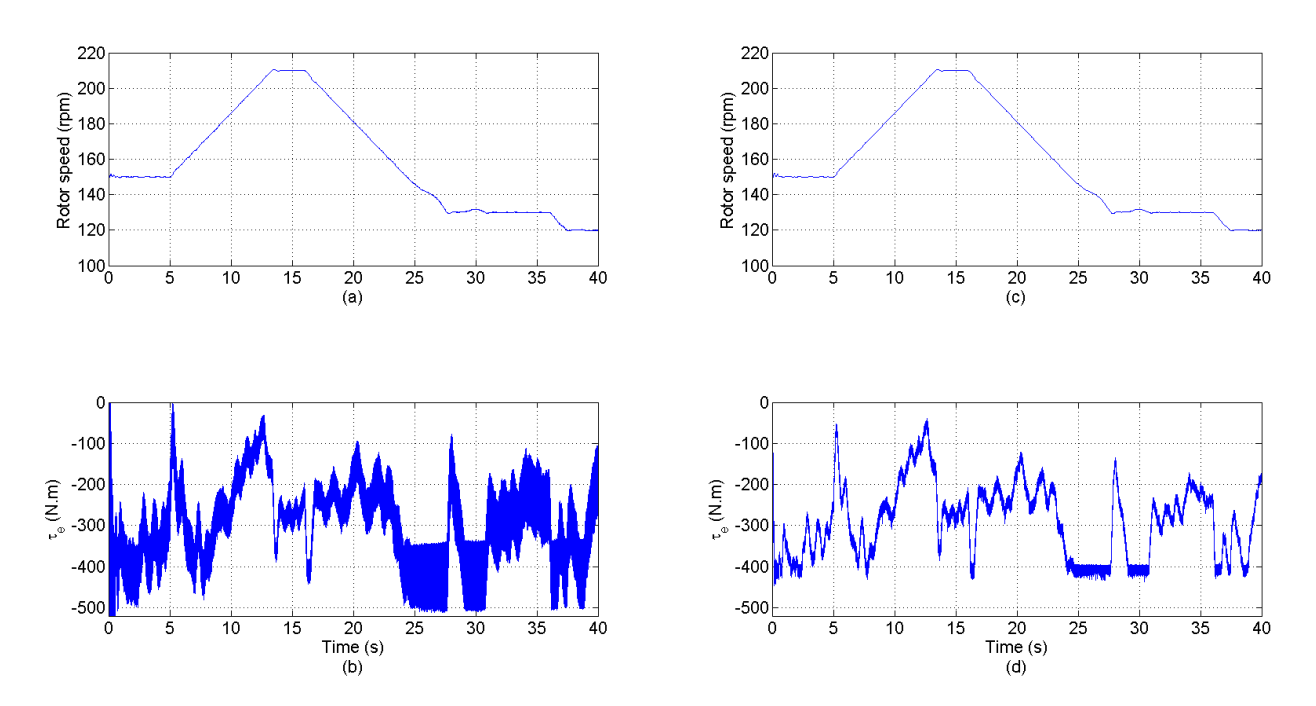

**Figure 11.11 Rotor Speed and Generator Torque Comparison**

<span id="page-126-1"></span>[Figure 11.12](#page-127-0) shows one mechanical result of the decreased torque ripple in the 1:2.3077 case. It shows a comparison of the top-tower acceleration between the two cases. The high frequency

peak to peak top-tower acceleration was decreased by 91.3% in the 1:2.3077 case. Top-tower acceleration is a method of quantifying tower vibration [29]. Vibration can cause wear and tear on many components of the turbine, so any decrease in vibrations is a positive. The high frequency vibrations in [Figure 11.12](#page-127-0) are around 2 kHz, which is within the audible range. Therefore, using  $V_{DC,min}$  would decrease audible noise for this turbine. Also, vibrations in the tower could potentially interfere with the operation of any ancillary equipment attached to it, such as anemometers or dataloggers.

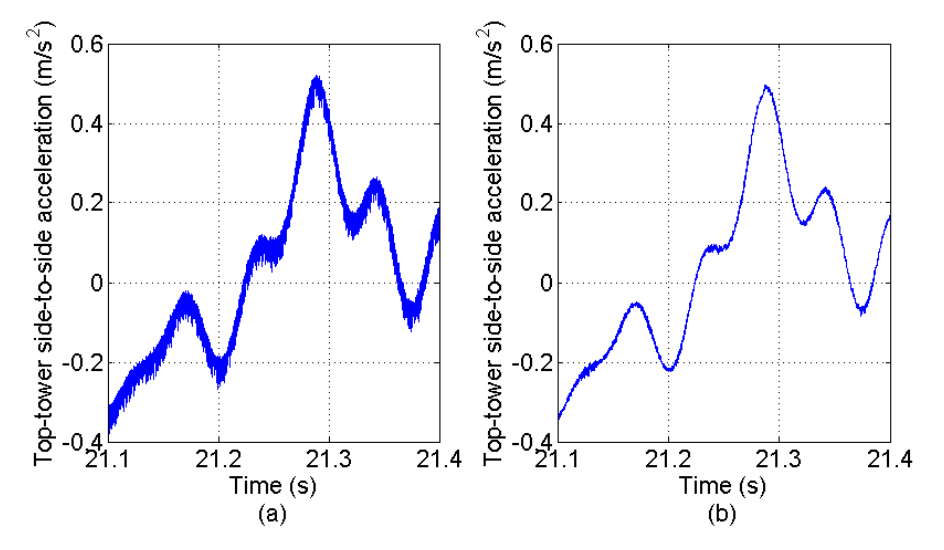

**Figure 11.12 Top-Tower Acceleration Comparison**

#### <span id="page-127-0"></span>**11.2 5 MW System**

As with the previous section, results from the 5 MW system are divided into two subsections: model verification and electromechanical interactions. All simulations were executed using a fixed-step solver with a 2 μs step size.

#### *11.2.1 Model Validation*

[Figure 11.13](#page-128-0) shows the torque controller working in the presence of very unsteady wind. The generator torque is arbitrarily controlled to demonstrate the validity of the controller.

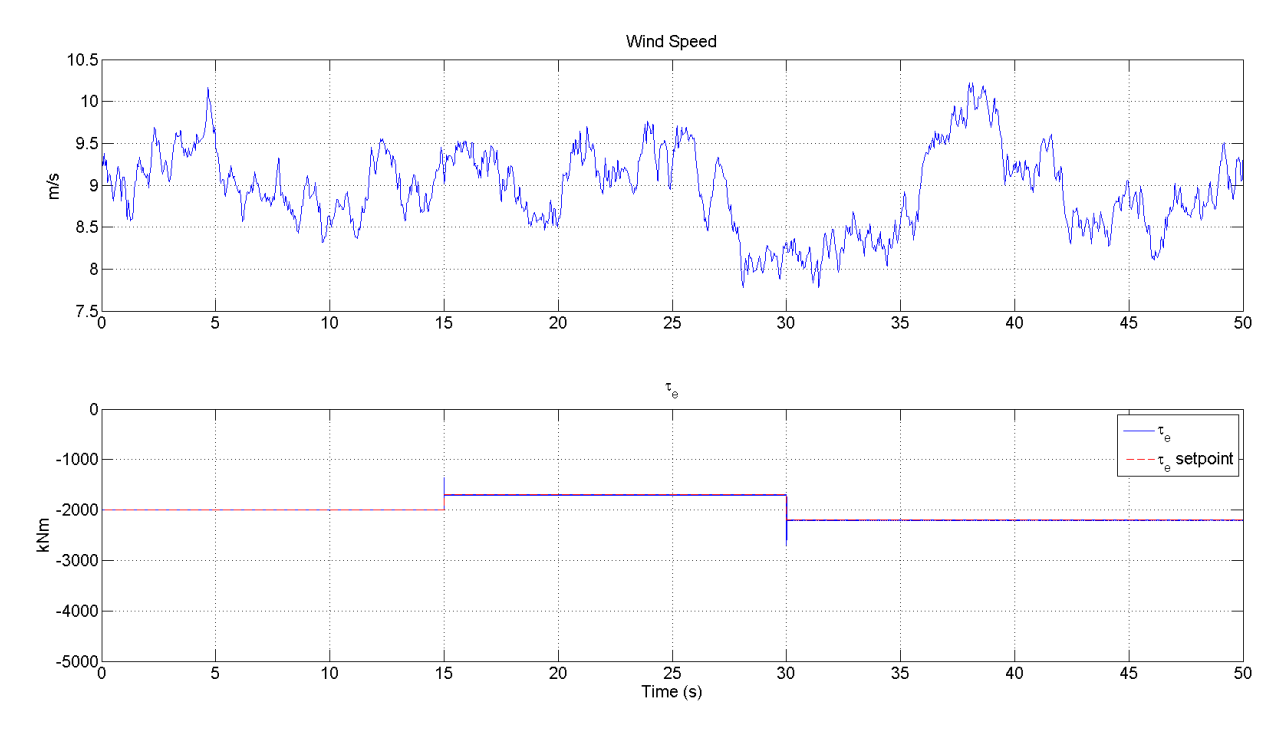

**Figure 11.13 Torque Control**

<span id="page-128-0"></span>[Figure 11.14](#page-128-1) shows the generator speed controller working. The speed setpoint is arbitrarily controlled in the presence of very unsteady wind after 5 seconds of initialization.

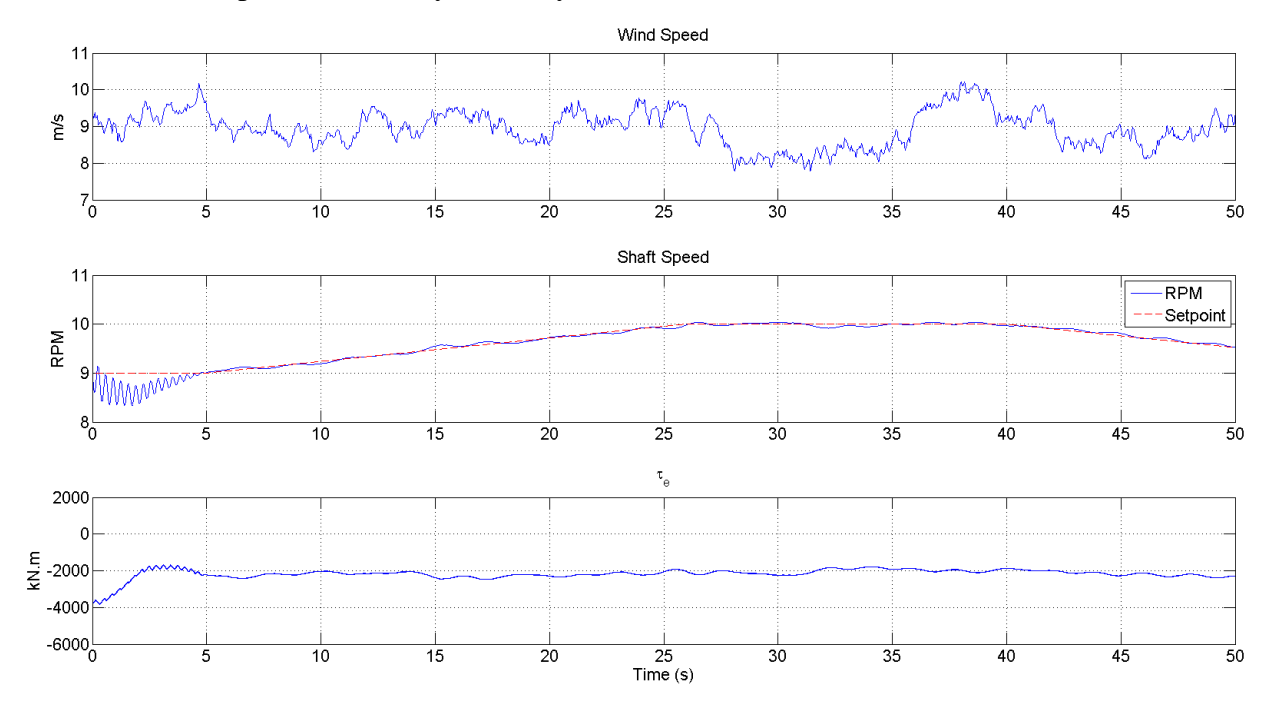

<span id="page-128-1"></span>**Figure 11.14 Rotor Speed Control**

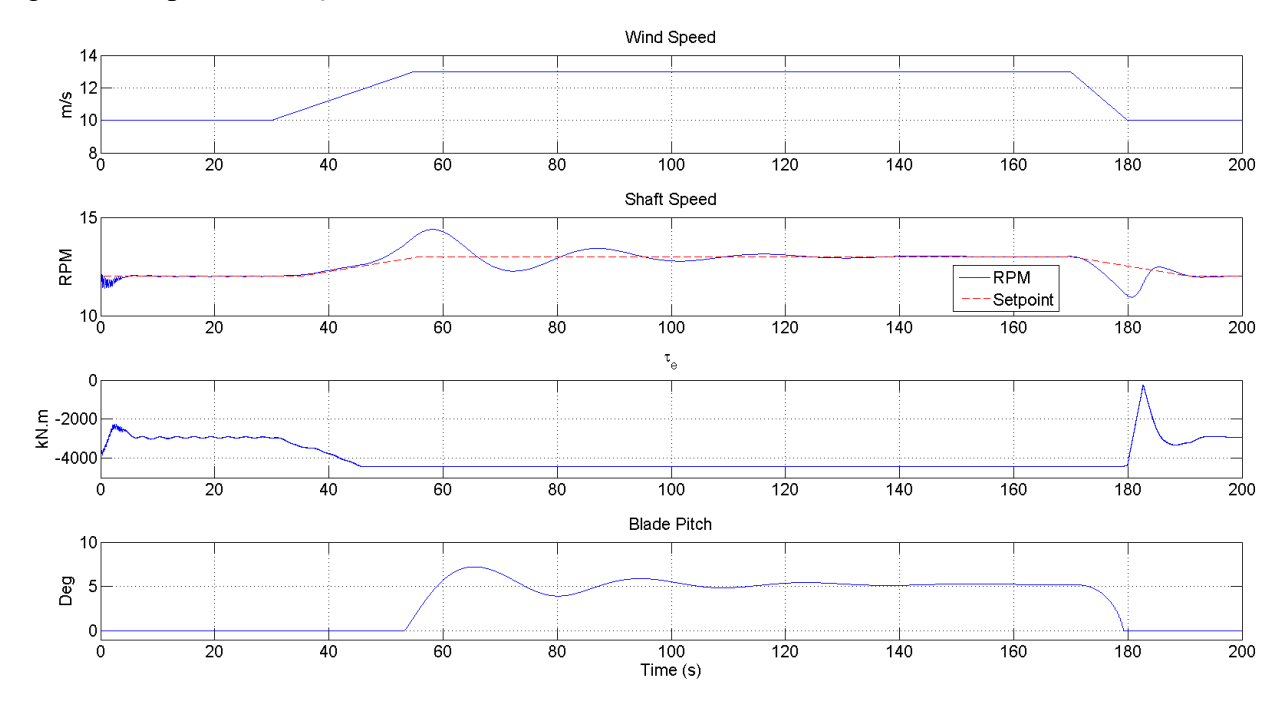

[Figure 11.15](#page-129-0) shows the functionality of the blade pitch controller, as it successfully controls the generator speed after  $\tau_e$  has reached its maximum (-4.44 M.N.m).

**Figure 11.15 Rotor Speed Control in High Wind**

<span id="page-129-0"></span>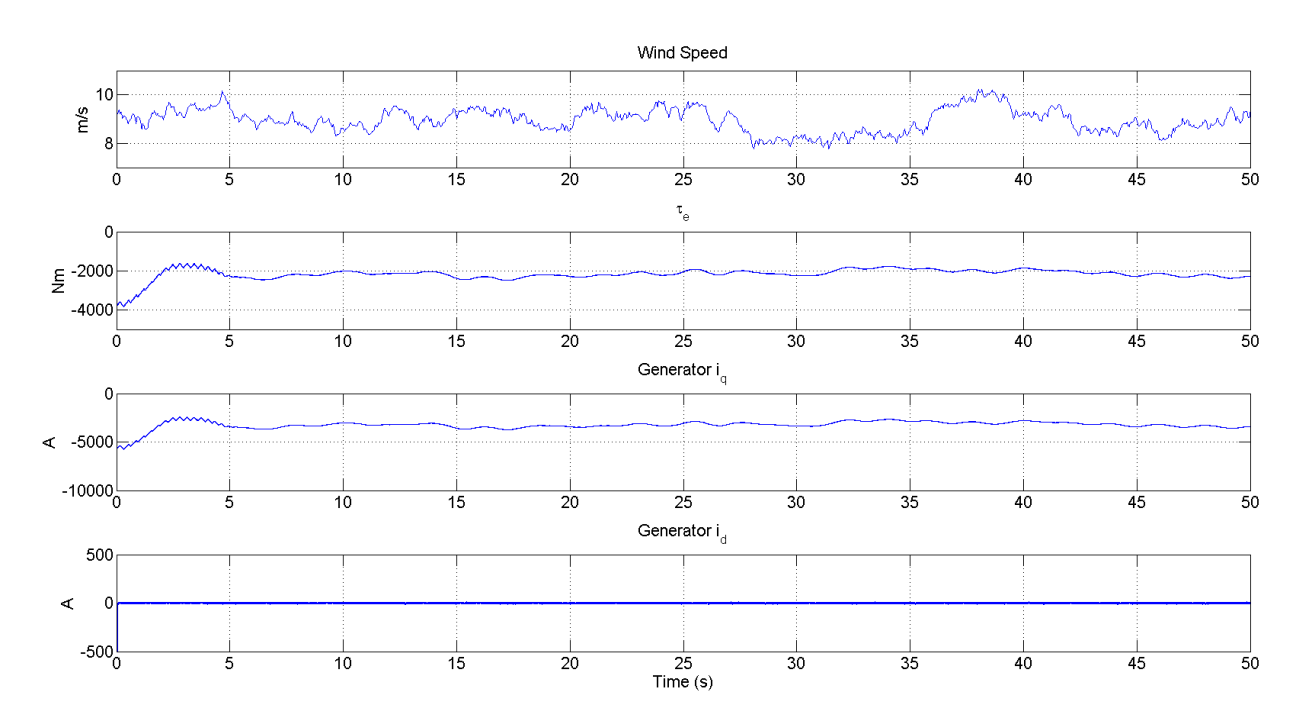

<span id="page-129-1"></span>**Figure 11.16 Generator idq Control**

[Figure 11.16](#page-129-1) shows that the generator d- and q-axis currents behave as expected. Just as in [Figure 11.3,](#page-120-1) the q-axis current follows the torque, and the d-axis current is zero.

[Figure 11.17](#page-130-0) shows the reactive power control capabilities of the 5 MW system. It shows the reactive power being set to  $+1$  MVAR and  $-1$  MVAR, which at 2 MW real power output is approximately pf=0.9 leading and lagging.

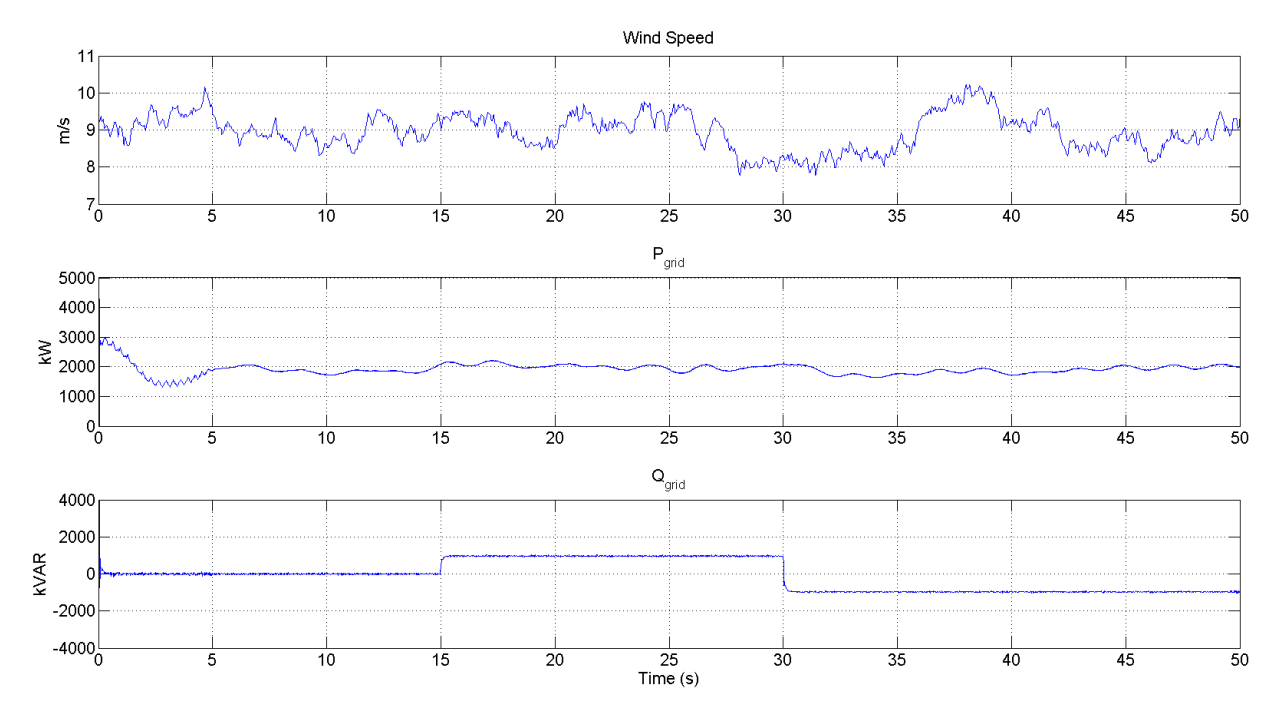

**Figure 11.17 Reactive Power Control**

<span id="page-130-0"></span>[Figure 11.18](#page-131-0) shows the DC link voltage being arbitrarily controlled. The setpoint was initially 1500 V, and it underwent step changes to 1750 V and 1200 V at t=15 s and t=30 s respectively.

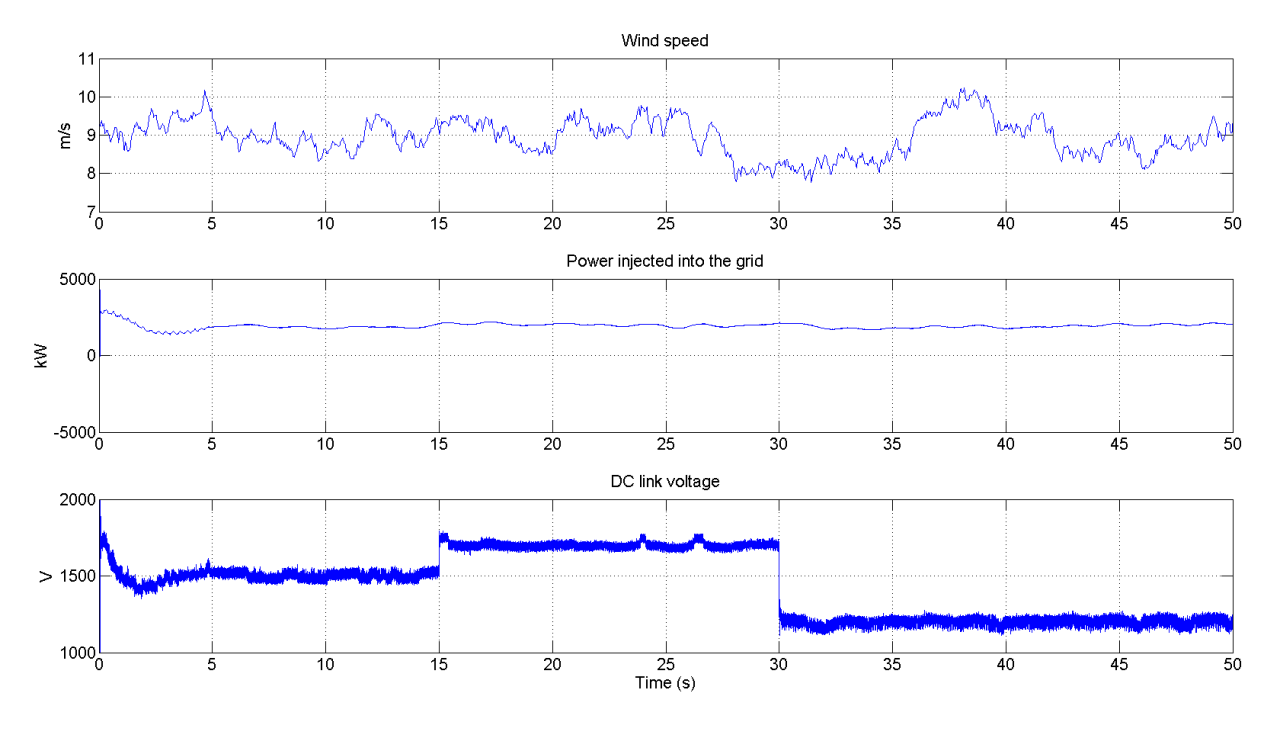

**Figure 11.18 DC Link Voltage Control**

<span id="page-131-0"></span>[Figure 11.19](#page-132-0) shows the power curve obtained for the 5 MW model. The same process of applying steady wind to the turbine, changing the rotor speed, and observing the output power was used to find the curve. The curve follows a cubic trajectory with increasing wind speed, as predicted by [\(1.4\),](#page-16-0) until its rated power is reached.

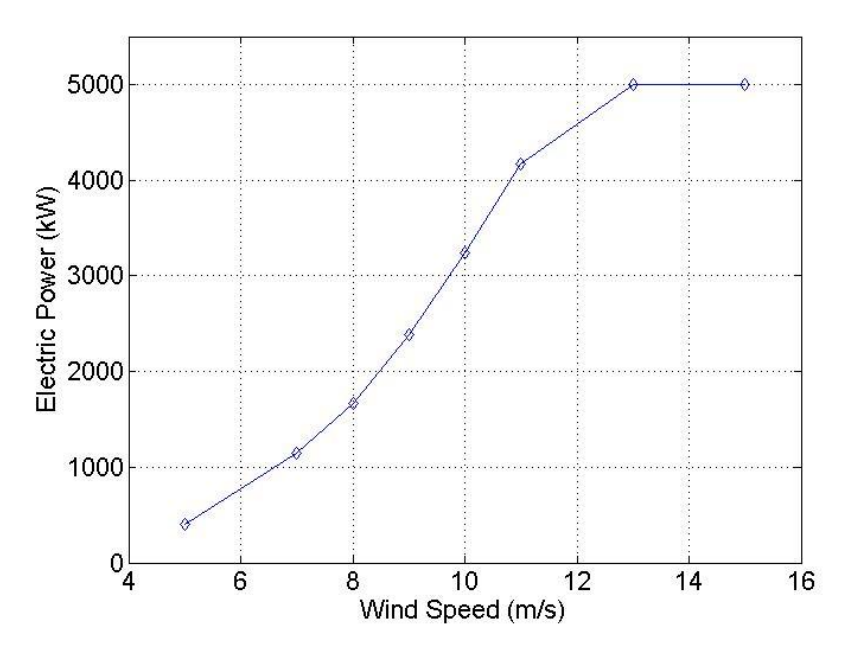

<span id="page-132-0"></span>**Figure 11.19 5 MW System Power Curve**

### **Chapter 12 - Conclusions and Future Work**

The preceding chapters have developed, in detail, the formulation of comprehensive models of PMDD wind turbines. The models include aerodynamic, mechanical, and electrical simulations through a combination of the FAST aeroelastic simulator and the SimPowerSystems toolbox for MATLAB/Simulink. The aeroelastic model includes realistic wind data incident to models for the blades, as well as mechanical models for many other parts of the turbine as was discussed in Chapter 2. The electrical model includes a PMSG, an active rectifier, a DC link capacitor, a 3 phase inverter, an LCL filter with passive damping, a transformer, and the grid. The generator model was developed in detail in Chapter 3. Chapter 4 introduced the concept of changing reference frames in order to turn sinusoidal quantities into constant ones for use in controller design. The generator model was completed in Chapter 5 with the use of reference frame conversions. One of the main features of a PMDD wind turbine is its back-to-back, or full, converter. This consists of a rectifier, a DC link, and an inverter. The same circuit topology, the 3-phase IGBT bridge, was used for both the rectifier and inverter for both systems. These circuits, as well as SVPWM, which was used to operate them, were developed in Chapter 6. Having implemented useful models for the turbine, generator, and power electronics, the first controller design was introduced in Chapter 7. In Chapter 7, feedback linearization in the dq frame attached to the generator's rotor was used to design controllers for generator torque, d-axis current, and generator speed. Also, a blade pitch controller for the 5 MW system was discussed in Chapter 7. That controller allows for speed control after the generator torque reaches its maximum value. These controllers and the active rectifier model are useful because they allow one to find the rotor speed at which maximum power capture occurs, or to design and test a maximum power capture scheme. They were used to find the power curves presented in Chapter 11. Chapter 8 dealt with the rest of the electrical model, including the filter, the transformer, and the inverter controllers. The inverter controllers consist of a DC link voltage controller that indirectly controls how much active power the inverter outputs, and a reactive power controller. These controllers were designed in the dq reference frame synchronous with the grid. Along with the inverter model, these controllers allow one to simulate interactions of the power system and the wind turbine, such as low voltage ride through or proper control of the DC link voltage. This capability was shown in the electromechanical interactions results presented in Chapter 11.

121

Chapter 10 discussed an idea for minimizing torque ripple in the 10 kW system through proper selection of the DC link voltage level. Simulations supporting this idea were presented in Chapter 11.

While the models presented in this thesis are very detailed and useful, they are by no means perfect. There are several aspects of the models that, if improved upon, would make them more realistic. The first is the inclusion of blade tip torsion in FAST. As was displayed in Chapter 11, the lack of blade tip torsion in FAST degraded the performance of the 10 kW model at high wind speeds.

The biggest problem with the electrical model is the presence of low-frequency content in the inverter output at low wind speeds. In many cases there was significant (1-2%)  $2<sup>nd</sup>$  and  $4<sup>th</sup>$ harmonic content at low wind speeds. Also at low wind speeds, significant fluctuations in the output current occurred, which can be seen as frequency components of the output current between 18 and 48 Hz. It's this author's belief that the problem is a combination of the DC link voltage and reactive power controllers, and the filter. A possible remedy may be some sort of gain scheduling that adjusts the controller gains depending on the output current level.

As was mentioned in Chapter 7, the use of a 3-phase IGBT bridge inverter for a 5 MW system is probably unrealistic. The inclusion of a multilevel inverter model in the 5 MW system would make it more accurately reflect reality.

Another area in which the 5MW system could be made more realistic is in its mechanical model. The NREL 5 MW model was originally designed for a DFIG. For this thesis, it was assumed that the mechanical properties of the turbine, such as its center of mass, generator inertia, generator mass, etc. were unchanged when the DFIG was removed and the PMSG was inserted. As one might guess from [Figure 12.1,](#page-135-0) the mechanical properties of a DFIG turbine vs. a PMSG turbine would probably differ quite a bit. [Figure 12.1](#page-135-0) shows a rendering of a PMDD wind turbine next to a DFIG turbine. This is an extreme example of the difference in nacelle shape between PMSG and DFIG turbines, but the point is clear: the mechanical properties of the two systems are

different, and that difference must be accounted for in the 5 MW model if accurate electromechanical interaction results are to be obtained.

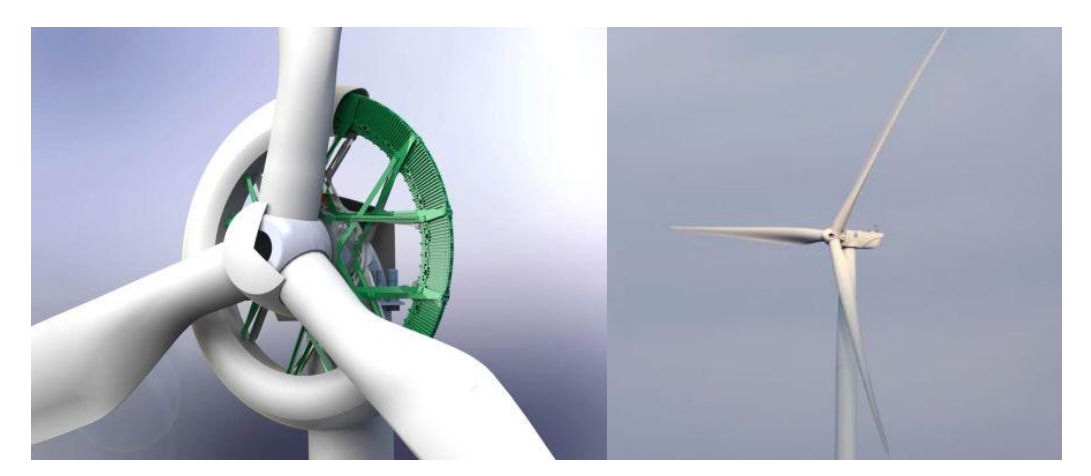

**Figure 12.1 PMSG (left) and DFIG (right) Wind Turbine Comparison [82] [83]**

<span id="page-135-0"></span>An interesting use for the models developed in this thesis would be to complete the work started in Chapter 10. The issue of proper DC link voltage magnitude is one that this author has never seen addressed in the published literature on PMDD wind turbines. As was seen in Chapter 11, improper DC link voltage can lead to backfeeding, generator current distortion, and increased vibrations. Consider [Figure 12.2,](#page-135-1) which is [Figure 10.1](#page-116-2) with the generator series resistance and inductance included.

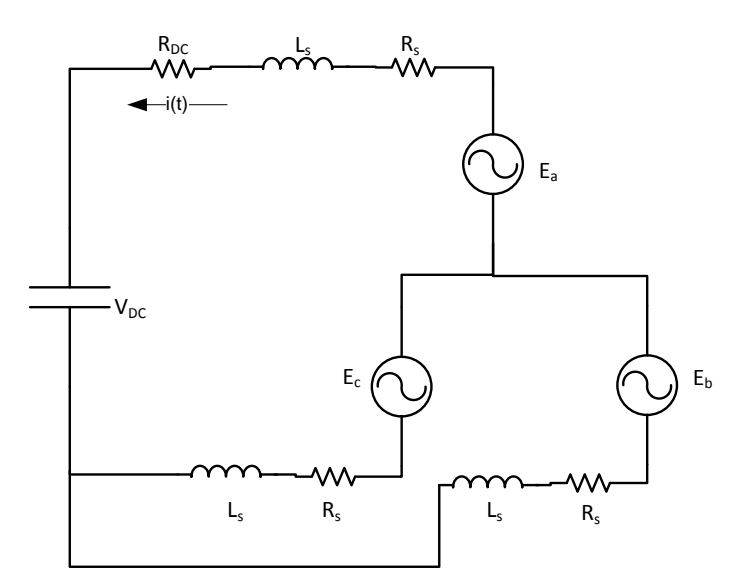

<span id="page-135-1"></span>**Figure 12.2 Generator and DC Link Circuit for Switch State (1,0,0)**

KVL equations can be written for the circuit in [Figure 12.2](#page-135-1) as:

$$
V_{DC} - E_{ab} = R(i_b - i_a) + \rho L(i_b - i_a),
$$
\n(12.1)

$$
V_{DC} - E_{ac} = R(i_c - i_a) + \rho L(i_c - i_a)
$$
 (12.2)

$$
E_{bc} = R(i_c - i_b) + \rho L(i_c - i_b). \tag{12.3}
$$

A KCL equation can also be written for [Figure 12.2:](#page-135-1)

$$
i_a + i_b + i_c = 0. \t\t(12.4)
$$

The sign of  $i(t)$  depends on the DC link voltage, the line-to-line back-emf, the generator inductance and resistance, and the time spent in each switch state. To further complicate matters, the time spent in each switch state is not constant throughout a cycle. Also, the  $i^2R$  losses in the inverter, filter, and transformer depend on the DC link voltage. Assuming that the generator resistance and inductance cannot be changed, there is an optimization problem to be solved between the DC link voltage and the switching frequency to prevent backfeeding (if possible) and minimize losses.

Despite the shortcoming of the models presented in this thesis, they are still among the most detailed models for PMDD wind turbines available to date. It is this author's hope that they are used to design better wind turbines and controllers in the future.

#### References

- [1] G. Klempner and I. Kerszenbaum, Operation and Maintenance of Large Scale Turbo Generators, John Wiley & Sons, 2004.
- [2] F. T. Ulaby, Electromagnetics for Engineers, Upper Saddle River: Pearson Prentice Hall, 2005.
- [3] M. Brian, April 2000. [Online]. Available: http://science.howstuffworks.com/environmental/energy/power.htm.
- [4] 2012. [Online]. Available: http://www.ucsusa.org/clean\_energy/coalvswind/c01.html.
- [5] American Wind Energy Association, January 2012. [Online]. Available: http://www.awea.org/learnabout/publications/reports/upload/4Q-2011-AWEA-Public-Market-Report\_1-31.pdf.
- [6] DOE, NREL, AWEA, B&V et al., "20% wind energy by 2030," Golden, CO, 2008.
- [7] Renewable Energy World, January 2011. [Online]. Available: http://www.renewableenergyworld.com/rea/news/article/2011/01/obama-calls-for-80-clean-energy-by-2035.
- [8] J. Ribrant and L. Bertling, "Survey of failures in wind power plant systems focus on Swedish wind power plants during 1997 - 2005," in *IEEE Power Engineering Society General Meeting*, Tampa, 2007.
- [9] W. Wu, V. Ramsden, T. Crawford and G. Hill, "A low speed, high torque, direct drive permanent magnet generator for wind turbines," in *Conf. Rec. IEEE Industry Applications Conference*, Rome, 2000.
- [10] J. Manwell, J. McGowan and A. Rogers, Wind Energy Explained, 2nd ed., Chichester: John Wiley & Sons Ltd., 2002.
- [11] T. Hawkins, W. White, G. Hu and F. D. Sahneh, "Region II wind power capture maximization using robust control and estimation with alternating gradient search," in *American Control Conference (ACC)*, San Francisco, 2011.
- [12] D. Vilathgaumwa, S. Jayasinghe and U. Madawala, "Space vector modulated cascade multilevel inverter for PMSG wind generation systems," in *35th Annual Conference of IEEE Industrial Electronics*, Porto, Portugal, 2009.
- [13] M. Chinchilla, S. Arnaltes and J. Burgos, "Control of permanent-magnet generators applied to variable-speed wind-energy systems connected to the grid," *IEEE Transactions on Energy Conversion,* vol. 21, no. 1, pp. 130-135, March 2006.
- [14] C. Tareila, *"A single-phase D-STATCOM inverter for distributed energy sources",* 2011.
- [15] J. M. Jonkman and M. L. B. Jr., FAST user's guide, NREL/EL-500-29798, Golden, CO: National Renewable Energy Laboratory, 2005.
- [16] M. Buhl, April 2001. [Online]. Available: http://wind.nrel.gov/designcodes/preprocessors/modes/.
- [17] B. J. Jonkman, "TurbSim User's Guide: Version 1.50," National Renewable Energy Laboratory, Golden, Co, 2009.
- [18] P. Moriarty and A. C. Hansen, "AeroDyn Theory Manual. NREL/EL-500-36881," National Renewable Energy Laboratory, Golden, Co, 2005.
- [19] D. J. Laino and A. C. Hansen, "User's Guide to the Wind Turbine Aerodynamics Computer Software AeroDyn," Windward Engineering, Salt Lake City, UT, 2002.
- [20] A. Manjock, "Evaluation Report: Design Codes FAST and ADAMS for Load Calculations of Onshore Wind Turbines. Report No. 72042," Germanischer Lloyd WindEnergie GmbH, Humburg Germany, 2006.
- [21] J. Jonkman, *Overview of the FAST Servo-Elastic Module (Powerpoint),* Golden, CO: National Renewable Energy Laboratory, 2012.
- [22] D. Corbus and M. Meadors, "Small Wind Research Turbine Final Report," National Renewable Energy Laboratory, Golden, CO, 2005.
- [23] J. Jonkman, "Modeling of the UAE Wind Turbine for the Refinement of FAST\_AD," National Renewable Energy Laboratory, Golden, CO, 2003.
- [24] T. Hanley, *Personal Communication,* 2012.
- [25] J. Jonkman, S. Butterfield, W. Musial and G. Scott, "Definition of a 5-MW Reference Wind Turbine for Offshore System Development, NREL/TP-500-38060," National Renewable Energy Laboratory, Golden, CO, 2009.
- [26] R. Fadaeinedjad, G. Moschopoulos and M. Moallern, "The Impact of Tower Shadow, Yaw Error, and Wind Shears on Power Quality in a Wind-Diesel System," *IEEE Transactions on Energy Conversion,* vol. 24, no. 1, pp. 102-111, 2009.
- [27] R. Fadaeinedjad, G. Moschopoloulos and M. Moallem, "A New Wind Power Plant Simulation Method to Study Power Quality," in *Canadian Conference on Electrical and Computer Engineering*, London, ON, 2007.
- [28] R. Fadaeinedjad, G. Moschopoulos and M. Mohammadian, "The impact of mechanical dynamics of wind turbines on the flicker level in a wind diesel system," in *24th Canadian Conference on Electrical and Computer Engineering*, 2011.
- [29] R. Fadaeinedjad, G. Moschopoulos and M. Moallern, "Voltage Sag Impact on Wind Turbine Tower Vibration," in *IEEE Power Engineering Society General Meeting*, London, ON, 2007.
- [30] R. Fadaeinedjad, M. Moallern and G. Moschopoulos, "Simulation of a Wind Turbine With Doubly Fed Induction Generator by FAST and Simulink," *IEEE Transactions on Energy Conversion,* vol. 23, no. 2, pp. 690-700, 2008.
- [31] B. Boukhezzar and H. Siguerdidjane, "Nonlinear control with wind estimation of DFIG variable speed turbine for power capture optimization," *Elsevier Energy Conversion and Management,* vol. 50, no. 4, pp. 885-892, 2009.
- [32] B. Boukhezzar and H. Siquerdidjane, "Nonlinear Control of a Variable-Speed Wind Turbine Using a Two-Mass Model," *IEEE Transactions on Energy Conversion,* vol. 26, no. 1, pp. 149-162, 2011.
- [33] B. Beltran, T. Ahmed-Ali and M. E. H. Benbouzid, "Sliding Mode Power Control of Variable-Speed Wind Energy Conversion Systems," *IEEE Transactions on Energy Conversion,* vol. 23, no. 2, pp. 551-558, 2008.
- [34] B. Beltran, T. Ahmed-Ali and M. Benbouzid, "High-Order Sliding Mode Control of Variable-Speed Wind Turbines," *IEEE Transactions on Industrial Electronics,* vol. 56, no. 9, pp. 3314-3321, 2009.
- [35] B. Beltran, M. Benbouzid and T. Ahmed-Ali, "High-order sliding mode control of a DFIGbased Wind Turbine for power maximization and grid fault tolerance," in *IEEE International Electric Machines and Drives Conference*, 2009.
- [36] Y. Xing-Jia, L. Shu, J. Hong-Liang and G. Chang-chun, "Control strategy for variable speed wind turbine," in *IEEE 6th International Power Electronics and Motion Control Conference*, Shenyang, China, 2009.
- [37] S. Frost, M. Balas and A. Wright, "Direct adaptive control of a utility-scale wind turbine for speed regulation," *International Journal of Robust and Nonlinear Control,* vol. 19, no. 1, pp. 59-71, 2009.
- [38] X. Gong and W. Qiao, "Imbalance Fault Detection of Direct-Drive Wind Turbines Using Generator Current Signals," *IEEE Transactions on Energy Conversion,* vol. 27, no. 2, pp. 468-476, 2012.
- [39] G. Bywaters, V. John, J. Lynch, P. Mattila, G. Norton, J. Stowell, M. Salata, O. Labath, A. Chertok and D. Hablanian, "Northern Power Systems WindPACT Drive Train Alternative Design Study Report," National Renewable Energy Laboratory, Golden, CO, 2005.
- [40] J. Zhang, M. Cheng and Z. Chen, "Design of wind turbine controller by using wind turbine codes," in *International Conference on Electrical Machines and Systems*, 2008.
- [41] J. Mevey, *Sensorless field oriented control of brushless permanent magnet synchronous motors,* 2009.
- [42] P. Krause, O. Wasynczuk and S. Sudhoff, Analysis of Electric Machinery and Drive Systems, 2nd ed., Piscataway, NJ: IEEE Press, 2002.
- [43] M. El-Hawary, Principles of Electric Machines with Power Electronics Applications, 2nd ed., Piscataway, NJ: IEEE Press, 2002.
- [44] T. Gonen, Electrical Machines, Carmichael, CA: Power International Press, 1998.
- [45] W. C. Duesdterhoeft, M. W. Schulz and E. Clarke, "Determination of Instantaneous Currents and Voltages by Means of Alpha, Beta, and Zero Components," *Transactions of the American Institute of Electrical Engineers,* vol. 70, no. 2, pp. 1248-1255, 1951.
- [46] G. R. Slemon, Electric Machines and Drives, Reading, MA: Addison-Wesley, 1992.
- [47] B. Lathi, Signal Processing & Linear Systems, New York, NY: Oxford University Press, 1998.
- [48] R. Park, "Two-Reaction Theory of Synchronous Machines Generalized Method of Analysis, Part I," *AIEE Transactions,* vol. 48, pp. 716-727, July 1929.
- [49] D. Ohm, ""Dynamic model of PM synchronous motors"," Drivetech Inc., 2000. [Online]. Available: http://www.drivetechinc.com/articles/IM97PM\_Rev1forPDF.pdf.
- [50] P. Krause and C. Thomas, "Simulation of Symmetrical Induction Machinery," *IEEE Transactions on Power Apparatus and Systems,* vol. 84, no. 11, pp. 1038-1053, 1965.
- [51] I. Schiemenz and M. Stiebler, "Control of a permanent magnet synchronous generator used in a variable speed wind energy system," in *IEEE International Electric Machines and Drives Conference*, Cambridge, MA, 2001.
- [52] A. Cimpoeru, *Encoderless vector control of PMSG for wind turbine applications,* Masters

thesis, Aalborg University, 2010.

- [53] A. Hansen and G. Michalke, "Modelling and control of variable-speed multi-pole permanent magnet synchronous generator wind turbine," *Wind Energy,* vol. 11, no. 5, pp. 537- 554, September/October 2008.
- [54] K. Tan and S. Islam, "Optimum control strategies in energy conversion of PMSG wind turbine system without mechanical sensors," *IEEE Transactions on Energy Conversion,* vol. 19, no. 2, pp. 392-399, June 2004.
- [55] K. E. Johnson, L. Pao, M. Balas and L. Fingersh, "Control of Variable-Speed Wind Turbines," *IEEE Control Systems Magazine,* pp. 70-81, June 2006.
- [56] J. Glover, M. Sarma and T. Overbye, Power System Analysis and Design, 4th ed., 2007.
- [57] M. H. Rashid, Power Electronics Circuits, Devices, and Applications, 2nd ed., Englewood Cliffs, NJ: Prentice-Hall, 1993.
- [58] N. Mohan, T. Undeland and W. Robbins, Power Electronics Converters, Applications, and Design, 3rd ed., John Wiley & Sons, 2003.
- [59] M. Malinowski, *Sensorless Control Strategies for Three-Phase PWM Rectifiers,* 2001.
- [60] J. Kassakian, M. Schlecht and G. Verhese, Principles of Power Electronics, Reading, MA: Addison-Wesley, 1991.
- [61] A. Lidozzi, L. Solero, F. Crescibini and A. D. Napoli, "SVM PMSM Drive with Low Resolution Hall-Effect Sensors," *IEEE Transactions on Power Electronics,* vol. 22, no. 1, pp. 282-290, January 2007.
- [62] H. v. d. Broeck, "Analysis and realization of a pulsewidth modulator based on voltage space vectors," *IEEE Transactions on Industry Applications,* vol. 24, no. 1, pp. 142-150, Jan/Feb. 1988.
- [63] V. Prasad, *Analysis and comparison of space vector modulation schemes for three-leg and four-leg voltage source inverters,* 1998.
- [64] R. Valentine, Ed., Motor Control Electronics Handbook, New York: McGraw-Hill, 1998.
- [65] B. Hariram and N. Marimuth, "Space vector switching patterns for different applications a comparative analysis," in *IEEE International Conference on Industrial Technology*, Hong Kong, 2005.
- [66] S. Zhang and e. al, "Design of a Robust Grid Interface System for PMSG-Based Wind Turbine Generators," *IEEE Transactions on Industrial Electronics,* vol. 58, no. 1,

pp. 316 - 328, Jan. 2011.

- [67] G. Franklin, J. Powell and A. Emami-Naeini, Feedback Control of Dynamic Systems, Upper Saddle River, NJ: Pearson Prentice Hall, 2006.
- [68] M. S. I. Schiemenz, "Control of a permanent magnet synchronous generator used in a variable speed wind energy system," in *IEEE International Electric Machines and Drives Conference*, Cambridge, MA, 2001.
- [69] M. Hansen, A. Hansen, T. Larsen, S. Oye, Sorensen and P. Fuglsang, "Control Design for a Pitch-Regulated, Variable-Speed Wind Turbine," Riso National Laboratory, Roskilde, Denmark, 2005.
- [70] M. Liserre, S. F. Blaabjerg and Hanson, "Design and Control of an LCL-Filter-Based Three-Phase Active Rectifier," *IEEE Transactions on Industy Applications,* vol. 41, no. 5, pp. 1281-1291, 2005.
- [71] R. Teodorescu and F. Blaabjerg, "Flexible control of small wind turbines with grid failure detection operating in stand-alone and grid-connected modes," *IEEE Transactions on Power Electronics,* vol. 19, no. 5, pp. 1323-1332, 2004.
- [72] S. Jung, Y. Bae, S. Choi and H. Kim, "A Low Cost Utility Interactive Inverter for Residential Fuel Cell Generation," *IEEE Transactions on Power Electronics,* vol. 22, no. 6, pp. 2293-2298, 2007.
- [73] M. Liserre, F. Blaabjerg and A. Dell'Aquila, "Step-by-step design procedure for a gridconnected three-phase PWM Voltage Source Converter," *Int. J. Electron,* vol. 91, no. 8, pp. 445-460, 2004.
- [74] M. Lindgren and J. Svensson, "Control of a voltage-source converter connected to the grid through an LCL-filter-application to active filtering," in *Proc. IEEE PESC '98*, 1998.
- [75] R. Teodorescu, M. Liserre and P. Rodriguez, Grid Converters for Photovoltaic and Wind Power Systems, Chichester: John Wiley & Sons, 2011.
- [76] A. Rockhill, M. Liserre, R. Teodorescu and P. Rodriguez, "Grid-Filter Design for a Multimegawatt Medium-Voltage Voltage-Source Inverter," *IEEE Transactions on Industrial Electronics,* vol. 58, no. 4, pp. 1205-1217, 2011.
- [77] I. S. 519-1992, "IEEE Recommended Practices and Requirements for Harmonic Control in Electrical Power Systems," IEEE, 1993.
- [78] D. Ochs, P. Sotoodeh and B. Mirafzal, "A technique for voltage source inverter seamless transitions between grid-connected and standalone modes," in *2013 IEEE Applied*

*Power Electronics Conference*, Long Beach, CA (To be published March 2013).

- [79] S. Dehghan, M. Mohamadian and A. Varjani, "A New Variable-Speed Wind Energy Conversion System Using Permanent-Magnet Synchronous Generator and Z-Source Inverter," *IEEE Transactions on Energy Conversion,* vol. 24, no. 3, pp. 714-724, 2009.
- [80] C. D. Johnson, Process Control Instrumentation Technology, Englewood Cliffs, NJ: Prentice Hall, 1993.
- [81] SWCC, 2011. [Online]. Available: http://www.smallwindcertification.org/wp-content/newuploads/2011/11/Summary-Report-10-12.pdf.
- [82] "Boulder Wind Power," 2012. [Online]. Available: http://www.boulderwindpower.com/. [Accessed 3 October 2012].
- [83] "GE Energy 2.75-103 Wind Turbine," 2012. [Online]. Available: http://www.geenergy.com/products\_and\_services/products/wind\_turbines/ge\_2.75\_103\_wind\_turb ine.jsp. [Accessed 3 October 2012].
- [84] "GE Energy 4.1-113 Wind Turbine," 2012. [Online]. Available: http://www.geenergy.com/products\_and\_services/products/wind\_turbines/fourone\_113.jsp. [Accessed 3 October 2012].
## **Appendix A - The Forward and Inverse Clarke Transforms**

First, the forward Clarke Transform is derived using trigonometric relationships.

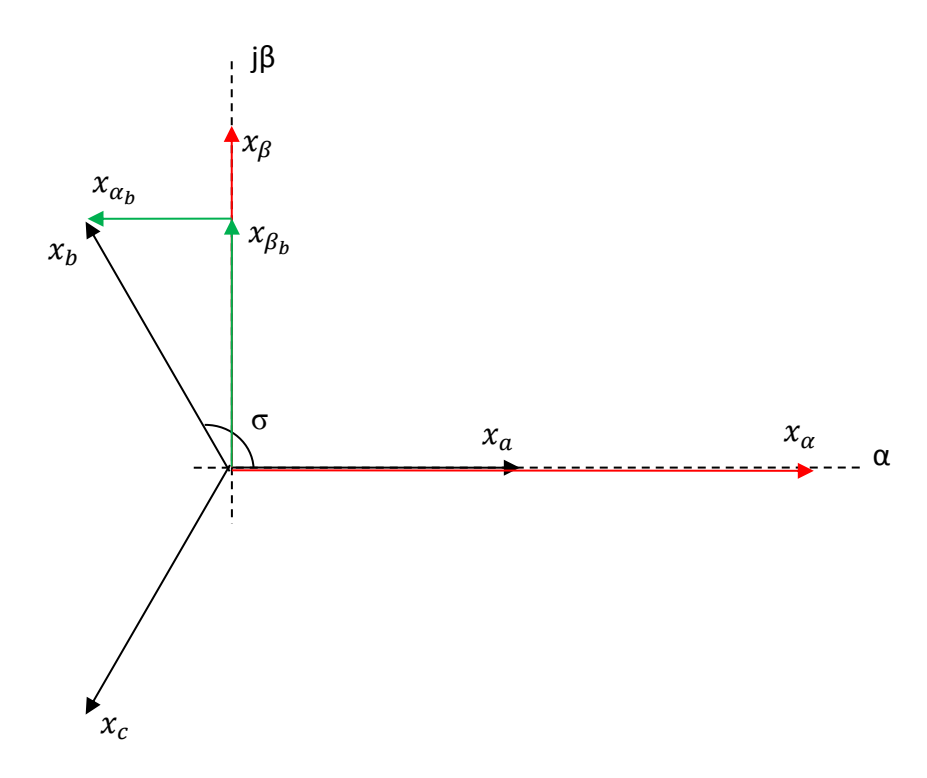

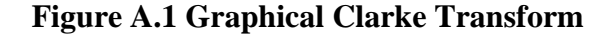

<span id="page-144-0"></span>[Figure A.1](#page-144-0) shows how trigonometry may be used to break each abc component into its  $\alpha\beta$  ones. The red vectors are the final results of breaking the abc vectors into their  $\alpha\beta$  components with a magnitude invariant Clarke Transform. That is,  $|x_{abc}| = |x_{\alpha\beta}|$ . The green vectors shown how the b vector may be formed by  $\alpha$  and  $\beta$  components. Trigonometry may be used to find those components. When the  $\alpha\beta$  components are found for each abc vector, their sums give  $x_{\alpha}$  and  $x_{\beta}$ . Using [Figure A.1](#page-144-0) as a guide, with  $\sigma = 120^\circ$ , it is easily shown that

$$
x_{\alpha_a} = x_a,
$$
  
\n
$$
x_{\beta_a} = 0,
$$
  
\n
$$
x_{\beta_b} = |x_b| \cos(30^\circ) = \frac{\sqrt{3}}{2} x_b,
$$
  
\n
$$
x_{\alpha_b} = -|x_b| \sin(30^\circ) = -\frac{1}{2} x_b,
$$
  
\n(A.2)

$$
x_{\beta_c} = -|x_c| \cos(30^\circ) = -\frac{\sqrt{3}}{2} x_c,
$$
  
\n
$$
x_{\alpha_c} = -|x_c| \sin(30^\circ) = -\frac{1}{2} x_c,
$$
  
\n
$$
\left[\begin{array}{l}\nx_{\alpha} \\
x_{\beta}\n\end{array}\right] = \left[\begin{array}{l}\nx_{\alpha_a} + x_{\alpha_b} + x_{\alpha_c} \\
x_{\beta_a} + x_{\beta_b} + x_{\beta_c}\n\end{array}\right] = \left[\begin{array}{l}\n1 & -\frac{1}{2} & -\frac{1}{2} \\
0 & \frac{\sqrt{3}}{2} & -\frac{\sqrt{3}}{2}\n\end{array}\right] \left[\begin{array}{l}\nx_a \\
x_b \\
x_c\n\end{array}\right].
$$
\n(A.4)

Obviously, if the magnitudes of all the abc components were equal, the αβ components would both be zero. However, for a positive sequence, 3-phase system, the magnitudes of all three phase (or line) quantities are never all zero simultaneously. Also, the scaling factor that Section 4.1 made clear the necessity for is missing from (A.4). When the scaling factor is included, (A.4) becomes

$$
\begin{bmatrix} x_{\alpha} \\ x_{\beta} \end{bmatrix} = \frac{2}{3} \begin{bmatrix} 1 & -\frac{1}{2} & -\frac{1}{2} \\ 0 & \frac{\sqrt{3}}{2} & -\frac{\sqrt{3}}{2} \end{bmatrix} \begin{bmatrix} x_{a} \\ x_{b} \\ x_{c} \end{bmatrix} = \frac{2}{3} C x_{abc}.
$$
 (A.5)

Next, trigonometry is used to derive the inverse Clark Transform.

[

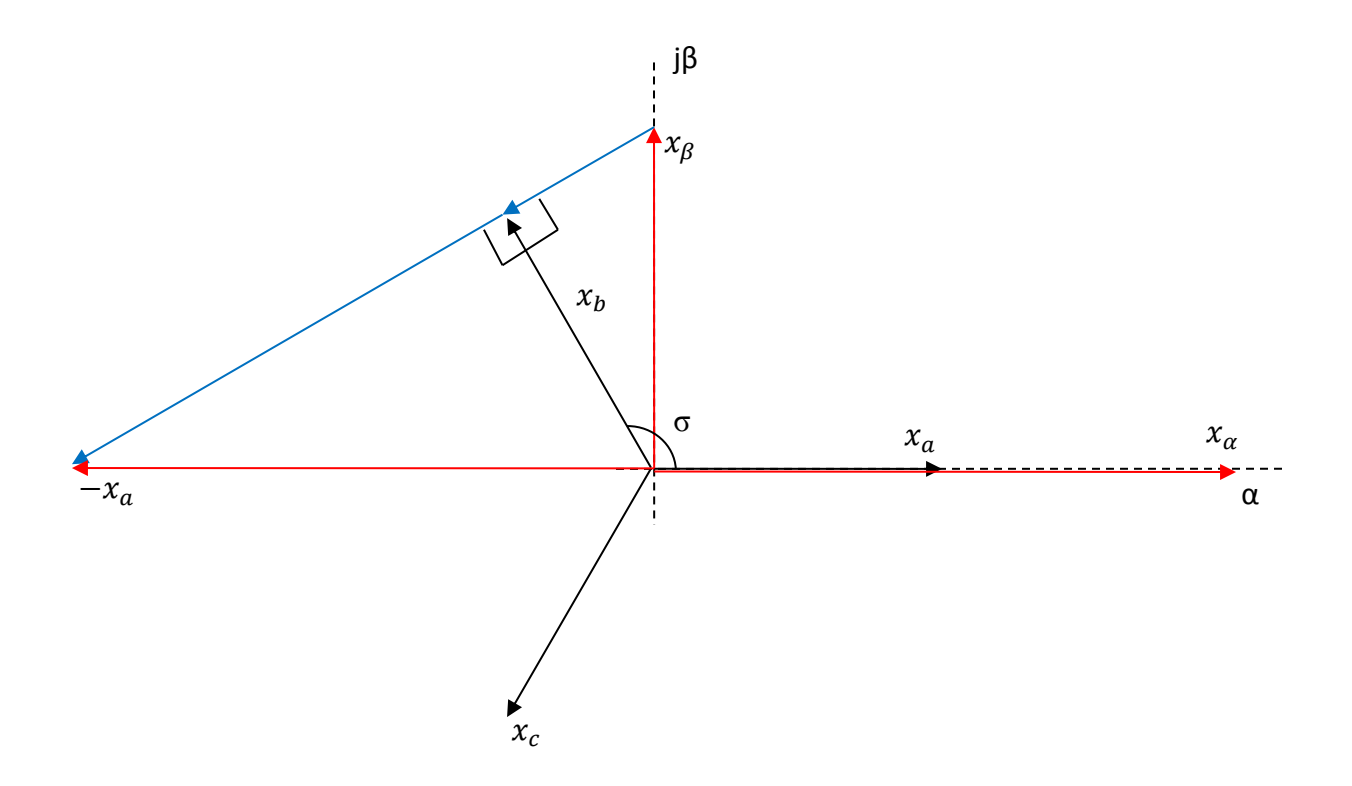

**Figure A.2 Graphical Inverse Clarke Transform**

<span id="page-146-0"></span>[Figure A.2](#page-146-0) may be used to find the trigonometric relationships needed to find  $x_b$  from  $x_a$  and  $x_\beta$ . Similar vectors may be drawn for  $x_a$  and  $x_c$ , assuming  $\sigma = 120^\circ$ ,

$$
x_{a_{\beta}} = 0,
$$
  
\n
$$
x_{a_{\alpha}} = x_{\alpha},
$$
\n(A.6)

$$
x_{b_{\beta}} = x_{\beta} \cos(30^{\circ}) = \frac{\sqrt{3}}{2} x_{\beta},
$$
  
\n
$$
x_{b_{\alpha}} = -x_{\alpha} \cos(60^{\circ}) = -\frac{1}{2} x_{\alpha},
$$
  
\n
$$
x_{c_{\beta}} = -x_{\beta} \cos(30^{\circ}) = -\frac{\sqrt{3}}{2} x_{\beta},
$$
  
\n
$$
x_{c_{\alpha}} = -x_{\alpha} \cos(60^{\circ}) = -\frac{1}{2} x_{\beta},
$$
  
\n(A.8)

$$
\begin{bmatrix} x_a \\ x_b \\ x_c \end{bmatrix} = \begin{bmatrix} 1 & 0 \\ -\frac{1}{2} & \frac{\sqrt{3}}{2} \\ -\frac{1}{2} & -\frac{\sqrt{3}}{2} \end{bmatrix} \begin{bmatrix} x_a \\ x_\beta \end{bmatrix}.
$$
 (A.9)

In order that the  $x_{\alpha}$  and  $x_{\beta}$  vectors in [Figure A.2](#page-146-0) have the same magnitude as their abc counterparts, the same scaling factor must be employed [41]

$$
\begin{bmatrix} x_a \\ x_b \\ x_c \end{bmatrix} = \frac{2}{3} \begin{bmatrix} 1 & 0 \\ -\frac{1}{2} & \frac{\sqrt{3}}{2} \\ -\frac{1}{2} & -\frac{\sqrt{3}}{2} \end{bmatrix} \begin{bmatrix} x_\alpha \\ x_\beta \end{bmatrix} = \frac{2}{3} C^{-1} x_{\alpha \beta}.
$$
 (A.10)

 $\mathbb{R}^2$ 

Finally, the Clarke Transform using two line-to-line voltages is derived. From [\(4.10\),](#page-51-0)

$$
\begin{bmatrix} v_{\alpha} \\ v_{\beta} \end{bmatrix} = \frac{2}{3} \begin{bmatrix} 1 & -\frac{1}{2} & -\frac{1}{2} \\ 0 & \frac{\sqrt{3}}{2} & -\frac{\sqrt{3}}{2} \end{bmatrix} \begin{bmatrix} v_{an} \\ v_{bn} \\ v_{cn} \end{bmatrix} = \begin{bmatrix} \frac{2}{3}v_{an} - \frac{1}{3}v_{bn} - \frac{1}{3}v_{cn} \\ \frac{\sqrt{3}}{3}v_{bn} - \frac{\sqrt{3}}{3}v_{cn} \end{bmatrix}
$$
(A.11)

and

$$
v_{ab} = v_{an} - v_{bn} \rightarrow v_{an} = v_{ab} + v_{bn}
$$
  
\n
$$
v_{bc} = v_{bn} - v_{cn}.
$$
\n(A.12)

Making use of (A.12), (A.11) can be rewritten as

$$
\begin{bmatrix} v_{\alpha} \\ v_{\beta} \end{bmatrix} = \begin{bmatrix} \frac{2}{3}v_{ab} + \frac{2}{3}v_{bn} - \frac{1}{3}v_{bn} - \frac{1}{3}v_{cn} \\ \frac{\sqrt{3}}{3}v_{bc} \end{bmatrix} = \begin{bmatrix} \frac{2}{3}v_{ab} + \frac{1}{3}v_{bn} - \frac{1}{3}v_{cn} \\ \frac{\sqrt{3}}{3}v_{bc} \end{bmatrix}
$$
\n
$$
= \begin{bmatrix} \frac{2}{3}v_{ab} + \frac{1}{3}v_{bc} \\ \frac{\sqrt{3}}{3}v_{bc} \end{bmatrix}.
$$
\n(A.13)

Then

$$
\begin{bmatrix} v_{\alpha} \\ v_{\beta} \end{bmatrix} = \frac{1}{3} \begin{bmatrix} 2 & 1 \\ 0 & \sqrt{3} \end{bmatrix} \begin{bmatrix} v_{ab} \\ v_{bc} \end{bmatrix}.
$$
 (A.14)

# **Appendix B - Simulink Model**

The top level of the Simulink model for the 10 kW system was given in [Figure 9.3.](#page-114-0) The models used for simulating each system are almost identical. Screenshots of each part of the 10 kW model not shown in [Figure 9.3](#page-114-0) are given below. The parts of the models that are identical between the two systems are denoted "Identical" in the caption. The model hierarchy is included in each screenshot to help clarify where each part fits into the whole.

### **10 kW System and Identical Parts**

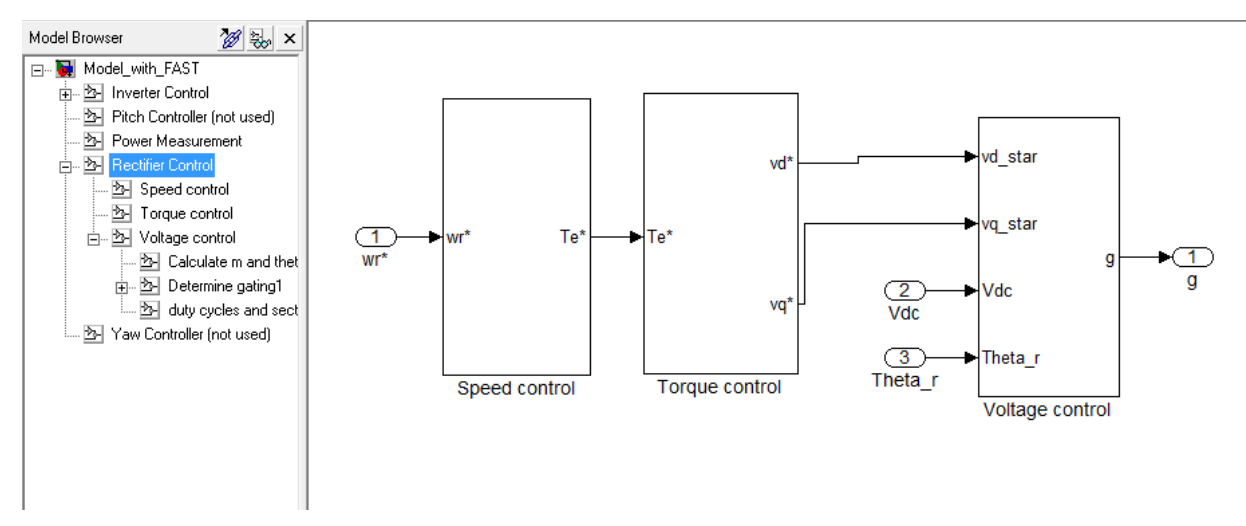

**Figure B.1 Rectifier Control Simulink Model (Identical)**

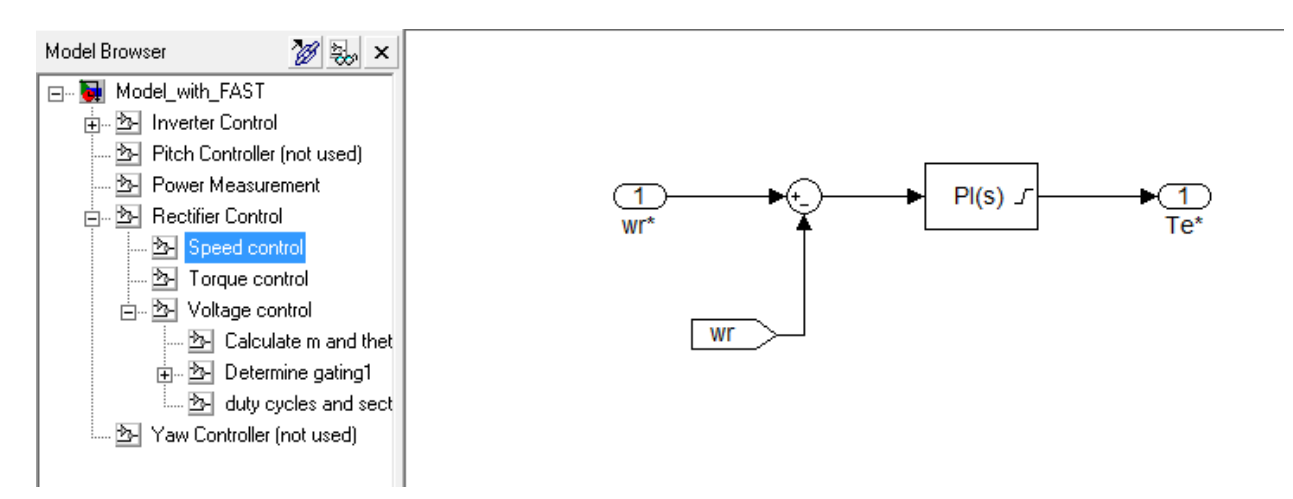

**Figure B.2 Speed Control Simulink Model**

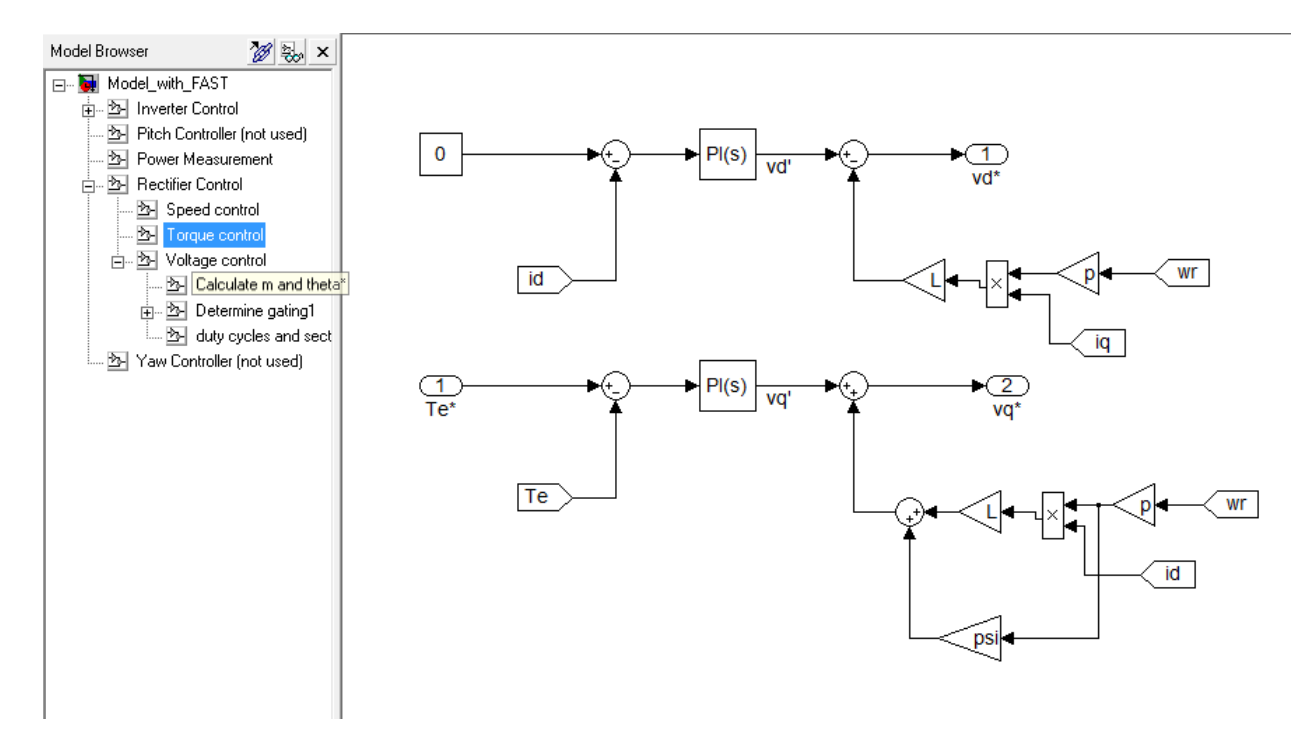

**Figure B.3 Torque Control Simulink Model (Identical)**

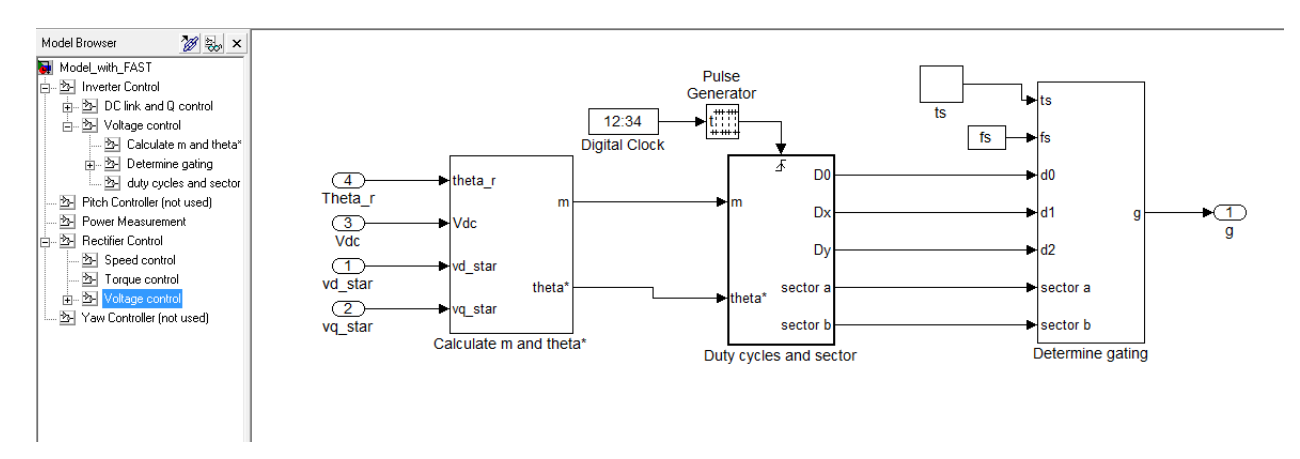

**Figure B.4 Rectifier Voltage Control Simulink Model (Identical)**

<span id="page-149-0"></span>The "ts" block in [Figure B.4](#page-149-0) is a repeating sequence block with time and output values both [0 1/fs]. The Pulse Generator block has amplitude = 1, period = floor( $DT/fs$ ) samples, pulse width = 2 samples, phase delay=0.

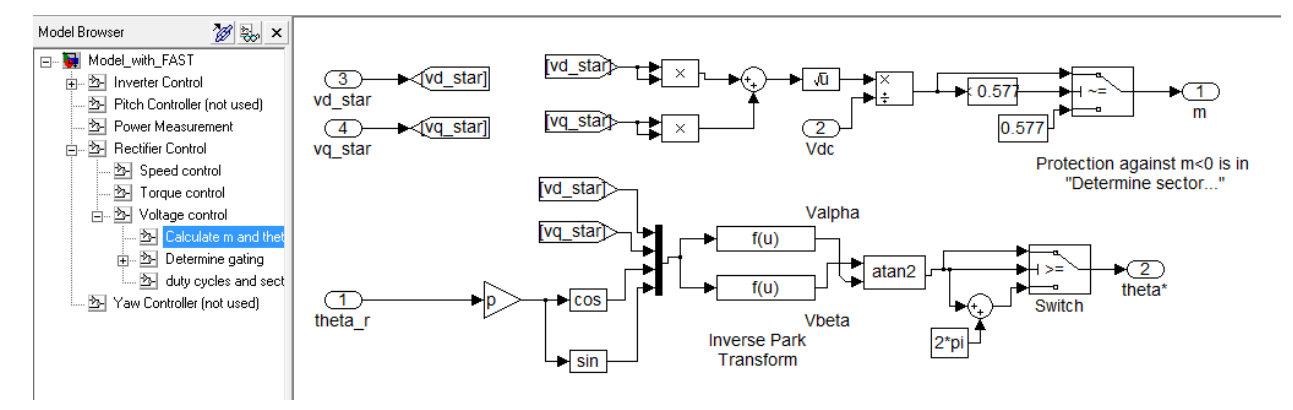

Figure B.5 m and  $\theta^*$  Calculation Simulink Model (Rectifier, Identical)

[Figure B.6](#page-150-0) - [Figure B.8](#page-152-0) show blocks that are used in both the rectifier and inverter controllers, i.e. identical sets of blocks are used in each.

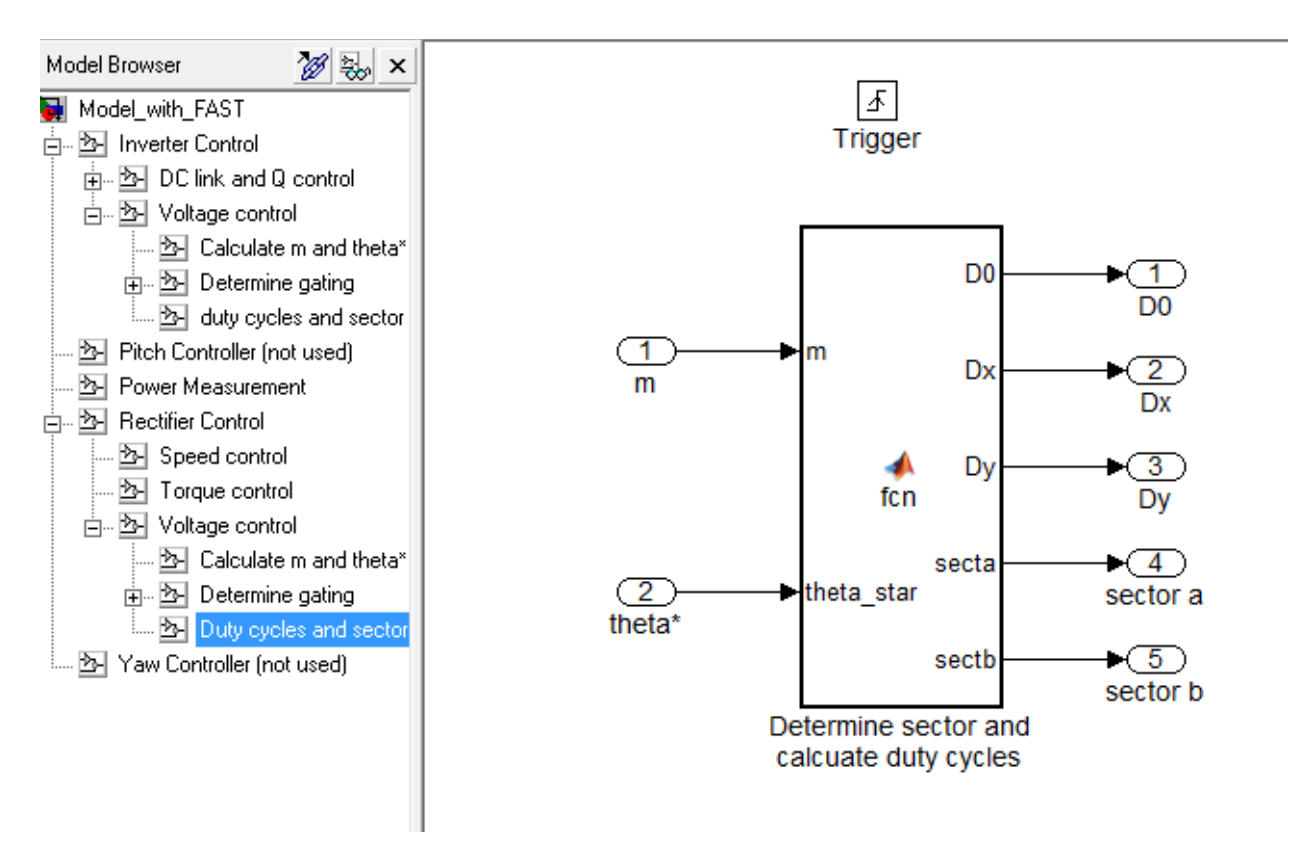

<span id="page-150-0"></span>**Figure B.6 Sector Determination and Duty Cycle Calculation Simulink Model (Rectifier and Inverter, Identical)**

The MATLAB code used in the "Determine…" block in [Figure B.6](#page-150-0) is given below.

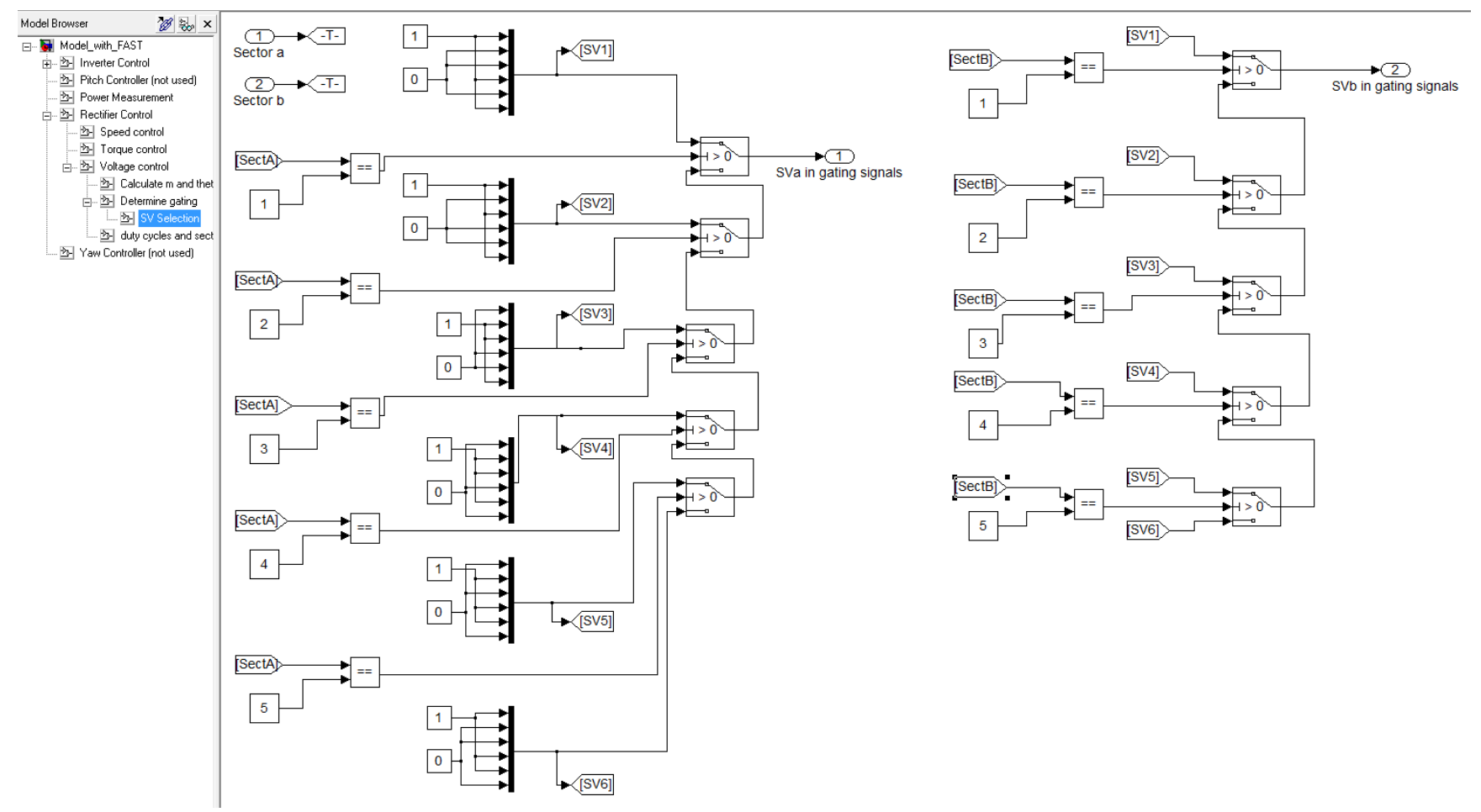

**Figure B.7 Space-vector Selection Simulink Model (Rectifier and Inverter, Identical)**

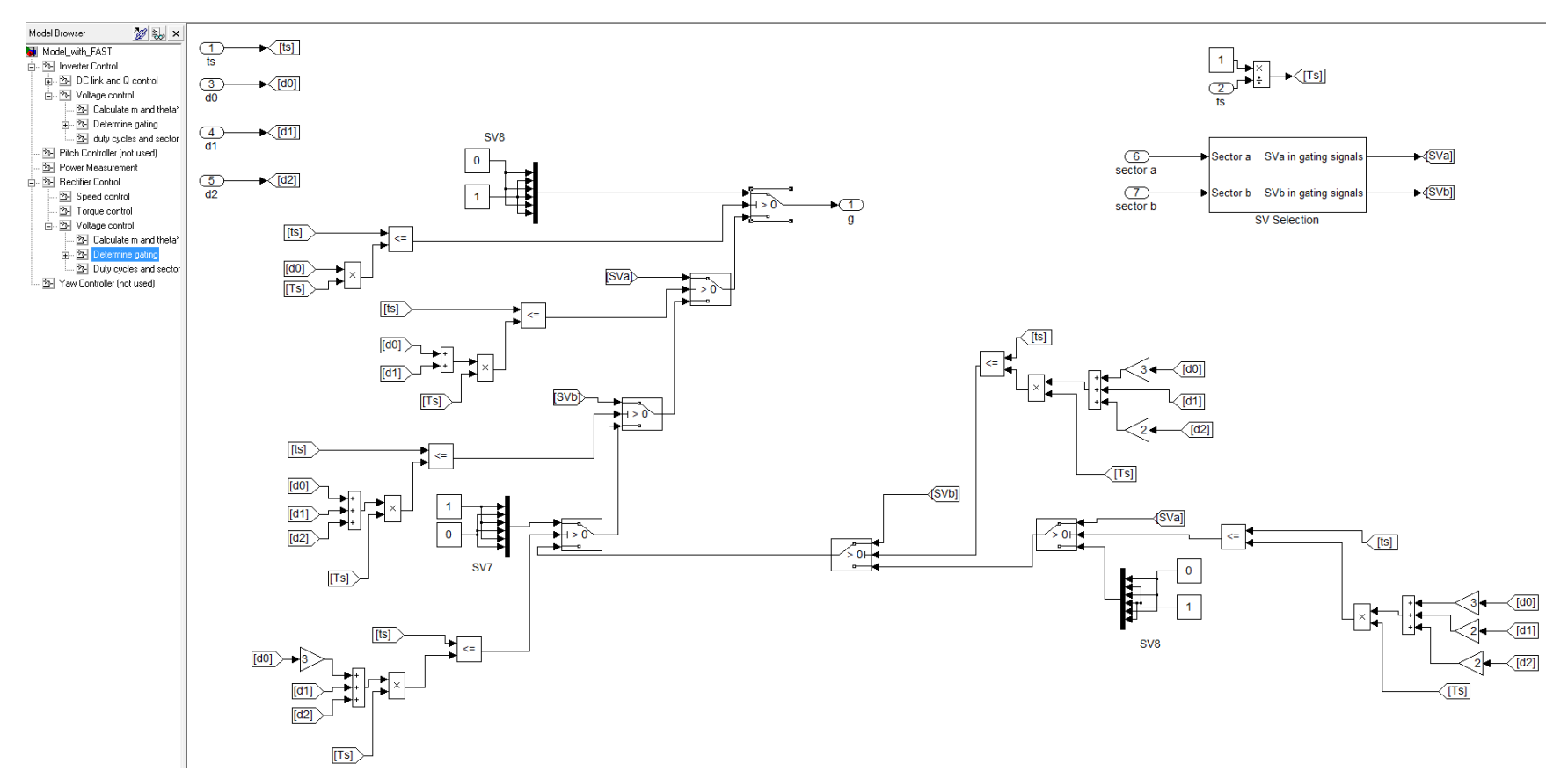

<span id="page-152-0"></span>**Figure B.8 Gating Signal Determination Simulink Model (Rectifier and Inverter, Identical)**

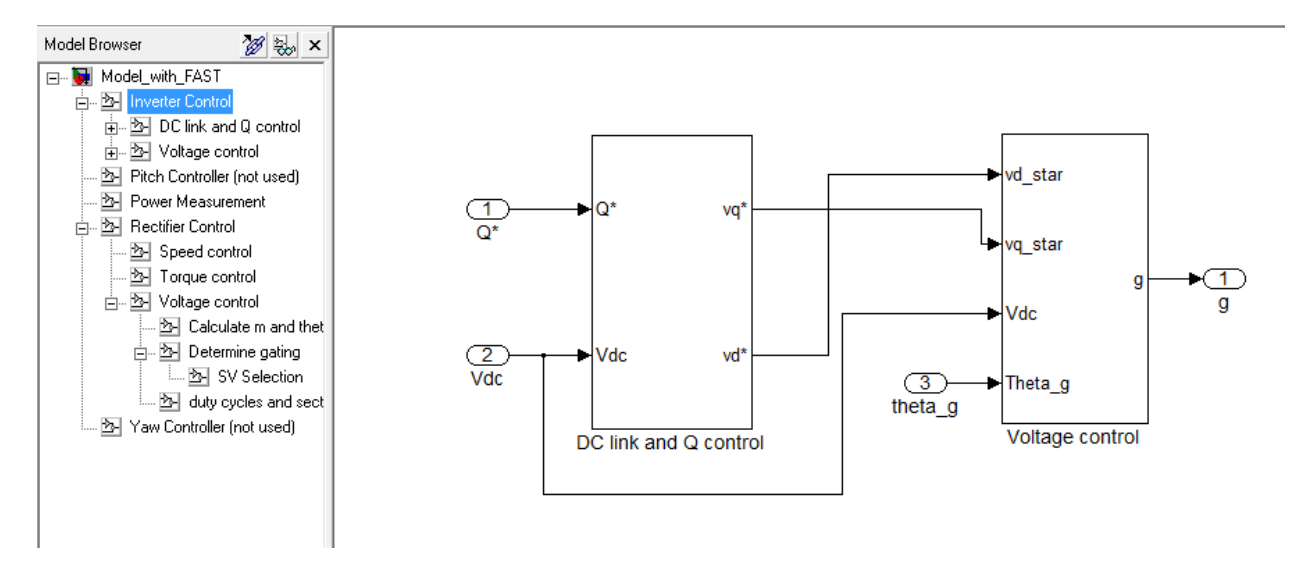

**Figure B.9 Inverter Control Simulink Model (Identical)**

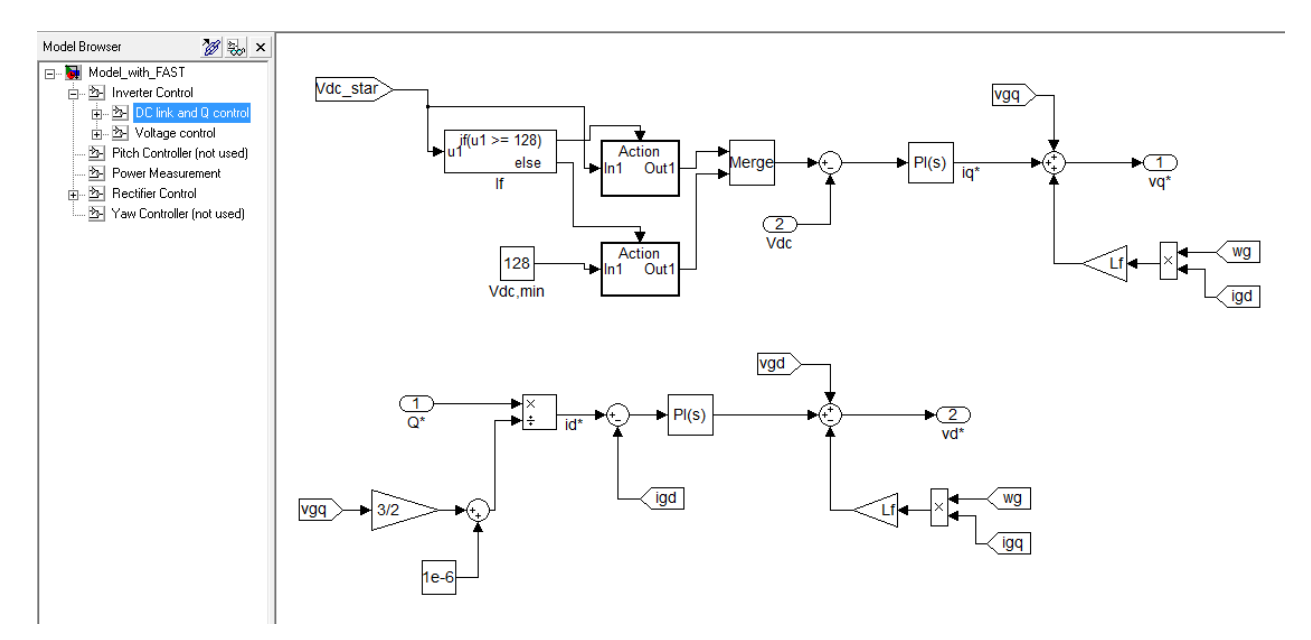

**Figure B.10 DC Link Voltage and Reactive Power Control Simulink Model**

<span id="page-153-0"></span>Vdc,min in [Figure B.10](#page-153-0) is 128 V for the 10kW system only. For the 5 MW system, it is 920 V. The Action subsystems in [Figure B.10](#page-153-0) simply pass their input directly to their output.

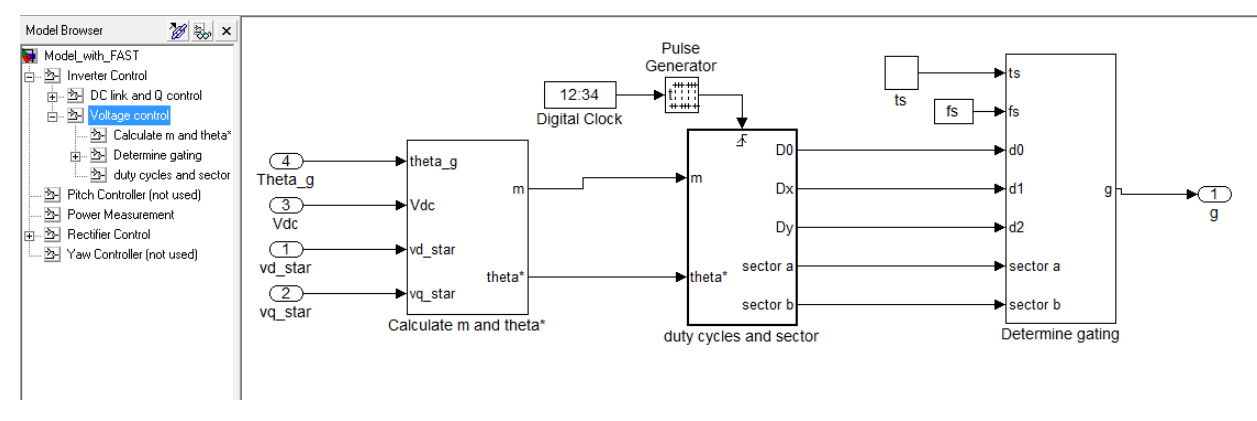

**Figure B.11 Inverter Voltage Control Simulink Model (Identical)**

<span id="page-154-0"></span>The Pulse Generator and ts blocks in [Figure B.11](#page-154-0) are the same as those in [Figure B.4.](#page-149-0)

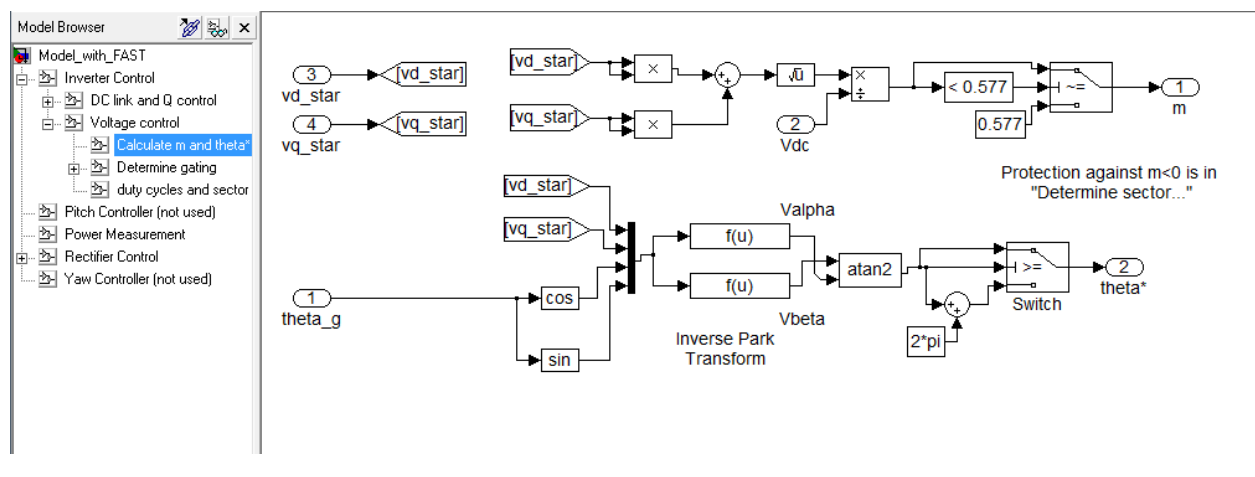

Figure B.12  $m$  and  $\theta^*$  Calculation Simulink Model (Inverter, Identical)

The rest of the inverter control blocks are the same as those in [Figure B.6](#page-150-0) - [Figure B.8.](#page-152-0)

[Figure B.13](#page-155-0) shows the blocks used to implement the two wattmeter method, which was used to measure the real and reactive power outputs of the inverter [44, pp. 34-38].

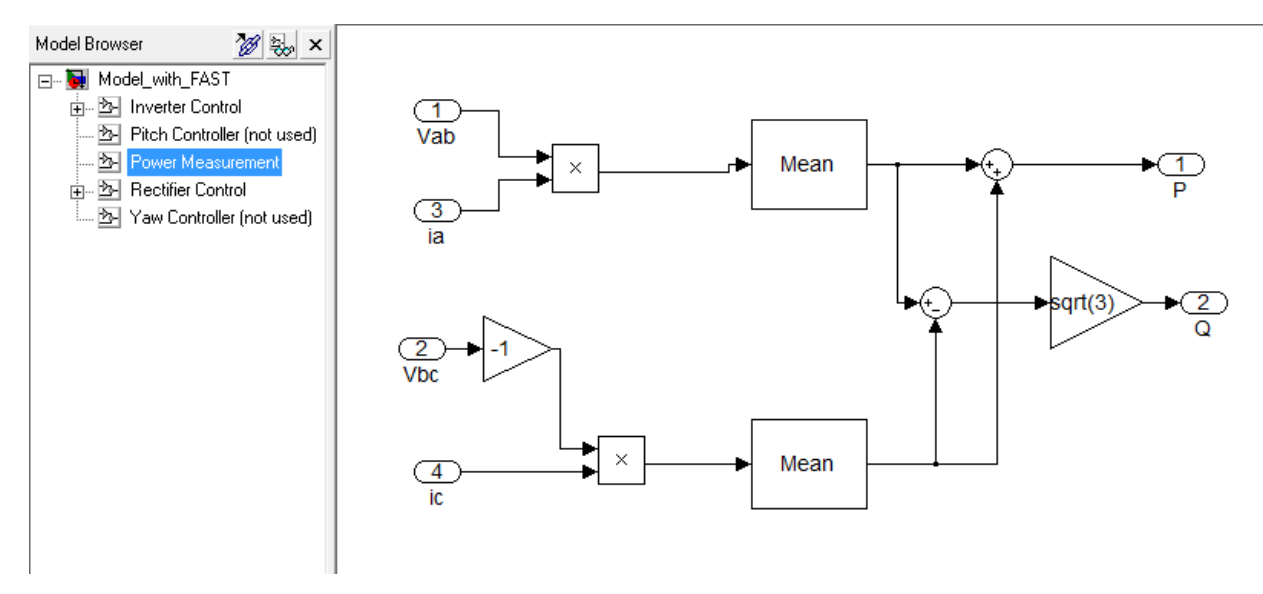

**Figure B.13 Power Measurement Simulink Model**

<span id="page-155-0"></span>The MATLAB code used in the "determine sector…" block in [Figure B.6](#page-150-0) is:

```
function [D0, Dx, Dy, secta, sectb] = fcn(m, theta star)SV angle=[0 pi/3 2*pi/3 pi 4*pi/3 5*pi/3]; %ANGLES OF BASE SPACE-VECTORS
reverse=0;
sect=[0 0];
theta_rel=0; %RELATIVE ANGLE B/W THE IDEAL SV LOCATION AND THE MORE CCW 
BASE SPACE-VECTOR FOR A SECTOR
theta set=theta star; %ANGLE OF THE SV THE CONTROLLER'S TRYING TO
SYNTHESIZE
while theta set>2*pi
    theta set=theta set-2*pi;
end
if theta set<SV angle(2) && theta set>=SV angle(1)
     sect=[1 2];
    theta rel=theta set-SV angle(1);
     reverse=0;
elseif theta set<SV angle(3) && theta set>=SV angle(2)
    sect=\begin{bmatrix} 2 & 3 \end{bmatrix};
    theta rel=theta set-SV angle(2);
     reverse=1;
elseif theta set<SV angle(4) && theta set>=SV angle(3)
    sect=[3 4];
    theta rel=theta set-SV angle(3);
     reverse=0;
elseif theta set<SV angle(5) && theta set>=SV angle(4)
    sect=[4 \overline{5}];
    theta rel=theta set-SV angle(4);
     reverse=1;
```

```
elseif theta set<SV angle(6) && theta set>=SV angle(5)
    sect=[5 \overline{6}];
     theta_rel=theta_set-SV_angle(5);
     reverse=0;
elseif theta set<2*pi || theta set>=SV angle(6)
    sect=[6 1];
    theta rel=theta set-SV angle(6);
     reverse=1;
end
if m < 0 M=0.01;
else
    M=m;end
dy=sqrt(3)*M*sin(theta_rel);
dx = sqrt(3) * M * cos (theta x = 1 + pi/6);d0=1-dx-dy;if reverse==1;
     d_one=dx;
     d_two=dy;
     dx=d_two;
     dy=d_one;
    sect=[sect(2)sect(1)];end
% THE OUTPUTS TO THE GATING FUNCTION ARE DIVIDED BY 2 (d1 AND d2) OR 4 (d0)
% TO ACCOUNT FOR SYMMETRICAL SEQUENCING.
D0=d0/4; %SPLIT THE 0 VECTOR INTO FOUR SECTIONS 
Dx=dx/2; <br> $SPLIT INTO TWO SECTIONS
Dy=dy/2; %SPLIT INTO TWO SECTIONS
secta=sect(1);
sectb=sect(2);
```
### **5 MW System Unique Parts**

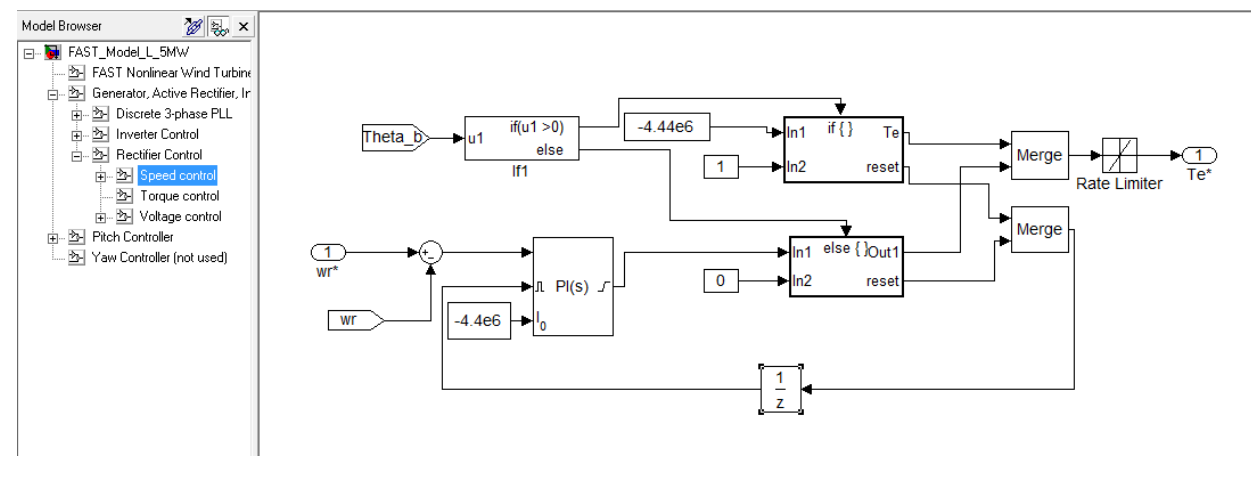

<span id="page-156-0"></span>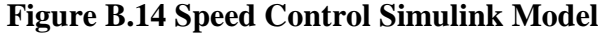

[Figure B.14](#page-156-0) shows the Simulink blocks used to implement speed control in the 5 MW system. They are different from those in the 10 kW system to account for the blade pitch speed control (see below). To ensure maximum power capture, and to prevent the pitch and torque controllers from working at the same time, the "if" block in [Figure B.14](#page-156-0) sets the generator torque to its maximum value if the blade pitch is nonzero. Also, if the blade pitch is nonzero, the PI controller is reset and its new initial value is set to the maximum generator torque. This ensures that the torque controller is ready to take over speed control when the blade pitch goes to zero.

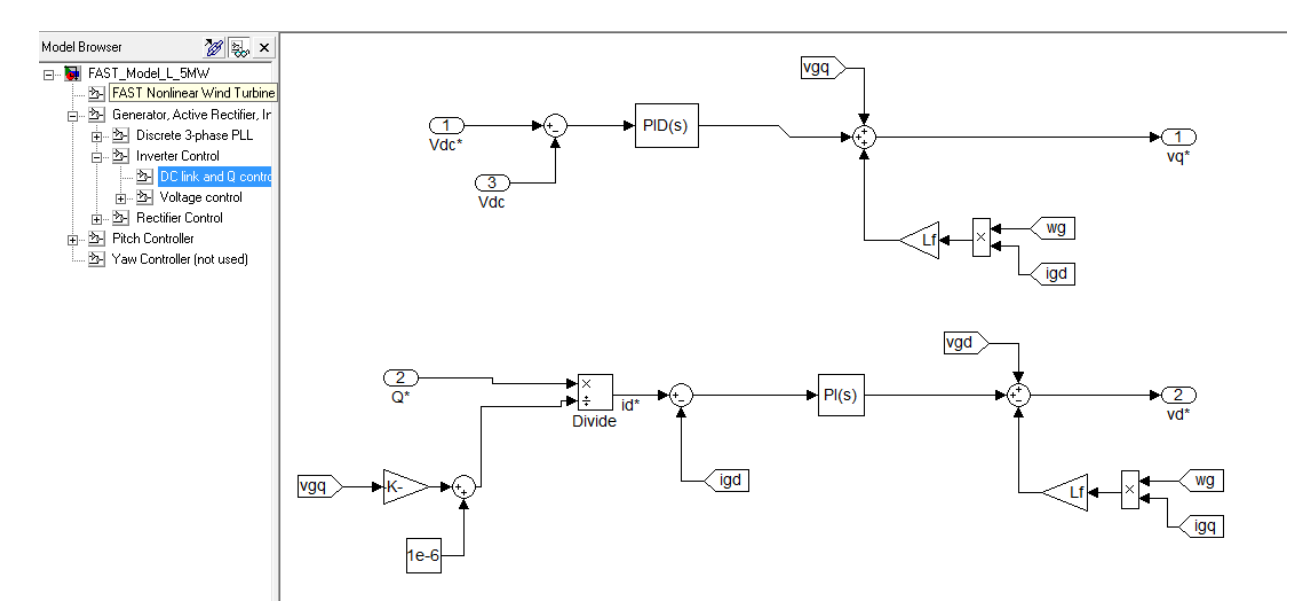

**Figure B.15 DC Link and Reactive Power Controllers**

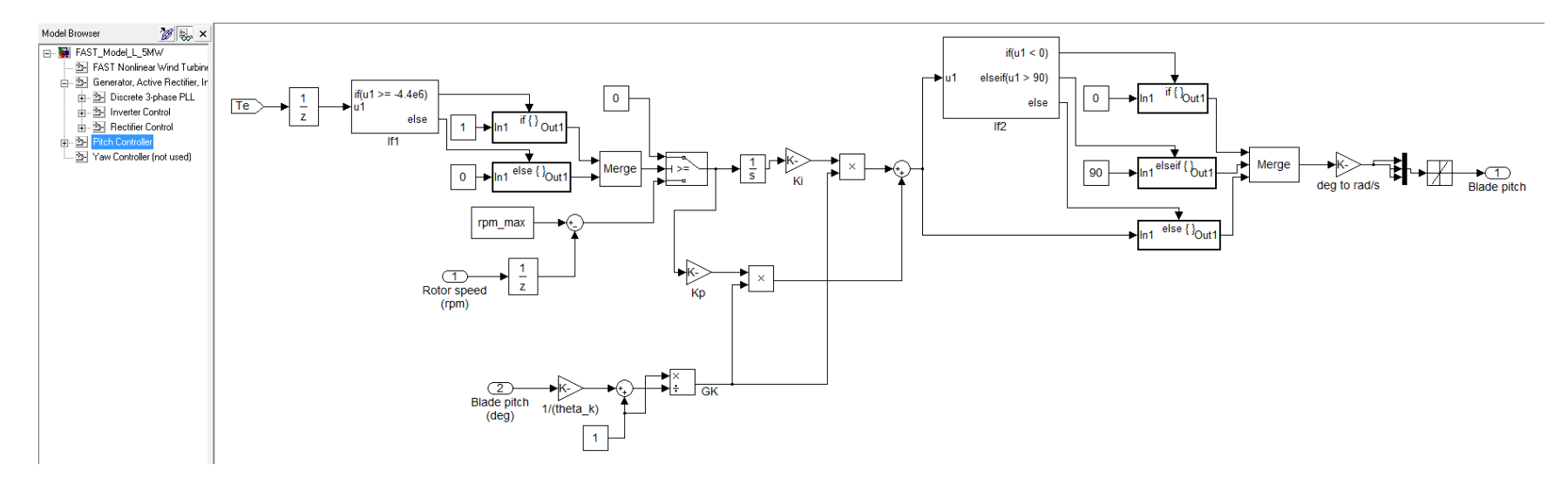

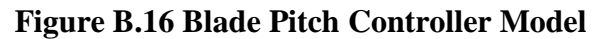

## **Appendix C - NREL CAE Tools Input Files**

#### **10 kW System**

The following NREL CAE tools were used as part of, or in the development of, the 10 kW system model:

- 1. Modes
- 2. TurbSim
- 3. AeroDyn
- 4. FAST

Following are the input files used for each of the tools.

#### *Modes*

#### UAE\_Tower\_SWRT.inp:

```
False Blade Switch: True = Blade, False = Tower
   0.0 Steady state angular velocity of rotor (rpm) [Ignored for towers]
   0.0 Pitch angle for blades (degrees) [Ignored for towers]
  11.5 Total beam length (m)
   0.0 Rigid beam length (m)
301.252 End mass (kg)
   5 Number of modes shapes or coefficients
   2 Order of first coefficient
   6 Number of input stations for distributed parameters
   1.0 Factor to adjust mass
   1.0 Factor to adjust tower stiffness
   1.0 Factor to adjust in-plane stiffness [Ignored for towers]
0.00000 260.467 235869817.7
0.29565 260.467 235869817.7
0.29574 260.467 235869817.7
0.33904 207.107 79470442.3
0.33913 207.107 79470442.3
1.00000 207.107 79470442.3
```
For the lines of distributed parameters, the first column is the fractional distance along the flexible portion of the tower. It must go from 0 to 1. The second column is the mass/length in kg/m, and the third column is the stiffness in N m^2.

### *TurbSim*

#### TurbSim\_7.inp:

TurbSim Input File. Valid for TurbSim v1.50, 25-Sep-2009

---------Runtime Options----------------------------------- 2318573 RandSeed1 - First random seed (-2147483648 to 2147483647) RANLUX RandSeed2 - Second random seed (-2147483648 to 2147483647) for intrinsic pRNG, or an alternative pRNG: "RanLux" or "RNSNLW" False WrBHHTP - Output hub-height turbulence parameters in binary form? (Generates RootName.bin) False WrFHHTP - Output hub-height turbulence parameters in formatted form? (Generates RootName.dat) False 6 WrADHH - Output hub-height time-series data in AeroDyn form? (Generates RootName.hh) True WrADFF - Output full-field time-series data in TurbSim/AeroDyn form? (Generates Rootname.bts) False WIBLFF - Output full-field time-series data in BLADED/AeroDyn form? (Generates RootName.wnd) True WrADTWR - Output tower time-series data? (Generates RootName.twr) False MYFMTFF - Output full-field time-series data in formatted (readable) form? (Generates RootName.u, RootName.v, RootName.w) False WIACT - Output coherent turbulence time steps in AeroDyn form? (Generates RootName.cts) True Clockwise - Clockwise rotation looking downwind? (used only for full-field binary files - not necessary for AeroDyn) ScaleIEC - Scale IEC turbulence models to exact target standard deviation? [0=no additional scaling; 1=use hub scale uniformly; 2=use individual scales] --------Turbine/Model Specifications----------------------- 6 NumGrid\_Z - Vertical grid-point matrix dimension 6 NumGrid\_Y - Horizontal grid-point matrix dimension 0.05 TimeStep - Time step [seconds] 600 AnalysisTime - Length of analysis time series [seconds] (program will add time if necessary: AnalysisTime = MAX(AnalysisTime, UsableTime+GridWidth/MeanHHWS) ) 70 UsableTime - Usable length of output time series [seconds] (program will add GridWidth/MeanHHWS seconds) 11.5 HubHt - Hub height [m] (should be > 0.5\*GridHeight) 8.0 GridHeight - Grid height [m] 8.0 GridWidth - Grid width [m] (should be >= 2\*(RotorRadius+ShaftLength)) 0 VFlowAng - Vertical mean flow (uptilt) angle [degrees] 0 HFlowAng - Horizontal mean flow (skew) angle [degrees] ---------Meteorological Boundary Conditions------------------"IECKAI" TurbModel - Turbulence model ("IECKAI"=Kaimal, "IECVKM"=von Karman, "GP\_LLJ", "NWTCUP", "SMOOTH", "WF\_UPW", "WF\_07D", "WF\_14D", or "NONE")  $T1-\overline{E}D3$ " IECstandard - Number of IEC 61400-x standard (x=1,2, or 3 with optional 61400-1 edition number (i.e. "1-Ed2") ) "A" IECturbc - IEC turbulence characteristic ("A", "B", "C" or the turbulence intensity in percent) ("KHTEST" option with NWTCUP model, not used for other models)

"NTM" IEC WindType - IEC turbulence type ("NTM"=normal, "xETM"=extreme turbulence, "xEWM1"=extreme 1-year wind, "xEWM50"=extreme 50 year wind, where x=wind turbine class 1, 2, or 3) default ETMc - IEC Extreme Turbulence Model "c" parameter [m/s] default WindProfileType - Wind profile type ("JET","LOG"=logarithmic,"PL"=power law,"IEC"=PL on rotor disk,LOG elsewhere, or "default") 11.5 RefHt - Height of the reference wind speed [m] 7.0 URef - Mean (total) wind speed at the reference height [m/s] (or "default" for JET wind profile) default  $ZJetMax$  - Jet height [m] (used only for JET wind profile, valid 70-490 m) default PLExp - Power law exponent [-] (or "default") default  $20$  - Surface roughness length [m] (or "default") --------Non-IEC Meteorological Boundary Conditions----------- default  $L$  Latitude - Site latitude [degrees] (or "default") 0.05 RICH\_NO - Gradient Richardson number default UStar - Friction or shear velocity  $[m/s]$  (or "default") default  $ZI$  - Mixing layer depth [m] (or "default") default PC UW - Hub mean u'w' Reynolds stress (or "default") default FC UV - Hub mean u'v' Reynolds stress (or "default") default PC\_VW - Hub mean v'w' Reynolds stress (or "default") default IncDec1 - u-component coherence parameters (e.g. "10.0 0.3e-3" in quotes) (or "default") default IncDec2 - v-component coherence parameters (e.g. "10.0 0.3e-3" in quotes) (or "default") default IncDec3 - w-component coherence parameters (e.g. "10.0 0.3e-3" in quotes) (or "default") default CohExp - Coherence exponent (or "default") --------Coherent Turbulence Scaling Parameters------------------- "E:\Program Files\TurbSim\Test\EventData" CTEventPath - Name of the path where event data files are located "Random" CTEventFile - Type of event files ("LES", "DNS", or "RANDOM") true **EXALL RANDER RANDER CONTERNATION** - Randomize the disturbance scale and locations? (true/false) 1.0 DistScl - Disturbance scale (ratio of wave height to rotor disk). (Ignored when Randomize = true.) 0.5 CTLy - Fractional location of tower centerline from right (looking downwind) to left side of the dataset. (Ignored when Randomize =  $true.)$ 0.5 CTLz - Fractional location of hub height from the bottom of the dataset. (Ignored when Randomize = true.) 30.0 CTStartTime - Minimum start time for coherent structures in RootName.cts [seconds]

#### ==================================================

NOTE: Do not add or remove any lines in this file!

#### *AeroDyn*

#### Test17\_AD\_FMN.ipt:

SWRT rotor aerodynamic parameters for FAST certification test #17 (modified). SI SysUnits - System of units for used for input and output [must be SI for FAST] (unquoted string) BEDDOES StallMod - Dynamic stall included [BEDDOES or STEADY] (unquoted string) NO CM COM UseCm - Use aerodynamic pitching moment model? [USE CM or NO CM] (unquoted string) DYNIN InfModel - Inflow model [DYNIN or EQUIL] (unquoted string) SWIRL SWIRL SERVICES SERVICES AND TRIMODEL - Induction-factor model [NONE or WAKE or SWIRL] (unquoted string) 0.005 AToler - Induction-factor tolerance (convergence criteria) (-) PRANDtl TLModel - Tip-loss model (EQUIL only) [PRANDtl, GTECH, or NONE] (unquoted string) NONE HLModel - Hub-loss model (EQUIL only) [PRANdtl or NONE] (unquoted string) "Wind\SWRT\NoShr.wnd" WindFile - Name of file containing wind data (quoted string) 12.119 HH - Wind reference (hub) height [TowerHt+Twr2Shft+OverHang\*SIN(ShftTilt)] (m) 0.0 TwrShad - Tower-shadow velocity deficit (-) 9999.9 ShadHWid - Tower-shadow half width (m) 9999.9 T Shad Refpt - Tower-shadow reference point (m) 1.225 AirDens - Air density (kg/m^3) 1.5100E-05 KinVisc - Kinematic air viscosity  $(m^2/sec)$  1.0000E-03 DTAero - Time interval for aerodynamic calculations (sec) 4 NumFoil - Number of airfoil files (-) "AeroData\SWRT\TailPlate.dat" FoilNm - Names of the airfoil files [NumFoil lines] (quoted strings) "AeroData\SWRT\SH3052Mod\_AllRe\_Hanley.dat" "AeroData\SWRT\SH3052Mod\_AllRe\_Elem14\_Hanley.dat" "AeroData\SWRT\SH3052Mod\_AllRe\_Elem15\_Hanley.dat" 15 BldNodes - Number of blade nodes used for analysis (-) RNodes AeroTwst DRNodes Chord NFoil PrnElm 0.4667 0.00 0.2092 0.213 2 NOPRINT 0.6759 0.00 0.2092 0.213 2 NOPRINT 0.8851 0.00 0.2092 0.213 2 NOPRINT 1.0943 0.00 0.2092 0.213 2 NOPRINT 1.3035 0.00 0.2092 0.213 2 NOPRINT 1.5127 0.00 0.2092 0.213 2 NOPRINT 1.7219 0.00 0.2092 0.213 2 NOPRINT 1.9311 0.00 0.2092 0.213 2 NOPRINT 2.1403 0.00 0.2092 0.213 2 NOPRINT 2.3495 0.00 0.2092 0.213 2 NOPRINT 2.5587 0.00 0.2092 0.213 2 NOPRINT

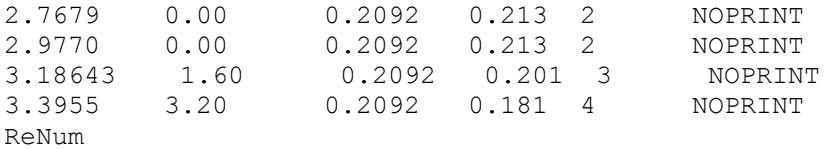

#### TailPlate.dat:

```
TailPlate.dat. Lift and drag on delta wing. See Hoerner Lift page 18-5, 
Figure 7
Oct. 14, 2003, Foilchecked by Windward Engineering.
   1 Number of airfoil tables in this file 
     0.00 Table ID parameter 
     0.00 No longer used, enter zero 
     0.00 No longer used, enter zero 
     0.00 No longer used, enter zero 
     0.00 No longer used, enter zero 
    -4.23 Zero lift angle of attack (deg) 
    2.71555 Cn slope for zero lift (dimensionless) 
    1.8588 Cn at stall value for positive angle of attack 
    -0.8000 Cn at stall value for negative angle of attack 
     0.0000 Angle of attack for minimum CD (deg) 
     0.0100 Minimum CD value 
  -180.00 0.000 0.1820
  -170.00 0.144 0.2155
  -160.00 0.287 0.3114
  -150.00 0.431 0.4576
  -140.00 0.524 0.6353
  -130.00 0.479 0.8212
  -120.00 0.398 0.9910
  -110.00 0.285 1.1219
  -100.00 0.147 1.1954
   -90.00 0.000 1.2000
   -80.00 -0.147 1.1954
   -70.00 -0.285 1.1219
   -60.00 -0.398 0.9910
   -50.00 -0.479 0.8212
  -40.00 -0.524 0.6353-30.00 -0.404 0.4722-20.00 -0.223 0.3181 -10.00 -0.041 0.1641
     0.00 0.200 0.0100
     4.00 0.390 0.0230
     8.00 0.576 0.0630
    12.00 0.758 0.1280
    16.00 0.861 0.2190
    20.00 0.963 0.3340
    24.00 1.041 0.4730
    35.00 1.106 0.7830
    37.00 0.759 0.5800
    40.00 0.748 0.6353
    50.00 0.684 0.8212
    60.00 0.569 0.9910
    70.00 0.407 1.1219
```
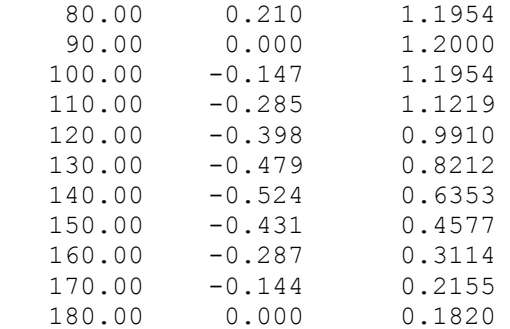

# SH3052Mod\_AllRe\_Elem15\_Hanley.dat:

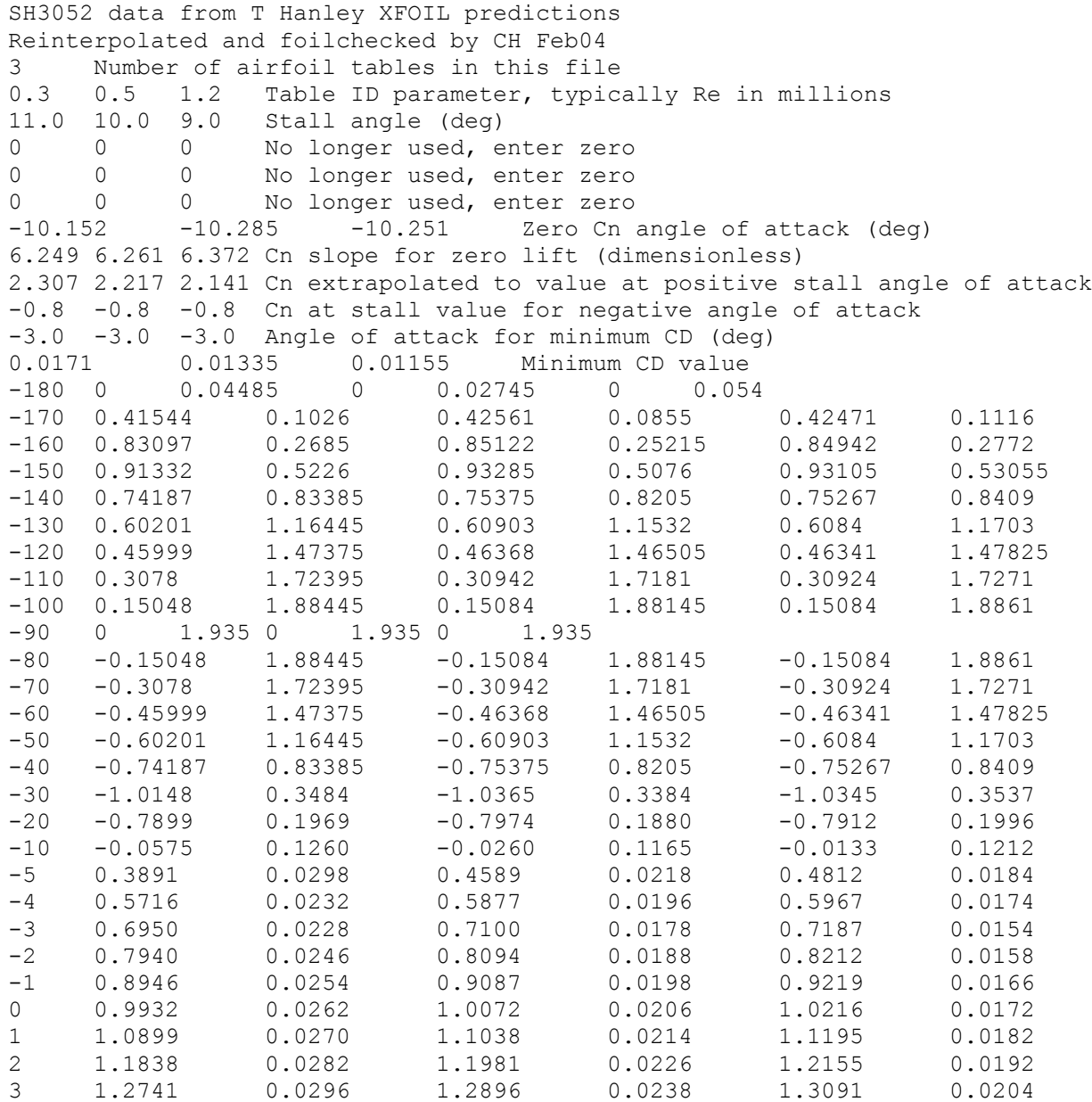

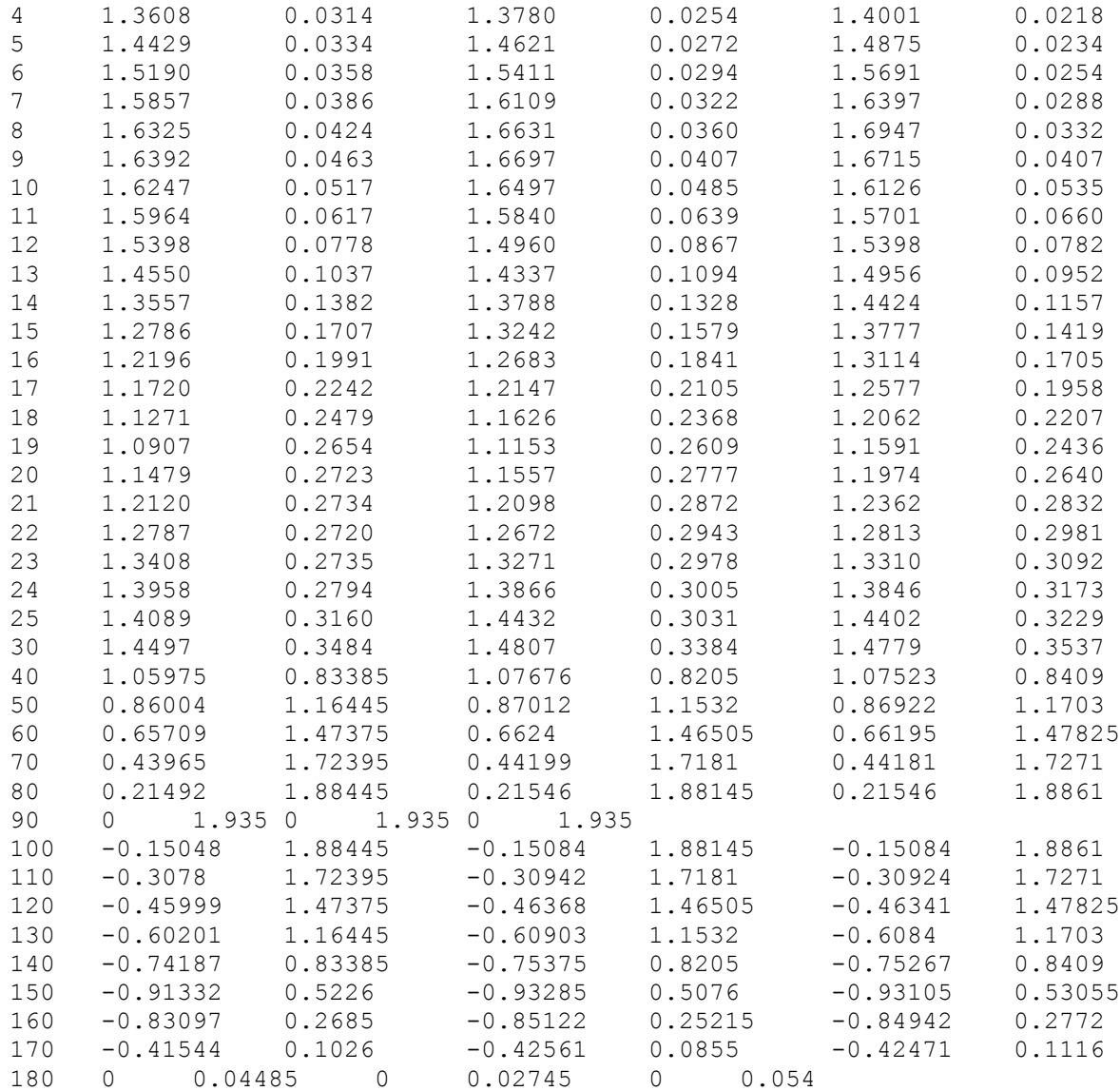

#### SH3052Mod\_AllRe\_Elem14\_Hanley.dat:

SH3052 \_6te (14th element) data from T Hanley XFOIL predictions Reinterpolated and foilchecked by CH Feb04 Number of airfoil tables in this file 0.3 0.6 1.2 Table ID parameter, Re in millions 12.0 11.0 10.0 Stall angle (deg) 0 0 0 No longer used, enter zero 0 0 0 No longer used, enter zero 0 0 0 No longer used, enter zero  $-7.300$   $-7.265$   $-7.214$  Zero Cn angle of attack (deg) 6.075 6.127 6.228 Cn slope for zero lift (dimensionless) 2.046 1.953 1.871 Cn extrapolated to value at positive stall angle of attack -0.8 -0.8 -0.8 Cn at stall value for negative angle of attack  $-3.0$   $-2.0$   $-2.0$  Angle of attack for minimum CD (deg) 0.01058 0.00829 0.00678 Minimum CD value

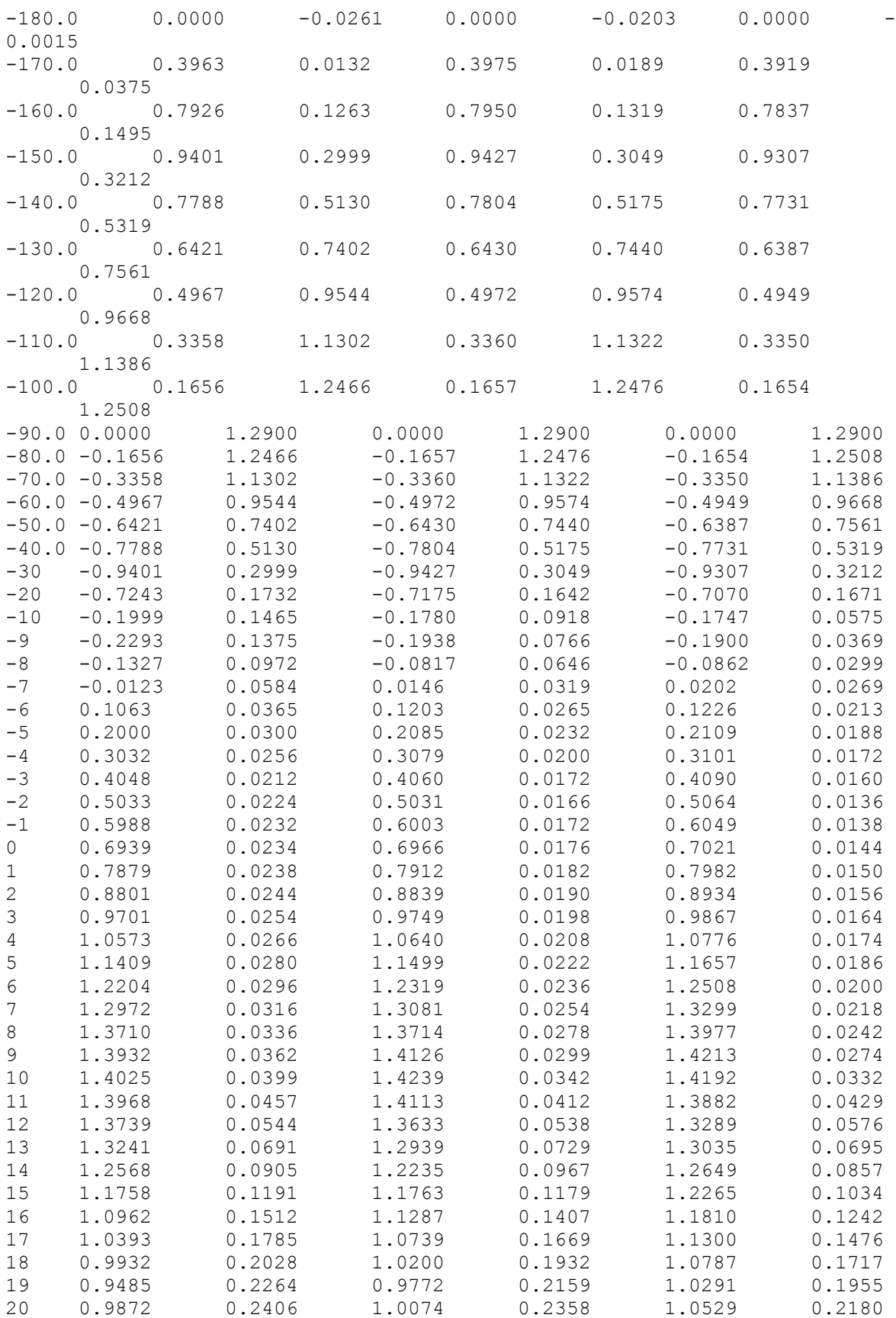

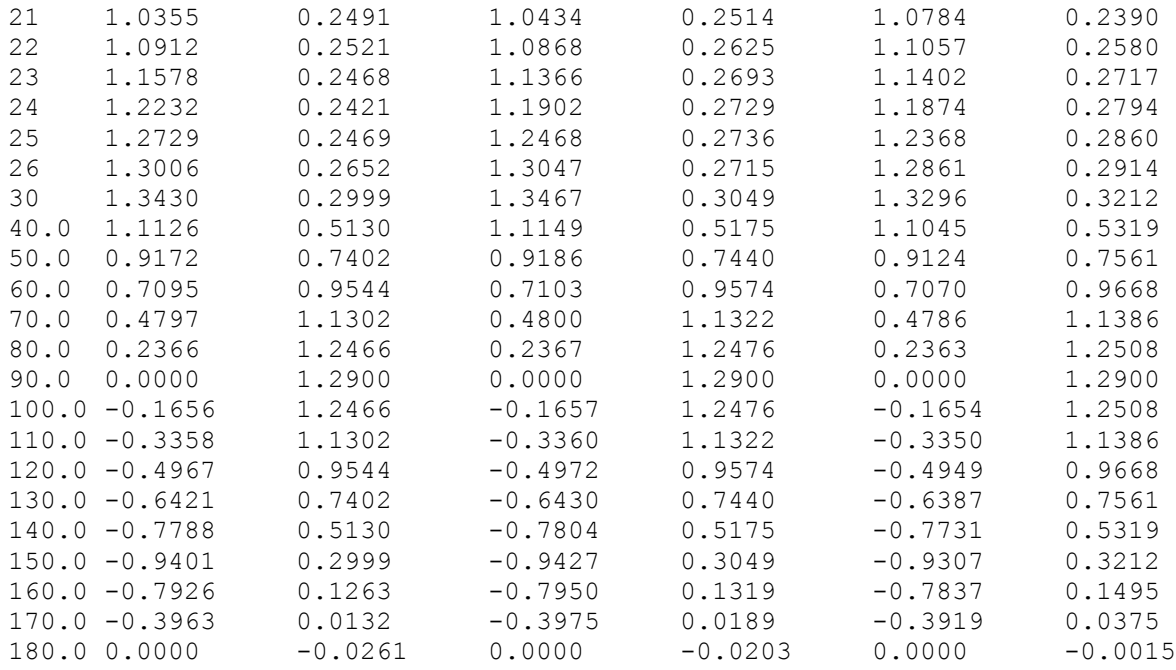

# SH3052Mod\_AllRe\_Elem15\_Hanley.dat:

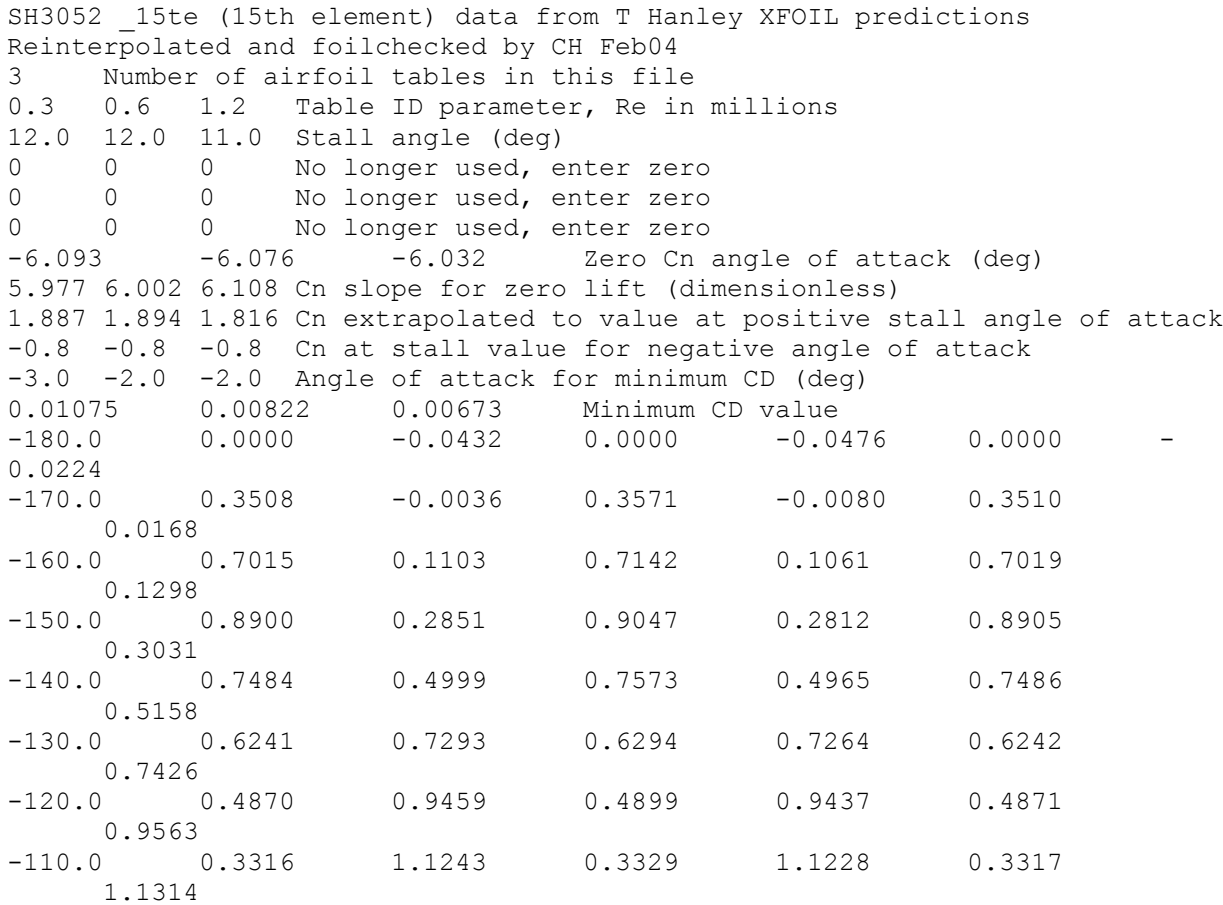

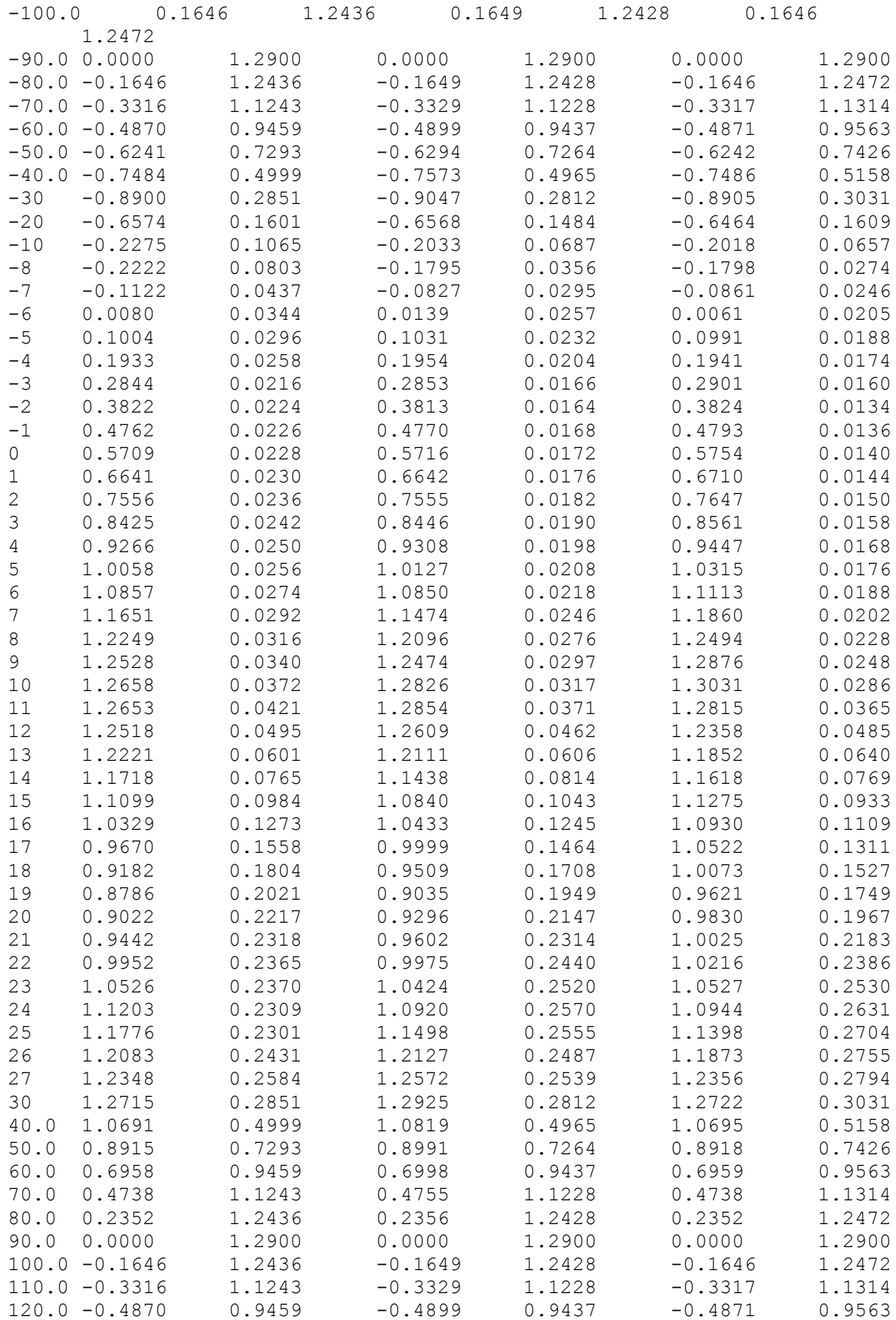

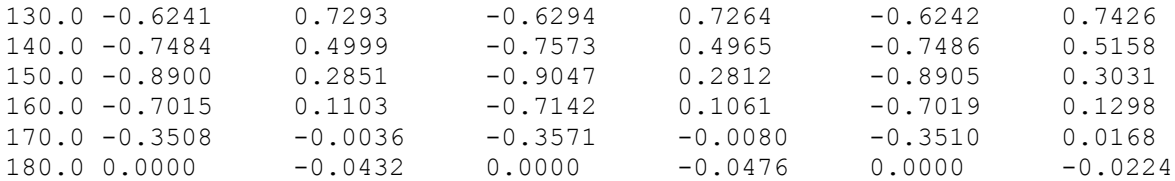

#### NoShr.wnd:

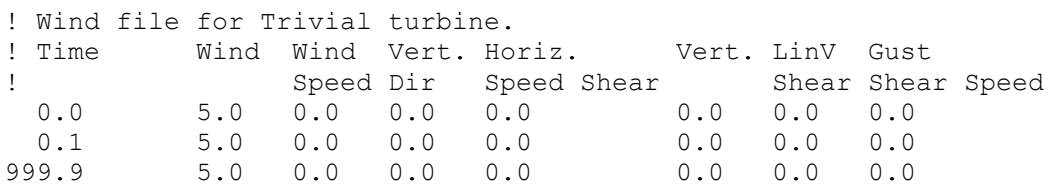

TurbSim\_7.bts: Unreadable in text form.

#### *FAST*

#### T17\_FMP\_10kW.fst:

----------------------------------------------------------------------------- --- ------- FAST INPUT FILE ----------------------------------------------------- --- FAST certification Test #17 (modified): FAST model of a SWRT 3-bladed upwind turbine. Note- SWRT rotates in CCW direction- some inputs will be mirror image of the actual turbine. Model properties from "SWRTv1p2.adm" and SWRT "AdamsWT\_MakeBladeDat\_v12.xls". JEM Jan., 2004. Updated by J. Jonkman, NREL, Feb, 2004. Compatible with FAST v7.00.00. ---------------------- SIMULATION CONTROL ----------------------------------- --- False Echo - Echo input data to "echo.out" (flag) 11Se Echo Edito Echo Input data to contract (1: Run FAST, 2: use FAST as a preprocessor to create an ADAMS model, 3: do both} (switch) 1 AnalMode - Analysis mode {1: Run a time-marching simulation, 2: create a periodic linearized model} (switch) 3 NumBl - Number of blades (-) 14 TMax - Total run time (s) 1.5E-6 DT - Integration time step (s) ---------------------- TURBINE CONTROL -------------------------------------- --- 0 YCMode - Yaw control mode {0: none, 1: user-defined from routine UserYawCont, 2: user-defined from Simulink} (switch) 9999.9 TYCOn - Time to enable active yaw control (s) [unused when YCMode=0] 0 PCMode - Pitch control mode {0: none, 1: user-defined from routine PitchCntrl, 2: user-defined from Simulink} (switch) 9999.9 TPCOn - Time to enable active pitch control (s) [unused when PCMode=0]

 3 VSContrl - Variable-speed control mode {0: none, 1: simple VS, 2: user-defined from routine UserVSCont, 3: user-defined from Simulink} (switch) 9999.9 VS RtGnSp - Rated generator speed for simple variable-speed generator control (HSS side) (rpm) [used only when VSContrl=1] 9999.9 VS RtTq - Rated generator torque/constant generator torque in Region 3 for simple variable-speed generator control (HSS side) (N-m) [used only when VSContrl=1] 9999.9 VS Rgn2K - Generator torque constant in Region 2 for simple variable-speed generator control (HSS side) (N-m/rpm^2) [used only when VSContrl=1] 9999.9 VS SlPc - Rated generator slip percentage in Region 2 1/2 for simple variable-speed generator control (%) [used only when VSContrl=1] 1 GenModel - Generator model {1: simple, 2: Thevenin, 3: userdefined from routine UserGen} (switch) [used only when VSContrl=0] True GenTiStr - Method to start the generator {T: timed using TimGenOn, F: generator speed using SpdGenOn} (flag) True GenTiStp - Method to stop the generator {T: timed using TimGenOf, F: when generator power =  $0$ } (flag) 9999.9 SpdGenOn - Generator speed to turn on the generator for a startup (HSS speed) (rpm) [used only when GenTiStr=False] 0.0 TimGenOn - Time to turn on the generator for a startup (s) [used only when GenTiStr=True] 9999.9 TimGenOf - Time to turn off the generator (s) [used only when GenTiStp=True] 1 HSSBrMode - HSS brake model {1: simple, 2: user-defined from routine UserHSSBr} (switch) 9999.9 THSSBrDp - Time to initiate deployment of the HSS brake (s) 9999.9 TiDynBrk - Time to initiate deployment of the dynamic generator brake [CURRENTLY IGNORED] (s) 9999.9 TTpBrDp(1) - Time to initiate deployment of tip brake 1 (s) 9999.9 TTpBrDp(2) - Time to initiate deployment of tip brake 2 (s) 9999.9 TTpBrDp(3) - Time to initiate deployment of tip brake 3 (s) [unused for 2 blades] 9999.9 TBDepISp(1) - Deployment-initiation speed for the tip brake on blade 1 (rpm) 9999.9 TBDepISp(2) - Deployment-initiation speed for the tip brake on blade 2 (rpm) 9999.9 TBDepISp(3) - Deployment-initiation speed for the tip brake on blade 3 (rpm) [unused for 2 blades] 9999.9 TYawManS - Time to start override yaw maneuver and end standard yaw control (s) 9999.9 TYawManE - Time at which override yaw maneuver reaches final yaw angle (s) 0.0 NacYawF - Final yaw angle for yaw maneuvers (degrees) 9999.9 TPitManS(1) - Time to start override pitch maneuver for blade 1 and end standard pitch control (s) 9999.9 TPitManS(2) - Time to start override pitch maneuver for blade 2 and end standard pitch control (s) 9999.9 TPitManS(3) - Time to start override pitch maneuver for blade 3 and end standard pitch control (s) [unused for 2 blades] 9999.9 TPitManE(1) - Time at which override pitch maneuver for blade 1 reaches final pitch (s) 9999.9 TPitManE(2) - Time at which override pitch maneuver for blade 2 reaches final pitch (s) 9999.9 TPitManE(3) - Time at which override pitch maneuver for blade 3 reaches final pitch (s) [unused for 2 blades]

 9.75 BlPitch(1) - Blade 1 initial pitch (degrees) 9.75 BlPitch(2) - Blade 2 initial pitch (degrees) 9.75 BlPitch(3) - Blade 3 initial pitch (degrees) [unused for 2 blades] 9.75 BlPitchF(1) - Blade 1 final pitch for pitch maneuvers (degrees) 9.75 BlPitchF(2) - Blade 2 final pitch for pitch maneuvers (degrees) 9.75 BlPitchF(3) - Blade 3 final pitch for pitch maneuvers (degrees) [unused for 2 blades] --------------------- ENVIRONMENTAL CONDITIONS --------------------------------- 9.81 Gravity - Gravitational acceleration (m/s^2) ---------------------- FEATURE FLAGS ---------------------------------------- --- True FlapDOF1 - First flapwise blade mode DOF (flag) True FlapDOF2 - Second flapwise blade mode DOF (flag) True EdgeDOF - First edgewise blade mode DOF (flag) False TeetDOF - Rotor-teeter DOF (flag) [unused for 3 blades]<br>False DrTrDOF - Drivetrain rotational-flexibility DOF (flag) False DrTrDOF - Drivetrain rotational-flexibility DOF (flag) True GenDOF - Generator DOF (flag) True YawDOF - Yaw DOF (flag) True TwFADOF1 - First fore-aft tower bending-mode DOF (flag) True TwFADOF2 - Second fore-aft tower bending-mode DOF (flag) True TwSSDOF1 - First side-to-side tower bending-mode DOF (flag) True TwSSDOF2 - Second side-to-side tower bending-mode DOF (flag) True CompAero - Compute aerodynamic forces (flag) False CompNoise - Compute aerodynamic noise (flag) ---------------------- INITIAL CONDITIONS ----------------------------------- 0.0 OoPDefl - Initial out-of-plane blade-tip displacement (meters) 0.0 IPDefl - Initial in-plane blade-tip deflection (meters) 0.0 TeetDefl - Initial or fixed teeter angle (degrees) [unused for 3 blades] 0.0 Azimuth - Initial azimuth angle for blade 1 (degrees) 60 RotSpeed - Initial or fixed rotor speed (rpm) -10.0 NacYaw - Initial or fixed nacelle-yaw angle (degrees) 0.0 TTDspFA - Initial fore-aft tower-top displacement (meters) 0.0 TTDspSS - Initial side-to-side tower-top displacement (meters) --------------------- TURBINE CONFIGURATION ------------------------------------ 3.5 TipRad - The distance from the rotor apex to the blade tip (meters) 0.362 HubRad - The distance from the rotor apex to the blade root (meters) 1 PSpnElN - Number of the innermost blade element which is still part of the pitchable portion of the blade for partial-span pitch control [1 to BldNodes] [CURRENTLY IGNORED] (-) 0.0 UndSling - Undersling length [distance from teeter pin to the rotor apex] (meters) [unused for 3 blades] 0.1536 HubCM - Distance from rotor apex to hub mass [positive downwind] (meters) -0.7456 OverHang - Distance from yaw axis to rotor apex [3 blades] or teeter pin [2 blades] (meters) -0.2307 NacCMxn - Downwind distance from the tower-top to the nacelle CM (meters)

 0.0910 NacCMyn - Lateral distance from the tower-top to the nacelle CM (meters) 0.5475 NacCMzn - Vertical distance from the tower-top to the nacelle CM (meters) 11.5 TowerHt - Height of tower above ground level [onshore] or MSL [offshore] (meters) 0.515112 Twr2Shft - Vertical distance from the tower-top to the rotor shaft (meters) 0.0 TwrRBHt - Tower rigid base height (meters) -8.0 ShftTilt - Rotor shaft tilt angle (degrees). Negative for an upwind rotor. 0.0 Delta3 - Delta-3 angle for teetering rotors (degrees) [unused for 3 blades] 0.0 PreCone(1) - Blade 1 cone angle (degrees) 0.0 PreCone(2) - Blade 2 cone angle (degrees) 0.0 PreCone(3) - Blade 3 cone angle (degrees) [unused for 2 blades]<br>0.0 AzimB1Up - Azimuth value to use for I/O when blade 1 points u AzimB1Up - Azimuth value to use for I/O when blade 1 points up (degrees) ---------------------- MASS AND INERTIA ------------------------------------- --- 0.0 YawBrMass - Yaw bearing mass (kg) 260.5 NacMass - Nacelle mass (kg) 113.0 HubMass - Hub mass (kg) 0.0 TipMass(1) - Tip-brake mass, blade 1 (kg) 0.0 TipMass(2) - Tip-brake mass, blade 2 (kg) 0.0 TipMass(3) - Tip-brake mass, blade 3 (kg) [unused for 2 blades] 39.81 NacYIner - Nacelle inertia about yaw axis (kg m^2) 0.5 GenIner - Generator inertia about HSS (kg m^2) 7.71 HubIner - Hub inertia about rotor axis [3 blades] or teeter axis [2 blades] (kg m^2) ---------------------- DRIVETRAIN ------------------------------------------- --- 100.0 GBoxEff - Gearbox efficiency (%) 83.0 GenEff - Generator efficiency [ignored by the Thevenin and user-defined generator models] (%) 1.0 GBRatio - Gearbox ratio (-) False GBRevers - Gearbox reversal {T: if rotor and generator rotate in opposite directions} (flag) 9999.9 HSSBrTqF - Fully deployed HSS-brake torque (N-m) 9999.9 HSSBrDT - Time for HSS-brake to reach full deployment once initiated (sec) [used only when HSSBrMode=1] "" DynBrkFi - File containing a mech-gen-torque vs HSS-speed curve for a dynamic brake [CURRENTLY IGNORED] (quoted string) 9999.9 DTTorSpr - Drivetrain torsional spring (N-m/rad) 9999.9 DTTorDmp - Drivetrain torsional damper (N-m/(rad/s)) --------------------- SIMPLE INDUCTION GENERATOR --------------------------- $---$ 9999.9 SIG SlPc - Rated generator slip percentage (%) [used only when VSContrl=0 and GenModel=1] 9999.9 SIG SySp - Synchronous (zero-torque) generator speed (rpm) [used only when VSContrl=0 and GenModel=1] 9999.9 SIG RtTq - Rated torque (N-m) [used only when VSContrl=0 and GenModel=1] 9999.9 SIG PORt - Pull-out ratio (Tpullout/Trated) (-) [used only when VSContrl=0 and GenModel=1] --------------------- THEVENIN-EQUIVALENT INDUCTION GENERATOR -------------- $---$ 

9999.9 TEC Freq - Line frequency [50 or 60] (Hz) [used only when VSContrl=0 and GenModel=2] 9998 TEC NPol - Number of poles [even integer > 0] (-) [used only when VSContrl=0 and GenModel=2] 9999.9 TEC SRes - Stator resistance (ohms) [used only when VSContrl=0 and GenModel=2] 9999.9 TEC RRes - Rotor resistance (ohms) [used only when VSContrl=0 and GenModel=2] 9999.9 TEC VLL - Line-to-line RMS voltage (volts) [used only when VSContrl=0 and GenModel=2] 9999.9 TEC SLR - Stator leakage reactance (ohms) [used only when VSContrl=0 and GenModel=2] 9999.9 TEC RLR - Rotor leakage reactance (ohms) [used only when VSContrl=0 and GenModel=2] 9999.9 TEC MR - Magnetizing reactance (ohms) [used only when VSContrl=0 and GenModel=2] ---------------------- PLATFORM --------------------------------------------- --- 0 PtfmModel - Platform model {0: none, 1: onshore, 2: fixed bottom offshore, 3: floating offshore} (switch) "" PtfmFile - Name of file containing platform properties (quoted string) [unused when PtfmModel=0] ---------------------- TOWER ------------------------------------------------ --- 10 TwrNodes - Number of tower nodes used for analysis (-) "UAE Ames Tower SWRT.dat" TwrFile - Name of file containing tower properties (quoted string) ---------------------- NACELLE-YAW ------------------------------------------ --- 0.0 YawSpr - Nacelle-yaw spring constant (N-m/rad) 0.0 YawDamp - Nacelle-yaw damping constant (N-m/(rad/s)) 0.0 YawDamp - Adocinc yaw damping constant (i.m. (144, 2),<br>0.0 YawNeut - Neutral yaw position--yaw spring force is zero at this yaw (degrees) ---------------------- FURLING ---------------------------------------------- --- True Furling - Read in additional model properties for furling turbine (flag) "SWRT\_Furl.dat" FurlFile - Name of file containing furling properties (quoted string) [unused when Furling=False] ---------------------- ROTOR-TEETER ----------------------------------------- --- 0 TeetMod - Rotor-teeter spring/damper model {0: none, 1: standard, 2: user-defined from routine UserTeet} (switch) [unused for 3 blades] 0.0 TeetDmpP - Rotor-teeter damper position (degrees) [used only for 2 blades and when TeetMod=1] 0.0 TeetDmp - Rotor-teeter damping constant (N-m/(rad/s)) [used only for 2 blades and when TeetMod=1] 0.0 TeetCDmp - Rotor-teeter rate-independent Coulomb-damping moment (N-m) [used only for 2 blades and when TeetMod=1] 0.0 TeetSStP - Rotor-teeter soft-stop position (degrees) [used only for 2 blades and when TeetMod=1] 0.0 TeetHStP - Rotor-teeter hard-stop position (degrees) [used only for 2 blades and when TeetMod=1] 0.0 TeetSSSp - Rotor-teeter soft-stop linear-spring constant (Nm/rad) [used only for 2 blades and when TeetMod=1]

 0.0 TeetHSSp - Rotor-teeter hard-stop linear-spring constant (Nm/rad) [used only for 2 blades and when TeetMod=1] ---------------------- TIP-BRAKE -------------------------------------------- --- 0.0 TBDrConN - Tip-brake drag constant during normal operation, Cd\*Area (m^2) 0.0 TBDrConD - Tip-brake drag constant during fully-deployed operation, Cd\*Area (m^2) 0.0 TpBrDT - Time for tip-brake to reach full deployment once released (sec) ---------------------- BLADE ------------------------------------------------ --- "SWRT\_Blade.dat" BldFile(1) - Name of file containing properties for blade 1 (quoted string) "SWRT\_Blade.dat" BldFile(2) - Name of file containing properties for blade<sup>2</sup> (quoted string) "SWRT Blade.dat" BldFile(3) - Name of file containing properties for blade 3 (quoted string) [unused for 2 blades] ---------------------- AERODYN ---------------------------------------------- --- "Test17 AD FMN.ipt" ADFile - Name of file containing AeroDyn input parameters (quoted string) ---------------------- NOISE ------------------------------------------------ --- "" NoiseFile - Name of file containing aerodynamic noise input parameters (quoted string) [used only when CompNoise=True] ---------------------- ADAMS ------------------------------------------------  $---$ "SWRT\_ADAMS.dat" ADAMSFile - Name of file containing ADAMS-specific input parameters (quoted string) [unused when ADAMSPrep=1] ---------------------- LINEARIZATION CONTROL -------------------------------- --- "SWRT\_Linear.dat" LinFile - Name of file containing FAST linearization parameters (quoted string) [unused when AnalMode=1] ---------------------- OUTPUT -----------------------------------------------  $---$ True SumPrint - Print summary data to "<RootName>.fsm" (flag) True TabDelim - Generate a tab-delimited tabular output file. (flag) "ES10.3E2" OutFmt - Format used for tabular output except time. Resulting field should be 10 characters. (quoted string) [not checked for validity!] 0.0 TStart - Time to begin tabular output (s) 7 DecFact - Decimation factor for tabular output {1: output every time step} (-) 1.0 SttsTime - Amount of time between screen status messages (sec) 0.0 NcIMUxn - Downwind distance from the tower-top to the nacelle IMU (meters) 0.0 NcIMUyn - Lateral distance from the tower-top to the nacelle IMU (meters) 0.0 NcIMUzn - Vertical distance from the tower-top to the nacelle IMU (meters) 0.1 ShftGagL - Distance from rotor apex [3 blades] or teeter pin [2 blades] to shaft strain gages [positive for upwind rotors] (meters) 0 NTwGages - Number of tower nodes that have strain gages for output [0 to 9] (-)

```
 0 TwrGagNd - List of tower nodes that have strain gages [1 to 
TwrNodes] (-) [unused if NTwGages=0]
   0 NBlGages - Number of blade nodes that have strain gages for 
output [0 to 9] (-)
  0 BldGagNd - List of blade nodes that have strain gages [1 to
BldNodes] (-) [unused if NBlGages=0]
           OutList - The next line(s) contains a list of output 
parameters. See OutList.txt for a listing of available output channels, (-)
"RotSpeed" - Rotor speed
"TotWindV"
"YawPos"
"YawAzn"
"YawBrTAxp"
"YawBrTAyp"
"YawBrTAzp"
"TailFurlP"
"TailFurlV"
"TailFurlA"
"TipDyb1"
"TipDyb2"
"TipDyb3"
"TipALyb1"
"TipALyb2"
"TipALyb3"
"Spn4ALyb1"
"Spn4ALyb2"
"Spn4ALyb3"
"Spn8ALyb1"
"Spn8ALyb2"
"Spn8ALyb3"
END of FAST input file (the word "END" must appear in the first 3 columns of 
this last line).
-----------------------------------------------------------------------------
---
```
#### UAE\_Ames\_Tower\_SWRT.dat:

 $---$ ---------------------- FAST TOWER FILE -------------------------------------- UAE Phase VI (Ames) tower data, adjusted for use with the SWRT. ---------------------- TOWER PARAMETERS ------------------------------------- --- 6 NTwInpSt - Number of input stations to specify tower geometry False CalcTMode - Calculate tower mode shapes internally {T: ignore mode shapes from below, F: use mode shapes from below} [CURRENTLY IGNORED] (flag) 0.55 TwrFADmp(1) - Tower 1st fore-aft mode structural damping ratio  $($   $\frac{6}{6}$  $)$  0.80 TwrFADmp(2) - Tower 2nd fore-aft mode structural damping ratio  $($   $\frac{6}{6}$  $)$  0.55 TwrSSDmp(1) - Tower 1st side-to-side mode structural damping ratio (%)

-----------------------------------------------------------------------------

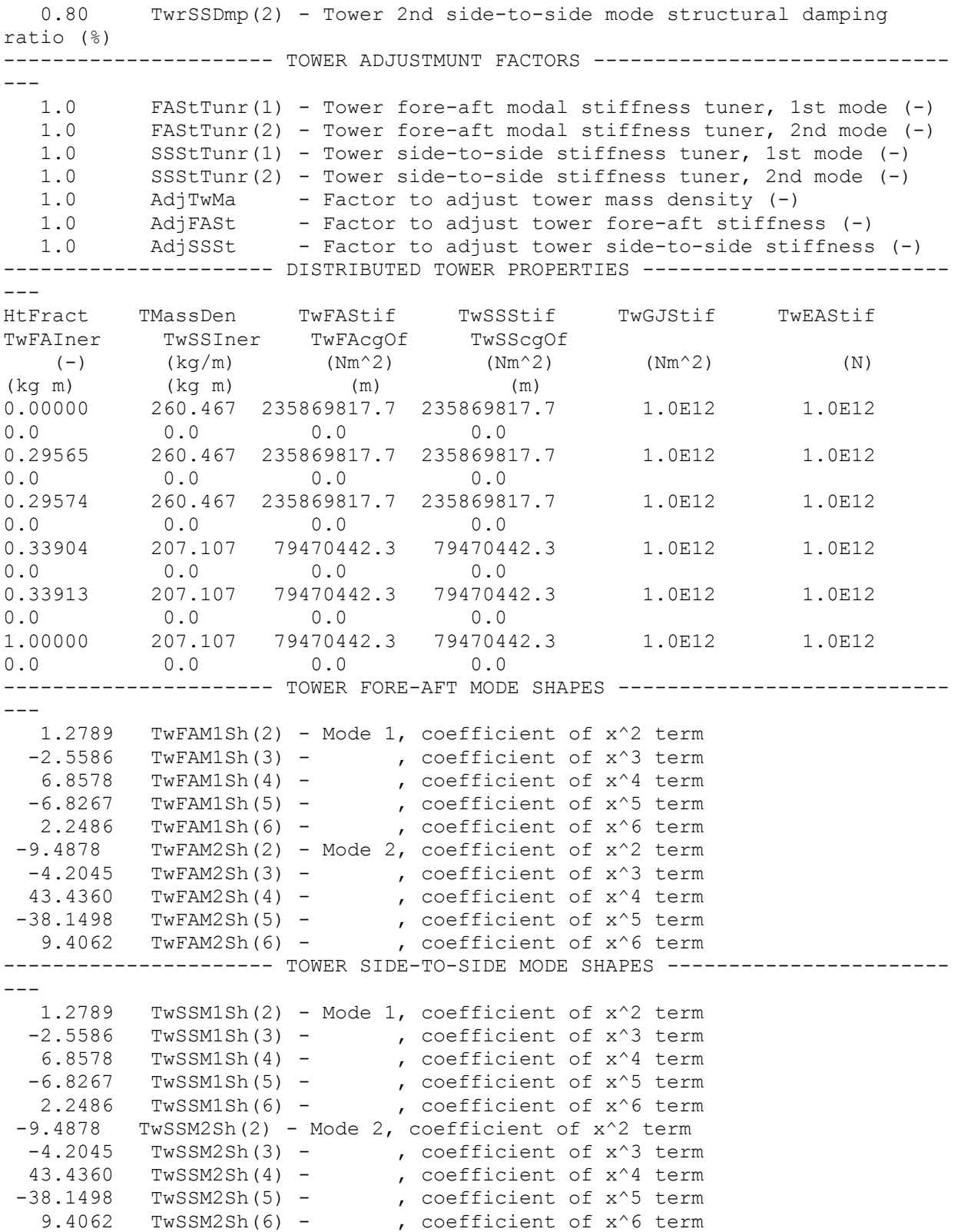

SWRT\_Furl.dat:

----------------------------------------------------------------------------- --- ------------------- FAST FURLING FILE -------------------------------------- SWRT input properties. Windward Engineering. January, 2004. Updated by J. Jonkman, NREL, Feb, 2004. ---------------------- FEATURE FLAGS (CONT) --------------------------------- --- False RFrlDOF - Rotor-furl DOF (flag) True TFrlDOF - Tail-furl DOF (flag) ---------------------- INITIAL CONDITIONS (CONT) --------------------------------- 0.0 RotFurl - Initial or fixed rotor-furl angle (degrees) 0.0 Notium - Initial or fixed tail-furl angle (degrees) -------------------- TURBINE CONFIGURATION (CONT) ----------------------------- 0.106 Yaw2Shft - Lateral distance from the yaw axis to the rotor shaft (meters) 0.0 ShftSkew - Rotor shaft skew angle (degrees) 0.0 RFrlCMxn - Downwind distance from the tower-top to the CM of the structure that furls with the rotor [not including rotor] (meters) 0.0 RFrlCMyn - Lateral distance from the tower-top to the CM of the structure that furls with the rotor [not including rotor] (meters) 0.0 RFrlCMzn - Vertical distance from the tower-top to the CM of the structure that furls with the rotor [not including rotor] (meters) 1.7667 BoomCMxn - Downwind distance from the tower-top to the tail boom CM (meters) 0.106 BoomCMyn - Lateral distance from the tower-top to the tail boom CM (meters) 0.2668 BoomCMzn - Vertical distance from the tower-top to the tail boom CM (meters) 0.0 TFinCMxn - Downwind distance from the tower-top to the tail fin CM (meters) 0.0 TFinCMyn - Lateral distance from the tower-top to the tail fin CM (meters) 0.0 TFinCMzn - Vertical distance from the tower-top to the tail fin CM (meters) 2.7674 TFinCPxn - Downwind distance from the tower-top to the tail fin center-of-pressure (m) 0.106 TFinCPyn - Lateral distance from the tower-top to the tail fin center-of-pressure (m) 0.1262 TFinCPzn - Vertical distance from the tower-top to the tail fin center-of-pressure (m) 0.0 TFinSkew - Tail fin chordline skew angle (degrees) -8.0 TFinTilt - Tail fin chordline tilt angle (degrees) 8.0 TFinBank - Tail fin planform bank angle (degrees) 0.0 RFrlPntxn - Downwind distance from the tower-top to an arbitrary point on the rotor-furl axis (meters) 0.0 RFrlPntyn - Lateral distance from the tower-top to an arbitrary point on the rotor-furl axis (meters) 0.0 RFrlPntzn - Vertical distance from the tower-top to an arbitrary point on the rotor-furl axis (meters) 0.0 RFrlSkew - Rotor-furl axis skew angle (degrees) 0.0 RFrlTilt - Rotor-furl axis tilt angle (degrees) 0.318 TFrlPntxn - Downwind distance from the tower-top to an arbitrary point on the tail-furl axis (meters)

 0.106 TFrlPntyn - Lateral distance from the tower-top to an arbitrary point on the tail-furl axis (meters) 0.470 TFrlPntzn - Vertical distance from the tower-top to an arbitrary point on the tail-furl axis (meters) -45.2802 TFrlSkew - Tail-furl axis skew angle (degrees) 78.7047 TFrlTilt - Tail-furl axis tilt angle (degrees) ---------------------- MASS AND INERTIA (CONT) ------------------------------ --- 0.0 RFrlMass - Mass of structure that furls with the rotor [not including rotor] (kg) 86.8 BoomMass - Tail boom mass (kg) 0.0 TFinMass - Tail fin mass (kg) 0.0 RFrlIner - Inertia of the structure that furls with the rotor about the rotor-furl axis (kg m^2) [not including rotor] 264.7 TFrlIner - Tail boom inertia about tail-furl axis (kg m^2) ---------------------- ROTOR-FURL ------------------------------------------- --- 0 RFrlMod - Rotor-furl spring/damper model {0: none, 1: standard, 2: user-defined from routine UserRFrl} (switch) 0.0 RFrlSpr - Rotor-furl spring constant (N-m/rad) [used only when RFrlMod=1] 0.0 RFrlDmp - Rotor-furl damping constant (N-m/(rad/s)) [used only when RFrlMod=1] 0.0 RFrlCDmp - Rotor-furl rate-independent Coulomb-damping moment (N-m) [used only when RFrlMod=1] 0.0 RFrlUSSP - Rotor-furl up-stop spring position (degrees) [used only when RFrlMod=1] 0.0 RFrlDSSP - Rotor-furl down-stop spring position (degrees) [used only when RFrlMod=1] 0.0 RFrlUSSpr - Rotor-furl up-stop spring constant (N-m/rad) [used only when RFrlMod=1] 0.0 RFrlDSSpr - Rotor-furl down-stop spring constant (N-m/rad) [used only when RFrlMod=1] 0.0 RFrlUSDP - Rotor-furl up-stop damper position (degrees) [used only when RFrlMod=1] 0.0 RFrlDSDP - Rotor-furl down-stop damper position (degrees) [used only when RFrlMod=1] 0.0 RFrlUSDmp - Rotor-furl up-stop damping constant (N-m/(rad/s)) [used only when RFrlMod=1] 0.0 RFrlDSDmp - Rotor-furl down-stop damping constant (N-m/(rad/s)) [used only when RFrlMod=1] ---------------------- TAIL-FURL -------------------------------------------- --- 1 TFrlMod - Tail-furl spring/damper model {0: none, 1: standard, 2: user-defined from routine UserTFrl} (switch) 0.0 TFrlSpr - Tail-furl spring constant (N-m/rad) [used only when TFrlMod=1] 10.0 TFrlDmp - Tail-furl damping constant (N-m/(rad/s)) [used only when TFrlMod=1] 0.0 TFrlCDmp - Tail-furl rate-independent Coulomb-damping moment (N-m) [used only when TFrlMod=1] 85.0 TFrlUSSP - Tail-furl up-stop spring position (degrees) [used only when TFrlMod=1] 3.0 TFrlDSSP - Tail-furl down-stop spring position (degrees) [used only when TFrlMod=1] 1.0E3 TFrlUSSpr - Tail-furl up-stop spring constant (N-m/rad) [used only when TFrlMod=1]

 1.7E4 TFrlDSSpr - Tail-furl down-stop spring constant (N-m/rad) [used only when TFrlMod=1] 85.0 TFrlUSDP - Tail-furl up-stop damper position (degrees) [used only when TFrlMod=1] 0.0 TFrlDSDP - Tail-furl down-stop damper position (degrees) [used only when TFrlMod=1] 1.0E3 TFrlUSDmp - Tail-furl up-stop damping constant (N-m/(rad/s)) [used only when TFrlMod=1] 137.0 TFrlDSDmp - Tail-furl down-stop damping constant (N-m/(rad/s)) [used only when TFrlMod=1] ---------------------- TAIL FIN AERODYNAMICS -------------------------------- --- 1 TFinMod - Tail fin aerodynamics model (0: none, 1: standard, 2: user-defined from routine UserTFin) (switch) 1 TFinNFoil - Tail fin airfoil number [1 to NumFoil] [used only when TFinMod=1] 1.017 TFinArea - Tail fin planform area (m^2) [used only when TFinMod=1] True SubAxInd - Subtract average rotor axial induction when computing relative wind-inflow at tail fin? (flag) [used only when TFinMod=1]

#### SWRT\_blade.dat:

--- --------------------- FAST INDIVIDUAL BLADE FILE ---------------------------- SWRT blade. Windward Engineering. January, 2004. Updated by J. Jonkman, NREL, Feb, 2004. ---------------------- BLADE PARAMETERS ------------------------------------- --- 4 NBlInpSt - Number of blade input stations (-) False CalcBMode - Calculate blade mode shapes internally {T: ignore mode shapes from below, F: use mode shapes from below} [CURRENTLY IGNORED] (flag) 3.0 BldFlDmp(1) - Blade flap mode #1 structural damping in percent of critical (%) 3.0 BldFlDmp(2) - Blade flap mode #2 structural damping in percent of critical (%) 5.0 BldEdDmp(1) - Blade edge mode #1 structural damping in percent of critical (%) --------------------- BLADE ADJUSTMENT FACTORS ----------------------------------- 1.0 FlStTunr(1) - Blade flapwise modal stiffness tuner, 1st mode (-) 1.0 FlStTunr(2) - Blade flapwise modal stiffness tuner, 2nd mode (-) 1.0 AdjBlMs - Factor to adjust blade mass density (-) 1.0 AdjFlSt - Factor to adjust blade flap stiffness (-) 1.0 Adjelst - Factor to adjust blade riap scriffness ()<br>1.0 AdjEdSt - Factor to adjust blade edge stiffness (-) --------------------- DISTRIBUTED BLADE PROPERTIES ---------------------------- BlFract AeroCent StrcTwst BMassDen FlpStff EdgStff GJStff EAStff Alpha FlpIner EdgIner PrecrvRef PreswpRef FlpcgOf EdgcgOf FlpEAOf EdgEAOf

-----------------------------------------------------------------------------
(-) (-) (deg) (kg/m) (Nm^2) (Nm^2) (Nm^2) (N) (-) (kg m) (kg m) (m) (m) (m) (m) (m) (m)  $0.00$  0.25 0.0 4.192 4.53E+03 1.99E+05 4.48E+03 2.04E+06 0.0 0.005890117 0.021739021 0.0 0.0 0.0  $0.0$   $0.0$   $0.0$   $0.0$ 0.90 0.25 0.0 4.192 4.53E+03 1.99E+05 4.48E+03<br>0.0 0.0 0.005890117 0.021739021 0.0 0.0 0.0 2.04E+06 0.0 0.005890117 0.021739021 0.0 0.0 0.0 0.0 0.0 0.0 0.95 0.25 0.0 4.020 4.53E+03 1.99E+05 4.48E+03  $0.95$   $0.25$   $0.0$   $4.020$   $4.53E+03$   $1.99E+05$   $4.48E+03$ <br>2.04E+06  $0.0$  0.005648443 0.020847058 0.0 0.0 0.0 0.0 0.0 0.0 0.0 1.00 0.25 0.0 3.848 4.53E+03 1.99E+05 4.48E+03 2.04E+06 0.0 0.005406768 0.019955094 0.0 0.0 0.0 0.0 0.0 0.0 ---------------------- BLADE MODE SHAPES------------------------------------- --- 2.572 BldFl1Sh(2) - Flap, coeff of  $x^2$ -2.772 BldFl1Sh(3) - , coeff of x^3<br>1.551 BldFl1Sh(4) - , coeff of x^4 1.551 BldFl1Sh(4) - , coeff of x^4<br>-0.330 BldFl1Sh(5) - , coeff of x^5  $-0.330$  BldFl1Sh(5)  $-0.021$  BldFl1Sh(6) - , coeff of  $x^6$  $-9.847$  BldFl2Sh(2) - Flap, coeff of  $x^2$  13.882 BldFl2Sh(3) - , coeff of x^3 13.882 biurizon(0)<br>9.529 BldFl2Sh(4) - , coeff of x^4<br>19.873 BldFl2Sh(5) - , coeff of x^5 -19.873 BldFl2Sh(5) - , coeff of x^5 7.309 BldFl2Sh(6) - , coeff of x^6 1.617 BldEdgSh(2) - Edge , coeff of x^2  $-0.065$  BldEdgSh(3) - , coeff of  $x^3$  $-1.424$  BldEdgSh(4) - , coeff of  $x^4$  $1.201$  BldEdgSh(5) - , coeff of  $x^5$  $-0.329$  BldEdgSh(6) - , coeff of  $x^6$ 

# **5 MW System**

The NREL CAE tools AeroDyn and FAST were used in simulations of the 5 MW system. The input files used are given below.

### *AeroDyn*

#### NRELOffshrBsline5MW\_AeroDyn.ipt:

NREL 5.0 MW offshore baseline aerodynamic input properties; Compatible with AeroDyn v13.00. SI SysUnits - System of units for used for input and output [must be SI for FAST] (unquoted string) STEADY StallMod - Dynamic stall included [BEDDOES or STEADY] (unquoted string) USE CM UseCm - Use aerodynamic pitching moment model? [USE CM or NO\_CM] (unquoted string) EQUIL InfModel - Inflow model [DYNIN or EQUIL] (unquoted string) SWIRL IndModel - Induction-factor model [NONE or WAKE or SWIRL] (unquoted string)

0.005 AToler - Induction-factor tolerance (convergence criteria)  $(-)$ PRANDtl TLModel - Tip-loss model (EQUIL only) [PRANDtl, GTECH, or NONE] (unquoted string) PRANDtl HLModel - Hub-loss model (EQUIL only) [PRANdtl or NONE] (unquoted string) "Wind\NREL5MW\NoShr\_gust.wnd" WindFile - Name of file containing wind data (quoted string) 90.0 HH - Wind reference (hub) height [TowerHt+Twr2Shft+OverHang\*SIN(ShftTilt)] (m) 0.0 TwrShad - Tower-shadow velocity deficit (-) 9999.9 ShadHWid - Tower-shadow half width (m) 9999.9 Shadhwid - Iower-Shadow hair width (m)<br>9999.9 T Shad\_Refpt- Tower-shadow reference point (m)  $1.225$   $AirDens$  - Air density (kg/m^3) 1.464E-5 KinVisc - Kinematic air viscosity [CURRENTLY IGNORED]  $(m^2/sec)$  0.02479 DTAero - Time interval for aerodynamic calculations (sec) 8 NumFoil - Number of airfoil files (-) "AeroData\NREL 5MW\Cylinder1.dat" FoilNm - Names of the airfoil files [NumFoil lines] (quoted strings) "AeroData\NREL 5MW\Cylinder2.dat" "AeroData\NREL 5MW\DU40\_A17.dat" "AeroData\NREL 5MW\DU35\_A17.dat" "AeroData\NREL 5MW\DU30\_A17.dat" "AeroData\NREL 5MW\DU25\_A17.dat" "AeroData\NREL 5MW\DU21\_A17.dat" "AeroData\NREL 5MW\NACA64\_A17.dat" 17 BldNodes - Number of blade nodes used for analysis (-) RNodes AeroTwst DRNodes Chord NFoil PrnElm 2.8667 13.308 2.7333 3.542 1 NOPRINT 5.6000 13.308 2.7333 3.854 1 NOPRINT 8.3333 13.308 2.7333 4.167 2 NOPRINT 11.7500 13.308 4.1000 4.557 3 NOPRINT 15.8500 11.480 4.1000 4.652 4 NOPRINT 19.9500 10.162 4.1000 4.458 4 NOPRINT 24.0500 9.011 4.1000 4.249 5 NOPRINT 28.1500 7.795 4.1000 4.007 6 NOPRINT 32.2500 6.544 4.1000 3.748 6 NOPRINT 36.3500 5.361 4.1000 3.502 7 NOPRINT 40.4500 4.188 4.1000 3.256 7 NOPRINT 44.5500 3.125 4.1000 3.010 8 NOPRINT 48.6500 2.319 4.1000 2.764 8 NOPRINT 52.7500 1.526 4.1000 2.518 8 NOPRINT 56.1667 0.863 2.7333 2.313 8 NOPRINT 58.9000 0.370 2.7333 2.086 8 NOPRINT 61.6333 0.106 2.7333 1.419 8 NOPRINT

#### NoShr\_gust.wnd:

! Wind file for Trivial turbine. ! Time Wind Wind Vert. Horiz. Vert. LinV Gust ! Speed Dir Speed Shear Shear Shear Speed 0.0 10.0 0.0 0.0 0.0 0.0 0.0 0.0 0.1 10.0 0.0 0.0 0.0 0.0 0.0 0.0 30.0 10.0 0.0 0.0 0.0 0.0 0.0 0.0

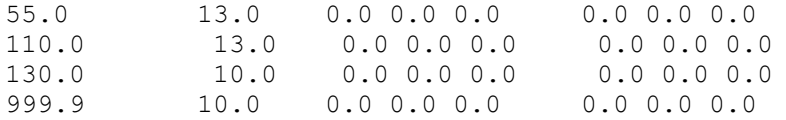

# Cylinder1.dat:

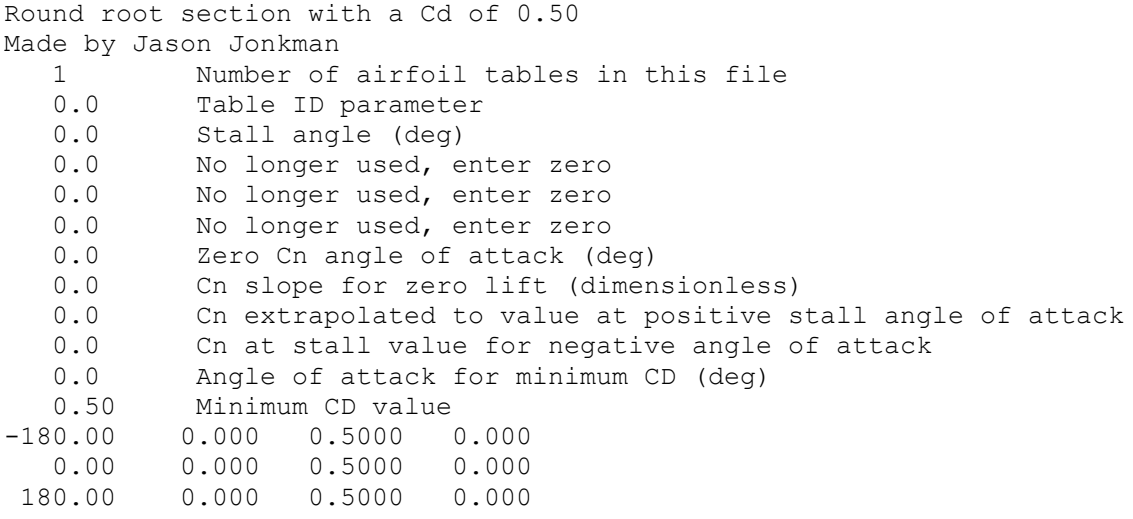

## Cylinder2.dat:

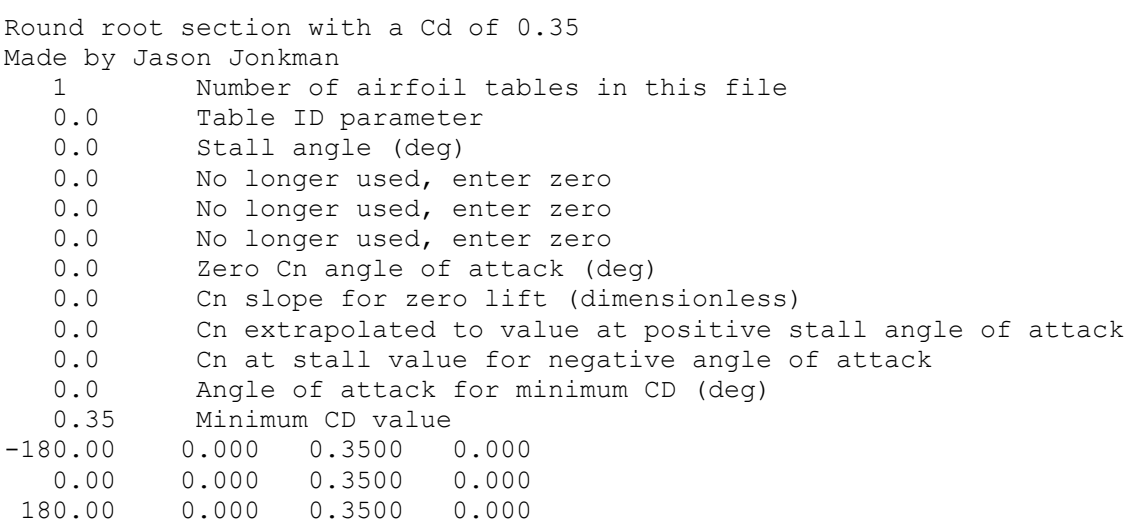

## DU40\_A17.dat:

DU40 airfoil with an aspect ratio of 17. Original -180 to 180deg Cl, Cd, and Cm versus AOA data taken from Appendix A of DOWEC document 10046\_009.pdf (numerical values obtained from Koert Lindenburg of ECN). Cl and Cd values corrected for rotational stall delay and Cd values corrected using the Viterna method for 0 to 90deg AOA by Jason Jonkman using AirfoilPrep\_v2p0.xls. 1 Thumber of airfoil tables in this file

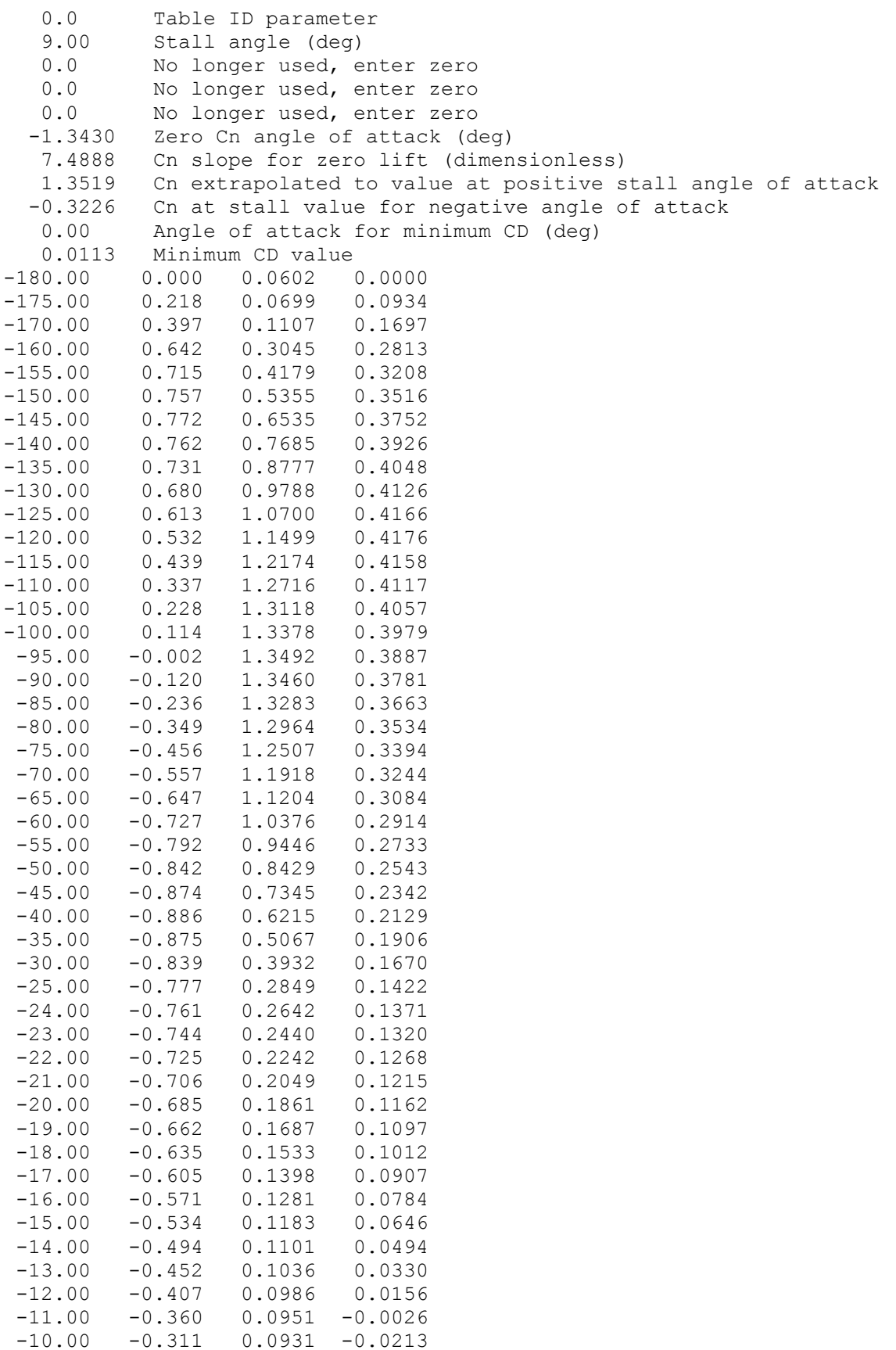

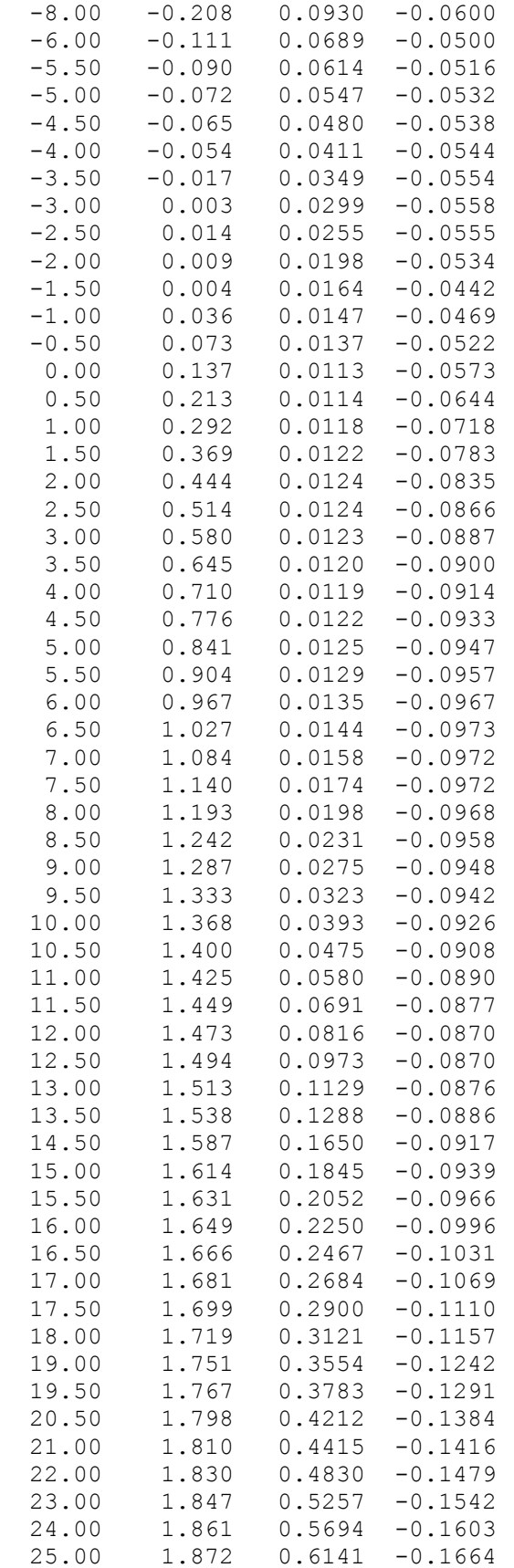

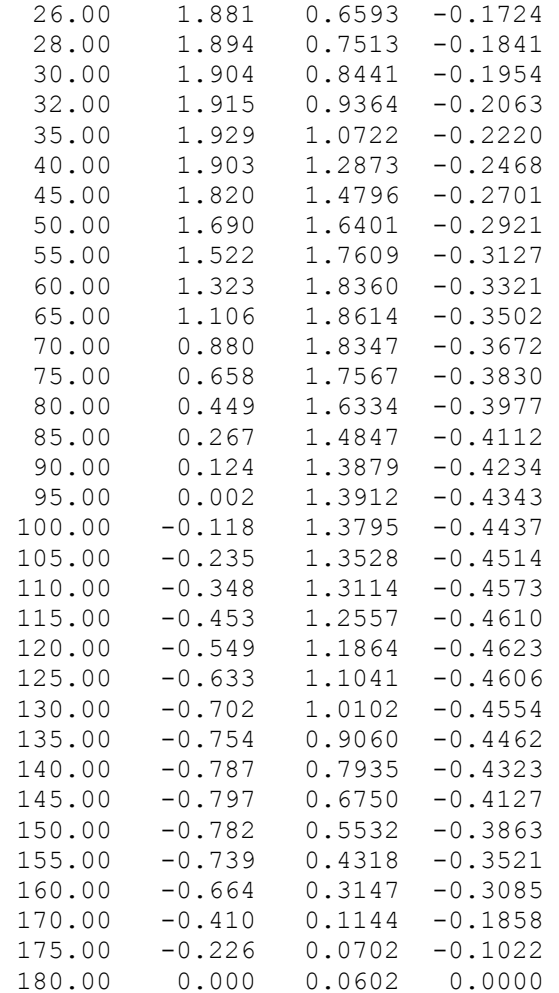

# DU35\_A17.dat:

DU35 airfoil with an aspect ratio of 17. Original -180 to 180deg Cl, Cd, and Cm versus AOA data taken from Appendix A of DOWEC document 10046\_009.pdf (numerical values obtained from Koert Lindenburg of ECN). Cl and Cd values corrected for rotational stall delay and Cd values corrected using the Viterna method for 0 to 90deg AOA by Jason Jonkman using AirfoilPrep\_v2p0.xls. 1 Number of airfoil tables in this file

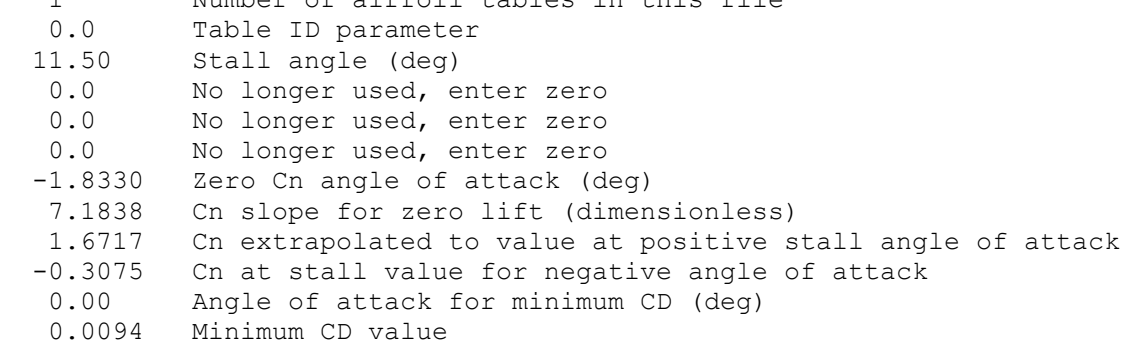

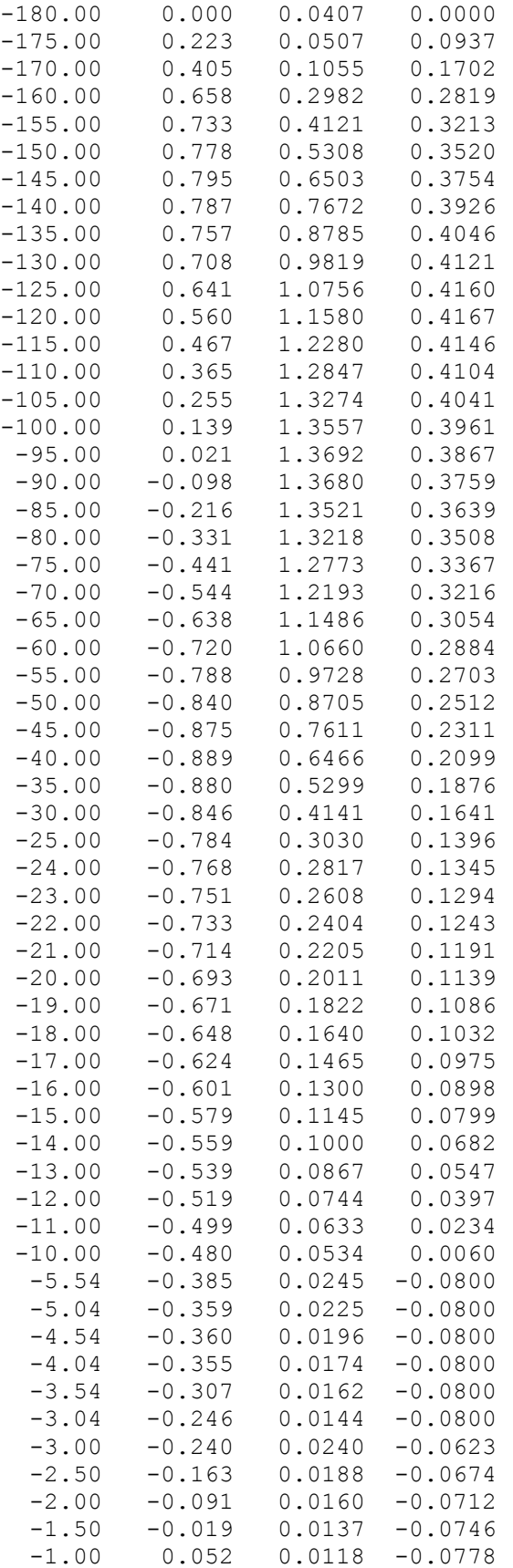

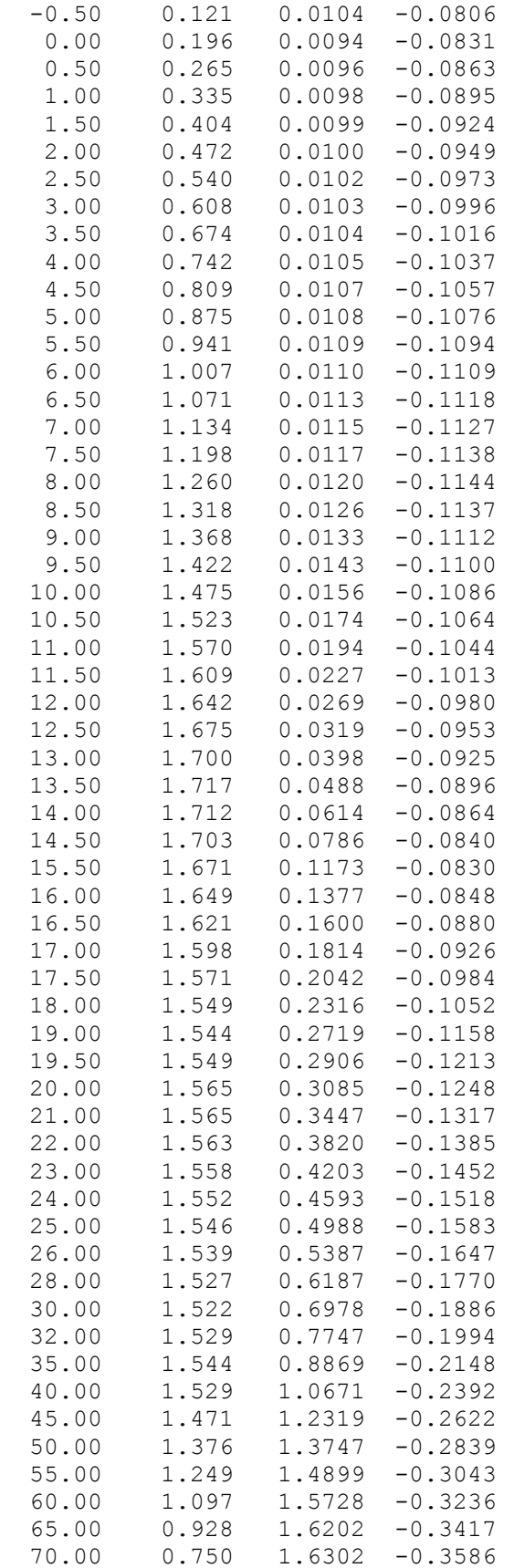

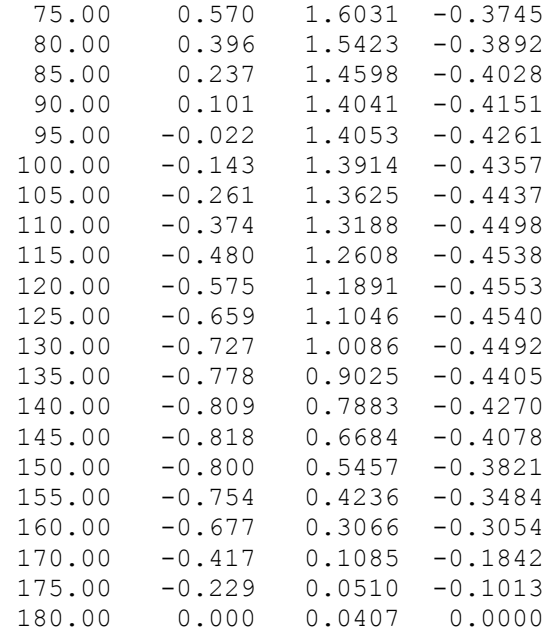

## DU30\_A17.dat:

DU30 airfoil with an aspect ratio of 17. Original -180 to 180deg Cl, Cd, and Cm versus AOA data taken from Appendix A of DOWEC document 10046\_009.pdf (numerical values obtained from Koert Lindenburg of ECN). Cl and Cd values corrected for rotational stall delay and Cd values corrected using the Viterna method for 0 to 90deg AOA by Jason Jonkman using AirfoilPrep\_v2p0.xls. 1 Number of airfoil tables in this file

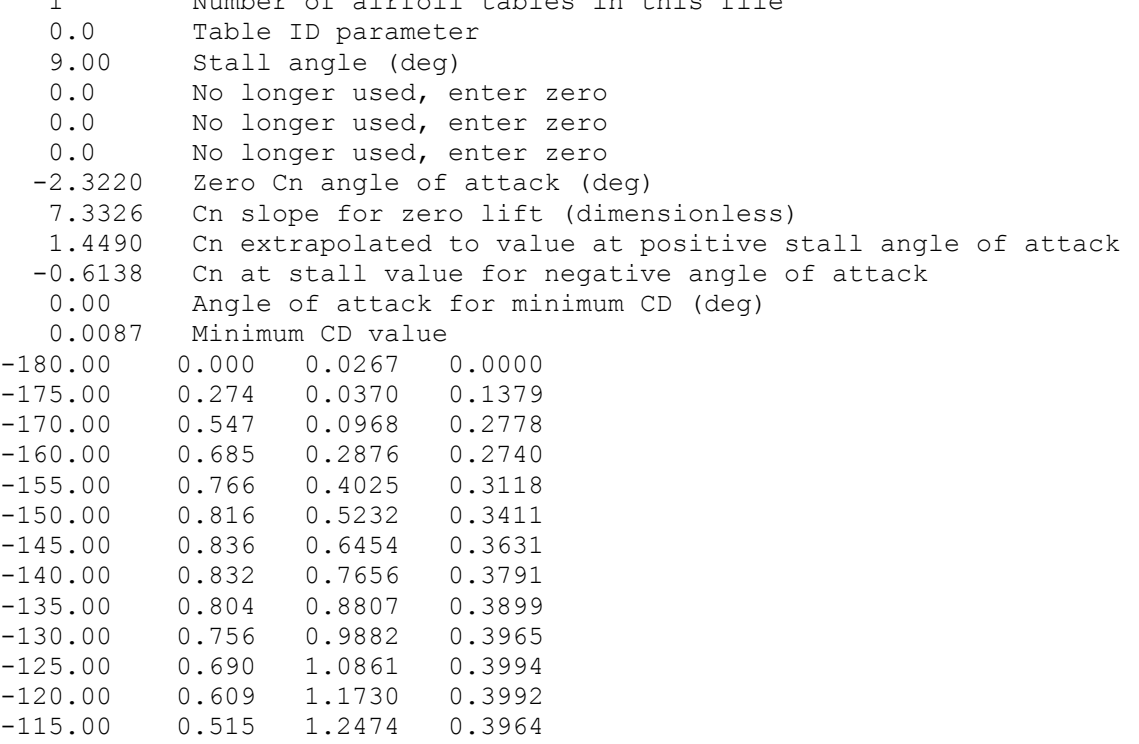

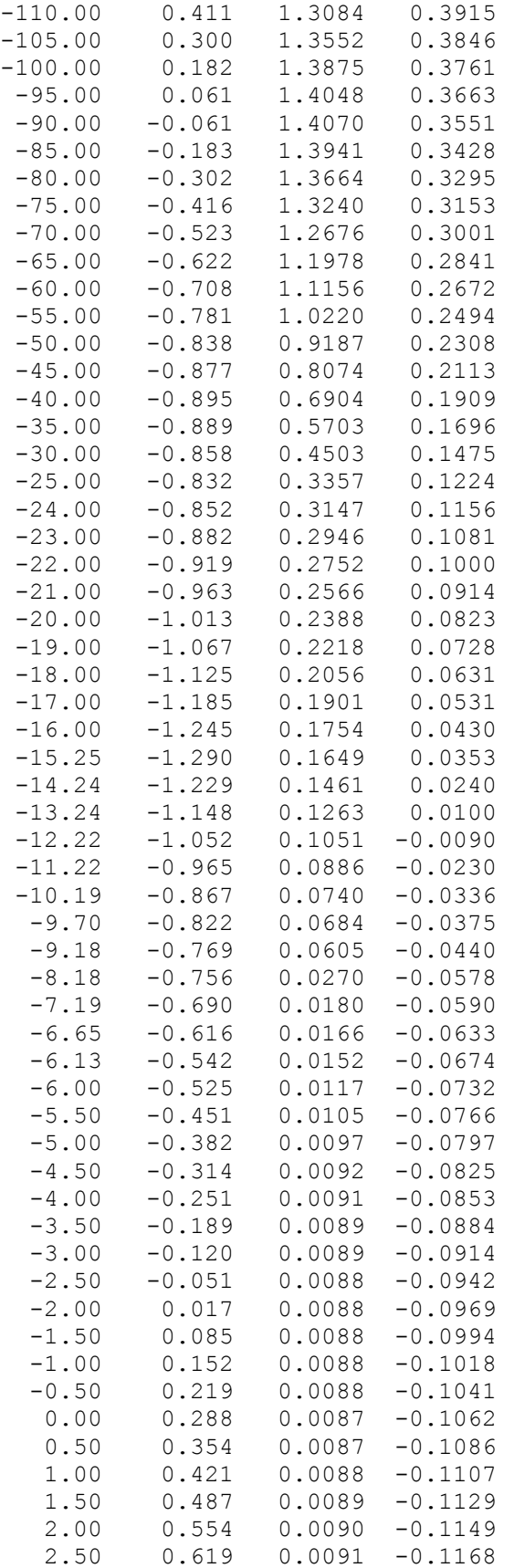

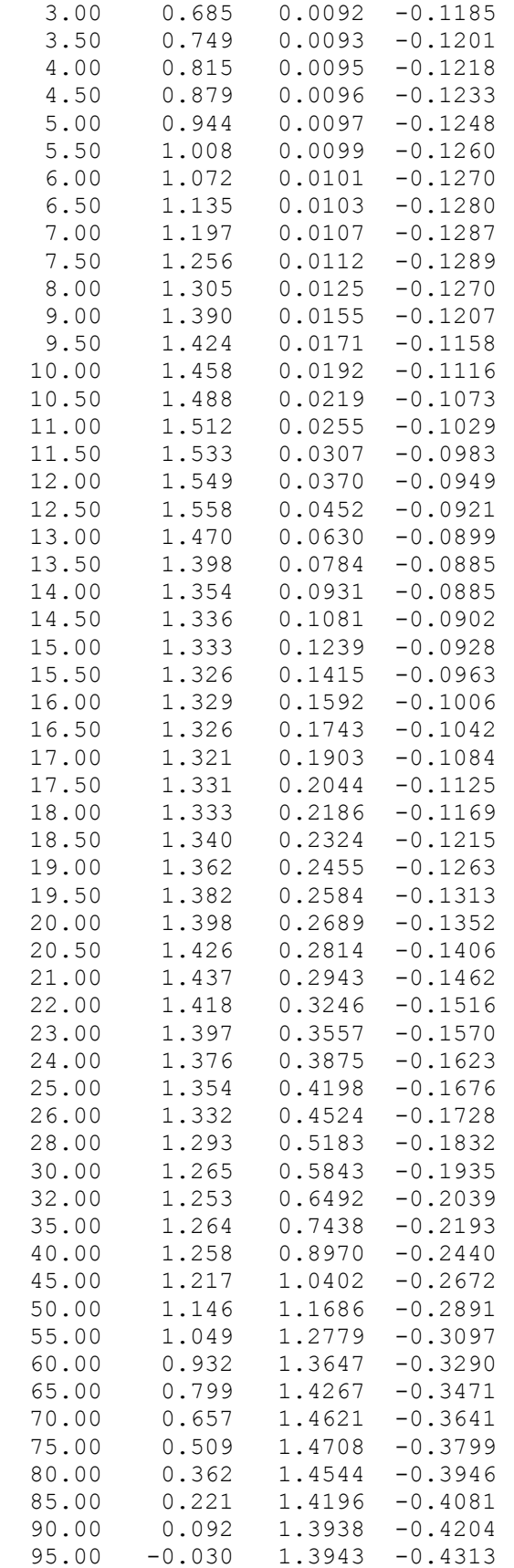

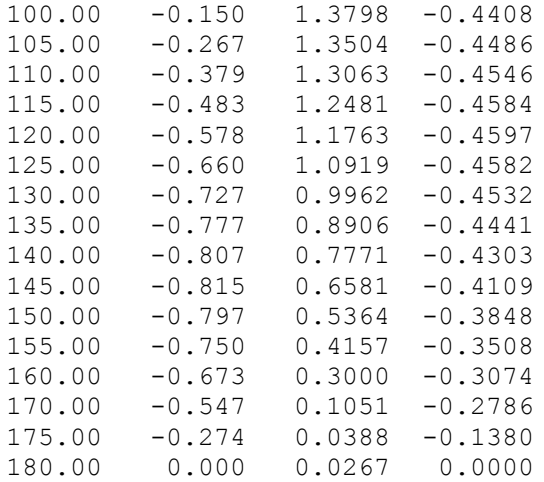

# DU25\_A17.dat:

DU25 airfoil with an aspect ratio of 17. Original -180 to 180deg Cl, Cd, and Cm versus AOA data taken from Appendix A of DOWEC document 10046\_009.pdf (numerical values obtained from Koert Lindenburg of ECN). Cl and Cd values corrected for rotational stall delay and Cd values corrected using the Viterna method for 0 to 90deg AOA by Jason Jonkman using AirfoilPrep\_v2p0.xls.

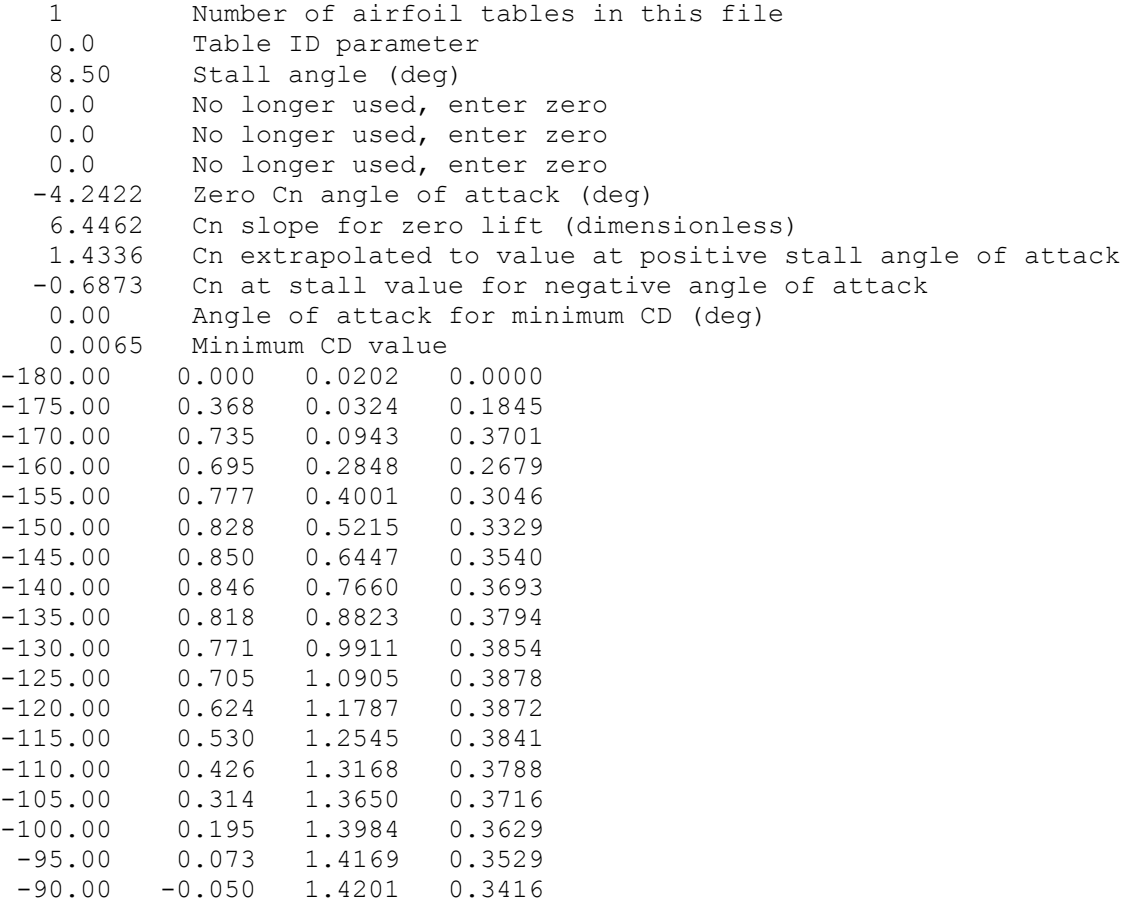

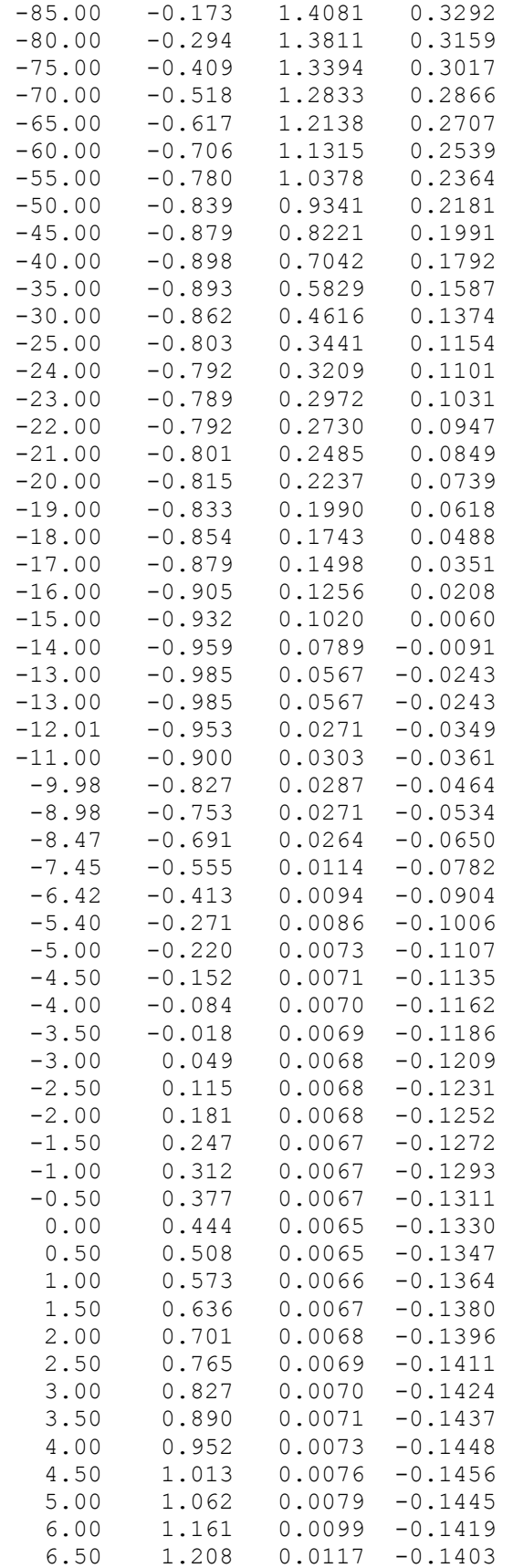

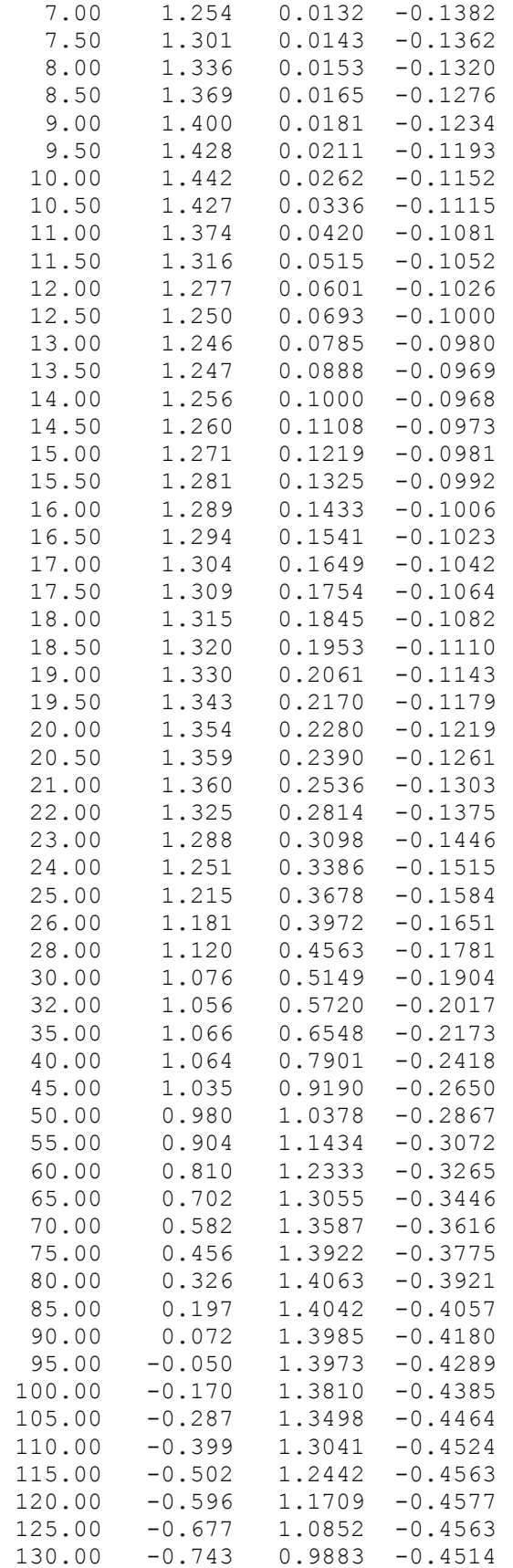

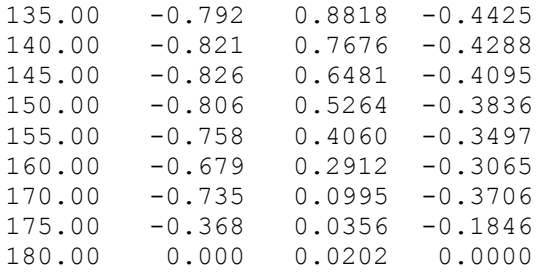

#### DU21\_A17.dat:

DU21 airfoil with an aspect ratio of 17. Original -180 to 180deg Cl, Cd, and Cm versus AOA data taken from Appendix A of DOWEC document 10046 009.pdf (numerical values obtained from Koert Lindenburg of ECN). Cl and Cd values corrected for rotational stall delay and Cd values corrected using the Viterna method for 0 to 90deg AOA by Jason Jonkman using AirfoilPrep\_v2p0.xls. 1 Number of airfoil tables in this file 0.0 Table ID parameter 8.00 Stall angle (deg) 0.0 No longer used, enter zero 0.0 No longer used, enter zero 0.0 No longer used, enter zero -5.0609 Zero Cn angle of attack (deg) 6.2047 Cn slope for zero lift (dimensionless) 1.4144 Cn extrapolated to value at positive stall angle of attack -0.5324 Cn at stall value for negative angle of attack -1.50 Angle of attack for minimum CD (deg) 0.0057 Minimum CD value -180.00 0.000 0.0185 0.0000 -175.00 0.394 0.0332 0.1978 -170.00 0.788 0.0945 0.3963 -160.00 0.670 0.2809 0.2738 -155.00 0.749 0.3932 0.3118 -150.00 0.797 0.5112 0.3413 -145.00 0.818 0.6309 0.3636 -140.00 0.813 0.7485 0.3799 -135.00 0.786 0.8612 0.3911 -130.00 0.739 0.9665 0.3980 -125.00 0.675 1.0625 0.4012 -120.00 0.596 1.1476 0.4014 -115.00 0.505 1.2206 0.3990 -110.00 0.403 1.2805 0.3943 -105.00 0.294 1.3265 0.3878 -100.00 0.179 1.3582 0.3796 -95.00 0.060 1.3752 0.3700 -90.00 -0.060 1.3774 0.3591 -85.00 -0.179 1.3648 0.3471 -80.00 -0.295 1.3376 0.3340 -75.00 -0.407 1.2962 0.3199 -70.00 -0.512 1.2409 0.3049 -65.00 -0.608 1.1725 0.2890 -60.00 -0.693 1.0919 0.2722 -55.00 -0.764 1.0002 0.2545

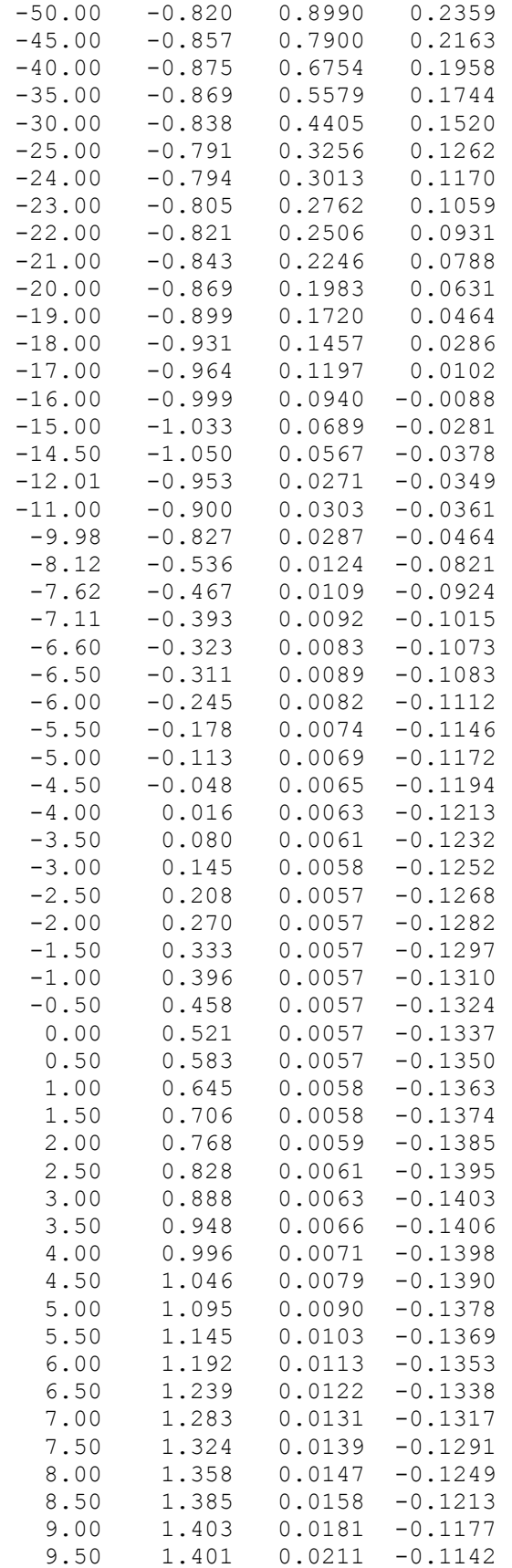

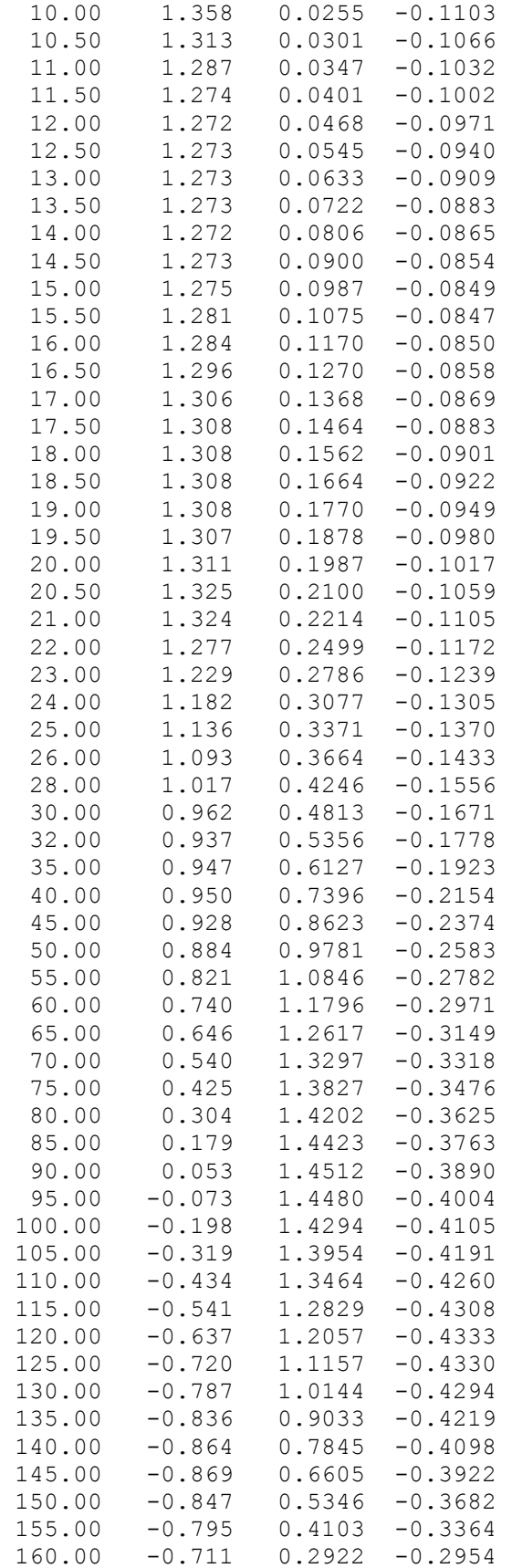

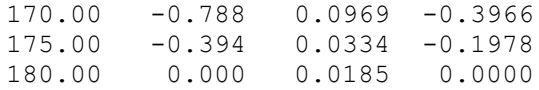

-25.00 -0.853 0.3071 0.1156

## NACA64\_A17.dat:

NACA64 airfoil with an aspect ratio of 17. Original -180 to 180deg Cl, Cd, and Cm versus AOA data taken from Appendix A of DOWEC document 10046\_009.pdf (numerical values obtained from Koert Lindenburg of ECN). Cl and Cd values corrected for rotational stall delay and Cd values corrected using the Viterna method for 0 to 90deg AOA by Jason Jonkman using AirfoilPrep\_v2p0.xls. 1 Number of airfoil tables in this file 0.0 Table ID parameter 9.00 Stall angle (deg) 0.0 No longer used, enter zero 0.0 No longer used, enter zero 0.0 No longer used, enter zero -4.4320 Zero Cn angle of attack (deg) 6.0031 Cn slope for zero lift (dimensionless) 1.4073 Cn extrapolated to value at positive stall angle of attack -0.7945 Cn at stall value for negative angle of attack -1.00 Angle of attack for minimum CD (deg) 0.0052 Minimum CD value -180.00 0.000 0.0198 0.0000 -175.00 0.374 0.0341 0.1880 -170.00 0.749 0.0955 0.3770 -160.00 0.659 0.2807 0.2747 -155.00 0.736 0.3919 0.3130 -150.00 0.783 0.5086 0.3428 -145.00 0.803 0.6267 0.3654 -140.00 0.798 0.7427 0.3820 -135.00 0.771 0.8537 0.3935 -130.00 0.724 0.9574 0.4007 -125.00 0.660 1.0519 0.4042 -120.00 0.581 1.1355 0.4047 -115.00 0.491 1.2070 0.4025 -110.00 0.390 1.2656 0.3981 -105.00 0.282 1.3104 0.3918 -100.00 0.169 1.3410 0.3838 -95.00 0.052 1.3572 0.3743 -90.00 -0.067 1.3587 0.3636 -85.00 -0.184 1.3456 0.3517 -80.00 -0.299 1.3181 0.3388 -75.00 -0.409 1.2765 0.3248 -70.00 -0.512 1.2212 0.3099 -65.00 -0.606 1.1532 0.2940 -60.00 -0.689 1.0731 0.2772 -55.00 -0.759 0.9822 0.2595 -50.00 -0.814 0.8820 0.2409  $-45.00 -0.850 0.7742 0.2212$ -40.00 -0.866 0.6610 0.2006 -35.00 -0.860 0.5451 0.1789 -30.00 -0.829 0.4295 0.1563

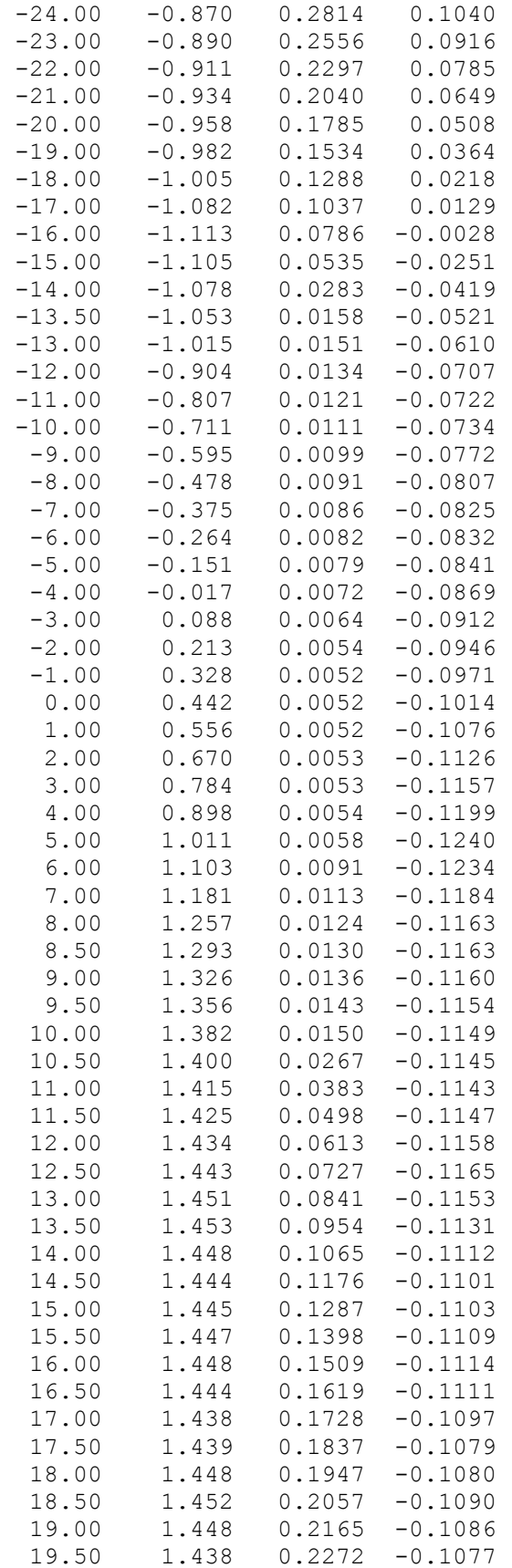

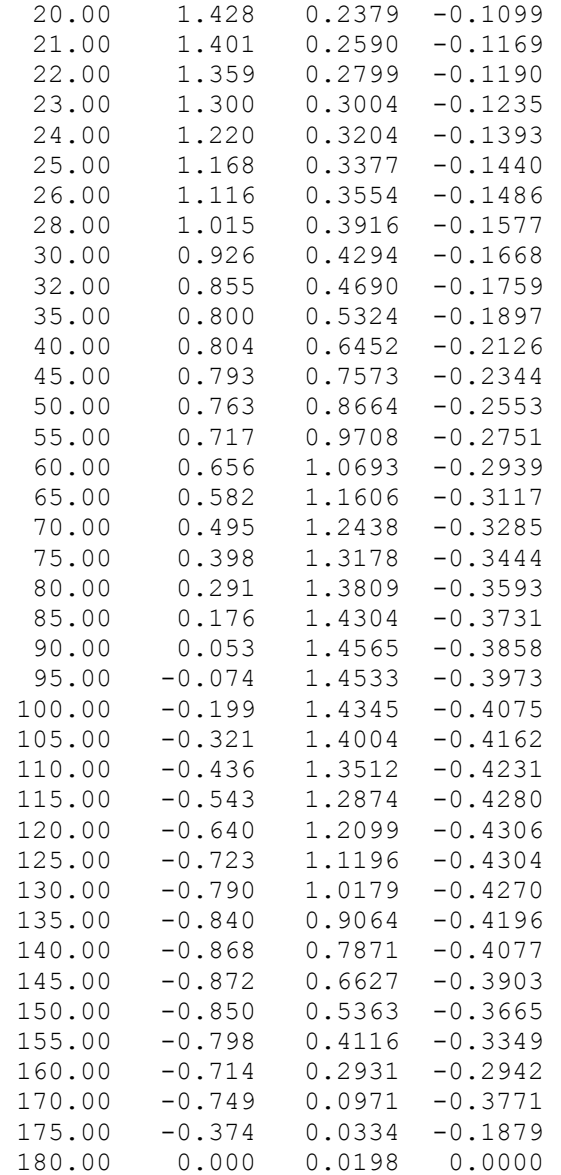

# *FAST*

#### NREL\_5MW\_5MWFMA.fst:

-----------------------------------------------------------------------------  $---$ ------- FAST INPUT FILE -----------------------------------------------------  $---$ NREL 5.0 MW Baseline Wind Turbine for Use in Offshore Analysis. Properties from Dutch Offshore Wind Energy Converter (DOWEC) 6MW Pre-Design (10046\_009.pdf) and REpower 5M 5MW (5m\_uk.pdf); Compatible with FAST v7.01. This file is a modified version of "NRELOffshrBsline5MW Onshore.fst" DSO 6-29-12 ---------------------- SIMULATION CONTROL ----------------------------------- --- False Echo - Echo input data to "echo.out" (flag)

 1 ADAMSPrep - ADAMS preprocessor mode {1: Run FAST, 2: use FAST as a preprocessor to create an ADAMS model, 3: do both} (switch) 1 AnalMode - Analysis mode {1: Run a time-marching simulation, 2: create a periodic linearized model} (switch) 3 NumBl - Number of blades (-) 250 TMax - Total run time (s) 2E-6 DT - Integration time step (s) ---------------------- TURBINE CONTROL -------------------------------------- --- 0 YCMode - Yaw control mode {0: none, 1: user-defined from routine UserYawCont, 2: user-defined from Simulink} (switch) 9999.9 TYCOn - Time to enable active yaw control (s) [unused when YCMode=0] 2 PCMode - Pitch control mode {0: none, 1: user-defined from routine PitchCntrl, 2: user-defined from Simulink} (switch) 0.0 TPCOn - Time to enable active pitch control (s) [unused when PCMode=0] 3 VSContrl - Variable-speed control mode {0: none, 1: simple VS, 2: user-defined from routine UserVSCont, 3: user-defined from Simulink} (switch) 9999.9 VS RtGnSp - Rated generator speed for simple variable-speed generator control (HSS side) (rpm) [used only when VSContrl=1] 9999.9 VS RtTq - Rated generator torque/constant generator torque in Region 3 for simple variable-speed generator control (HSS side) (N-m) [used only when VSContrl=1] 9999.9 VS Rgn2K - Generator torque constant in Region 2 for simple variable-speed generator control (HSS side) (N-m/rpm^2) [used only when VSContrl=1] 9999.9 VS SlPc - Rated generator slip percentage in Region 2 1/2 for simple variable-speed generator control (%) [used only when VSContrl=1] 2 GenModel - Generator model {1: simple, 2: Thevenin, 3: userdefined from routine UserGen} (switch) [used only when VSContrl=0] True GenTiStr - Method to start the generator {T: timed using TimGenOn, F: generator speed using SpdGenOn} (flag) True GenTiStp - Method to stop the generator {T: timed using TimGenOf, F: when generator power = 0} (flag) 9999.9 SpdGenOn - Generator speed to turn on the generator for a startup (HSS speed) (rpm) [used only when GenTiStr=False] 0.0 TimGenOn - Time to turn on the generator for a startup (s) [used only when GenTiStr=True] 9999.9 TimGenOf - Time to turn off the generator (s) [used only when GenTiStp=True] 1 HSSBrMode - HSS brake model {1: simple, 2: user-defined from routine UserHSSBr} (switch) 9999.9 THSSBrDp - Time to initiate deployment of the HSS brake (s) 9999.9 TiDynBrk - Time to initiate deployment of the dynamic generator brake [CURRENTLY IGNORED] (s) 9999.9 TTpBrDp(1) - Time to initiate deployment of tip brake 1 (s) 9999.9 TTpBrDp(2) - Time to initiate deployment of tip brake 2 (s) 9999.9 TTpBrDp(3) - Time to initiate deployment of tip brake 3 (s) [unused for 2 blades] 9999.9 TBDepISp(1) - Deployment-initiation speed for the tip brake on blade 1 (rpm) 9999.9 TBDepISp(2) - Deployment-initiation speed for the tip brake on blade 2 (rpm) 9999.9 TBDepISp(3) - Deployment-initiation speed for the tip brake on blade 3 (rpm) [unused for 2 blades]

9999.9 TYawManS - Time to start override yaw maneuver and end standard yaw control (s) 9999.9 TYawManE - Time at which override yaw maneuver reaches final yaw angle (s) 0.0 NacYawF - Final yaw angle for yaw maneuvers (degrees) 9999.9 TPitManS(1) - Time to start override pitch maneuver for blade 1 and end standard pitch control (s) 9999.9 TPitManS(2) - Time to start override pitch maneuver for blade 2 and end standard pitch control (s) 9999.9 TPitManS(3) - Time to start override pitch maneuver for blade 3 and end standard pitch control (s) [unused for 2 blades] 9999.9 TPitManE(1) - Time at which override pitch maneuver for blade 1 reaches final pitch (s) 9999.9 TPitManE(2) - Time at which override pitch maneuver for blade 2 reaches final pitch (s) 9999.9 TPitManE(3) - Time at which override pitch maneuver for blade 3 reaches final pitch (s) [unused for 2 blades] 0.0 BlPitch(1) - Blade 1 initial pitch (degrees) 0.0 BlPitch(2) - Blade 2 initial pitch (degrees) 0.0 BlPitch(3) - Blade 3 initial pitch (degrees) [unused for 2 blades] 0.0 B1PitchF(1) - Blade 1 final pitch for pitch maneuvers (degrees) 0.0 B1PitchF(2) - Blade 2 final pitch for pitch maneuvers (degrees)<br>0.0 B1PitchF(3) - Blade 3 final pitch for pitch maneuvers (degrees) B1PitchF(3) - Blade 3 final pitch for pitch maneuvers (degrees) [unused for 2 blades] --------------------- ENVIRONMENTAL CONDITIONS --------------------------------- 9.80665 Gravity  $-$  Gravitational acceleration  $(m/s^2)$ ---------------------- FEATURE FLAGS ----------------------------------------  $---$ True FlapDOF1 - First flapwise blade mode DOF (flag) True FlapDOF2 - Second flapwise blade mode DOF (flag) True EdgeDOF - First edgewise blade mode DOF (flag) False TeetDOF - Rotor-teeter DOF (flag) [unused for 3 blades] True DrTrDOF - Drivetrain rotational-flexibility DOF (flag) True GenDOF - Generator DOF (flag) True YawDOF - Yaw DOF (flag) True TwFADOF1 - First fore-aft tower bending-mode DOF (flag) True TwFADOF2 - Second fore-aft tower bending-mode DOF (flag) True TwSSDOF1 - First side-to-side tower bending-mode DOF (flag) True TwSSDOF2 - Second side-to-side tower bending-mode DOF (flag) True CompAero - Compute aerodynamic forces (flag) False CompNoise - Compute aerodynamic noise (flag) ---------------------- INITIAL CONDITIONS ----------------------------------- --- 0.0 OoPDefl - Initial out-of-plane blade-tip displacement (meters) 0.0 IPDefl - Initial in-plane blade-tip deflection (meters) 0.0 TeetDefl - Initial or fixed teeter angle (degrees) [unused for 3 blades] 0.0 Azimuth - Initial azimuth angle for blade 1 (degrees) 12 RotSpeed - Initial or fixed rotor speed (rpm) 0.0 NacYaw - Initial or fixed nacelle-yaw angle (degrees) 0.0 TTDspFA - Initial fore-aft tower-top displacement (meters) 0.0 TTDspSS - Initial side-to-side tower-top displacement (meters)

--------------------- TURBINE CONFIGURATION --------------------------------- $---$  63.0 TipRad - The distance from the rotor apex to the blade tip (meters) 1.5 HubRad - The distance from the rotor apex to the blade root (meters) 1 PSpnElN - Number of the innermost blade element which is still part of the pitchable portion of the blade for partial-span pitch control [1 to BldNodes] [CURRENTLY IGNORED] (-) 0.0 UndSling - Undersling length [distance from teeter pin to the rotor apex] (meters) [unused for 3 blades] 0.0 HubCM - Distance from rotor apex to hub mass [positive downwind] (meters) -5.01910 OverHang - Distance from yaw axis to rotor apex [3 blades] or teeter pin [2 blades] (meters) 1.9 NacCMxn - Downwind distance from the tower-top to the nacelle CM (meters) 0.0 NacCMyn - Lateral distance from the tower-top to the nacelle CM (meters) 1.75 NacCMzn - Vertical distance from the tower-top to the nacelle CM (meters) 87.6 TowerHt - Height of tower above ground level [onshore] or MSL [offshore] (meters) 1.96256 Twr2Shft - Vertical distance from the tower-top to the rotor shaft (meters) 0.0 TwrRBHt - Tower rigid base height (meters) -5.0 ShftTilt - Rotor shaft tilt angle (degrees)<br>0.0 Delta3 - Delta-3 angle for teetering roto - Delta-3 angle for teetering rotors (degrees) [unused for 3 blades] -2.5 PreCone(1) - Blade 1 cone angle (degrees) -2.5 PreCone(2) - Blade 2 cone angle (degrees) -2.5 PreCone(3) - Blade 3 cone angle (degrees) [unused for 2 blades] 0.0 AzimB1Up - Azimuth value to use for I/O when blade 1 points up (degrees) ---------------------- MASS AND INERTIA -------------------------------------  $---$ 0.0 YawBrMass - Yaw bearing mass (kg) 240.00E3 NacMass - Nacelle mass (kg) 56.78E3 HubMass - Hub mass (kg) 0.0 TipMass(1) - Tip-brake mass, blade 1 (kg) 0.0 TipMass(2) - Tip-brake mass, blade 2 (kg) 0.0 TipMass(3) - Tip-brake mass, blade 3 (kg) [unused for 2 blades] 2607.89E3 NacYIner - Nacelle inertia about yaw axis (kg m^2) 534.116 GenIner - Generator inertia about HSS (kg m^2) 115.926E3 HubIner - Hub inertia about rotor axis [3 blades] or teeter axis [2 blades] (kg m^2) ---------------------- DRIVETRAIN ------------------------------------------- --- 100.0 GBoxEff - Gearbox efficiency (%) 94.4 GenEff - Generator efficiency [ignored by the Thevenin and user-defined generator models] (%) 1.0 GBRatio - Gearbox ratio (-) False GBRevers - Gearbox reversal {T: if rotor and generator rotate in opposite directions} (flag) 28.1162E3 HSSBrTqF - Fully deployed HSS-brake torque (N-m) 0.6 HSSBrDT - Time for HSS-brake to reach full deployment once initiated (sec) [used only when HSSBrMode=1]

 DynBrkFi - File containing a mech-gen-torque vs HSS-speed curve for a dynamic brake [CURRENTLY IGNORED] (quoted string) 867.637E6 DTTorSpr - Drivetrain torsional spring (N-m/rad) 6.215E6 DTTorDmp - Drivetrain torsional damper (N-m/(rad/s)) --------------------- SIMPLE INDUCTION GENERATOR ------------------------------- 9999.9 SIG SlPc - Rated generator slip percentage (%) [used only when VSContrl=0 and GenModel=1] 9999.9 SIG SySp - Synchronous (zero-torque) generator speed (rpm) [used only when VSContrl=0 and GenModel=1] 9999.9 SIG RtTq - Rated torque (N-m) [used only when VSContrl=0 and GenModel=1] 9999.9 SIG PORt - Pull-out ratio (Tpullout/Trated) (-) [used only when VSContrl=0 and GenModel=1] --------------------- THEVENIN-EQUIVALENT INDUCTION GENERATOR -------------- $---$ 9999.9 TEC Freq - Line frequency [50 or 60] (Hz) [used only when VSContrl=0 and GenModel=2] 9998 TEC NPol - Number of poles [even integer > 0] (-) [used only when VSContrl=0 and GenModel=2] 9999.9 TEC SRes - Stator resistance (ohms) [used only when VSContrl=0 and GenModel=2] 9999.9 TEC RRes - Rotor resistance (ohms) [used only when VSContrl=0 and GenModel=2] 9999.9 TEC VLL - Line-to-line RMS voltage (volts) [used only when VSContrl=0 and GenModel=2] 9999.9 TEC SLR - Stator leakage reactance (ohms) [used only when VSContrl=0 and GenModel=2] 9999.9 TEC RLR - Rotor leakage reactance (ohms) [used only when VSContrl=0 and GenModel=2] 9999.9 TEC MR - Magnetizing reactance (ohms) [used only when VSContrl=0 and GenModel=2] ---------------------- PLATFORM --------------------------------------------- --- 0.0 PtfmModel - Platform model {0: none, 1: onshore, 2: fixed bottom offshore, 3: floating offshore} (switch) PtfmFile - Name of file containing platform properties (quoted string) [unused when PtfmModel=0] ---------------------- TOWER ------------------------------------------------ --- 20 TwrNodes - Number of tower nodes used for analysis (-) "NRELOffshrBsline5MW Tower Onshore.dat" TwrFile - Name of file containing tower properties (quoted string) ---------------------- NACELLE-YAW ------------------------------------------ --- 9028.32E6 YawSpr - Nacelle-yaw spring constant (N-m/rad) 19.16E6 YawDamp - Nacelle-yaw damping constant (N-m/(rad/s)) 0.0 YawNeut - Neutral yaw position--yaw spring force is zero at this yaw (degrees) ---------------------- FURLING ---------------------------------------------- --- False Furling - Read in additional model properties for furling turbine (flag) FurlFile - Name of file containing furling properties (quoted string) [unused when Furling=False] ---------------------- ROTOR-TEETER ----------------------------------------- ---

```
 0 TeetMod - Rotor-teeter spring/damper model {0: none, 1: 
standard, 2: user-defined from routine UserTeet} (switch) [unused for 3 
blades]
  0.0 TeetDmpP - Rotor-teeter damper position (degrees) [used only
for 2 blades and when TeetMod=1]
   0.0 TeetDmp - Rotor-teeter damping constant (N-m/(rad/s)) [used 
only for 2 blades and when TeetMod=1]
   0.0 TeetCDmp - Rotor-teeter rate-independent Coulomb-damping 
moment (N-m) [used only for 2 blades and when TeetMod=1]
  0.0 TeetSStP - Rotor-teeter soft-stop position (degrees) [used
only for 2 blades and when TeetMod=1]
   0.0 TeetHStP - Rotor-teeter hard-stop position (degrees) [used 
only for 2 blades and when TeetMod=1]
   0.0 TeetSSSp - Rotor-teeter soft-stop linear-spring constant (N-
m/rad) [used only for 2 blades and when TeetMod=1]
   0.0 TeetHSSp - Rotor-teeter hard-stop linear-spring constant (N-
m/rad) [used only for 2 blades and when TeetMod=1]
---------------------- TIP-BRAKE --------------------------------------------
--- 0.0 TBDrConN - Tip-brake drag constant during normal operation, 
Cd*Area (m^2)
   0.0 TBDrConD - Tip-brake drag constant during fully-deployed 
operation, Cd*Area (m^2)
   0.0 TpBrDT - Time for tip-brake to reach full deployment once 
released (sec)
---------------------- BLADE ------------------------------------------------
---"NRELOffshrBsline5MW_Blade.dat" BldFile(1) - Name of file 
containing properties for blade 1 (quoted string)
"NRELOffshrBsline5MW_Blade.dat" BldFile(2) - Name of file 
containing properties for blade 2 (quoted string)
"NRELOffshrBsline5MW_Blade.dat" BldFile(3) - Name of file 
containing properties for blade 3 (quoted string) [unused for 2 blades]
---------------------- AERODYN ----------------------------------------------
---
"NRELOffshrBsline5MW AeroDyn.ipt" ADFile - Name of file
containing AeroDyn input parameters (quoted string)
---------------------- NOISE ------------------------------------------------
--- NoiseFile - Name of file containing aerodynamic noise input 
parameters (quoted string) [used only when CompNoise=True]
---------------------- ADAMS ------------------------------------------------
---
           ADAMSFile - Name of file containing ADAMS-specific input 
parameters (quoted string) [unused when ADAMSPrep=1]
---------------------- LINEARIZATION CONTROL --------------------------------
--- LinFile - Name of file containing FAST linearization 
parameters (quoted string) [unused when AnalMode=1]
---------------------- OUTPUT -----------------------------------------------
---
True SumPrint - Print summary data to "<RootName>.fsm" (flag)
True TabDelim - Generate a tab-delimited tabular output file. 
(flag)
"ES10.3E2" OutFmt - Format used for tabular output except time.
Resulting field should be 10 characters. (quoted string) [not checked for 
validity!]
```
0.0 TStart - Time to begin tabular output (s)<br>1 DecFact - Decimation factor for tabular ou 1 DecFact - Decimation factor for tabular output {1: output every time step}  $(-)$  1.0 SttsTime - Amount of time between screen status messages (sec) -3.09528 NcIMUxn - Downwind distance from the tower-top to the nacelle IMU (meters) 0.0 NcIMUyn - Lateral distance from the tower-top to the nacelle IMU (meters) 2.23336 NcIMUzn - Vertical distance from the tower-top to the nacelle IMU (meters) 1.912 ShftGagL - Distance from rotor apex [3 blades] or teeter pin [2 blades] to shaft strain gages [positive for upwind rotors] (meters) NTwGages - Number of tower nodes that have strain gages for output [0 to 9] (-) TwrGagNd - List of tower nodes that have strain gages [1 to TwrNodes] (-) [unused if NTwGages=0] 3 NBlGages - Number of blade nodes that have strain gages for output [0 to 9] (-) 5,9,13 BldGagNd - List of blade nodes that have strain gages [1 to BldNodes] (-) [unused if NBlGages=0] OutList - The next line(s) contains a list of output parameters. See OutList.txt for a listing of available output channels, (-) "RotSpeed" - Rotor speed "HSShftTq" "RotAccel" "TotWindV" "BlPitch1" END of FAST input file (the word "END" must appear in the first 3 columns of this last line). ----------------------------------------------------------------------------- ---

#### NRELOffshrBsline5MW\_Tower\_Onshore.dat:

----------------------------------------------------------------------------- --- ---------------------- FAST TOWER FILE --------------------------------------  $---$ NREL 5.0 MW offshore baseline tower input properties. ---------------------- TOWER PARAMETERS ------------------------------------- --- 11 NTwInpSt - Number of input stations to specify tower geometry False CalcTMode - Calculate tower mode shapes internally {T: ignore mode shapes from below, F: use mode shapes from below} [CURRENTLY IGNORED] (flag) 1.0 TwrFADmp(1) - Tower 1st fore-aft mode structural damping ratio (%) 1.0 TwrFADmp(2) - Tower 2nd fore-aft mode structural damping ratio (%) 1.0 TwrSSDmp(1) - Tower 1st side-to-side mode structural damping ratio (%) 1.0 TwrSSDmp(2) - Tower 2nd side-to-side mode structural damping ratio (%) --------------------- TOWER ADJUSTMUNT FACTORS --------------------------------- 1.0 FAStTunr(1) - Tower fore-aft modal stiffness tuner, 1st mode (-)

 1.0 FAStTunr(2) - Tower fore-aft modal stiffness tuner, 2nd mode (-) 1.0 SSStTunr(1) - Tower side-to-side stiffness tuner, 1st mode (-) 1.0 SSStTunr(2) - Tower side-to-side stiffness tuner, 2nd mode (-) 1.0 AdjTwMa - Factor to adjust tower mass density (-)<br>1.0 AdjFASt - Factor to adjust tower fore-aft stiffne<br>1.0 AdjSSSt - Factor to adjust tower side-to-side sti 1.0 AdjFASt - Factor to adjust tower fore-aft stiffness (-) 1.0 AdjSSSt - Factor to adjust tower side-to-side stiffness (-) --------------------- DISTRIBUTED TOWER PROPERTIES ---------------------------- HtFract TMassDen TwFAStif TwSSStif TwGJStif TwEAStif TwFAIner TwSSIner TwFAcgOf TwSScgOf (-)  $(kq/m)$   $(Nm^2)$   $(Nm^2)$   $(Nm^2)$   $(Nm^2)$   $(N)$   $(kq m)$   $(kq)$ m) (m) (m) 0.0 5590.87 614.343E9 614.343E9 472.751E9 138.127E9 24866.3 24866.3 0.0 0.0 0.1 5232.43 534.821E9 534.821E9 411.558E9 129.272E9 21647.5 21647.5 0.0 0.0 0.2 4885.76 463.267E9 463.267E9 356.495E9 120.707E9 18751.3 18751.3 0.0 0.0 0.3 4550.87 399.131E9 399.131E9 307.141E9 112.433E9 16155.3 16155.3 0.0 0.0 0.4 4227.75 341.883E9 341.883E9 263.087E9 104.450E9 13838.1 13838.1 0.0 0.0 0.5 3916.41 291.011E9 291.011E9 223.940E9 96.758E9 11779.0 11779.0 0.0 0.0 0.6 3616.83 246.027E9 246.027E9 189.323E9 89.357E9 9958.2 9958.2 0.0 0.0 0.7 3329.03 206.457E9 206.457E9 158.874E9 82.247E9 8356.6 8356.6 0.0 0.0 0.8 3053.01 171.851E9 171.851E9 132.244E9 75.427E9 6955.9 6955.9 0.0 0.0 0.9 2788.75 141.776E9 141.776E9 109.100E9 68.899E9 5738.6 5738.6 0.0 0.0 1.0 2536.27 115.820E9 115.820E9 89.126E9 62.661E9 4688.0 4688.0 0.0 0.0 --------------------- TOWER FORE-AFT MODE SHAPES -------------------------------

0.7004 TwFAM1Sh(2) - Mode 1, coefficient of x^2 term !JASON:THESE COEFFICIENTS UPDATED ON 8/22/2007 - THE MODE SHAPES CHANGED ONLY A SMALL AMOUNT - I CORRECTED MODE USING THE EIGENANALYSIS DATA BY USING A LINEAR COMBINATION WITH THE SECOND MODE COEFFICIENTS

 2.1963 TwFAM1Sh(3) - , coefficient of x^3 term !JASON:THESE COEFFICIENTS UPDATED ON 8/22/2007 - THE MODE SHAPES CHANGED ONLY A SMALL AMOUNT - I CORRECTED MODE USING THE EIGENANALYSIS DATA BY USING A LINEAR COMBINATION WITH THE SECOND MODE COEFFICIENTS

-5.6202 TwFAM1Sh(4) - , coefficient of x^4 term !JASON:THESE COEFFICIENTS UPDATED ON 8/22/2007 - THE MODE SHAPES CHANGED ONLY A SMALL AMOUNT - I CORRECTED MODE USING THE EIGENANALYSIS DATA BY USING A LINEAR COMBINATION WITH THE SECOND MODE COEFFICIENTS

 6.2275 TwFAM1Sh(5) - , coefficient of x^5 term !JASON:THESE COEFFICIENTS UPDATED ON 8/22/2007 - THE MODE SHAPES CHANGED ONLY A SMALL AMOUNT - I CORRECTED MODE USING THE EIGENANALYSIS DATA BY USING A LINEAR COMBINATION WITH THE SECOND MODE COEFFICIENTS

-2.5040 TwFAM1Sh(6) - , coefficient of x^6 term !JASON:THESE COEFFICIENTS UPDATED ON 8/22/2007 - THE MODE SHAPES CHANGED ONLY A SMALL AMOUNT - I CORRECTED MODE USING THE EIGENANALYSIS DATA BY USING A LINEAR COMBINATION WITH THE SECOND MODE COEFFICIENTS

-70.5319 TwFAM2Sh(2) - Mode 2, coefficient of x^2 term !JASON:THESE COEFFICIENTS UPDATED ON 8/22/2007 - THE MODE SHAPES CHANGED ONLY A SMALL AMOUNT - I CORRECTED MODE USING THE EIGENANALYSIS DATA BY USING A LINEAR COMBINATION WITH THE FIRST MODE COEFFICIENTS -63.7623 TwFAM2Sh(3) - , coefficient of x^3 term !JASON:THESE COEFFICIENTS UPDATED ON 8/22/2007 - THE MODE SHAPES CHANGED ONLY A SMALL AMOUNT - I CORRECTED MODE USING THE EIGENANALYSIS DATA BY USING A LINEAR COMBINATION WITH THE FIRST MODE COEFFICIENTS 289.7369 TwFAM2Sh(4) - , coefficient of x^4 term !JASON:THESE COEFFICIENTS UPDATED ON 8/22/2007 - THE MODE SHAPES CHANGED ONLY A SMALL AMOUNT - I CORRECTED MODE USING THE EIGENANALYSIS DATA BY USING A LINEAR COMBINATION WITH THE FIRST MODE COEFFICIENTS -176.5134 TwFAM2Sh(5) - , coefficient of x^5 term !JASON:THESE COEFFICIENTS UPDATED ON 8/22/2007 - THE MODE SHAPES CHANGED ONLY A SMALL AMOUNT - I CORRECTED MODE USING THE EIGENANALYSIS DATA BY USING A LINEAR COMBINATION WITH THE FIRST MODE COEFFICIENTS 22.0706 TwFAM2Sh(6) - , coefficient of x^6 term !JASON:THESE COEFFICIENTS UPDATED ON 8/22/2007 - THE MODE SHAPES CHANGED ONLY A SMALL AMOUNT - I CORRECTED MODE USING THE EIGENANALYSIS DATA BY USING A LINEAR COMBINATION WITH THE FIRST MODE COEFFICIENTS --------------------- TOWER SIDE-TO-SIDE MODE SHAPES -------------------------- 1.3850 TwSSM1Sh(2) - Mode 1, coefficient of x^2 term !JASON:THESE COEFFICIENTS UPDATED ON 8/22/2007 - THE MODE SHAPES CHANGED ONLY A SMALL AMOUNT - I CORRECTED MODE USING THE EIGENANALYSIS DATA BY USING A LINEAR COMBINATION WITH THE SECOND MODE COEFFICIENTS -1.7684 TwSSM1Sh(3) - , coefficient of x^3 term !JASON:THESE COEFFICIENTS UPDATED ON 8/22/2007 - THE MODE SHAPES CHANGED ONLY A SMALL AMOUNT - I CORRECTED MODE USING THE EIGENANALYSIS DATA BY USING A LINEAR COMBINATION WITH THE SECOND MODE COEFFICIENTS 3.0871 TwSSM1Sh(4) - , coefficient of x^4 term !JASON:THESE COEFFICIENTS UPDATED ON 8/22/2007 - THE MODE SHAPES CHANGED ONLY A SMALL AMOUNT - I CORRECTED MODE USING THE EIGENANALYSIS DATA BY USING A LINEAR COMBINATION WITH THE SECOND MODE COEFFICIENTS -2.2395 TwSSM1Sh(5) - , coefficient of x^5 term !JASON:THESE COEFFICIENTS UPDATED ON 8/22/2007 - THE MODE SHAPES CHANGED ONLY A SMALL AMOUNT - I CORRECTED MODE USING THE EIGENANALYSIS DATA BY USING A LINEAR COMBINATION WITH THE SECOND MODE COEFFICIENTS 0.5357 TwSSM1Sh(6) - , coefficient of x^6 term !JASON:THESE COEFFICIENTS UPDATED ON 8/22/2007 - THE MODE SHAPES CHANGED ONLY A SMALL AMOUNT - I CORRECTED MODE USING THE EIGENANALYSIS DATA BY USING A LINEAR COMBINATION WITH THE SECOND MODE COEFFICIENTS -121.2097 TwSSM2Sh(2) - Mode 2, coefficient of x^2 term !JASON:THESE COEFFICIENTS UPDATED ON 8/22/2007 - THE MODE SHAPES CHANGED ONLY A SMALL AMOUNT - I CORRECTED MODE USING THE EIGENANALYSIS DATA BY USING A LINEAR COMBINATION WITH THE FIRST MODE COEFFICIENTS 184.4151 TwSSM2Sh(3) - , coefficient of x^3 term !JASON:THESE COEFFICIENTS UPDATED ON 8/22/2007 - THE MODE SHAPES CHANGED ONLY A SMALL AMOUNT - I CORRECTED MODE USING THE EIGENANALYSIS DATA BY USING A LINEAR COMBINATION WITH THE FIRST MODE COEFFICIENTS -224.9037 TwSSM2Sh(4) - , coefficient of x^4 term !JASON:THESE COEFFICIENTS UPDATED ON 8/22/2007 - THE MODE SHAPES CHANGED ONLY A SMALL AMOUNT - I CORRECTED MODE USING THE EIGENANALYSIS DATA BY USING A LINEAR COMBINATION WITH THE FIRST MODE COEFFICIENTS  $298.5360$  TwSSM2Sh(5) - , coefficient of  $x^5$  term !JASON:THESE COEFFICIENTS UPDATED ON 8/22/2007 - THE MODE SHAPES CHANGED ONLY A SMALL

AMOUNT - I CORRECTED MODE USING THE EIGENANALYSIS DATA BY USING A LINEAR COMBINATION WITH THE FIRST MODE COEFFICIENTS -135.8377 TwSSM2Sh(6) - , coefficient of x^6 term !JASON:THESE COEFFICIENTS UPDATED ON 8/22/2007 - THE MODE SHAPES CHANGED ONLY A SMALL AMOUNT - I CORRECTED MODE USING THE EIGENANALYSIS DATA BY USING A LINEAR COMBINATION WITH THE FIRST MODE COEFFICIENTS

#### NRELOffshrBsline5MW\_Blade.dat:

----------------------------------------------------------------------------- --- ---------------------- FAST INDIVIDUAL BLADE FILE --------------------------- --- NREL 5.0 MW offshore baseline blade input properties. ---------------------- BLADE PARAMETERS ------------------------------------- --- 49 NBlInpSt - Number of blade input stations (-) False CalcBMode - Calculate blade mode shapes internally {T: ignore mode shapes from below, F: use mode shapes from below} [CURRENTLY IGNORED] (flag) 0.477465 BldFlDmp(1) - Blade flap mode #1 structural damping in percent of critical (%) 0.477465 BldFlDmp(2) - Blade flap mode #2 structural damping in percent of critical (%) 0.477465 BldEdDmp(1) - Blade edge mode #1 structural damping in percent of critical (%) --------------------- BLADE ADJUSTMENT FACTORS --------------------------------- 1.0 FlStTunr(1) - Blade flapwise modal stiffness tuner, 1st mode (-)<br>1.0 FlStTunr(2) - Blade flapwise modal stiffness tuner, 2nd mode (-)  $FlstTunr(2)$  - Blade flapwise modal stiffness tuner, 2nd mode (-) 1.04536 AdjBlMs - Factor to adjust blade mass density (-) 1.0 AdjFlSt - Factor to adjust blade flap stiffness (-) 1.0 AdjEdSt - Factor to adjust blade edge stiffness (-) --------------------- DISTRIBUTED BLADE PROPERTIES ---------------------------- BlFract AeroCent StrcTwst BMassDen FlpStff EdgStff GJStff EAStff Alpha FlpIner EdgIner PrecrvRef PreswpRef FlpcgOf EdgcgOf FlpEAOf EdgEAOf (-) (-) (deg) (kg/m) ( $Nm^2$ ) ( $Nm^2$ ) ( $Nm^2$ ) (N) (-) (kg m) (kg m) (m) (m) (m) (m) (m) (m) 0.00000 0.25000 13.308 678.935 18110.00E6 18113.60E6 5564.40E6 9729.48E6 0.0 972.86 973.04 0.0 0.0 0.0 0.00017 0.0 0.0 0.00325 0.25000 13.308 678.935 18110.00E6 18113.60E6 5564.40E6 9729.48E6 0.0 972.86 973.04 0.0 0.0 0.0 0.00017 0.0 0.0 0.01951 0.24951 13.308 773.363 19424.90E6 19558.60E6 5431.59E6 10789.50E6 0.0 1091.52 1066.38 0.0 0.0 0.0 -0.02309 0.0 0.0 0.03577 0.24510 13.308 740.550 17455.90E6 19497.80E6 4993.98E6 10067.23E6 0.0 966.09 1047.36 0.0 0.0 0.0 0.00344 0.0 0.0

0.05203 0.23284 13.308 740.042 15287.40E6 19788.80E6 4666.59E6 9867.78E6 0.0 873.81 1099.75 0.0 0.0 0.0 0.0 0.04345 0.0 0.0 0.06829 0.22059 13.308 592.496 10782.40E6 14858.50E6 3474.71E6 7607.86E6 0.0 648.55 873.02 0.0 0.0 0.0 0.05893 0.0 0.0 0.08455 0.20833 13.308 450.275 7229.72E6 10220.60E6 2323.54E6 5491.26E6 0.0 456.76 641.49 0.0 0.0 0.0 0.06494 0.0 0.0 0.10081 0.19608 13.308 424.054 6309.54E6 9144.70E6 1907.87E6 4971.30E6 0.0 400.53 593.73 0.0 0.0 0.0 0.07718 0.0 0.0 0.11707 0.18382 13.308 400.638 5528.36E6 8063.16E6 1570.36E6 4493.95E6 0.0 351.61 547.18 0.0 0.0 0.0 0.08394 0.0 0.0 0.13335 0.17156 13.308 382.062 4980.06E6 6884.44E6 1158.26E6 4034.80E6 0.0 316.12 490.84 0.0 0.0 0.0 0.10174 0.0 0.0 0.14959 0.15931 13.308 399.655 4936.84E6 7009.18E6 1002.12E6 4037.29E6 0.0 303.60 503.86 0.0 0.0 0.0 0.10758 0.0 0.0 0.16585 0.14706 13.308 426.321 4691.66E6 7167.68E6 855.90E6 4169.72E6 0.0 289.24 544.70 0.0 0.0 0.0 0.15829 0.0 0.0 0.18211 0.13481 13.181 416.820 3949.46E6 7271.66E6 672.27E6 4082.35E6 0.0 246.57 569.90 0.0 0.0 0.0 0.22235 0.0 0.0 0.19837 0.12500 12.848 406.186 3386.52E6 7081.70E6 547.49E6 4085.97E6 0.0 215.91 601.28 0.0 0.0 0.0 0.30756 0.0 0.0 0.21465 0.12500 12.192 381.420 2933.74E6 6244.53E6 448.84E6 3668.34E6 0.0 187.11 546.56 0.0 0.0 0.0 0.30386 0.0 0.0 0.23089 0.12500 11.561 352.822 2568.96E6 5048.96E6 335.92E6 3147.76E6 0.0 160.84 468.71 0.0 0.0 0.0 0.26519  $0.0$   $0.0$ <br> $0.24715$   $0.12500$   $11.072$ 0.24715 0.12500 11.072 349.477 2388.65E6 4948.49E6 311.35E6 3011.58E6 0.0 148.56 453.76 0.0 0.0 0.0 0.25941 0.0 0.0 0.26341 0.12500 10.792 346.538 2271.99E6 4808.02E6 291.94E6 2882.62E6 0.0 140.30 436.22 0.0 0.0 0.0 0.25007 0.0 0.0 0.29595 0.12500 10.232 339.333 2050.05E6 4501.40E6 261.00E6 2613.97E6 0.0 124.61 398.18 0.0 0.0 0.0 0.23155 0.0 0.0 0.32846 0.12500 9.672 330.004 1828.25E6 4244.07E6 228.82E6 2357.48E6 0.0 109.42 362.08 0.0 0.0 0.0 0.20382 0.0 0.0 0.36098 0.12500 9.110 321.990 1588.71E6 3995.28E6 200.75E6 2146.86E6 0.0 94.36 335.01 0.0 0.0 0.0 0.19934 0.0 0.0 0.39350 0.12500 8.534 313.820 1361.93E6 3750.76E6 174.38E6 1944.09E6 0.0 80.24 308.57 0.0 0.0 0.0 0.19323 0.0 0.0 0.42602 0.12500 7.932 294.734 1102.38E6 3447.14E6 144.47E6 1632.70E6 0.0 62.67 263.87 0.0 0.0 0.0 0.14994 0.0 0.0

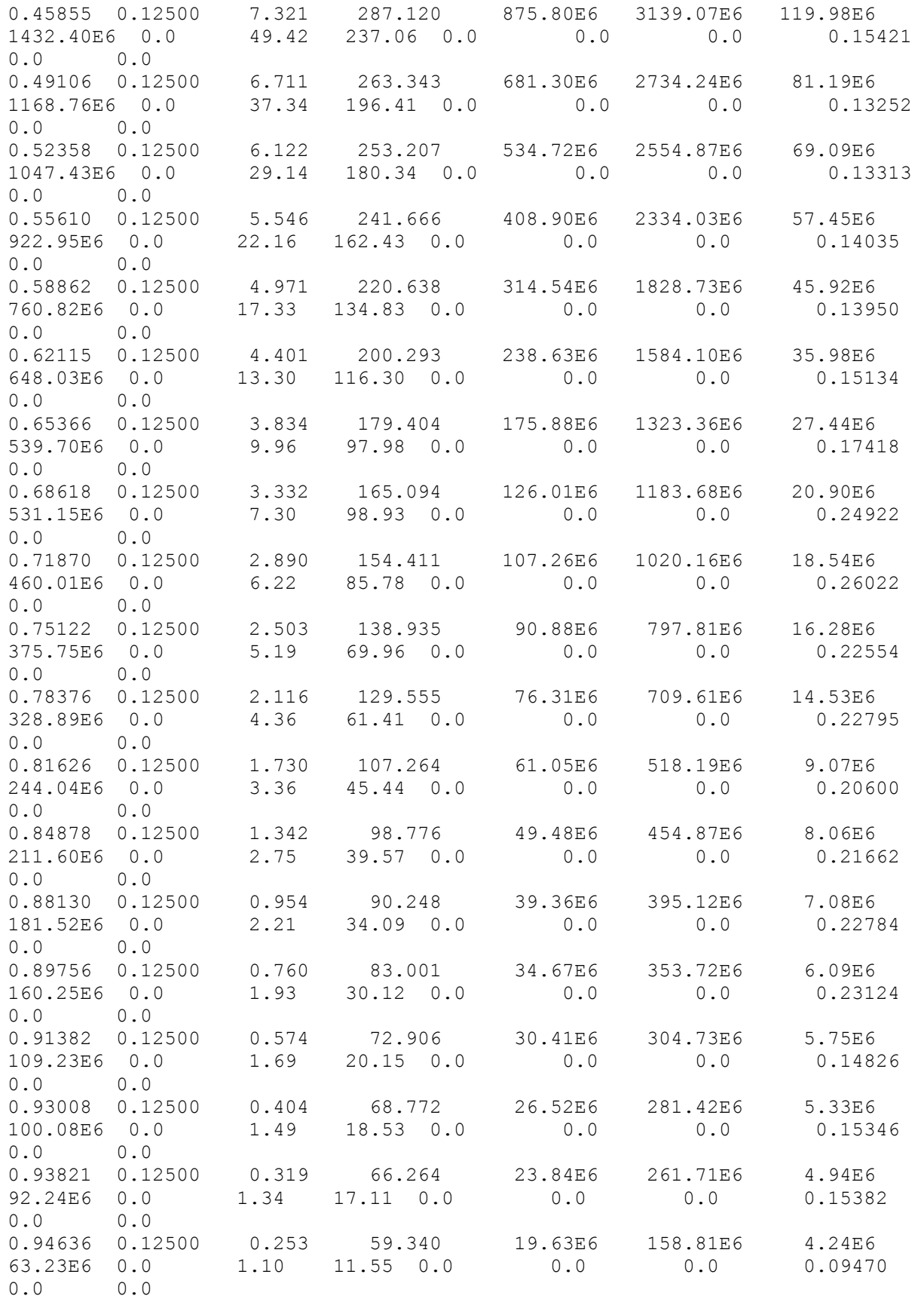

0.95447 0.12500 0.216 55.914 16.00E6 137.88E6 3.66E6 53.32E6 0.0 0.89 9.77 0.0 0.0 0.0 0.09018 0.0 0.0 0.96260 0.12500 0.178 52.484 12.83E6 118.79E6 3.13E6 44.53E6 0.0 0.71 8.19 0.0 0.0 0.0 0.08561 0.0 0.0 0.97073 0.12500 0.140 49.114 10.08E6 101.63E6 2.64E6 36.90E6 0.0 0.56 6.82 0.0 0.0 0.0 0.08035 0.0 0.0 0.97886 0.12500 0.101 45.818 7.55E6 85.07E6 2.17E6 29.92E6 0.0 0.42 5.57 0.0 0.0 0.0 0.07096 0.0 0.0 0.98699 0.12500 0.062 41.669 4.60E6 64.26E6 1.58E6 21.31E6 0.0 0.25 4.01 0.0 0.0 0.0 0.05424 0.0 0.0 0.99512 0.12500 0.023 11.453 0.25E6 6.61E6 0.25E6 4.85E6 0.0 0.04 0.94 0.0 0.0 0.0 0.05387 0.0 0.0 1.00000 0.12500 0.000 10.319 0.17E6 5.01E6 0.19E6 3.53E6 0.0 0.02 0.68 0.0 0.0 0.0 0.05181 0.0 0.0 ---------------------- BLADE MODE SHAPES ------------------------------------ ---  $0.0622$  BldFl1Sh(2) - Flap mode 1, coeff of  $x^2$  $1.7254$  BldFl1Sh(3) - , coeff of  $x^3$  $-3.2452$  BldFl1Sh(4) - , coeff of  $x^4$  $4.7131$  BldFl1Sh(5) - , coeff of  $x^5$  $-2.2555$  BldFl1Sh(6) - , coeff of  $x^6$  $-0.5809$  BldFl2Sh(2) - Flap mode 2, coeff of  $x^2$  $1.2067$  BldFl2Sh(3) - , coeff of  $x^3$  $-15.5349$  BldFl2Sh(4) - , coeff of  $x^4$ 29.7347 BldFl2Sh(5) - , coeff of x^5  $-13.8255$  BldFl2Sh(6) - , coeff of  $x^6$  $0.3627$  BldEdgSh(2) - Edge mode 1, coeff of  $x^2$ 2.5337 BldEdgSh(3) - , coeff of x^3<br>-3.5772 BldEdgSh(4) - , coeff of x^4  $-3.5772$  BldEdgSh(4) - , coeff of  $x^4$  $2.3760$  BldEdgSh(5) - , coeff of  $x^5$  $-0.6952$  BldEdgSh(6) - , coeff of  $x^6$